UNIVERSIDAD DE SAN CARLOS DE GUATEMALA FACULTAD DE CIENCIAS ECONÓMICAS

**ASPECTOS QUE DEBE CONSIDERAR EL CONTADOR PÚBLICO Y AUDITOR COMO ASESOR EXTERNO EN LA SELECCIÓN E IMPLEMENTACIÓN DE UN SOFTWARE CONTABLE EN UNA EMPRESA DEDICADA AL COMERCIO ELECTRÓNICO (E-COMMERCE)** 

TESIS

PRESENTADA A LA JUNTA DIRECTIVA DE LA FACULTAD DE CIENCIAS ECONÓMICAS

**LEE AARON CRUZ BATZ GALINDO** 

**POR** 

PREVIO A CONFERÍRSELE EL TÍTULO DE CONTADOR PÚBLICO Y AUDITOR

EN EL GRADO ACADÉMICO DE

**LICENCIADO** 

GUATEMALA, NOVIEMBRE DE 2012

## **MIEMBROS DE LA JUNTA DIRECTIVA FACULTAD DE CIENCIAS ECONÓMICAS**

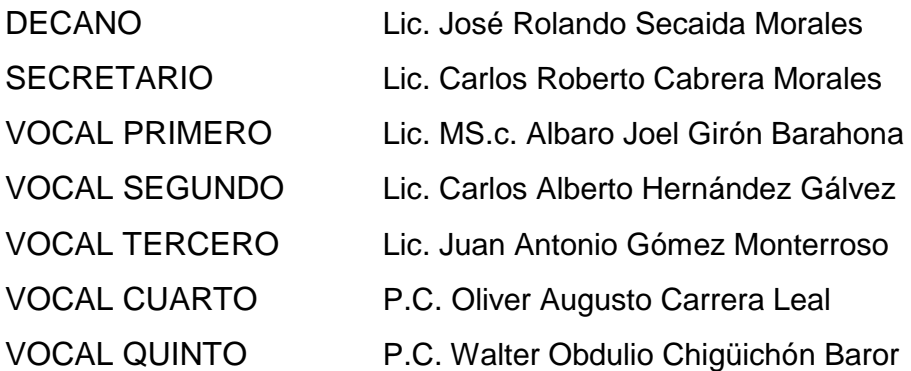

## **PROFESIONALES QUE REALIZARON LOS EXÁMENES DE ÁREAS PRÁCTICAS BÁSICAS**

ÁREA MATEMATICAS-ESTADISTICA: Lic. José Luis Portillo Hernández ÁREA CONTABILIDAD: Lic. Luis Alfredo Guzmán Maldonado ÁREA AUDITORÍA: Lic. Jorge Luis Monzón Rodríguez

#### **PROFESIONALES QUE REALIZARON EL EXAMEN PRIVADO DE TESIS**

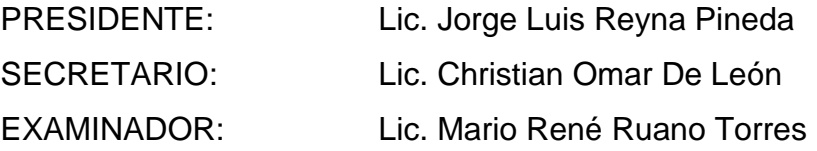

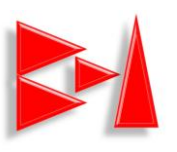

#### **CRUZ TEODORO BATZ HERNÁNDEZ CONTADOR PÚBLICO Y AUDITOR**  8ª. Ave. 17-25 zona 7

Residenciales Roosevelt, Mixco

Guatemala, 24 de Julio de 2012

Licenciado José Rolando Secaida Morales Decano de la Facultad de Ciencias Económicas Universidad de San Carlos de Guatemala

Respetable Señor Decano:

En atención a la designación para asesorar a Lee Aaron Cruz Batz Galindo, en su tesis denominada "ASPECTOS QUE DEBE CONSIDERAR EL CONTADOR PÚBLICO Y AUDITOR COMO ASESOR EXTERNO EN LA SELECCIÓN E IMPLEMENTACIÓN DE UN SOFTWARE CONTABLE EN UNA EMPRESA DEDICADA AL COMERCIO ELECTRÓNICO (E-COMMERCE)", me permito informarle que, de conformidad con la revisión efectuada, el trabajo indicado llena los requisitos que el reglamento establece.

Basado en lo anterior, recomiendo que sea aceptada para su discusión en el Examen Privado de Tesis, previo a conferirle el título de Contador Público y Auditor en el grado de Licenciado a Lee Batz.

Atentamente,

Lic. Cruz Teodoro Batz Hernández Colegiado No. 1704

UNIVERSIDAD DE SAN CARLOS DE **GUATEMALA** 

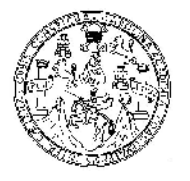

**FACULTAD DE CIENCIAS ECONOMICAS** Edificio 48-8 Ciudad Universitaria, Zuna 12<br>GUATEMALA, CENTROAMERICA

#### DECANATO DE LA FACULTAD DE CIENCIAS ECONOMICAS. GUATEMALA, CATORCE DE NOVIEMBRE DE DOS MIL DOCE.

Con base en el Punto SEXTO, inciso 6.1, subinciso 6.1.1 del Acta 20-2012 de la sesión celebrada por la Junta Directiva de la Facultad el 6 de noviembre de 2012, se conocio el Acta AUDITORÍA 234-2012 de aprobación del Examen Privado de Tesis, de fecha 28 de 1 septiembre  $_{\rm de}$ 2012 y el trabajo de Tesis denominado: "ASPECTOS QUE DEBE CONSIDERAR EL CONTADOR PUBLICO Y AUDITOR COMO ASESOR EXTERNO EN LA SELECCIÓN E IMPLEMENTACIÓN DE UN SOFTWARE CONTABLE EN UNA EMPRESA DEDICADA AL COMERCIO ELECTRONICO (E-COMMERCE)", que para su graduación profesional presento el estudiante LEE AARON CRUZ BATZ GALINDO. autorizandose su impresión.

Atentamente,

"ID Y ENSENAD A TODOS"

LIC. BERTO CÁBRERA MORALES SECRETARIO ENC EL SEDMETARIO FNC. IIC. MORALES JOSE ROL AN DECANO Smp.

Dedicatoria

A Dios Creador del Universo

GRACIAS POR BRINDARME LA OPORTUNIDAD DE VIVIR, SER SANO, BRINDARME DE INTELIGENCIA Y SABIDURÍA, DARME UNA FAMILIA QUE ME BRINDA CARIÑO, AMOR, COMPRENSIÓN. GRACIAS POR DARME LA OPORTUNIDAD DE VIVIR UNA ÉPOCA DONDE TUVE UNA GRANDIOSA INFANCIA, VIVIENDO UNA GRANDIOSA JUVENTUD, GRACIAS POR DEJARME VER A TRAVÉS DE MIS OJOS LAS GRANDES MARAVILLAS DE LA NATURALEZA Y EL COSMOS QUE TU HAS CREADO SEÑOR.

A TI DEDICO ESTE TRIUNFO EN ESTA ETAPA DE MI VIDA, GRACIAS POR SER LA LUZ QUE ILUMINA MI CAMINO, MI DESTINO, GRACIAS POR DARME BENDICIONES Y BRINDARME MISERICORDIA EN TODO MOMENTO.

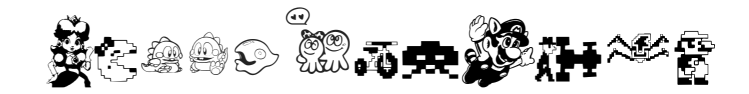

A Mis Padres

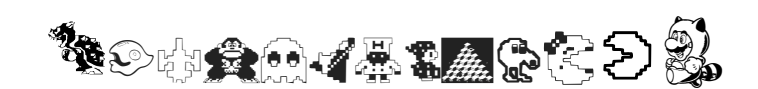

GLADYS HAIDE GALINDO DE BATZ (LIKI) Y CRUZ BATZ HERNÁNDEZ (CU), POR BRINDARME MUCHO CARIÑO Y AMOR, ADEMÁS DE TENERME ESA INFINITA PACIENCIA ESPECIALMENTE ESPERAR A QUE TOMARA LOS CUADERNOS PARA PONERME A ESTUDIAR, MIS TRAVESURAS, SIN LUGAR A DUDAS A USTEDES LES DEDICO ESTE TRIUNFO QUE NO SOLAMENTE ES MIO, SINO DE LOS DOS QUE ME OFRECIERON LA MEJOR VERSIÓN DE SU PERSONALIDAD Y DE ELLO OBTUVE EL MEJOR EJEMPLO PARA SEGUIR ADELANTE Y SEGUIR MEJORANDO PARA LLEGAR HACER LO QUE USTEDES SON ACTUALMENTE, LOS QUIERO Y LOS AMO MUCHÍSIMO.

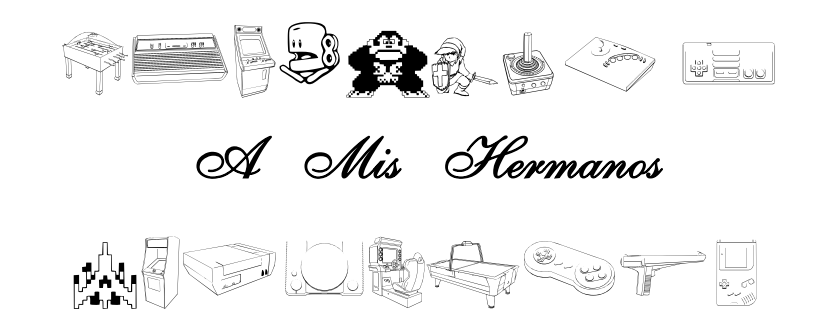

BILLY BROWMANNELL BATZ GALINDO, DOUGLAS OSMAR BATZ GALINDO Y HERBERT ARIONI BATZ GALINDO, GRACIAS POR TODO, POR SUS CONSEJOS, ENSEÑANZAS VIVAS Y SU COMPAÑÍA QUE ME HACE SABER QUE NO ESTOY SOLO, SIEMPRE DESEÁNDOLES LO MEJOR QUE ESTA VIDA PUEDE OFRECER.

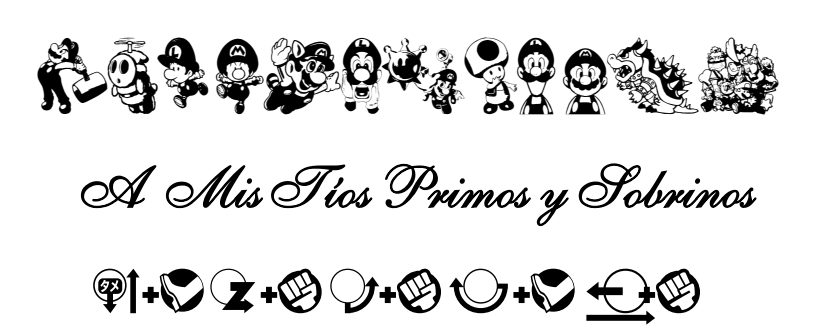

DORIS, ROCAEL Y EDGAR GALINDO. SCARLETTE Y GIOVANNI LINARES, KRISTAL, KAREN, SANDY, CINDY, HEIDY, NAOMI, GIOVANCITO, KEVIN, CHRISTOPHER, JEAN MARIE, JEFFREY, MICHELLE, POR SU CARIÑO Y BUENOS DESEOS.

# **& AGRADECIMIENTOS ESPECIALES**

# A MI ASESOR DE TESIS:

LIC. CRUZ BATZ HERNÁNDEZ, POR SER MI GUÍA EN LA VIDA Y EXTRAORDINARIO EJEMPLO A SEGUIR.

#### A:

LA GLORIOSA Y TRICENTENARIA UNIVERSIDAD DE SAN CARLOS DE GUATEMALA Y A LA FACULTAD DE CIENCIAS Económicas, por abrir sus puertas hacia el conocimiento y desarrollo profesional, donde he vivido una grandiosa época de mi vida, llevando dentro el significado de ser san carlista y ser digno representante de tan grandiosa casa de estudios.

#### A:

LOS LICENCIADOS DE LA ESCUELA DE AUDITORÍA, QUIENES ME BRINDARON SU COMPRENSIÓN Y SABIDURÍA.

#### A MI PATRIA:

GUATEMALA.

#### A LOS LICENCIADOS

Lic. MS.c. Albaro Joel Girón Barahona LIC. JORGE LUIS REYNA PINEDA LIC. ADOLFO DE LEón

#### A:

Todos mis compañeros de la facultad que he conocido durante la carrera, que me brindaron su amistad, compartiendo grandes momentos y brindando su ayuda siempre en cualquier momento.

> A; Usted que lo lee especialmente

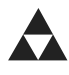

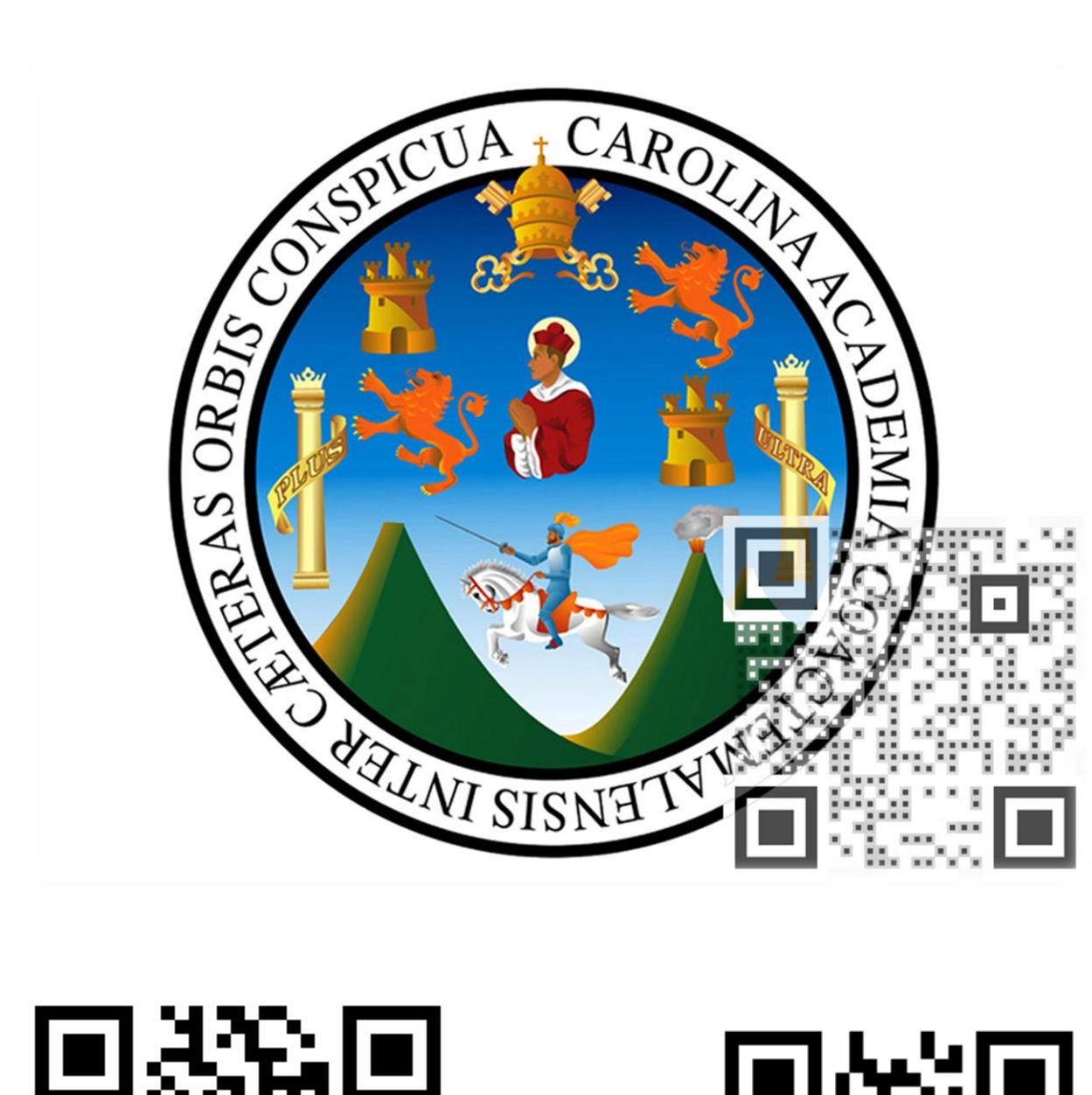

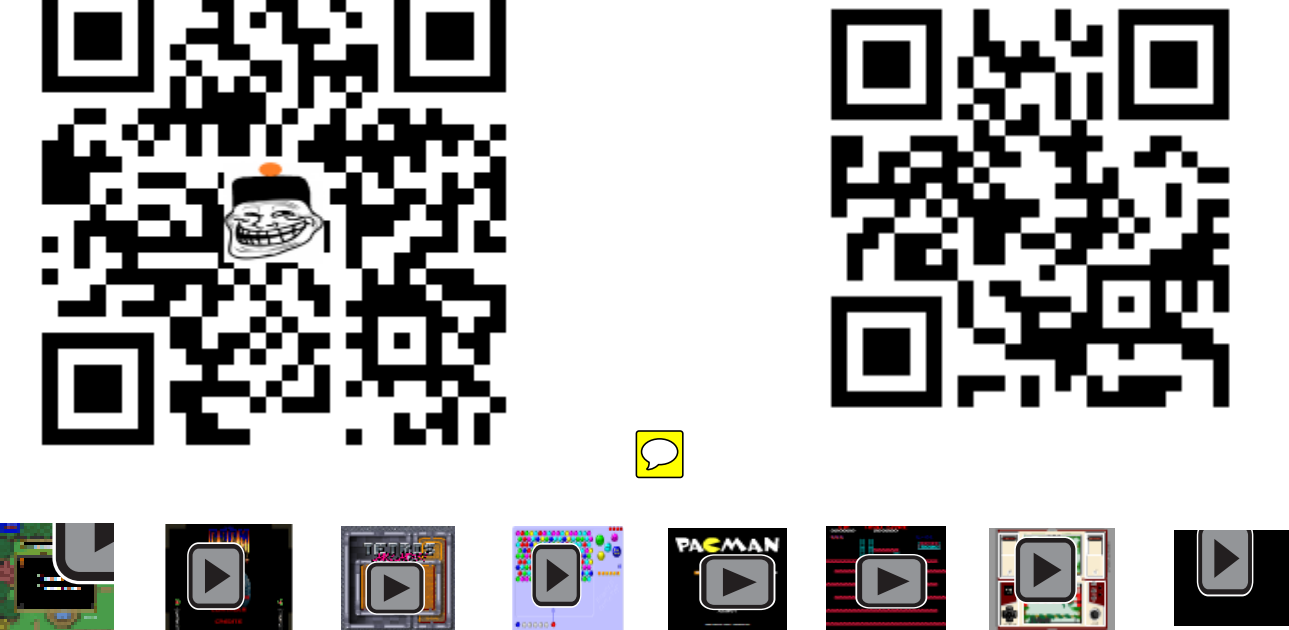

#### **ÍNDICE DE CONTENIDO**

## **CONTENIDO PÁGINA**

INTRODUCCIÓN I

## **CAPÍTULO I**

## **EMPRESA DEDICADA AL COMERCIO ELECTRONICO (E-COMMERCE)**

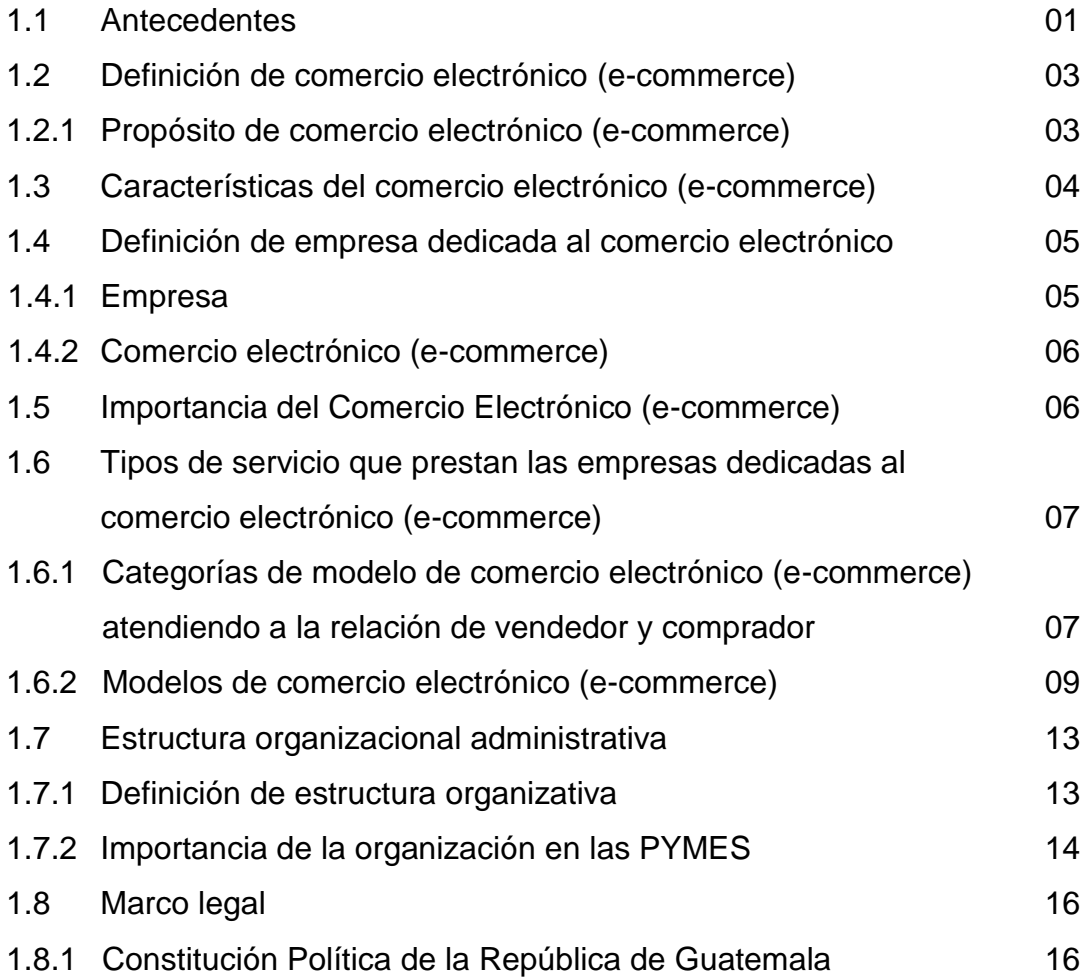

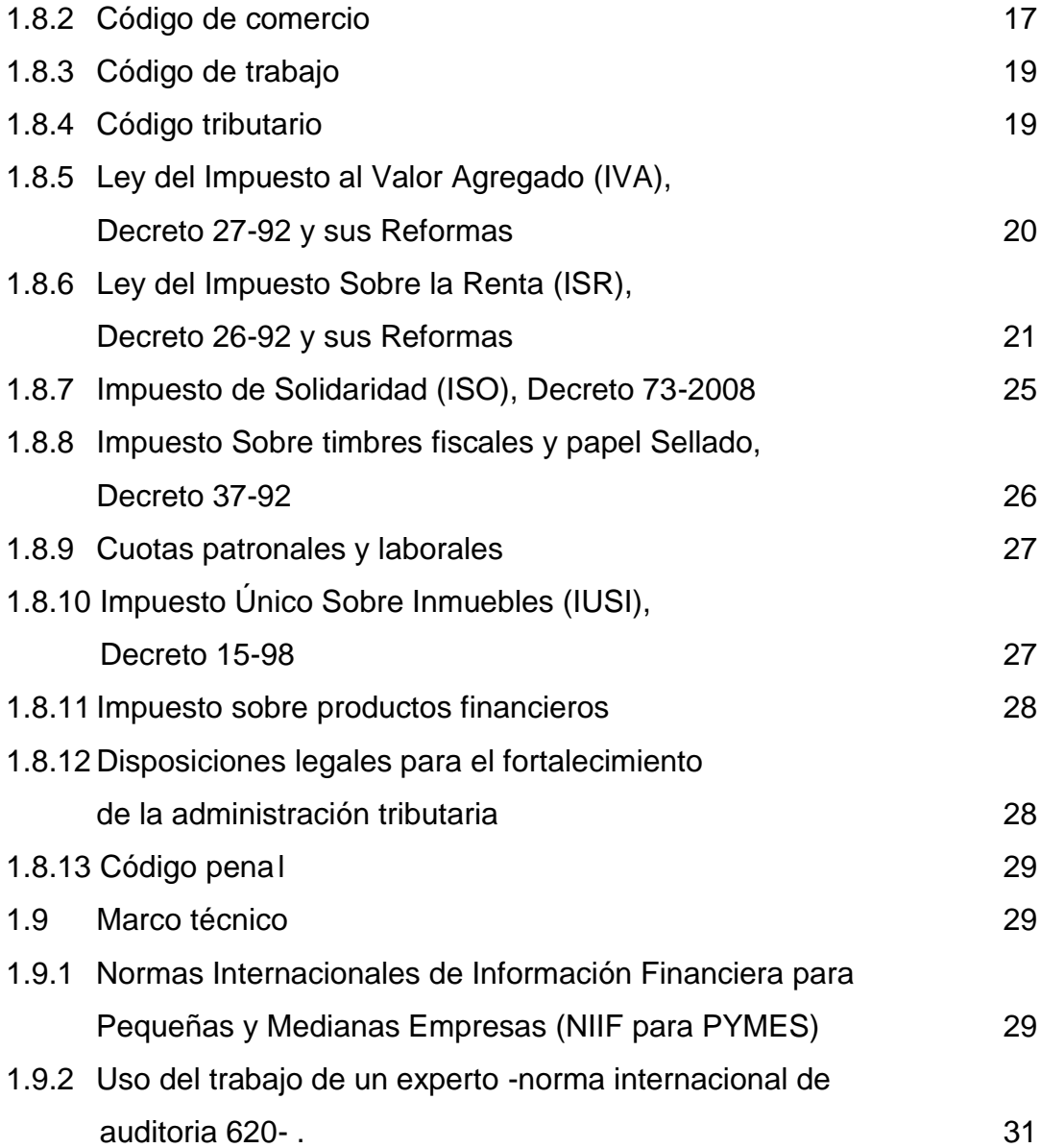

# **CAPÍTULO II**

#### **SISTEMAS CONTABLES COMPUTARIZADOS**

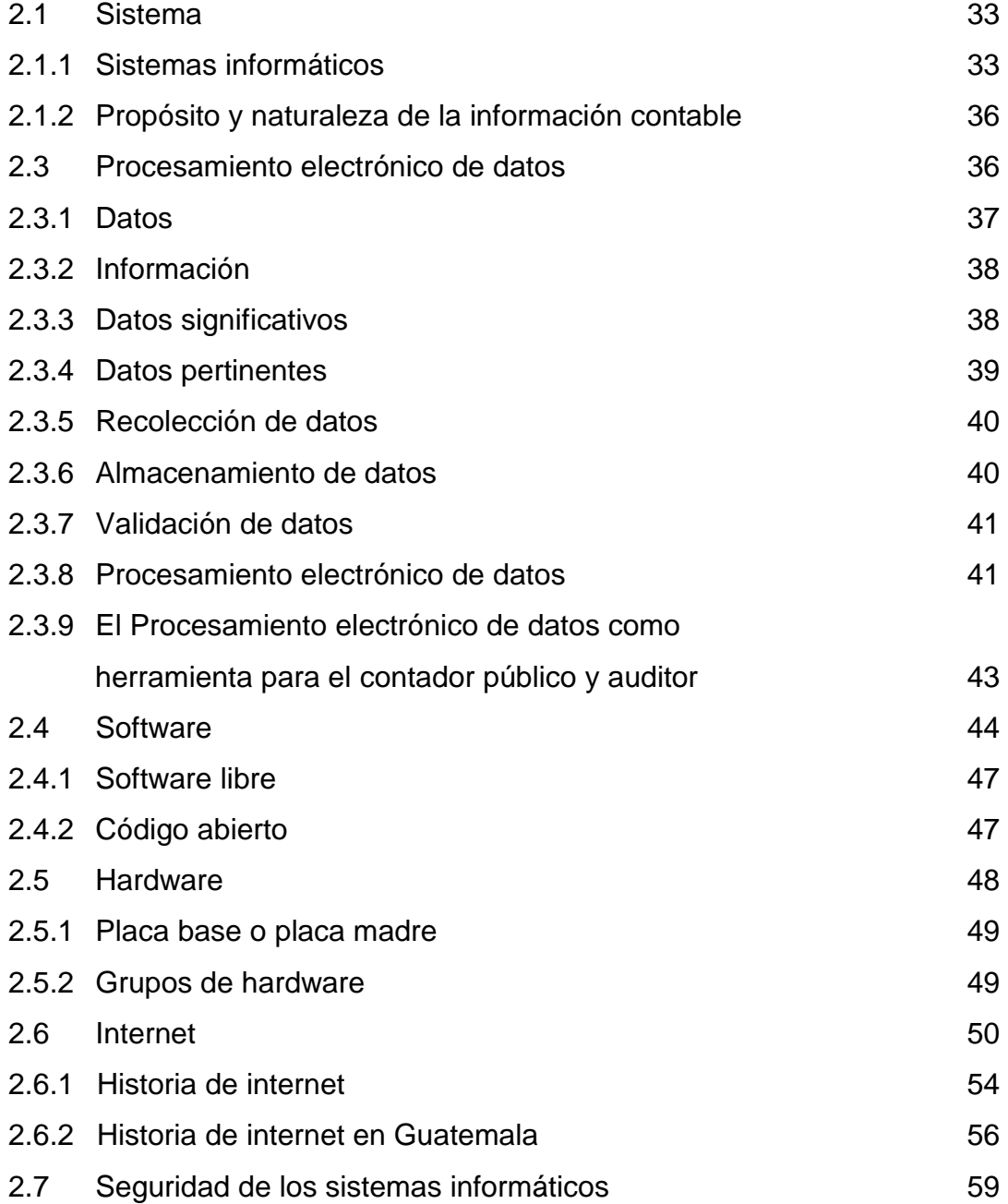

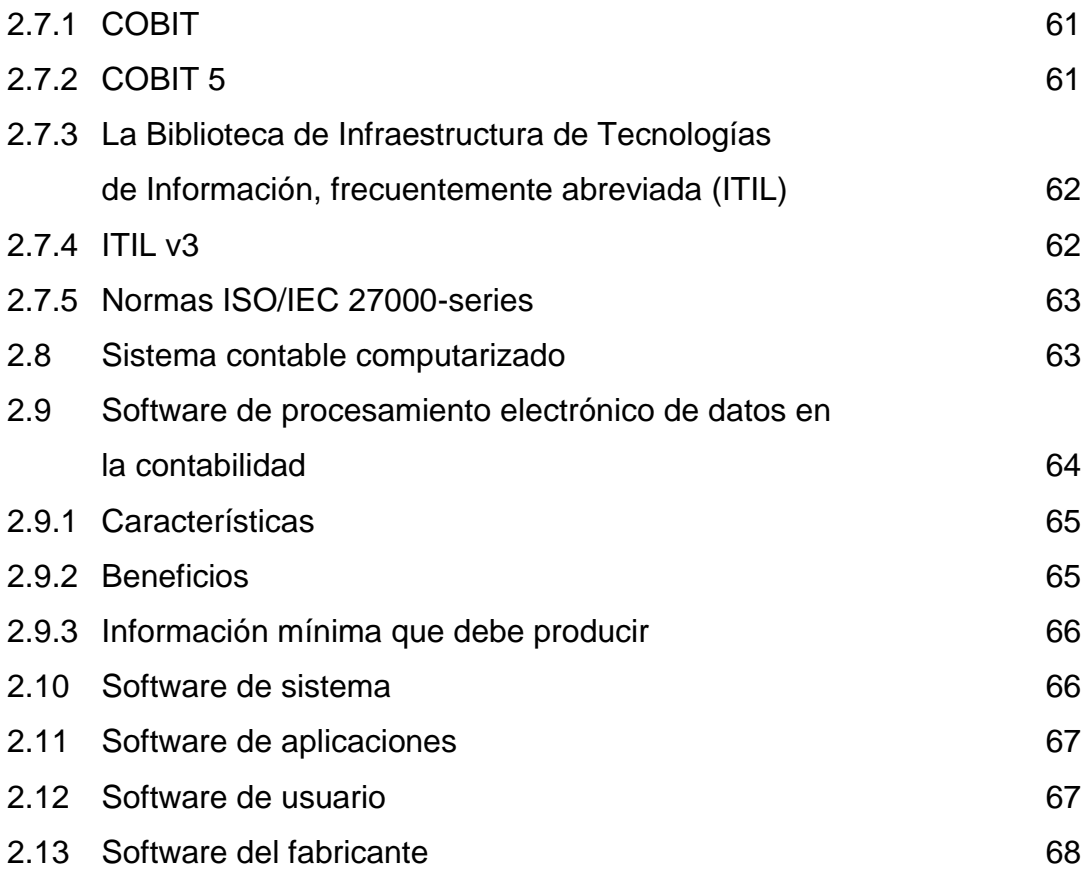

## **CAPÍTULO III**

# **CAMPOS DE ACTUACIÓN PROFESIONAL DEL CONTADOR PÚBLICO Y AUDITOR**

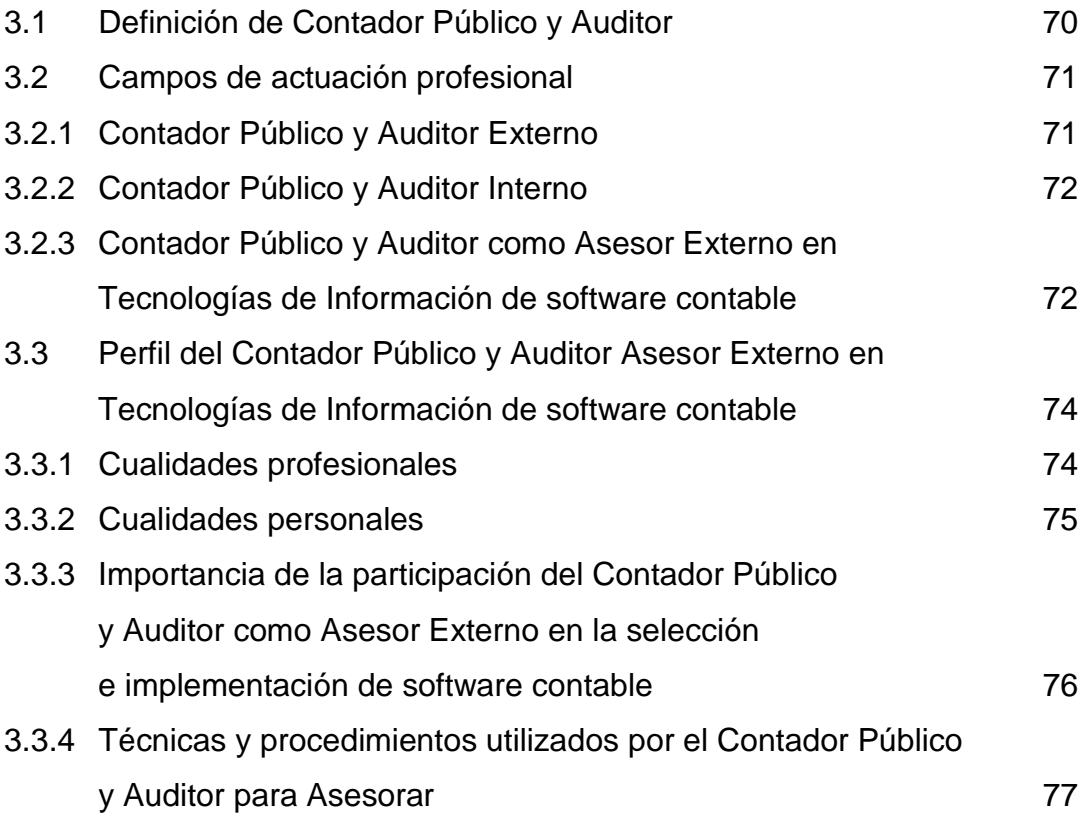

## **CAPÍTULO IV**

# **PROCEDIMIENTOS Y TÉCNICAS QUE DEBE CONSIDERAR EL CONTADOR PÚBLICO Y AUDITOR COMO ASESOR EXTERNO EN LA REALIZACIÓN DE LA SELECCIÓN E IMPLEMENTACIÓN DE UN SOFTWARE CONTABLE**

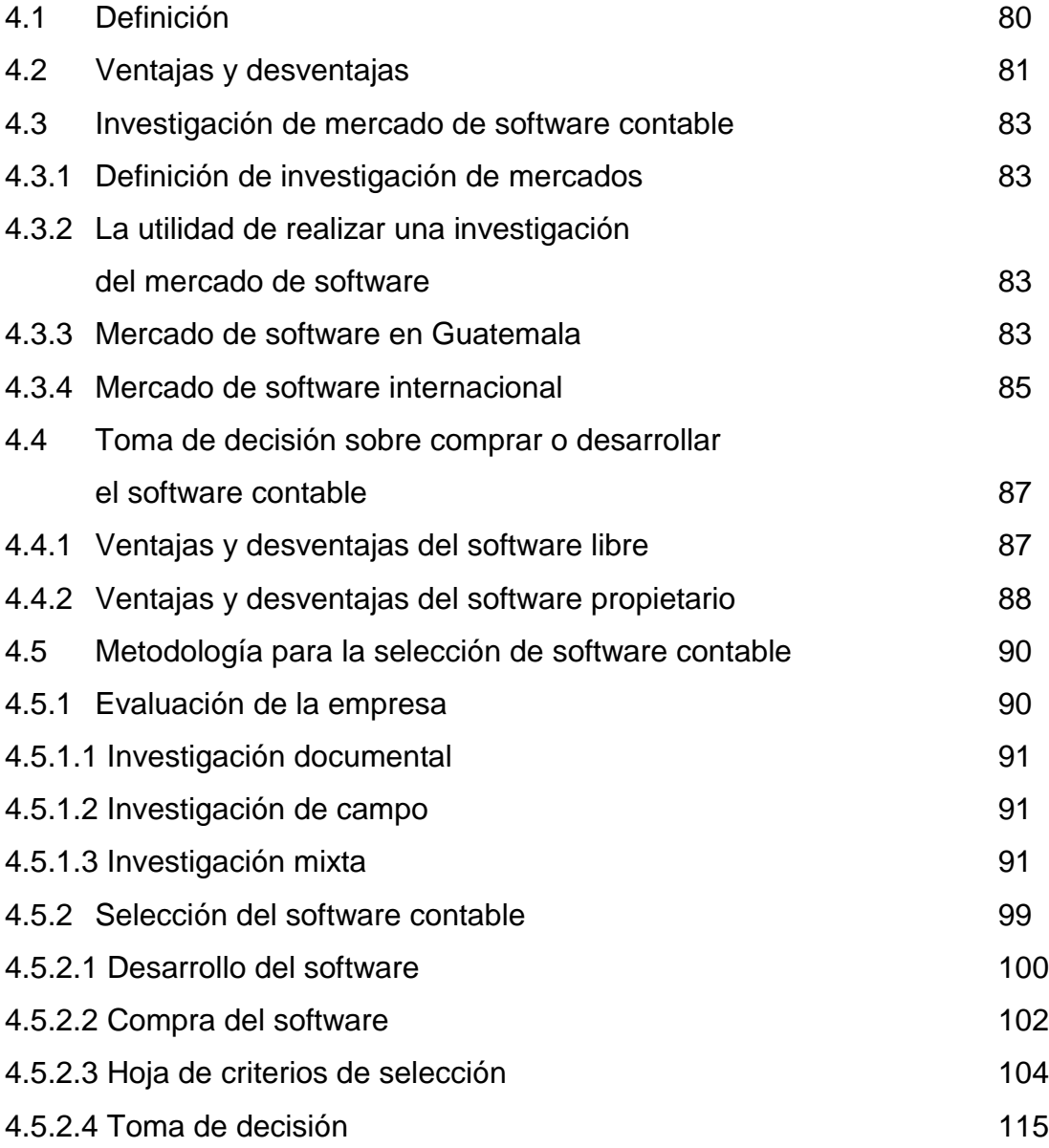

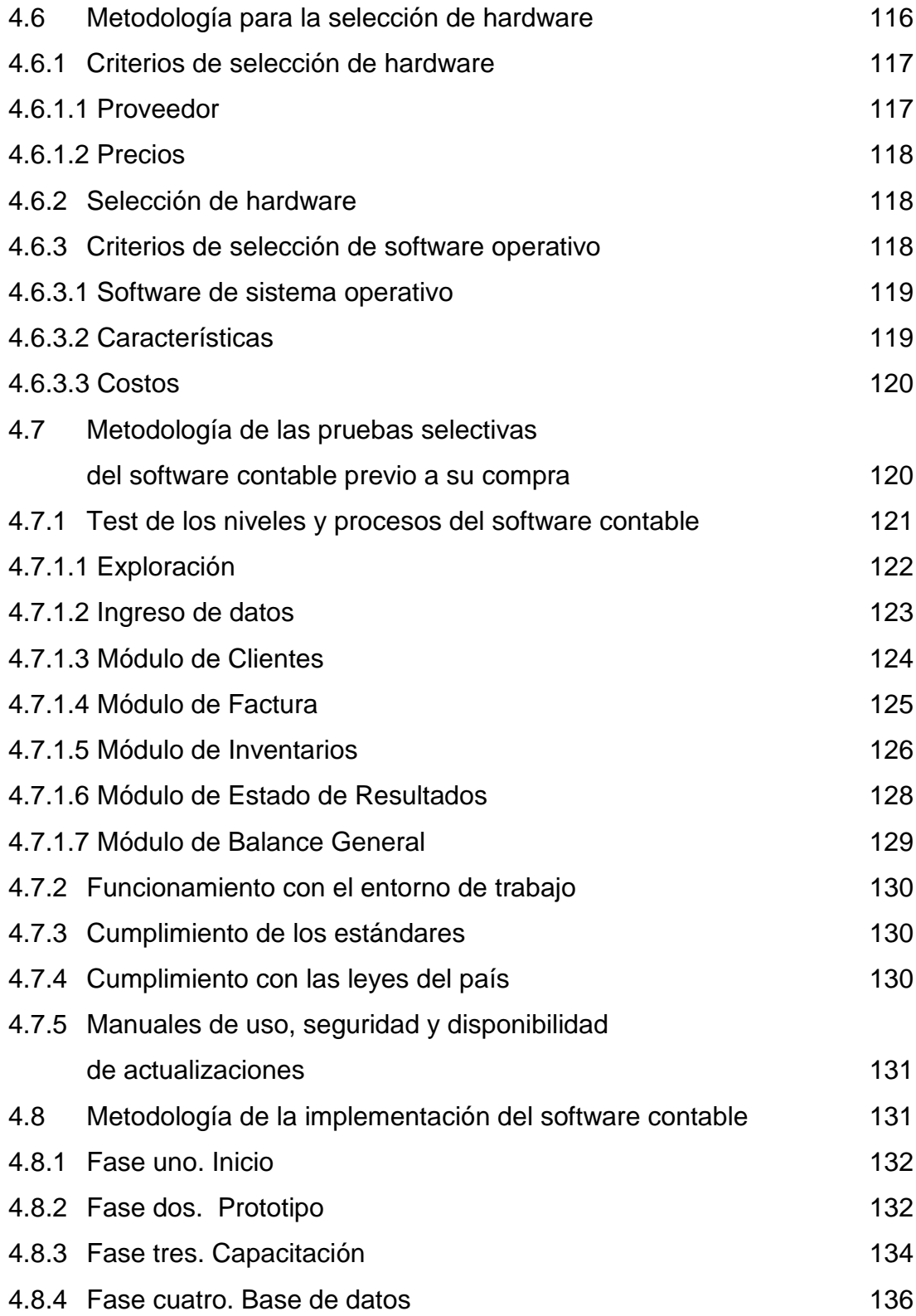

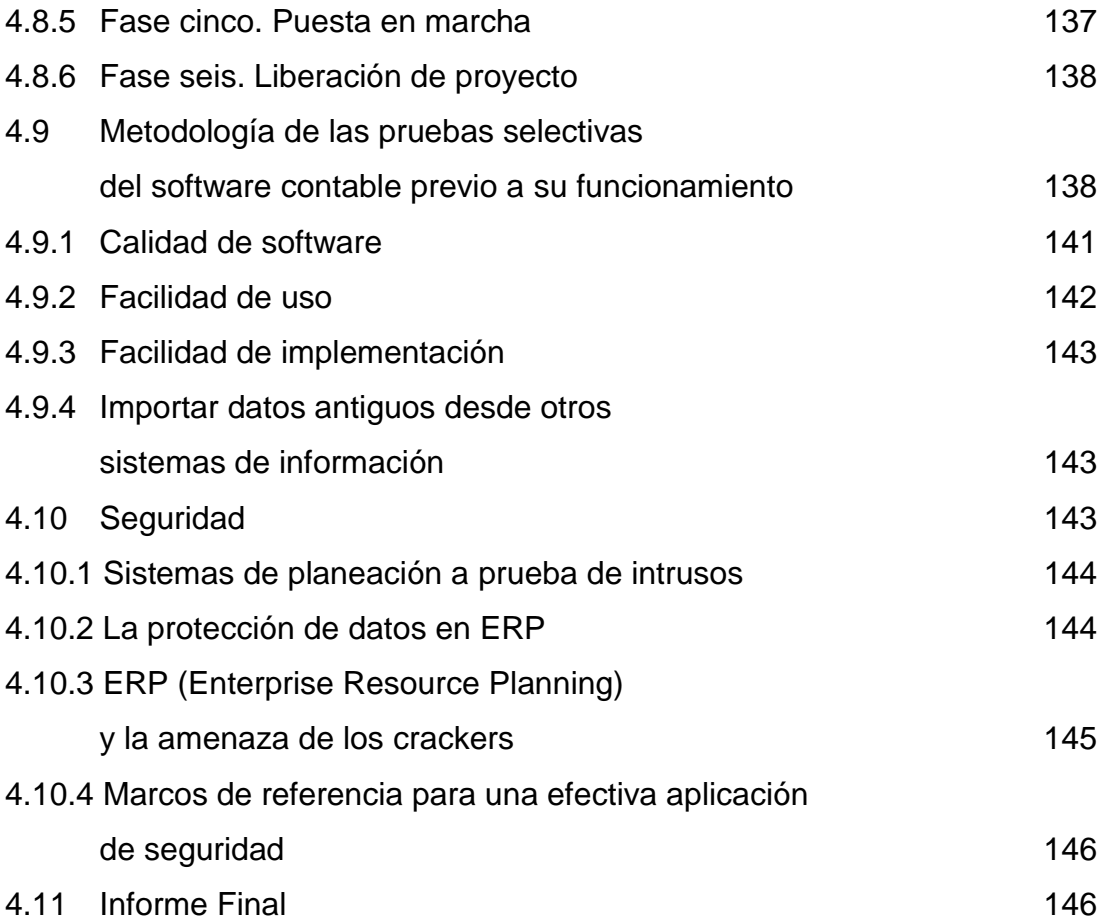

## **CAPÍTULO V**

# **ASPECTOS QUE DEBE CONSIDERAR EL CONTADOR PÚBLICO Y AUDITOR COMO ASESOR EXTERNO EN LA SELECCIÓN E IMPLEMENTACIÓN DE UN SOFTWARE CONTABLE EN UNA EMPRESA DEDICADA AL E-COMMERCE EN GUATEMALA**

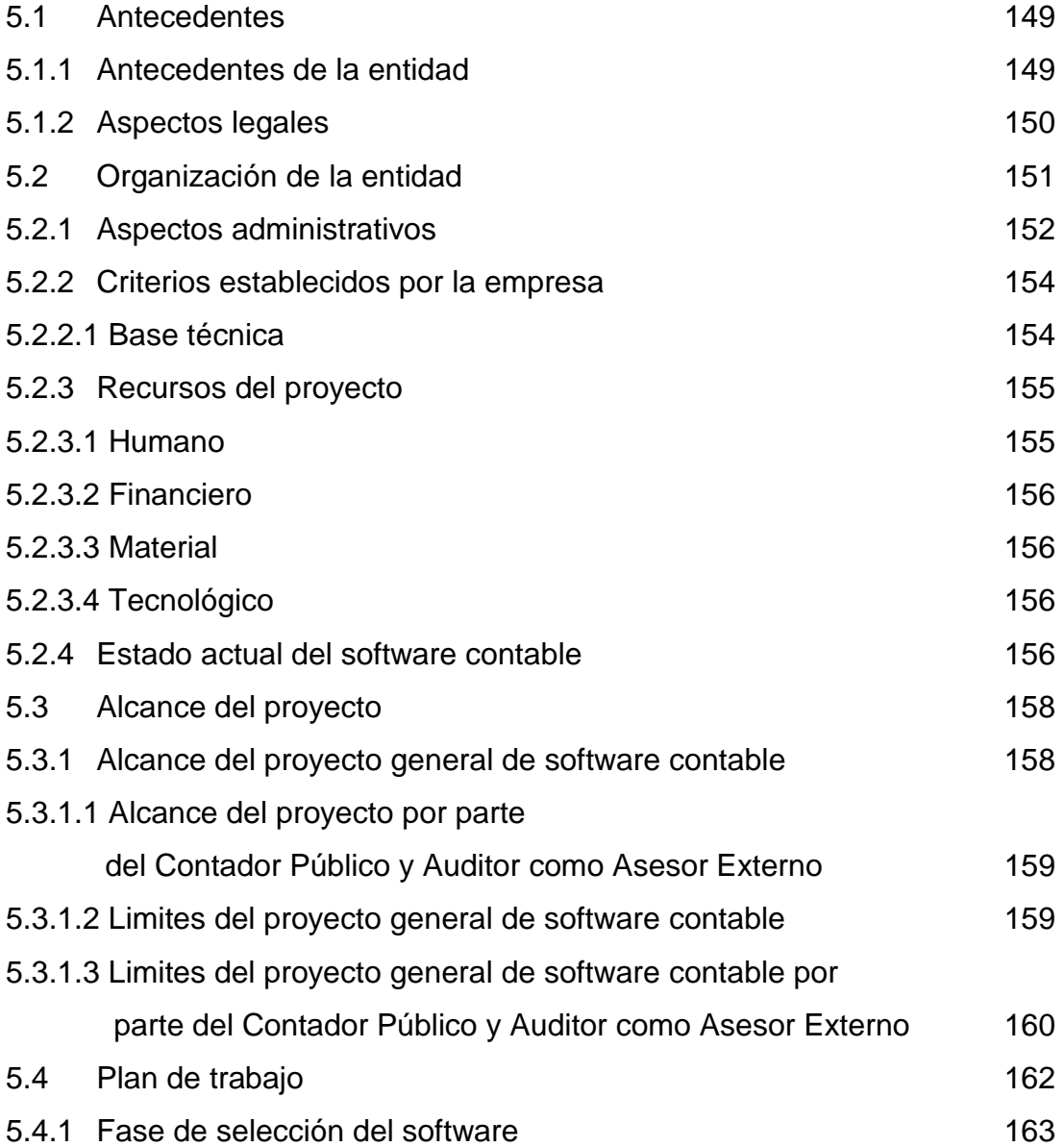

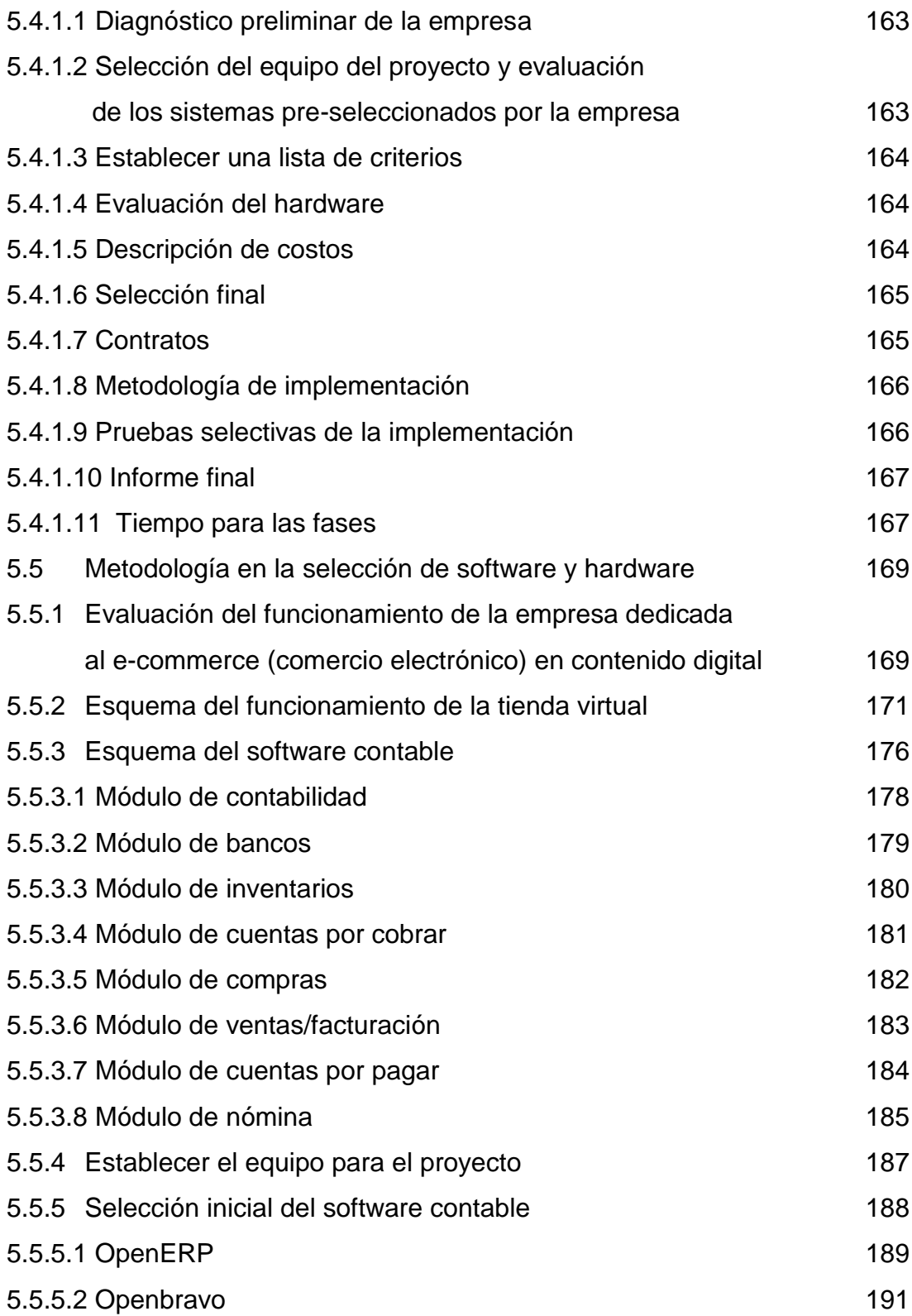

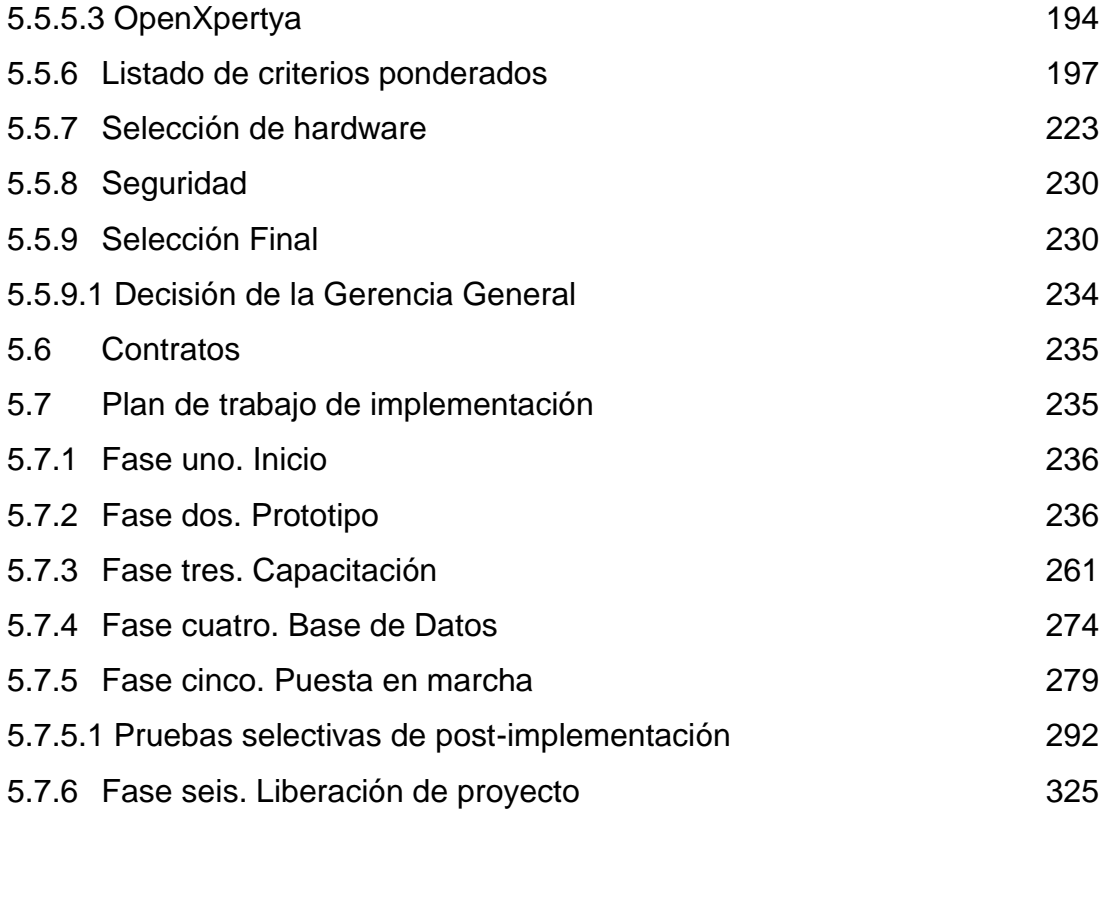

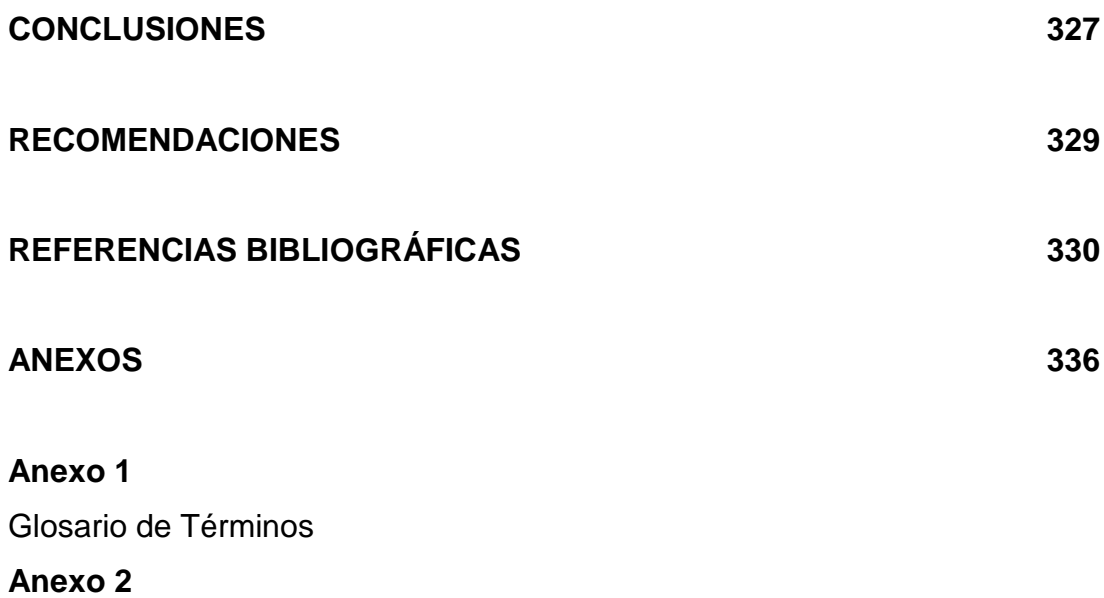

Informe Final

## **ÍNDICE DE CUADROS**

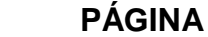

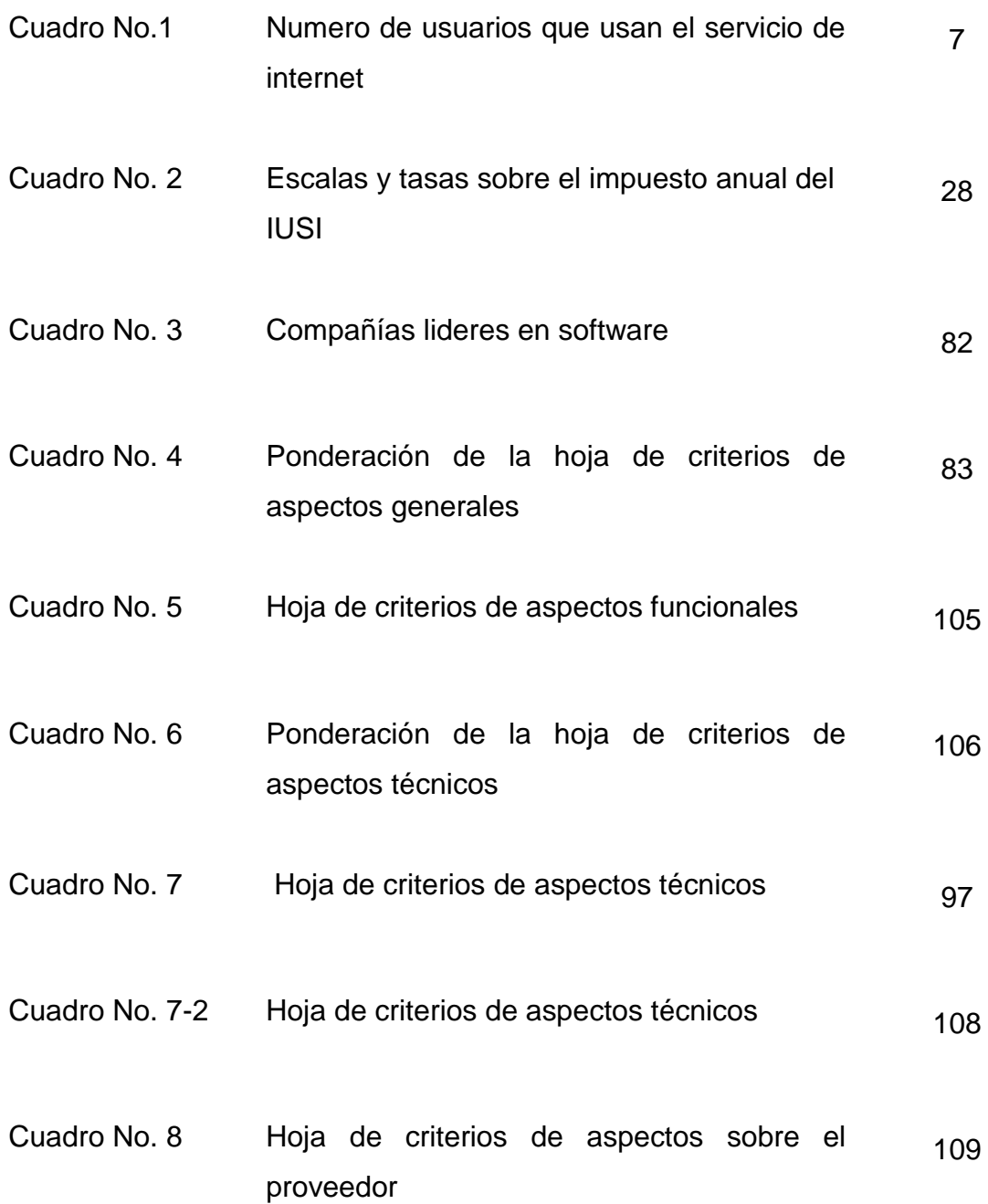

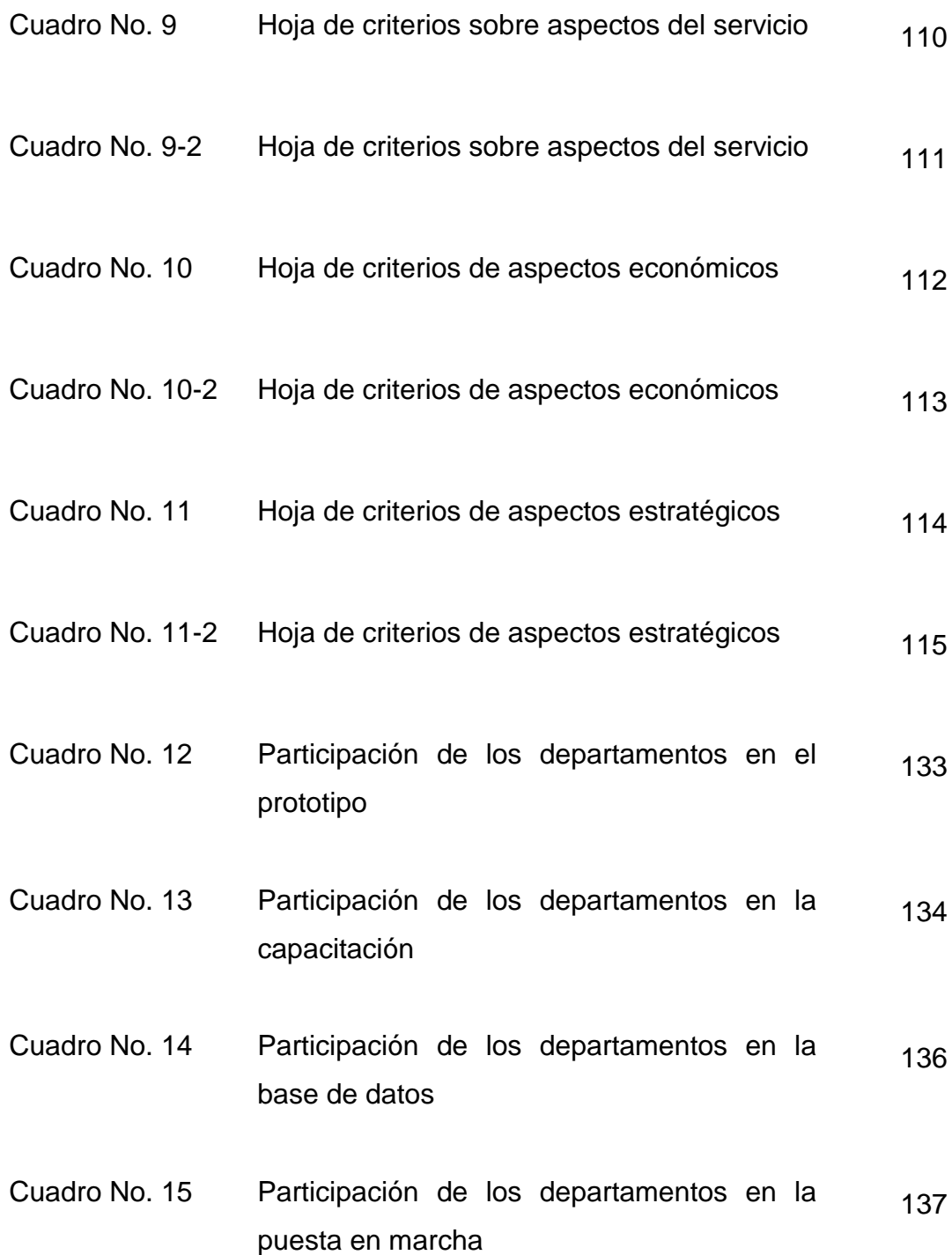

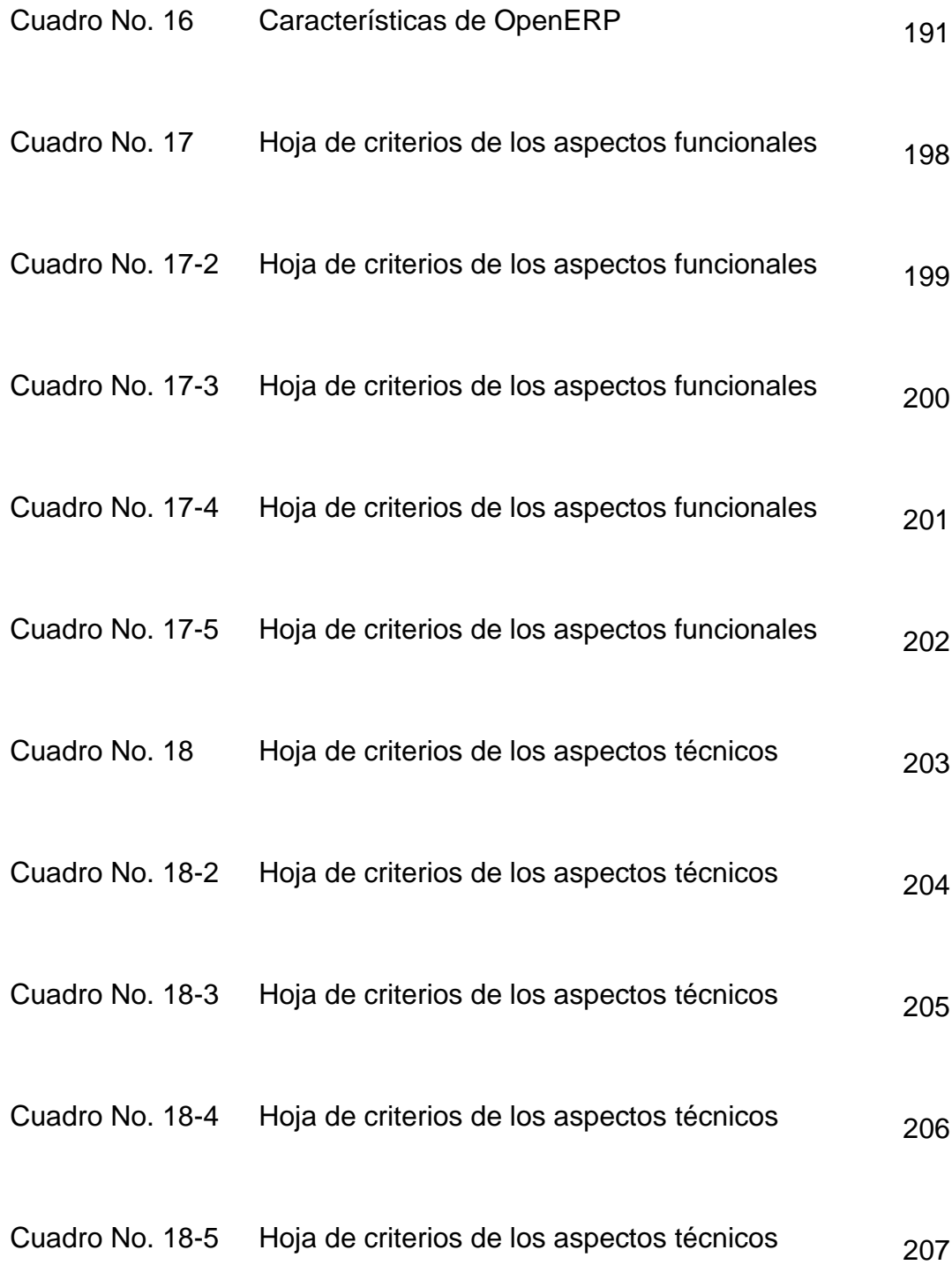

- Cuadro No. 19 Hoja de criterios de los aspectos del proveedor 208
- Cuadro No. 19-2 Hoja de criterios de los aspectos del proveedor 209
- Cuadro No. 20 Hoja de criterios de los aspectos sobre el servicio 210
- Cuadro No. 20-2 Hoja de criterios de los aspectos sobre el servicio 211
- Cuadro No. 20-3 Hoja de criterios de los aspectos sobre el servicio 212
- Cuadro No. 20-4 Hoja de criterios de los aspectos sobre el servicio 213
- Cuadro No. 21 Hoja de criterios de los aspectos económicos 214
- Cuadro No. 21-2 Hoja de criterios de los aspectos económicos 215
- Cuadro No. 21-3 Hoja de criterios de los aspectos económicos 216
- Cuadro No. 21-4 Hoja de criterios de los aspectos económicos 217
- Cuadro No. 22 Hoja de criterios de los aspectos estratégicos 218
- Cuadro No. 22-2 Hoja de criterios de los aspectos estratégicos 219
- Cuadro No. 22-3 Hoja de criterios de los aspectos estratégicos 220
- Cuadro No. 22-4 Hoja de criterios de los aspectos estratégicos 221
- Cuadro No. 23 Resumen de la hoja de criterios
- Cuadro No. 24 Requisitos del hardware y software del servidor para el funcionamiento del software OpenERP 225
- Cuadro No. 24-1 Requisitos del hardware y software de estaciones de trabajo para el funcionamiento del software OpenERP 227
- Cuadro No. 25 Plan de cuentas del balance general 240

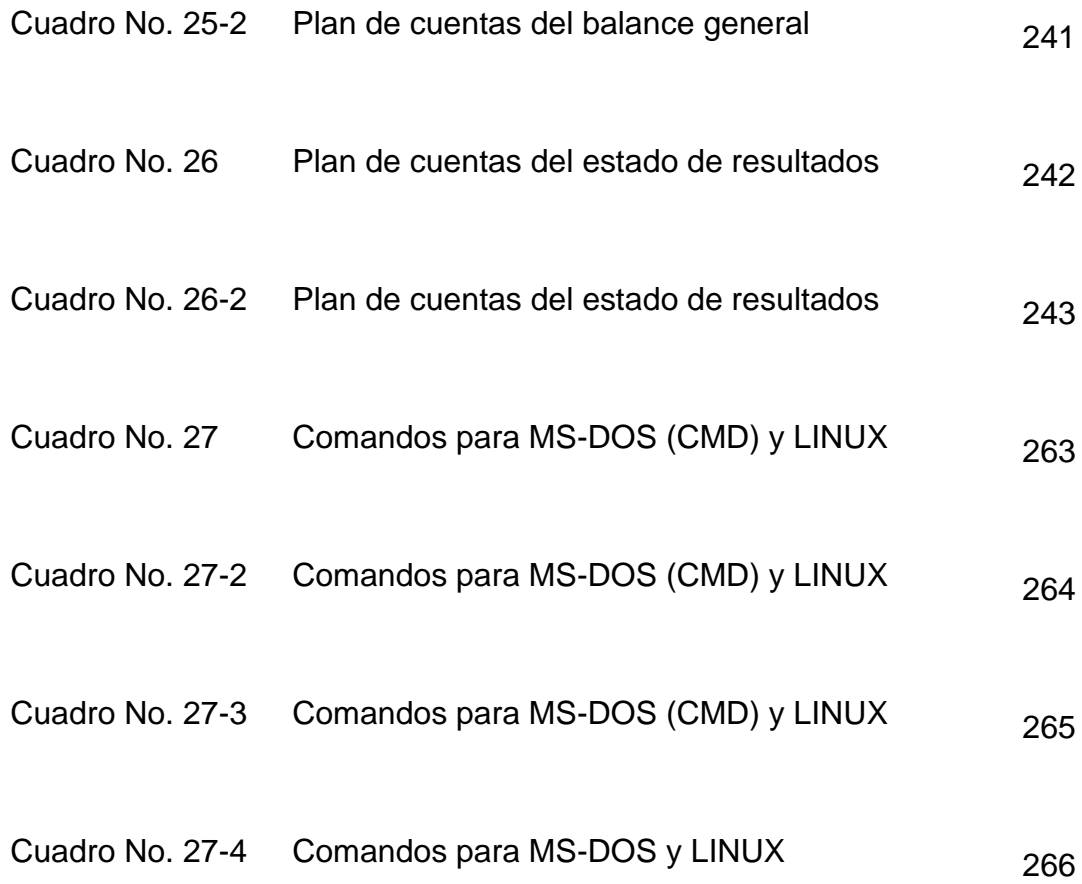

## **ÍNDICE DE DIAGRAMAS**

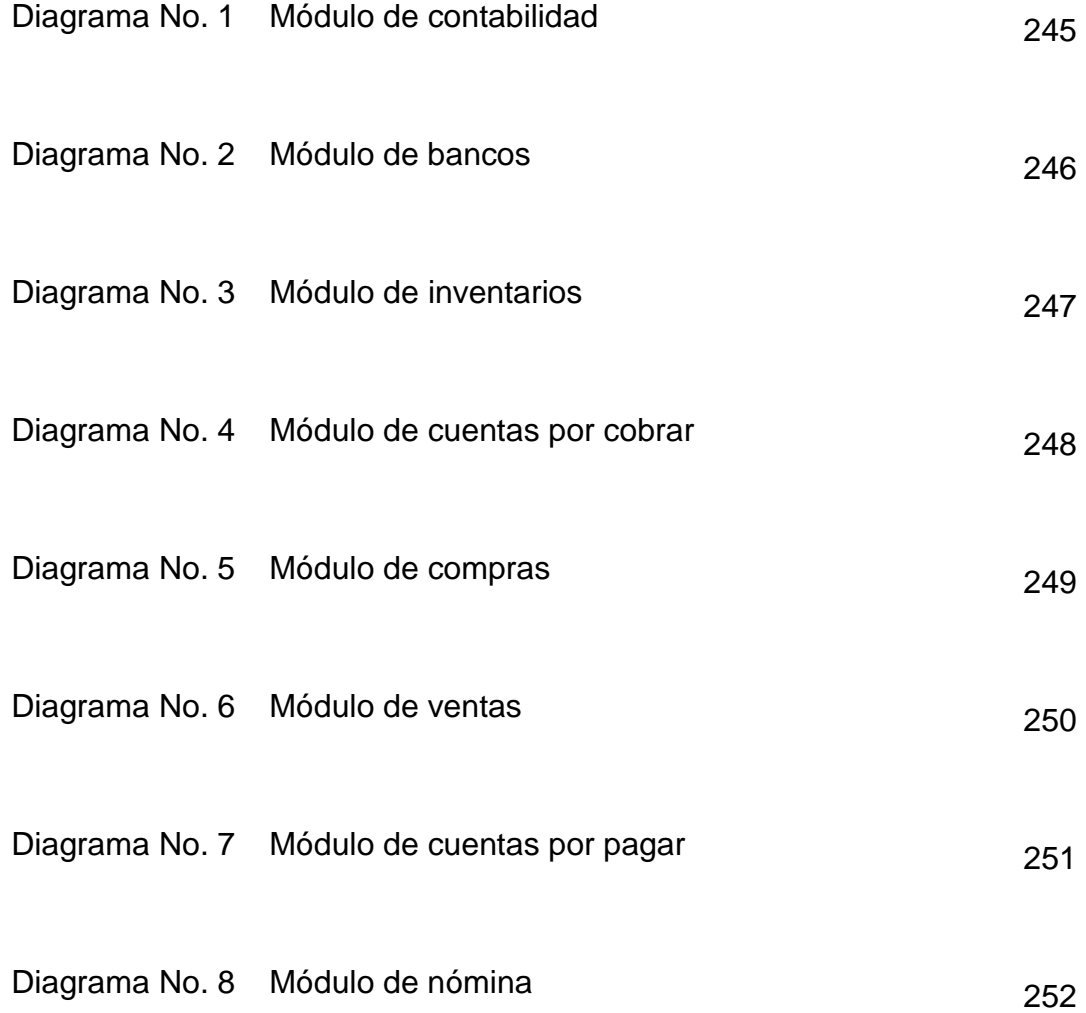

# **ÍNDICE DE GRÁFICAS**

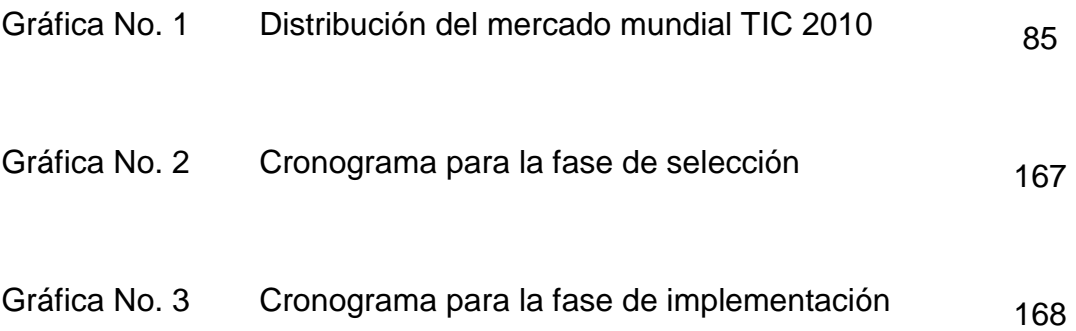

### **ÍNDICE DE FIGURAS**

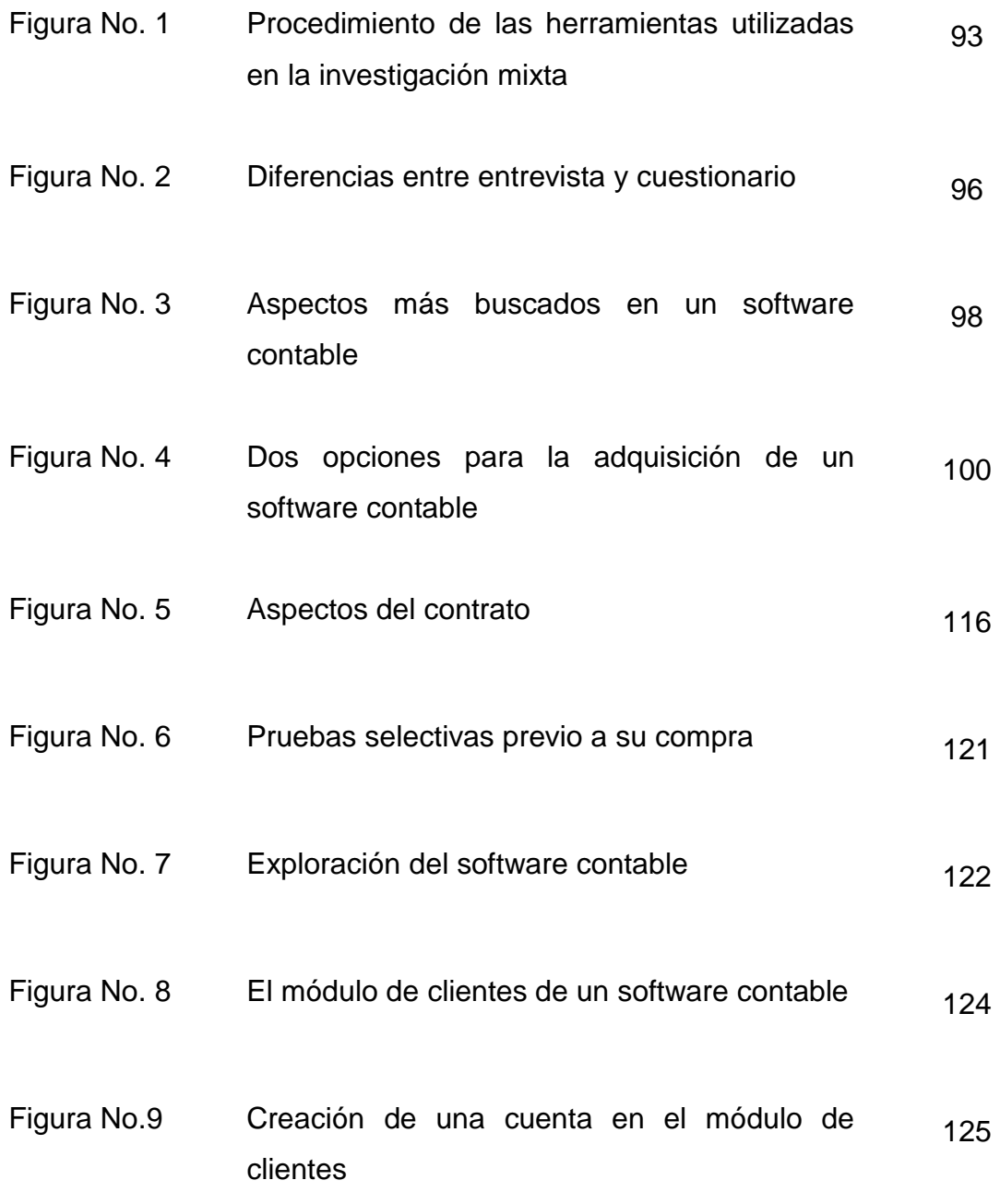

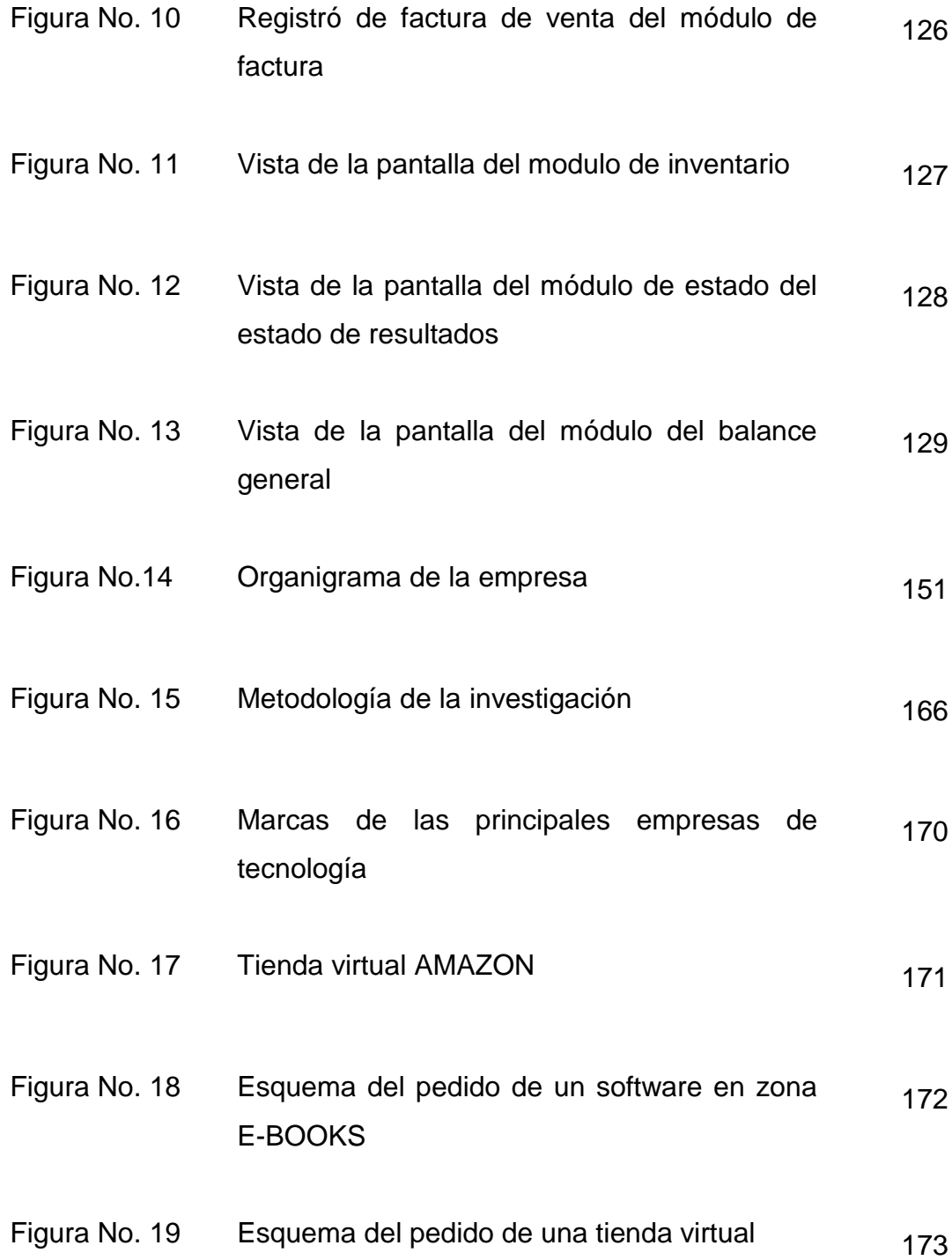

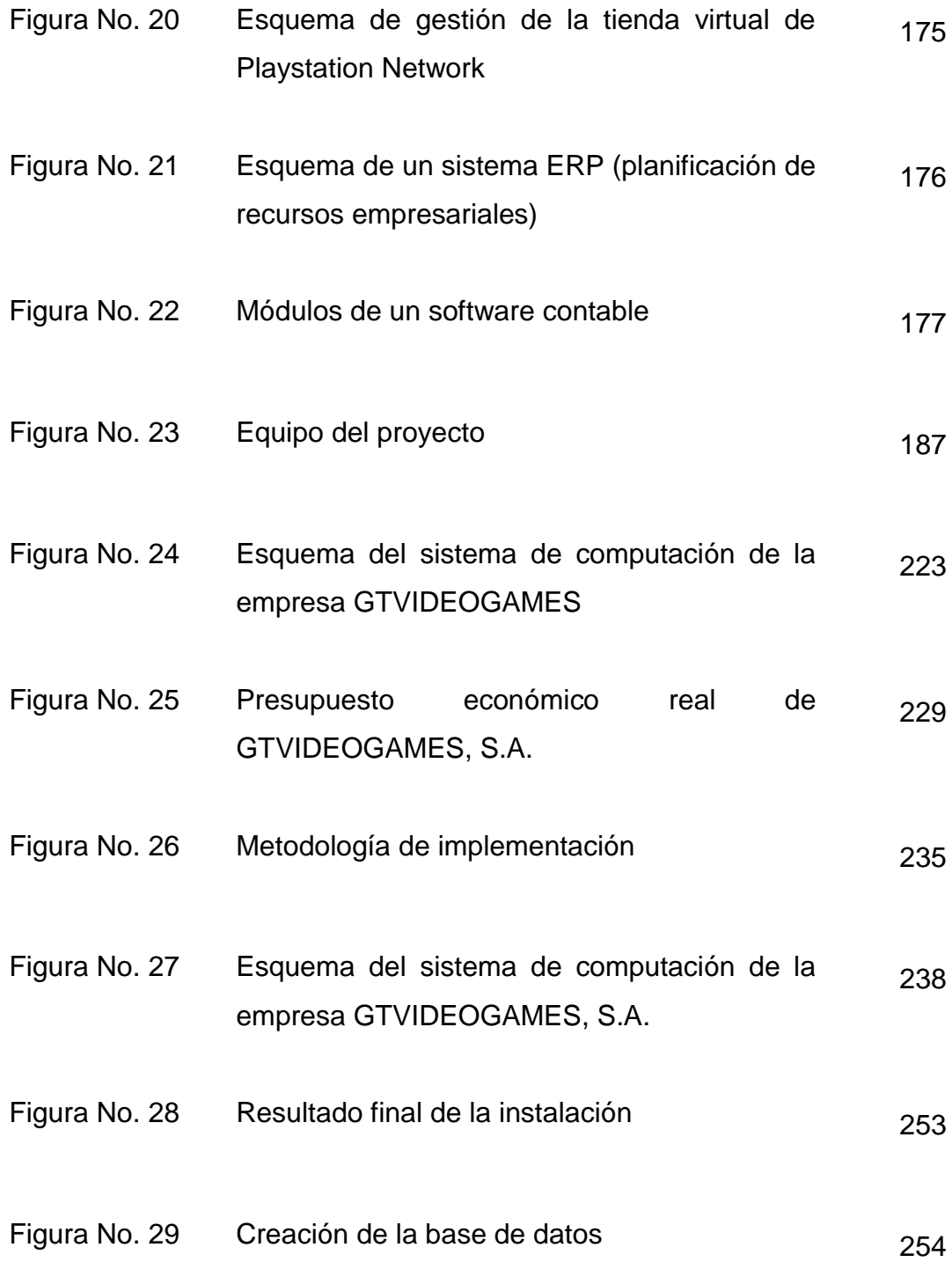

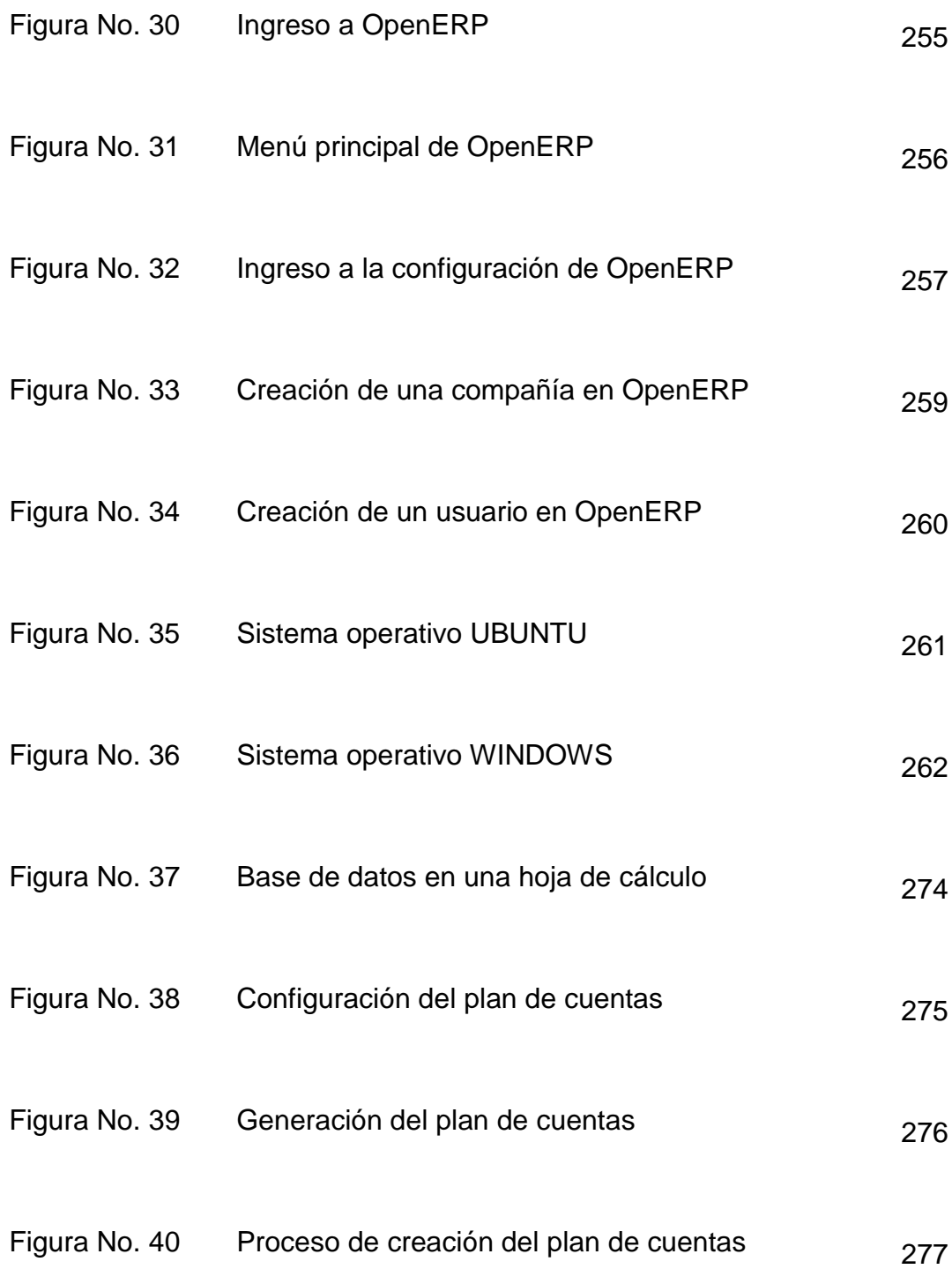

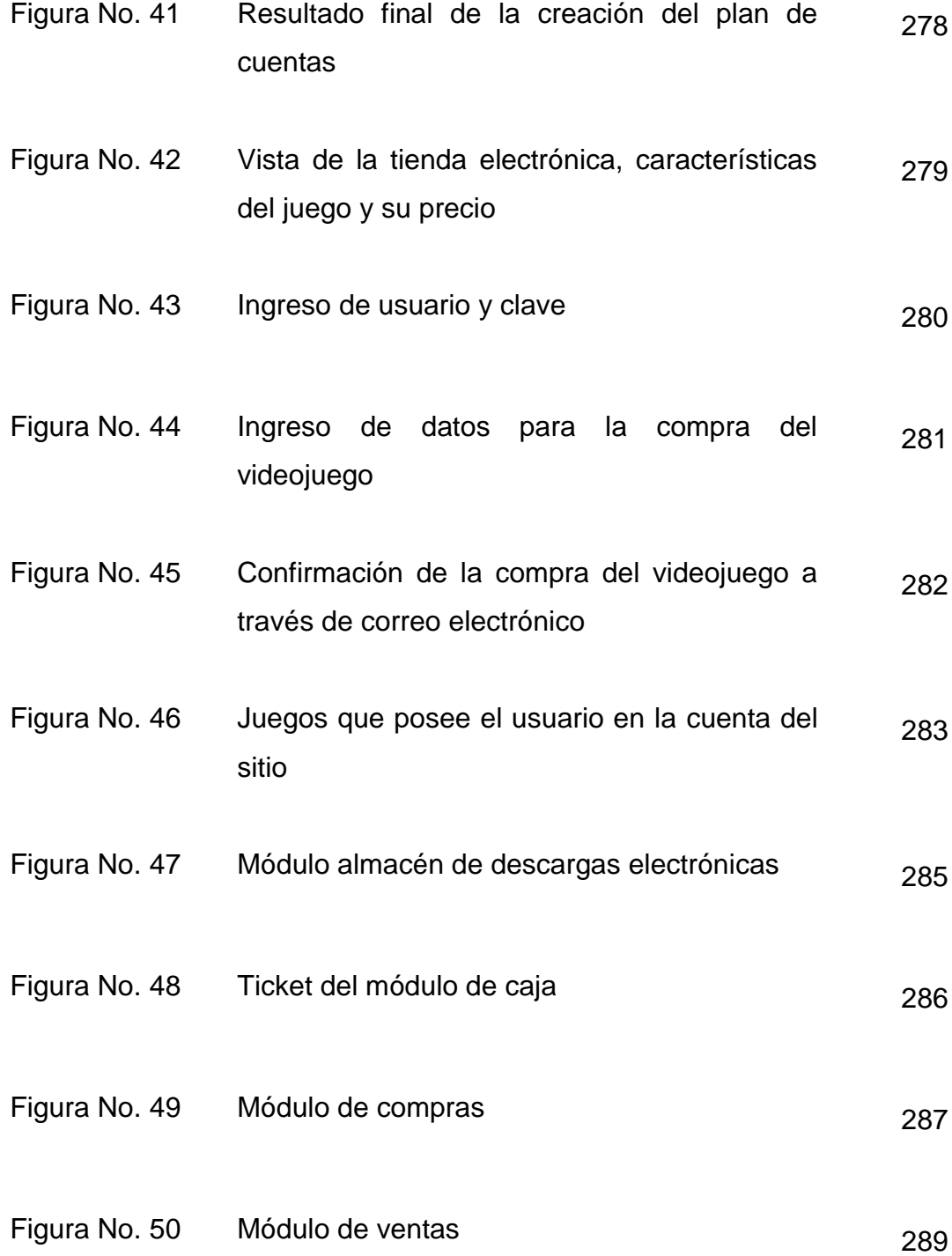

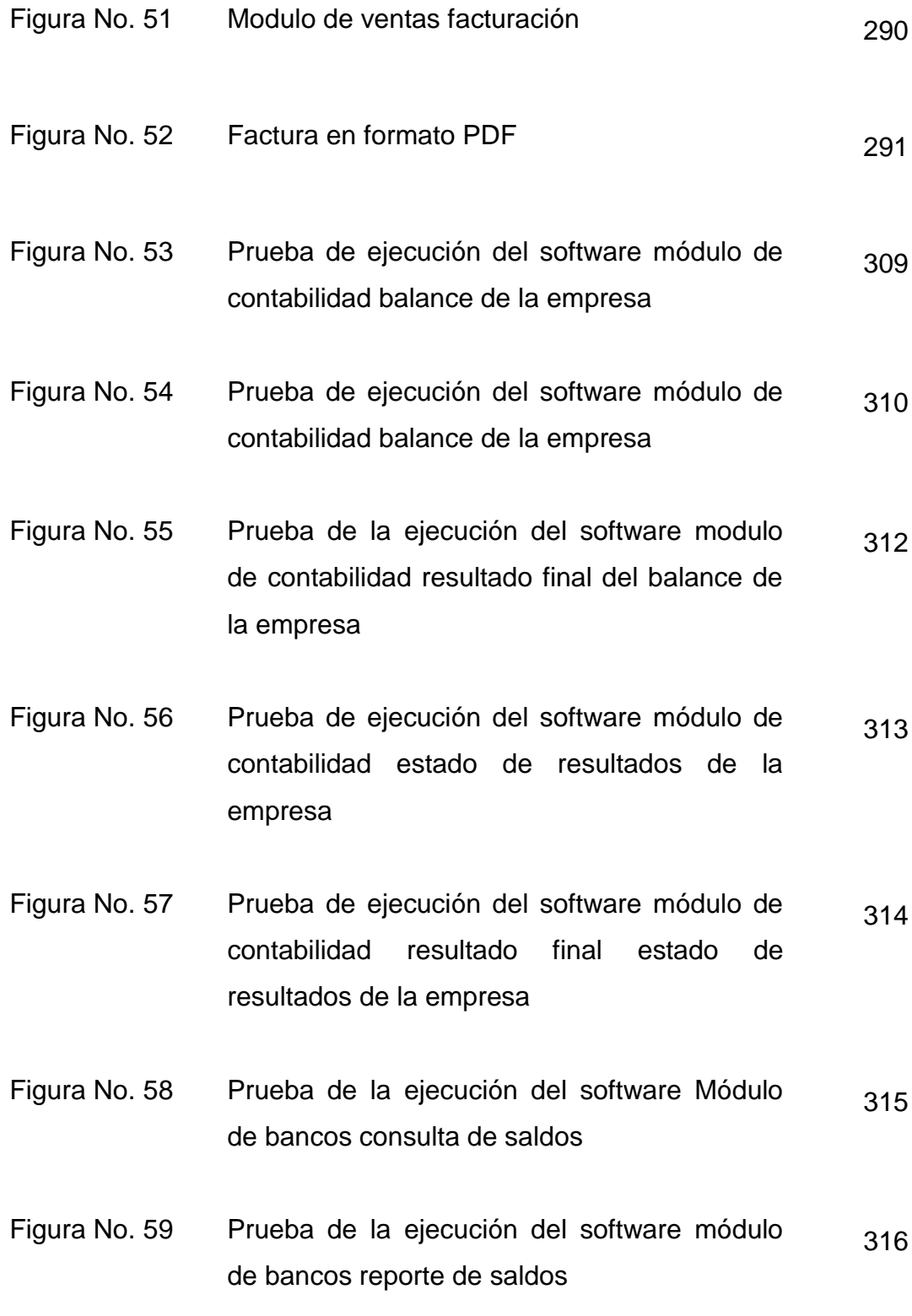

- Figura No. 60 Prueba de la ejecución del software módulo de almacén reporte de inventario digital (conteo de descargas) 317
- Figura No. 61 Prueba de la ejecución del software módulo de compras tabla de presupuestos 318
- Figura No. 62 Prueba de la ejecución del software módulo de ventas 319
- Figura No. 63 Prueba de la ejecución del software módulo de cuentas por pagar consulta de los principales proveedores de software 320
- Figura No. 64 Prueba de la ejecución del software módulo de nómina consulta de los empleados a través del software 321

#### **INTRODUCCIÓN**

La tecnología informática ha marcado la historia del hombre. En el siglo XX se caracterizó por la simplificación de tareas que dio como resultado la reducción de tiempo y consumo de recursos, en las décadas del 60 al 90 nació lo que ahora se conoce como internet, conectándose a varios servidores por todo el mundo, permitiendo la evolución del conocimiento en todas las áreas como la ingeniería, economía, salud, investigación y el desarrollo (I+D), en la contabilidad y auditoría.

En el siglo XXI, la globalización mundial, la evolución de la tecnología informática se basa utilizando internet como herramienta principal, en el campo de la contabilidad, se traduce en el ingreso de registros a los sistemas informáticos contables que han sido diseñados para generar informes de manera inmediata, confiable y oportunos para que puedan ser consultados.

Las empresas, en las actividades económicas, tienen necesidades específicas de información financiera para la toma de decisiones oportunas, para ello necesitan de herramientas adecuadas con la finalidad de alcanzar ese propósito. El software contable constituye una herramienta valiosa, en el sentido amplio, el software abarca las aplicaciones lógicas que son desarrollados mediante distintos lenguajes de programación, que permiten controlar el comportamiento del hardware de una computadora.

El software desarrollado para el campo de la contabilidad es realizado por ingenieros en ciencias y sistemas, siendo asesorados por el contador público y auditor, para establecer las operaciones y lineamientos que debe considerar el sistema informático, con los lineamientos de la empresa y las leyes del país.
Por lo anterior, las empresas de cualquier actividad económica tienen interrogantes para escoger el software contable adecuado, ya que en el mercado se encuentran disponibles varias opciones, pero no todos son apropiados por la naturaleza comercial de la empresa. Además, el costo de adquisición está sujeto a la liquidez y tamaño de cada empresa, para medir el costo-beneficio.

El contador público y auditor como asesor externo en este tipo de tecnología es fundamental, debido a la evolución acelerada del software y hardware, y por los cambios generacionales, por tal motivo la especialización del contador público y auditor en este campo es fundamental.

La participación del contador público y auditor como asesor externo consiste en establecer una serie de lineamientos, que se deben considerar en la selección e implementación de software contable adecuados a la empresa. La presente investigación es de gran importancia para el contador público y auditor como asesor externo en el sector tecnológico, ya que las empresas dedicadas al ecommerce (comercio electrónico) deben realizar la selección e implementación de software contable, el cual necesitan soporte por parte del contador público y auditor como asesor externo desde el punto de vista contable/financiero, y cumpliendo con las leyes nacionales e internacionales.

Asimismo, los aspectos considerados por el contador público y auditor como asesor externo en la selección e implementación, son de importancia debido a que previene errores y da soluciones para aplicarse en el proceso, quienes además asesoran en la capacitación y actualización constante en el área de tecnologías de información.

ii

Igualmente, se proporciona conocimientos de informática necesarios para el entendimiento del funcionamiento del software contable, los servicios de asesoría a las empresas dedicadas al comercio electrónico, sobre las mejores opciones de software contable que pueden seleccionar de acuerdo al tamaño de sus operaciones y su implementación.

El contenido del trabajo de tesis, se divide en cinco capítulos, los cuales se dan a conocer:

En el capítulo I se describen los aspectos generales relacionados con las empresas dedicadas al comercio electrónico (e-commerce), asimismo de los antecedentes, la definición de comercio electrónico, las características, su definición, la importancia, los tipos de servicios que prestan las empresas dedicados al comercio electrónico (e-commerce), estructura organizacional administrativa, y el marco legal vigente aplicable.

En el capítulo II se hace referencia a los sistemas contables computarizados, la evolución de los sistemas, el Procesamiento Electrónico de Datos (PED), software, hardware, internet, seguridad de los sistemas informáticos, sistema contable computarizado, entre otros software.

En el capítulo III se destacan los campos de actuación profesional del contador público y auditor, el perfil, la participación del contador público y auditor como asesor externo en la selección e implementación de software contable.

.

El capítulo IV se refiere a los procedimientos y técnicas que debe considerar el contador público y auditor como asesor externo en la realización de la guía de selección e implementación de un software contable, así como las ventajas y desventajas.

iii

En el capítulo V se presenta el caso práctico, al cual se adicionan las distintas circunstancias que permiten observar los aspectos importantes que se consideren en la selección e implementación de un software contable por parte del contador público y auditor como asesor externo, que se presenta con mayor frecuencia en la práctica profesional.

Con base al contenido de la investigación realizada, se presentan las conclusiones y recomendaciones a las que se logró arribar. Finalmente, se espera que este trabajo de investigación sea utilizado para el enriquecimiento de la profesión de la contaduría pública y auditoría.

# **CAPÍTULO I**

### **EMPRESA DEDICADA AL COMERCIO ELECTRONICO (E-COMMERCE)**

#### **1.1 Antecedentes**

A principio de 1920, apareció en los Estados Unidos la venta por catálogo de productos impulsado por empresas mayoristas. Este sistema de venta, revolucionario para la época, consiste en un catálogo con fotos ilustrativas de los productos a vender, lo que permite tener un mejor conocimiento para las personas, ya que no hay necesidad de tener que atraer a los clientes hacia los locales de venta. Esto posibilitó a las tiendas tener clientes en zonas rurales en la época que se desarrolló dicha modalidad, ya existía una gran masa de personas afectadas al campo. Además, otro punto importante es que los potenciales compradores podían escoger los productos en la tranquilidad de sus hogares, sin la asistencia o presión, según sea el caso, de un vendedor. La venta por catálogo tomó mayor impulso con la aparición de las tarjetas de crédito; además de determinar un tipo de relación de mayor anonimato entre el cliente y el vendedor.

A principio de 1970, se dieron las primeras relaciones comerciales que utilizaba una computadora para transmitir datos, tales como órdenes de compra y facturas. Este tipo de intercambio de información, si bien no era estandarizado, aportó mejoras en los procesos de fabricación en el ámbito privado entre empresas de un mismo sector.

A mediados de 1980, con la ayuda de la televisión, surgió una nueva forma de venta por catálogo, también llamada venta directa. De esta manera, los productos son mostrados con mayor realismo, y con la dinámica de que pueden ser exhibidos resaltando sus características. La venta directa es concretada mediante un teléfono y usualmente con pagos de tarjetas de crédito.

En 1989, con el desarrollo de internet, el invento de la fibra óptica y el establecimiento de la red mundial inalámbrica (*en inglés World Wide Web*) surgieron las comunidades virtuales, que tenían como objetivo facilitar la información a los distintos grupos que iban en crecimiento. Durante el paso del tiempo, se desarrollaron tecnologías que hicieron de internet una tecnología, el cual llegaba a estar más accesible a la población. En 1994, el gobierno de Estados Unidos permitió el desarrollo de operaciones comerciales utilizando la red mundial.

A partir de ese momento, un gran número de inversionistas visualizó la gran oportunidad de hacer negocios usando el internet como una herramienta, para lanzar sus propias páginas con los servicios que ellos tenían en su mente, dando este fenómeno el nombre de **COMERCIO ELECTRÓNICO (E-COMMERCE)**, en donde las empresas y consumidores dan uso comercial a las redes electrónicas.

En Guatemala, el fenómeno no fue la excepción, en el decenio del 2000 al 2010, internet ya no era una herramienta exclusiva para pocas personas, se convirtió en una herramienta que fue puesta a disposición de la población. La demanda de este servicio hasta el momento ha llegado a ser alta. Las empresas dedicadas a proveer bienes y servicios, al ver la oportunidad que presentaba, empezaron a ofrecer servicios como la venta de flores, encomiendas, servicios a domicilio de comida rápida, servicios de productos financieros ofrecidos por los bancos, así como también la demanda de música, video, juegos, aplicaciones para computadores, entre otros.

## **1.2 Definición de comercio electrónico (e-commerce)**

Para la Organización para la Cooperación y el Desarrollo Económicos OCDE (2000) el comercio electrónico (e-commerce) significa "hacer negocios en internet vendiendo bienes y servicios que pueden ser entregados fuera de línea, o bien, productos que es posible digitalizar o entregar online". (27)

El término de comercio electrónico (e-commerce) "alude a las transacciones que se realizan en línea y que están soportadas por una serie de tecnologías, que se utilizan computadoras, incluyendo en este proceso captura, almacenamiento, análisis, presentación, logística, envió y comunicación de datos". (27)

También se puede definir como el "conjunto de relaciones comerciales que se entablan con cualquier tipo de personas mediante soportes electrónicos". (44)

# **1.2.1 Propósito de comercio electrónico (e-commerce)**

Es hacer negocios de forma rápida a través de la tecnología, que permita realizar operaciones y transacciones en tiempo real. El comercio electrónico (e-commerce) constituye una herramienta en cuanto a estrategia empresarial, que usa la informática y las telecomunicaciones, el cual facilitan la información sobre las transacciones que ejecuta una empresa con diferentes entidades que tienen una relación comercial.

### **1.3 Características del comercio electrónico (e-commerce)**

Las principales características del comercio electrónico (e-commerce) son:

**"Ubicuidad:** en el comercio tradicional, un mercado es un lugar físico al que se acude para comprar o vender. En el comercio electrónico se puede hacer desde cualquier parte, a cualquier hora". (46)

**"Alcance global:** el mercado potencial para las empresas de comercio electrónico es toda la población mundial con acceso a Internet" (46), en donde desaparecen las barreras nacionales y regionales, aunque aún falta por solventar algunos problemas, como la logística en el caso de bienes, sigue siendo necesario llevarlos de alguna manera al hogar del comprador.

**"Estándares:** los estándares de Internet son mundiales, disminuyen los costos de entrada al mercado para las empresas y reduce el esfuerzo de búsqueda por parte de los consumidores." (46)

Se presenta la facilidad de comparar precios, descripciones de productos, proveedores, plazos de entrega. Esto es algo que todavía puede automatizarse más cuando se realiza, se está cerca de un escenario de competencia perfecta, debido a que se tiene un acceso por igual a la información.

**"Multimedia:** en la web es posible añadir más riqueza a los documentos a un costo prácticamente nulo, con color, vídeo, audio, texto, imágenes, etc. Lo que diferencia del resto de medios.

**Interactividad:** a diferencia de la mayor parte de medios tradicionales, el comercio electrónico permite una comunicación en ambos sentidos entre el comerciante y el consumidor.

**Densidad de la información:** es la información de calidad y cantidad disponible a todos los participantes en el mercado. En el comercio electrónico se incrementa drásticamente, existe aumento de la competencia real, efectiva.

**Personalización:** El comercio electrónico permite personalizar la información a mostrar al consumidor como mostrar su nombre, anunciar artículos en función de sus intereses o de compras anteriores, etc. Esto era impensable antes del comercio electrónico. Por ejemplo, la posibilidad de cambiar los contenidos de un canal de televisión con los periódicos digitales". (46)

#### **1.4 Definición de empresa dedicada al comercio electrónico**

La definición de comercio electrónico (e-commerce) en forma estricta se habla exclusivamente de la venta en forma electrónica. Al realizar una definición de empresa dedicada al comercio electrónico (e-commerce), deben conocerse los siguientes conceptos para darle dicha definición.

#### **1.4.1 Empresa**

De acuerdo a Elio Rafael de Suani, en su libro de introducción a la administración de organizaciones, se define como "La organización con finalidad económica y con responsabilidad social, generadora de productos y servicios que satisfacen necesidades del ser humano". (30)

# **1.4.2 Comercio electrónico (e-commerce)**

En la definición del punto 1.2 se daba el concepto de comercio electrónico (ecommerce) como "el termino de comercio electrónico, alude a las transacciones que se realizan en línea y que están soportadas por una serie de tecnologías, que se utilizan computadoras, incluyendo en este proceso captura, almacenamiento, análisis, presentación, logística, envió y comunicación de datos". (58)

Con ello al definir la empresa dedicada al comercio electrónico (e-commerce), se refiere a las organizaciones que tienen como finalidad económica, la generación de productos y servicios que satisfacen necesidades del ser humano utilizando una computadora como medio, que se apoya en una serie de tecnologías que permiten a varias computadores a comunicarse entre sí, que permite el proceso, captura, almacenamiento, análisis, presentación, logística y envió.

# **1.5 Importancia del comercio electrónico (e-commerce)**

Cada día, la demanda de internet va en aumento, según la Unión Internacional de Telecomunicaciones, que es la organización más importante de las Naciones Unidas, en lo que concierne a las tecnologías de información y la comunicación. En su base de datos sobre la estadística en que se encuentra Guatemala:

# **CUADRO No.1**

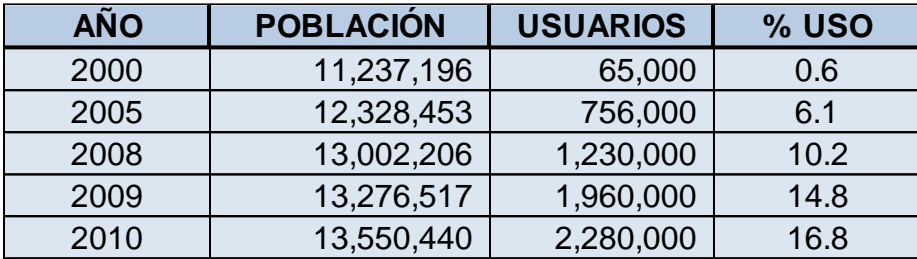

# **NUMERO DE USUARIOS QUE USAN EL SERVICIO DE INTERNET**

**FUENTE: NACIONES UNIDAS, Unión Internacional de Telecomunicaciones, 2010.**

Se observa que la utilización del servicio de internet ha ido en aumento, con ello el comercio electrónico (e-commerce) se encuentra presente en Guatemala.

# **1.6 Tipos de servicio que prestan las empresas dedicadas al comercio electrónico (e-commerce)**

Existen varios tipos de servicios de las empresas que se dedican al comercio electrónico (e-commerce), de las cuales se describen las más importantes a continuación:

# **1.6.1 Categorías de modelo de comercio electrónico (e-commerce) atendiendo a la relación de vendedor y comprador**

Las empresas, que realizan actividades concernientes al comercio electrónico (e-commerce), están reunidas bajo categorías atendiendo la relación que se establece entre el comprador y vendedor. De acuerdo con el libro de la *Nueva Era del Comercio* escrito por Eloy Seoane, se describen estas categorías de la siguiente manera:

## **B2B o Business to Business**

"Se refiere al comercio electrónico (e-commerce) entre empresas. Abarca, tanto comercio electrónico de bienes o servicios, como las transacciones de información relacionada con procesos comerciales entre empresas, a lo que se le denomina e-business. Es una evolución de los procesos de intercambio electrónico de datos, ya existentes antes de la generalización en el empleo de internet como plataforma para realizar negocios". (27)

#### **B2C o Business to Consumer**

"Se refiere al comercio electrónico entre empresas y consumidores finales. Es lo que normalmente todo el mundo entiende por comercio electrónico (e-commerce)." (27)

#### **C2C o Consumer to Consumer**

"Se refiere al comercio electrónico (e-commerce) entre consumidores finales en donde actúan como vendedores y otros como compradores. El ejemplo característico son las subastas a través de internet en sitios como eBay." (27)

#### **C2B o Consumer to Business**

"Se refiere al comercio electrónico (e-commerce) entre consumidor y empresas, en las que el consumidor, o grupo de ellos, emplean internet para conseguir productos a mejores precios o con mejores condiciones. La forma usual de funcionamiento es una especie de puja en la que los usuarios hacen una petición y las empresas hacen ofertas." (27)

# **A2B o Administration to Business**

"Es el comercio electrónico (e-commerce) entre la administración y las empresas. Se refiere a la prestación de servicios por parte de la administración a las empresas, como auditorias, certificaciones de calidad o de denominación de origen, promoción exterior, etc." (27)

# **B2A o Business to Administration**

"Se trata del comercio electrónico (e-commerce) entre las empresas y la administración, en el que las empresas venden sus productos o servicios a la administración mediante un sistema de subastas, concursos, etc." (27)

### **A2C Administration to Consumer**

"Es el comercio electrónico (e-commerce) entre la administración y los consumidores finales. Se trata de un modelo en el que la administración vende sus productos o servicios al consumidor final. Por ejemplo, venta de libros o publicaciones, venta de servicios metereologicos, etc." (27)

#### **1.6.2 Modelos de comercio electrónico (e-commerce)**

Al hablar de modelos de negocio en cuanto al comercio electrónico (ecommerce) se refiere a la naturaleza del negocio, que tipo de productos se pueden vender, a continuación se muestra los más explorados.

#### **E-Bookshop (Venta de libros)**

"La venta de libros por internet es uno de los sectores pioneros en el comercio electrónico (e-commerce). Su valoración en este sector se debe a que el editor puede demostrar su producto en un archivo de demostración, para que el público y el consumidor pueda decidir si le es útil la información que este contiene, además que cuentan con la ventaja de reducir costos, ya que la distribución la realizan los editoriales o bien, dejar a una empresa dedicada a diferentes artículos y venderlos en su propio portal, ahorrándose la impresión y exposición físico de los libros." (27)

#### **E-Software (Descarga de programas)**

"La venta de software es por hoy una de las actividades más rentables de la era digital. Las empresas, que se dedican a realizar programas para el consumidor o empresas físicas, cuentan con la ventaja que la distribución de su producto lo pueden hacer física o digitalmente, prefiriendo la segunda opción, debido a la banda ancha existente en la mayoría de países, con ello ahorrándose costos de uso de cd´s, y envío del mismo. Otro de los rubros importantes para los desarrolladores, son el desarrollo de actualizaciones y la asistencia de soporte del software." (27)

La ventaja de esta industria reside en la facilidad de ofrecer un producto al instante, mediante descargas digitales, proveer actualizaciones cuando se encuentran errores que puedan perjudicar el funcionamiento y la finalidad del software, así como el soporte del producto, aun cuando la persona vive en otro país y se complica el contacto personal.

10

#### **E-Newspaper (Periódicos Digitales)**

"El objetivo de internet es proveer información de cualquier tipo, en cualquier momento y para cualquier persona. La información, especializada realizada por periodistas (la prensa tradicional), es un negocio que es pionera en el sector, debido a la demanda especializada de información sobre el acontecer internacional y nacional. La ventaja de este negocio precisa en la información al instante sobre cualquier suceso, así como la eliminación del papel tradicional, sustituyéndose ya sea por computadores, móviles, e-book o cualquier medio digital que esté conectado a internet, también eliminando costos como papel, tinta, distribución." (27)

#### **E-Banking**

"El negocio de la banca es otro de los negocios más rentables de la era digital. Su éxito radica en el manejo remoto a través del computador, smartphone, móviles u otro medio digital, que cuente con conexión a internet y tenga soporte de un navegador de las cuentas que posee una persona en una institución bancaria." (27)

La ventaja de este tipo de comercio es que se realizan transacciones comerciales al instante, eliminando así tiempos muertos que se producen cuando se forman filas, realización de transacciones que se demora por el papeleo que se tiene que realizar de una ventanilla a un escritorio de un ejecutivo de venta u otro tipo de operaciones que posee el banco.

# **E-Sharedealing**

"Se refiere a un sitio en donde se mezcla información y manejo de finanzas, en donde se proporciona movimiento de acciones bancarias, bonos de tesorería, acciones empresariales (shares), entre otros, para la toma de decisiones bursátiles y financieras por parte de quienes se muevan en estas esferas". (27)

La ventaja de este tipo de negocio electrónico radica en la eliminación del corredor de bolsa, teniendo como desventaja que el dueño de las acciones es a quien recae la responsabilidad. Otra de las ventajas es que posee información al instante de los valores de las acciones incluyendo simulaciones en tiempo real sobre escenarios, que pueden tener un lugar y tiempo determinado.

# **E-learning**

"Son todas aquellas metodologías, estrategias o sistemas de aprendizaje que emplean tecnología digital y/o comunicación mediada por ordenadores para producir, transmitir, distribuir y organizar conocimiento entre individuos, comunidades y organizaciones". (21)

Las ventajas que ofrece el concepto e implementación de e-learning es que se obtiene un grado académico atendiendo las clases por internet, también provee como ventaja si el centro educativo graba sus sesiones de clase para que estén disponibles en cualquier momento, para aquellos que tienen problemas con la llegada a las instalaciones.

#### **E-travel**

"Es otro de los servicios que se volvieron imprescindibles con la llegada de internet, ya que vino a complementar el servicio de turismo en el mundo. Las ventajas con que cuenta el E-travel es la disponibilidad del servicio de 24 horas, para aquellas personas que necesiten tener un vuelo, una reservación del hotel o servicio de alquiler de un automóvil. Otra de las ventajas es la comparación de precios de los distintos servicios que se ofrecen en un país, así como también una pre-visualización del lugar que se quiere obtener estancia o reservar el servicio, además cuenta con la ventaja que se puede armar un paquete, para visitar un destino turístico que incluya todos los servicios, desde la comodidad del hogar." (27)

#### **1.7 Estructura organizacional administrativa**

Para comprender la parte estructural organizacional administrativa es considerable conocer los conceptos importantes:

#### **1.7.1 Definición de estructura organizativa**

"Son los diferentes patrones de diseño para organizar una empresa, con el fin de cumplir las expectativas y objetivos trazados.

Cada empresa es diferente, y puede adoptar la estructura organizacional que más se adapte, acomode a sus prioridades y requerimientos. Además, esta estructura debe reflejar la situación de la organización: visión comercial, sistema de producción, planeación y grado de participación en el entorno". [\(61\)](http://www.diseñowebchile.cl/recursos-humanos/estructura-organizacion/)

Toda empresa debe saber que el trabajo humano: organizado y tecnificado es la base de la eficiencia en sus actividades. El éxito en cualquier actividad esta en la organización: su actitud y motivación constante, para conseguir el objetivo deseado.

### **1.7.2 Importancia de la organización en las PYMES**

La organización es parte de las variables en la actividad humana, la mutua dependencia social y comercial de los individuos, estabilidad y la protección contra amenazas, sin embargo, es de gran importancia que el acto de organizar sea el resultado de una estructura de la organización precisa, que pueda considerarse como el soporte que retiene unidas las diversas funciones esquematizando, un grupo de personalidades, funciones y objetivos distintos.

La estructura organizacional es una estructura intencional de roles, cada persona asume un papel que se espera que cumpla con el mayor rendimiento posible.

Los principios de una organización son:

- Eficacia: una estructura organizativa es eficaz si permite la contribución de cada individuo al logro de los objetivos de la empresa.
- Eficiencia: una estructura organizativa es eficiente si facilita la obtención de los objetivos deseados con el mínimo coste posible.
- La organización formal: es el modo de agrupamiento social que se establece de forma elaborada y con el propósito de establecer un objetivo específico.

Se caracteriza por las reglas, procedimientos y estructura jerárquica que ordenan las relaciones entre sus miembros.

 La organización informal: son las relaciones sociales que surgen de forma espontánea entre el personal de una empresa. La organización informal es un complemento a la formal si los directores saben y pueden controlarla con habilidad.

La finalidad de una estructura organizacional es establecer un sistema de papeles que han de desarrollar los miembros de una entidad para trabajar juntos de forma óptima y que se alcancen las metas fijadas en la planificación.

Los principales elementos de la organización son:

- Los objetivos deben ser verificables, precisos y realizables. Para que sean precisos deben ser cuantitativos y para ser verificables deben ser cualitativos.
- Tiene que haber una clara definición de los deberes, derechos y actividad de cada persona.
- Se tiene que fijar el área de autoridad de cada persona, lo que cada uno debe hacer para alcanzar las metas.
- Saber cómo y dónde obtener la información necesaria para cada actividad. Cada persona debe saber donde conseguir la información y le debe ser facilitada.

# **1.8 Marco legal**

Se menciona las principales leyes que está sujeto una empresa dedicada al comercio electrónico (e-commerce).

# **1.8.1 Constitución política de la república de Guatemala**

Es la ley de mayor jerarquía y autoridad dentro de la legislación guatemalteca y donde se tipifica que el Estado es el responsable de garantizar el bienestar de la población.

La constitución política de la república de Guatemala, dentro del régimen económico y social describe que las obligaciones del Estado son:

a) Promover el desarrollo económico de la nación, estimulando la iniciativa en actividades agrícolas, pecuarias, industriales, turísticas y de otra naturaleza;…

k) Proteger la formación de capital, el ahorro y la inversión;

l) Promover el desarrollo ordenado y eficiente del comercio interior y exterior del país, fomentando mercados para los productos nacionales;

En su artículo 43 establece: "Se reconoce la libertad de industria, de comercio y de trabajo, salvo que por motivos sociales o de interés nacional impongan las leyes". (1)

# **1.8.2 Código de comercio**

Se encuentra regulado por medio del Decreto 2-70 del Congreso de la República de Guatemala y entre lo más relevante que debe observar la empresa dedicada al comercio electrónico (e-commerce) se tiene lo siguiente:

# **Artículo 368. La contabilidad y los registros indispensables**

Las empresas están obligadas a llevar su contabilidad en forma organizada, de acuerdo con el sistema de partida doble y usando principios de contabilidad generalmente aceptados sin embargo El 29 de junio de 2010, en Asamblea General Extraordinaria del Colegio de Contadores Públicos y Auditores de Guatemala, se resolvió adoptar por la junta directiva del colegio de contadores públicos y auditores, las normas internacionales de información financiera para PYMES emitida en julio de 2009 por el consejo de normas internacionales de contabilidad.

Están obligados a llevar los libros siguientes: inventario, diario o de primera entrada, mayor o centralizador y de estados financieros, además podrán utilizar otros que estimen necesarios por exigencias contables o administrativas o en virtud de otras leyes especiales.

Las empresas están facultadas a llevar sus registros por medio de sistemas manuales o mecanizados, pero en la actualidad se debe implementar, software contable que permita llevar las actividades empresariales de manera inmediata.

#### **Artículo 369. Idioma español y moneda nacional**

En Guatemala las empresas están obligadas a operar sus libros y registros contables en idioma español y las cuentas en moneda nacional, para ese caso se debe observar que por existir la Ley de Libre Negociación de Divisas, la empresa podrá hacer transacciones comerciales con cualquier tipo de moneda, pero para efectos de facturaciones y registros contables, deberá hacerlo como este artículo estipula.

#### **Artículo 370. Forma de operar**

Los comerciantes operarán su contabilidad por sí mismos o por persona distinta designada expresa o tácitamente, en el lugar donde tenga su domicilio la empresa o en donde tenga su domicilio fiscal el contribuyente, a menos que el registrador mercantil autorice para llevarla en lugar distinto dentro del país. Sin embargo, aquellos comerciantes individuales cuyo activo total exceda de veinte mil quetzales, y toda sociedad mercantil, están obligados a llevar su contabilidad por medio de contadores.

#### **Artículo 371. Estados financieros**

Para la administración de la empresa es de mucha importancia saber la situación financiera de la entidad, lo cual se podrá saber por medio de la elaboración de los estados financieros básicos por lo menos una vez al año, información que al mismo tiempo servirá para satisfacer los requerimientos por parte de las autoridades fiscalizadoras, estos estados financieros deben ser firmados por el representante legal y el contador de la empresa.

#### **Artículo 376. Conservación de libros o registros**

Los libros, documentos importantes o registros en general que son del giro normal de la empresa, deberán conservarse hasta que ésta o sus dependencias mercantiles dejen de existir, pues servirán para cualquier consulta por parte de las autoridades.

# **1.8.3 Código de trabajo**

De acuerdo a la actividad que desarrolla este tipo de empresas se encuentran sujetas a las disposiciones legales de tipo laboral, ya que cuenta con varios trabajadores, los cuales están amparados con las disposiciones del decreto 1441, aprobado por el Congreso de la República, el cual regula los derechos y obligaciones de los patronos y los trabajadores así como los beneficios laborales que la empresa debe satisfacer en el sector agrícola y no agrícola.

# **1.8.4 Código tributario**

Se encuentra regulado por medio del decreto 6-91 y sus reformas del congreso de la República; lo que indica que todas las empresas deben observar las disposiciones legales de éste código, pues son de derecho público y regirán las relaciones jurídicas que se originen de los tributos establecidos por el estado, con excepción de las relaciones tributarias aduaneras y municipales, a las que se aplicarán en forma supletoria.

Es importante que todas las empresas observen lo establecido en este código ya que contiene lo referente a las normas tributarias, plazos y vigencias de las obligaciones tributarias así como formas de su extinción, obligaciones de los contribuyentes, sanciones por los incumplimientos a los deberes tributarios, entre otros.

# **1.8.5 Ley del impuesto al valor agregado (IVA), decreto 27-92 y sus reformas**

Dentro de las leyes que aplican a una empresa dedicada al comercio electrónico (e-commerce) tenemos la ley del impuesto al valor agregado (IVA), la cual menciona que tanto venta como prestación de servicios están afectas al pago de dicho impuesto.

En este caso, *VENTA* se refiere a todo acto o contrato que sirva para transferir el dominio total o parcial de bienes muebles o inmuebles situados en el territorio nacional, o derechos reales sobre ellos, independientemente de la designación que le den las partes y del lugar en que se celebre el acto o contrato respectivo. *SERVICIOS* es la acción o prestación que una persona hace para otra y por la cual percibe un honorario, interés, prima, comisión o cualquier otra forma de remuneración, siempre que no sea en relación de dependencia.

La empresa dedicada al comercio electrónico (e-commerce) pagará el impuesto con una tarifa del doce por ciento (12%) sobre la base imponible. La tarifa del impuesto en todos los casos deberá estar incluida en el precio de venta de los bienes o el valor de los servicios.

La base imponible de las ventas y prestación de servicios, será el precio de la operación menos los descuentos concedidos de acuerdo con prácticas comerciales. Debe adicionarse a dicho precio, aun cuando se facturen o contabilicen en forma separada los siguientes rubros:

- Los reajustes y recargos financieros.
- El valor de los bienes que se utilicen para la prestación del servicio.
- Cualquier otra suma cargada por los contribuyentes a sus adquirentes, que figure en las facturas.

El reglamento indica la forma y condiciones que deberán reunir tales libros, como lo son la fecha, serie, número de factura, concepto, nombre, número de identificación tributaria y el monto, podrán ser llevados en forma manual o computarizada. Se entiende, a los efectos de fiscalización del impuesto, que los registros de compras y ventas están al día, si han sido asentadas en ellos las operaciones declaradas dentro de los dos meses siguientes a que corresponda la declaración presentada.

El lunes 05 de marzo de 2012 fue publicado en el Diario de Centroamerica, el Decreto 10-2012 "Ley de Actualización Tributaria". El mismo trae consigo diversas modificaciones a varias leyes, incluyendo el impuesto al valor agregado.

#### **1.8.6 Ley del impuesto sobre la renta (ISR), decreto 26-92 y sus reformas**

Los ingresos de las empresas dedicadas al comercio electrónico (e-commerce) están afectas al impuesto sobre la renta (ISR), ya que la mayoría de entidades se hallan registradas como una sociedad anónima.

Como la ley establece, hay diferentes regímenes para que el contribuyente determine y elija el que más sea propicio a su conveniencia, siendo estos los siguientes:

# **Régimen optativo de pago del impuesto (pagos trimestrales)**

Si elige el régimen optativo (pagos trimestrales) según la ley del impuesto sobre la renta en su artículo 72 régimen optativo de pago del impuesto. "Las personas jurídicas y las individuales, domiciliadas en Guatemala, así como los otros patrimonios afectos y entes a que se refiere el segundo párrafo del artículo 3 de esta ley, que desarrollan 21 actividades mercantiles, con inclusión de las agropecuarias, y las personas individuales o jurídicas enumeradas en el artículo 44 "A", podrán optar por pagar el impuesto aplicando a la renta imponible determinada conforme a los artículos 38 y 39 de esta ley, y a las ganancias de capital, el tipo impositivo del treinta y uno por ciento (31%). En este régimen, el impuesto se determinará y pagará por trimestres vencidos, sin perjuicio de la liquidación definitiva del período anual.

Al elegir este régimen se debe establecer la forma de cálculo del impuesto y de acuerdo al artículo 61 de la ley del impuesto sobre la renta puede ser:

- Renta imponible trimestral por 31%, que se origina de los cierres contables parciales al vencimiento de cada trimestre del ejercicio en curso.
- Sobre una renta imponible estimada del 5%, del total de las rentas brutas obtenidas durante el trimestre en curso (excluir rentas exentas y rentas de capital) se aplica el 31%.

 Del impuesto determinado en el período de liquidación definitiva anual anterior, pagar trimestralmente una cuarta parte. Esta opción podrá elegirse después de haber declarado y presentado un ejercicio fiscal, para el caso de que el período anterior fuera menor de un año la renta se proyectaría a un año y se le aplicaría la tasa del 31%.

En este régimen la ley del impuesto sobre la renta en su artículo 72, numeral 3 establece que adjunto a la declaración anual, deben presentarse los estados financieros auditados por un profesional o empresa de auditoría independientes.

Sin embargo el 6 de marzo del año 2009 la corte de constitucionalidad, en el expediente 692-2009 resolvió decretar la suspensión provisional del numeral referido anteriormente en la parte que establecía: "…auditados por un profesional o empresa de auditoría independientes". Luego en el Decreto 14- 2009 del Congreso de la República, se determinó que esa obligación es para el contribuyente especial según la ley orgánica de la superintendencia de Administración Tributaria, así como los contribuyentes amparados en los Decretos 29-89 y 65-89 del Congreso de la República.

#### **Régimen general (pagos mensuales)**

Otras de las opciones a elegir por el contribuyente sería el régimen general, en el cual existen dos tipos impositivos según la Ley del Impuesto sobre la Renta:

 Tipo impositivo y régimen para personas individuales y jurídicas que desarrollan actividades mercantiles y otros entes o patrimonios afectos, según el artículo 44.

 Tipo impositivo y régimen para personas individuales o jurídicas no mercantiles, según el artículo 44 A.

Ambos deben pagar el impuesto aplicando a su renta imponible (diferencia entre la renta bruta y las rentas exentas) una tarifa del cinco por ciento (5%). Éste se podrá pagar ya sea por el régimen de retención definitiva o directamente a las cajas fiscales.

#### **Proceder como agentes de retención**

Conforme al artículo 41 del código tributario que establece: "Retenciones. Las personas individuales o jurídicas propietarios de empresas y entidades obligadas a inscribirse en los registros mercantil o civil, dedicadas a la producción, distribución o comercialización de mercancías, o la prestación de servicios, deberán retener las cantidades o porcentajes que en cada caso disponga la ley tributaria respectiva y enterarlos en las cajas fiscales o en los bancos del sistema cuando así esté autorizado, en los plazos y condiciones que dicha ley especifique."

Las personas que se indican en el párrafo anterior así como las que establece el artículo 3 de la ley del impuesto sobre la renta, deberán retener sobre el valor de los pagos, cuando en las facturas que emite el contribuyente se indique que está sujeto a la retención del 5%, y deberán emitir constancia por dicha retención.

Es importante mencionar que los contribuyentes al actuar como agentes de retención deben observar lo establecido en los artículos 63 y sus reformas, 67 y 68 de la ley del impuesto sobre la renta y los artículos 39 y 40 del reglamento de la mencionada ley.

Además la superintendencia de administración tributaria, con el Acuerdo del Directorio 5-2009, establece la herramienta electrónica RetenISR, destinada al registro, operación y entrega electrónica de la aplicación de las retenciones del Impuesto sobre la Renta e Impuesto sobre Productos Financieros.

Por otro lado es importante indicar que conforme el decreto 20-2006, disposiciones legales para el fortalecimiento de la administración tributario en su artículo 20, señala que los pagos que realicen los contribuyentes para soportar sus costos y gastos deducibles y otros con efectos tributarios, mayores a Q.50,000.00 deberán efectuarse por cualquier medio que establezca el sistema bancario, que individualice al beneficiario, distinto al efectivo, también se pueden utilizar tarjetas de crédito o débito.

El lunes 05 de marzo de 2012 fue publicado en el diario de Centroamérica, el Decreto 10-2012 "ley de actualización tributaria". El mismo trae consigo diversas modificaciones a varias leyes, pero lo que más resalta es la inclusión de una nueva Ley del Impuesto Sobre la Renta.

#### **1.8.7 Impuesto de solidaridad (ISO), decreto 73-2008**

El Impuesto de solidaridad se determina multiplicando el tipo impositivo del uno por ciento (1%) por la base imponible establecida. La base imponible lo constituye la que sea mayor entre la cuarta parte del monto del activo neto; o la cuarta parte de los ingresos brutos. Están afectas a este impuesto solo las empresas registradas bajo el régimen optativo del impuesto sobre la renta.

Dicho impuesto se determina en cada trimestre y se le restará el impuesto único sobre inmuebles efectivamente pagado durante el mismo trimestre, cuando para determinar el impuesto se aplique la base del activo neto. Debiendo pagarse dentro del mes calendario inmediato siguiente a la finalización de cada trimestre calendario, utilizando el formulario 1161 en papel y a través de la banca virtual por medio del formulario 1169 de Asistelight.

#### **1.8.8 Impuesto sobre timbres fiscales y papel sellado, decreto 37-92**

Aplica a los documentos que contengan los actos y contratos siguientes: contratos civiles y mercantiles; documentos otorgados en el extranjero que hayan de surtir efecto en el país; documentos públicos y privados cuya finalidad sea la comprobación del pago con bienes o sumas de dinero; comprobantes de pago emitidos por las aseguradoras y afianzadoras, por concepto de primas o pago de fianzas; comprobantes por pago de premios de lotería, rifas y sorteos; recibos o comprobantes de pago por retiro de fondos de las empresas o negocios para gastos personales de los propietarios o viáticos no comprobables.

La tarifa del impuesto es del tres por ciento (3%), se determina aplicando la tarifa al valor de los actos y contratos afectos. El valor es el que consta en el documento, el cual no podrá ser inferior al que conste en los registros públicos, matrículas, catastros o en los listados oficiales. Teniéndose que cancelar durante los primeros diez días siguientes al mes en que se realizó la operación.

Existen dos formas de pagar el impuesto: comprando el timbre físico o bien utilizando el formulario No. 1004 en papel o el 1007 mediante Asiste Light, presentándolo dentro de los diez días siguientes al mes en el cual se realizó el hecho generador. Cuando el impuesto exceda de Q. 5,000.00 debe realizarse vía Banca SAT.

#### **1.8.9 Cuotas patronales y laborales**

Ley orgánica del IGSS decreto 295 y sus reformas establece para el pago del seguro social (IGSS) cancelar las cuotas mensuales de 4.83% como descuento a los empleados sobre el total de sueldo ordinario, más cualquier otra remuneración exceptuando la bonificación incentivo Decreto 78-89 y un 12.67% por parte del patrono sobre la misma base; en este porcentaje impositivo se incluyen las cuotas INTECAP e IRTRA (1% para cada uno) - según la ley orgánica del INTECAP decreto 17-72 y la ley de creación del IRTRA decreto 1528 - mediante el formulario proporcionado por el IGSS, que debe cancelarse dentro de los primeros 20 días del mes siguiente al que se realizó el pago de sueldos.

#### **1.8.10 Impuesto único sobre inmuebles (IUSI), decreto 15-98**

La liquidación del impuesto único sobre inmuebles se determinará con base al registro de la matrícula fiscal que lleva para el efecto. Dicho registro debe ser verificado periódicamente por el ministerio de finanzas públicas, a fin de que los avalúos y modificaciones que se procedan a inscribir, estén asentados correctamente.

La municipalidad, emite los requerimientos de pago del impuesto, los que podrán fraccionarse en cuatro (4) cuotas trimestrales iguales, a más tardar dentro de los próximos 30 días después de cada trimestre, que el contribuyente pagará en las cajas receptoras del mismo. Debiendo pagar la primera cuota en abril; la segunda en julio; la tercera en octubre; y la cuarta en el mes de enero. Para determinar el impuesto anual sobre los inmuebles, se establecen las siguientes escalas y tasas:

# **CUADRO No.2**

# **ESCALAS Y TASAS SOBRE EL IMPUESTO ANUAL DEL IUSI**

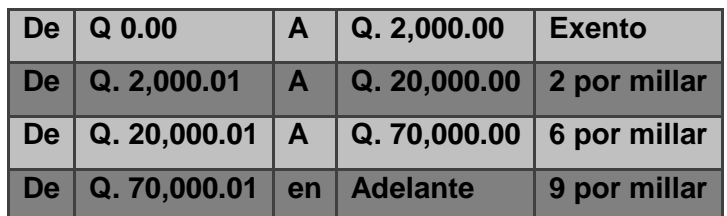

**Fuente: Ley del impuesto único sobre inmuebles, Articulo 11. Tasas al valor.**

# **1.8.11 Impuesto sobre productos financieros**

El tipo impositivo es del diez por ciento (10%). Los ingresos afectados por el impuesto que establece esta la ley quedan exentos del impuesto sobre la renta, por lo que para el efecto de la declaración jurada de este último impuesto, dichos ingresos se consignarán como rentas exentas.

# **1.8.12 Disposiciones legales para el fortalecimiento de la administración tributaria**

El 28 de junio de 2006 se publicó en el Diario de Centro América el decreto 20- 2006, que contiene las disposiciones legales para el fortalecimiento de la administración tributaria, más conocida como ley antievasión; la cual regula los siguientes aspectos:

- Introduce la retención del impuesto al valor agregado
- Se crea el registro fiscal de imprentas
- Se implementa la bancarización en materia tributaria
- Se reforma el código tributario
- Se modifica la ley del impuesto al valor agregado
- Se modifica la ley contra la defraudación y el contrabando aduanero

Esta ley tiene el objetivo de establecer mecanismos de control que le permitan a la superintendencia de administración tributaria, mejorar y fortalecer la recaudación tributaria sin crear nuevos impuestos.

# **1.8.13 Código penal**

Es el que sanciona los actos que se califiquen como delitos o faltas por la ley, no se imputaran otras penas que no estén previamente establecidas en esta ley. El código penal se relaciona con los contribuyentes en lo que se refiere a las infracciones que se convierten en delitos tributarios contenidos en los siguientes artículos:

- Artículo 271 Estafa mediante informaciones contables.
- Artículo 358 "A" Defraudación tributaria.
- Artículo 358 "B" Casos especiales de defraudación tributaria.
- Artículo 358 "C" Apropiación indebida de tributos.
- Artículo 358 "D" Resistencia a la acción fiscalizadora de la administración tributaria.

# **1.9 Marco técnico**

Se mencionan las normas que debe observar la empresa dedicada al comercio electrónico.

# **1.9.1 Normas internacionales de información financiera para pequeñas y medianas Empresas (NIIF para PYMES)**

El 29 de junio de 2010, en la asamblea general extraordinaria del colegio de contadores públicos y auditores de Guatemala, se resolvió adoptar la "NIIF para las PYMES" como parte de los principios de contabilidad generalmente aceptados a que hace referencia el Código de Comercio de Guatemala. Dicha normativa deberá aplicarse de forma obligatoria a partir del 1 de enero de 2011, se permite su aplicación anticipada.

El IASB desarrolló y publicó una norma separada de las NIIF para la preparación de los estados financieros con propósito de información general y otros tipos de información financiera de entidades que en muchos países son conocidas por diferentes nombres como: pequeñas y medianas entidades (PYMES), entidades privadas y entidades sin obligación pública de rendir cuentas (es decir que cotizan en la bolsa de valores). Esta norma es la norma internacional de información financiera para pequeñas y medianas entidades (NIIF para las PYMES).

De conformidad con la Sección I de la NIIF para las PYMES - "Descripción de las pequeñas y medianas entidades": éstas son aquellas entidades que no tienen obligación pública de rendir cuentas y que publican estados financieros con propósito de información general para usuarios externos, por ejemplo los propietarios que no están implicados en la gestión del negocio, los acreedores actuales o potenciales y las agencias de calificación crediticia.

Una entidad tiene obligación pública de rendir cuentas si sus instrumentos de deuda o de patrimonio se negocian en un mercado público o bien, si se está en proceso de emitir estos instrumentos para negociarse en un mercado público (ya sea una bolsa de valores nacional o extranjera, o un mercado fuera de la bolsa de valores, incluyendo mercados locales o regionales). Así mismo, una entidad está obligada a rendir cuentas públicamente cuando una de sus principales actividades es mantener activos en calidad de fiduciaria para un amplio grupo de terceros. Este suele ser el caso de los bancos, las cooperativas de crédito, las

30

compañías de seguros, los intermediarios de bolsa, los fondos de inversión y los bancos de inversión.

## **1.9.2 Uso del trabajo de un experto -norma internacional de auditoria 620- .**

Esta Norma Internacional de Auditoría (NIA) se refiere a las responsabilidades del auditor con respecto al trabajo de una persona u organización en un campo de especialidad distinto al de la contabilidad o la auditoría, cuando ese trabajo se utiliza para ayudar al auditor a obtener suficiente evidencia apropiada de auditoría.

Cuando se utilice el trabajo de un Experto, el auditor deberá obtener suficiente evidencia de que dicho trabajo es adecuado para los fines de la auditoría.

Un Experto puede ser:

- Contratado por la entidad;
- Contratado por el auditor;
- Empleado por la entidad; o
- Empleado por el auditor.

Cuando el auditor se vale del trabajo de un Experto empleado por la Firma de Auditoría, el auditor podrá depender de los sistemas de reclutamiento y entrenamiento de la firma que determinan las capacidades y competencia de dicho Experto.

**El contador público y auditor debe considerar los aspectos generales y legales que conforman las empresas dedicadas al comercio electrónico (ecommerce) en Guatemala, debido a que es importante que comprenda la forma en que operan este tipo de empresas, de acuerdo a las normas nacionales e internacionales.**

# **CAPÍTULO II**

# **SISTEMAS CONTABLES COMPUTARIZADOS**

### **2.1 Sistema**

"Un sistema es un objeto compuesto cuyos componentes se relacionan con al menos algún otro componente; puede ser material o conceptual. Todos los sistemas tienen composición, estructura y entorno, pero sólo los sistemas materiales tienen mecanismo, y sólo algunos sistemas materiales tienen figura (forma)." [\(38\)](http://es.wikipedia.org/wiki/Sistema)

# **2.1.1 Sistemas informáticos**

La contabilidad se remonta desde tiempos muy antiguos, cuando el hombre se ve obligado a llevar registros y controles de sus propiedades, debido a que la memoria no bastaba para guardar la información requerida. Se ha demostrado a través de diversos historiadores, que en épocas como la egipcia o romana, se empleaban técnicas contables que se derivan del intercambio comercial.

La contabilidad de doble entrada, la cual se inicio en las ciudades comerciales italianas; los libros de contabilidad más antiguos que se conservan provienen de la ciudad de Génova del año 1340, y muestran que, para aquel entonces, las técnicas contables estaban ya muy avanzadas. El desarrollo en China, de los primeros formularios de tesorería y de los ábacos, durante los primeros siglos de dicha era, permitieron el progreso de las técnicas contables en oriente.
El inicio de la literatura contable queda circunscrito a la obra del monje veneciano Luca Pacioli titulada: *La Summa de Aritmética, Geometría Proportioni et Proportionalitá* en donde se considera el concepto de la partida doble por primera vez. A pesar de que la obra de pacioli, más que crear, se limitaba a difundir el conocimiento de contabilidad, en sus libros se sintetizaban principios contables que han perdurado hasta nuestro días. Fray luca pacioli, quien en el año 1494, estableció las bases de toda la teoría contable. Entre uno de los varios méritos que tuvo este monje, estuvo en explicar en forma detallada los procedimientos que se debían aplicar para el manejo de las cuentas, lo cual se conoce hasta hoy como la teoría de la partida doble o teoría del cargo y del abono.

El valor de los principios establecidos por el monje fray luca pacioli ha transcendido hasta los presentes días, ya que todos los negocios recurren de alguna manera al registro de sus operaciones a través de la teoría de la partida doble.

La revolución industrial provocó la necesidad de adoptar las técnicas contables para poder reflejar la creciente mecanización de los procesos, las operaciones típicas de la fábrica y la producción masiva de bienes y servicios. Con la aparición, a mediados del siglo XIX, de corporaciones industriales, propiedades de accionistas anónimos, el papel de la contabilidad adquirió aún mayor importancia.

La teneduría de libros, parte esencial de cualquier sistema, ha ido informatizándose a partir de la segunda mitad del siglo XX, lo cual hace que corresponda cada vez más a los ordenadores o computadoras la realización de estas tareas. El uso generalizado de los equipos informáticos permitió sacar mayor provecho de la contabilidad, utilizándose a menudo el término

34

procesamiento de datos, actualmente el concepto de teneduría ha decaído en desuso.

La contabilidad, como se conoce actualmente, es el producto de toda una gran cantidad de prácticas mercantiles disímiles que han exigido a través de los años, el mejorar la calidad de la información financiera en las empresas. La contabilidad hacia el siglo XXI se ve influenciada por tres variables:

- Tecnología
- Complejidad y globalización de los negocios
- Formación y educación.

La tecnología a través del impacto que genera el aumento en la velocidad, con la cual se generan las transacciones financieras, a través del fenómeno INTERNET. La segunda variable de complejidad y globalización de los negocios, requiere que la contabilidad establezca nuevos métodos para el tratamiento y presentación de la información financiera. La última variable relacionada con la formación y educación requiere que los futuros gerentes dominen el lenguaje de los negocios.

La contabilidad de costos estudia las relaciones costos – beneficios – volumen de producción, el grado de eficiencia y productividad, y permite la planificación y el control de la producción, la toma de decisiones sobre precios, los presupuestos y la política del capital. Esta información no suele difundirse al público, tiene como objetivo esencial facilitar información a los distintos departamentos, a los directivos y a los planificadores para que puedan desempeñar sus funciones. Mientras que la contabilidad financiera tiene como objetivo genérico facilitar al público información sobre la situación económica –

financiera de la empresa. De acuerdo al tipo de información que se requiere, se han ido desarrollando los distintos tipos de sistemas informáticos.

## **2.1.2 Propósito y naturaleza de la información contable**

El propósito de la contabilidad es proporcionar información financiera sobre una entidad económica. Quienes toman las decisiones administrativas necesitan de esa información financiera de la empresa, para realizar una buena planeación y control de las actividades de la organización.

El papel del sistema contable de la organización es desarrollar y comunicar esta información. Para lograr estos objetivos se puede hacer uso de computadores, como también de registros manuales e informes impresos.

# **2.3 Procesamiento electrónico de datos**

Para llegar a entender que significa un procesamiento electrónico de datos, se definen los siguientes conceptos:

Procesamiento de datos: "Es la técnica que consiste en la recolección de los datos primarios de entrada, que son evaluados y ordenados, para obtener información útil, que luego serán analizados por el usuario final, para que pueda tomar las decisiones o realizar las acciones que estime conveniente". [\(59\)](http://www.ucla.edu.ve/dac/Departamentos/coordinaciones/informaticai/documentos/PROCESAMIENTO%20DE%20DATOS.htm)

Los pasos a seguir para el procesamiento de datos son:

- En primer lugar el objetivo es graficar el procesamiento de datos, elaborando un diagrama que permita identificar las entradas, archivos, programas y salidas de cada uno de los procesos
- Su antecedente es el diagrama de flujo.
- Los elementos claves son los programas.
- Se confecciona el diagrama de procesamiento de datos.
- Este diagrama no se podrá elaborar por completo desde un primer momento ya que depende del flujo de Información.
- En este primer paso sólo se identifican las salidas y programas. Los elementos restantes se identifican en forma genérica.

# **2.3.1 Datos**

.

"Son los hechos que describen sucesos y entidades. `Datos´ es una palabra en plural que se refiere a más de un hecho. A un hecho simple se le denomina `data-ítem´ o elemento de dato". (31)

Los datos son comunicados por varios tipos de símbolos tales como las letras del alfabeto, números, movimientos de labios, puntos y rayas, señales con la mano, dibujos, etc. Estos símbolos se pueden ordenar y reordenar de forma utilizable y se les denomina información.

Los datos son símbolos que describen condiciones, hechos, situaciones o valores. Los datos se caracterizan por no contener ninguna información. Un dato puede significar un número, una letra, un signo ortográfico o cualquier símbolo que represente una cantidad, una medida, una palabra o una descripción.

La importancia de los datos está en su capacidad de asociarse dentro de un contexto para convertirse en información. Por si mismos, los datos no tienen capacidad de comunicar un significado y por tanto no pueden afectar el comportamiento de quien los recibe. Para ser útiles, los datos deben convertirse en información para ofrecer un significado, conocimiento, ideas o conclusiones.

## **2.3.2 Información**

Es una colección de hechos significativos y pertinentes, para el organismo u organización que los percibe.

## **2.3.3 Datos significativos**

Para ser significativos, los datos deben constar de símbolos reconocibles, estar completos y expresar una idea no ambigua.

Los símbolos de los datos son reconocibles cuando pueden ser correctamente interpretados. Muchos tipos diferentes de símbolos comprensibles se usan para transmitir datos.

La integridad significa que todos los datos requeridos para responder a una pregunta específica están disponibles.

#### **2.3.4 Datos pertinentes**

Se tiene datos pertinentes (relevantes) cuando pueden ser utilizados para responder a preguntas propuestas. Los hechos relacionados con las necesidades de información son pertinentes; así la organización selecciona hechos entre sucesos y entidades particulares para satisfacer sus necesidades de información.

Diferencia entre datos e información:

- Los datos a diferencia de la información son utilizados como diversos métodos para comprimir la información a fin de permitir una transmisión o almacenamiento más eficaces.
- Aunque para el procesador de la computadora hace una distinción vital entre la información entre los programas y los datos, la memoria y muchas otras partes de la computadora no lo hace. Ambos son registradas temporalmente según la instrucción que se le dé. El procesador reconoce la diferencia entre datos e información de cualquier programa. Para la memoria de la computadora, y también para los dispositivos de entrada y salida (E/S) y almacenamiento en disco, un programa es solamente más datos, más información que debe ser almacenada, movida o manipulada.
- La cantidad de información de un mensaje puede ser entendida como el número de símbolos posibles que representan el mensaje. Los símbolos que representan el mensaje no son más que datos significativos.
- En su concepto más elemental, la información es un mensaje con un contenido determinado emitido por una persona hacia otra y, como tal,

representa un papel primordial en el proceso de la comunicación, a la vez que posee una evidente función social. A diferencia de los datos, la información tiene significado para quien la recibe, por eso, los seres humanos siempre han tenido la necesidad de cambiar entre sí información, que luego transforman en acciones. La información es, entonces, conocimientos basados en los datos a los cuales, mediante un procesamiento, se les ha dado significado, propósito y utilidad.

#### **2.3.5 Recolección de datos**

Provee un vínculo para obtener la información interoperacionables racional y las parametrizaciones.

#### **2.3.6 Almacenamiento de datos**

Las unidades de disco de la computadora y otros medios de almacenamiento externo permiten almacenar los datos a más largo plazo, manteniéndolos disponibles, pero separados del circuito principal hasta que el microprocesador los necesita. Una computadora dispone también de otros tipos de almacenamiento.

La memoria de sólo lectura (ROM): es un medio permanente de almacenamiento de información básica, como las instrucciones de inicio y los procedimientos de entrada/salida. Asimismo, una computadora utiliza varios buffers (áreas reservadas de la memoria) como zonas de almacenamiento temporal de información específica, como por ejemplo los caracteres a enviar a la impresora o los caracteres leídos desde el teclado.

40

## **2.3.7 Validación de datos**

Consiste en asegurar la veracidad e integridad de los datos que ingresan a un archivo. Existen numerosas técnicas de validación tales como: digito verificador, chequeo de tipo, chequeo de rango.

## **2.3.8 Procesamiento electrónico de datos**

El Proceso electrónico de datos (de aquí en adelante PED) representa el principal avance técnico logrado en el mundo de los negocios.

Los sistemas PED pueden manejar un gran número de diversas tareas, desde procesar una sencilla nómina hasta simular los efectos que diferentes alternativas de decisión producirían en todas las operaciones de una empresa.

En la actualidad, PED está siendo aplicado audazmente a funciones de control de la función directiva. El equipo PED proporciona al contador público y auditor una poderosa herramienta para aumentar la efectividad de sus procedimientos de auditoría y prestar mayores servicios a los clientes. Un sistema PED consta de los siguientes elementos:

- Un procesador electrónico de datos (la unidad central de procesamiento).
- El equipo periférico asociado, formado por dispositivos de preparación de datos, de su entrada y salida, etc. Este elemento central ejecuta funciones de lógica, aritmética, almacenamiento de los datos durante el proceso, y control de los mismos.
- Procedimientos para indicar que datos se necesitan y cuando, así como donde obtenerlos y en que forma utilizarlos.
- Rutinas de instrucción para el procesador.
- Personal para operar, conservar y mantener el equipo, para analizar y establecer procedimientos, para preparar instrucciones, proporcionar datos de entrada, utilizar informes, revisar resultados y supervisar la operación en su totalidad.

La característica que distingue los sistemas PED de cualquier otra técnica de procesamiento de datos es la capacidad de la computadora para ejecutar instrucciones en clave (codificadas) y colocadas en ellas antes de procesar los datos. La computadora lleva a cabo estas instrucciones por medio de una unidad de control, un sistema de circuitos electrónicos. Las instrucciones propiamente dichas reciben el nombre de programa.

Normalmente, los datos se trasmiten a la unidad central de procesamiento por medio de tarjetas perforadas cintas de papel, cintas magnéticas, caracteres magnéticos y discos magnéticos.

Durante el procesamiento, los datos se almacenan en la unidad central de procesamiento. Este almacenamiento interno o memoria de la computadora se conoce como almacenamiento temporal.

Las salidas de la unidad central de procesamiento normalmente consisten en tarjetas perforadas, cintas de papel, cintas magnéticas, discos magnéticos e informes impresos. La salida, llamada almacenamiento permanente, se conserva bajo alguna modalidad de sistema de archivo, ya sea secuencial o aleatorio.

El proceso secuencial es necesario puesto que el acceso a los registros conservados en un archivo tiene que ser secuencial. Un registro es un acervo de información sobre un determinado sector. La característica principal del procesamiento secuencial es la necesidad de leer todo el archivo cada vez que una transacción va a procesarse y compararse contra el.

En los archivos de acceso aleatorio, las transacciones que los afectan se alimentan a la computadora de manera aleatoria, a medida que se presentan.

# **2.3.9 El procesamiento electrónico de datos como herramienta para el contador público y auditor**

El rastreo de auditoría es esencial al contador público y auditor para rastrear la corriente sistemática de datos dentro de una compañía. Las empresas también usan los rastreos de auditoría en respuesta a preguntas y solicitudes de fuentes, tales como los clientes, los empleados, los vendedores y las dependencias de gobierno. Otra innovación en los rastreos de auditoría producidos con el advenimiento del sistema PED, es la eliminación de ciertos registros históricos.

La velocidad de la computadora permite al contador público y auditor procesar o reprocesar actividades completas en menos tiempo, así mismo, ésta ha demostrado ser mucho más exacta que las personas y que los dispositivos mecánicos anteriores para efectuar cálculos y para registrar y recorrer los datos. La computadora, cuando se programa debidamente, puede desempeñar funciones de revisión similares a las realizadas por personas, la cual puede tomar decisiones lógicas que pueden ayudar enormemente al contador público y auditor. En un sistema PED en el cual los registros de inventario se conserven en cinta magnética o en discos magnéticos, una pregunta redactada en forma adecuada puede informar, en un plazo relativamente breve, la cantidad de inventario que no ha sido usada durante un periodo específico de tiempo.

## **2.4 Software**

"El software es un conjunto de programas elaborados por el hombre, que controlan la actuación del computador, haciendo que éste siga en sus acciones una serie de esquemas lógicos predeterminados". [\(45\)](http://www.bloginformatico.com/concepto-y-tipos-de-software.php)

Tales componentes lógicos incluyen: 1) aplicaciones informáticas (se analizarán más adelante): como procesadores de textos, que permiten al usuario realizar todas las tareas referentes a edición de textos; y 2) software de sistema: como sistemas operativos, que permiten al resto de los programas funcionar adecuadamente, facilitando la interacción con los componentes físicos y el resto de las aplicaciones, así como proveer una interface ante el usuario.

El software son los programas de aplicación y los sistemas operativos, que según las funciones que realizan pueden ser clasificados en:

- Software de sistema
- Software de aplicación
- Software de programación.

Se llama software de sistema o software de base al conjunto de programas que sirven para interactuar con el sistema, confiriendo control sobre el hardware, además de dar soporte a otros programas.

El software de sistema se divide en:

- Sistema operativo
- Controladores de dispositivos
- Programas utilitarios.

El Sistema operativo "es un conjunto de programas que administran los recursos de la computadora y controlan su funcionamiento". (42) Realiza cinco funciones básicas: suministro de interfaz al usuario, administración de recursos, administración de archivos, administración de tareas y servicio de soporte.

Suministro de interfaz al usuario: permite al usuario comunicarse con la computadora por medio de interfaces que se basan en comandos, interfaces que utilizan menús, e interfaces gráficas de usuario.

Administración de recursos: administran los recursos del hardware como la CPU, memoria, dispositivos de almacenamiento secundario y periféricos de entrada y de salida.

Administración de archivos: controla la creación, borrado, copiado y acceso de archivos de datos y de programas.

Administración de tareas: administra la información sobre los programas y procesos que se están ejecutando en la computadora. Puede cambiar la prioridad entre procesos, concluirlos y comprobar el uso de estos en la CPU, así como terminar programas.

Servicio de soporte: dependen de las implementaciones añadidas a este, y pueden consistir en inclusión de utilidades nuevas, actualización de versiones, mejoras de seguridad, controladores de nuevos periféricos, o corrección de errores de software.

Controladores de dispositivos: son programas que permiten a otros programas de mayor nivel como un sistema operativo interactuar con un dispositivo de hardware.

Programas utilitarios: realizan diversas funciones para resolver problemas específicos, además de realizar tareas en general y de mantenimiento. Algunos se incluyen en el sistema operativo.

Software de aplicación: son los programas diseñados para o por los usuarios para facilitar la realización de tareas específicas en la computadora, como pueden ser las aplicaciones ofimáticas (procesador de texto, hoja de cálculo, programa de presentación, sistema de gestión de base de datos...), u otros tipos de software especializados como software médico, software educativo, editores de música, programas de contabilidad, etc.

Software de programación: es el conjunto de herramientas que permiten al desarrollador informático escribir programas usando diferentes alternativas y lenguajes de programación.

Este tipo de software incluye principalmente compiladores, intérpretes, ensambladores, enlazadores, depuradores, editores de texto y un entorno de desarrollo integrado que contiene las herramientas anteriores, y normalmente cuenta una avanzada interfaz gráfica de usuario (GUI).

46

#### **2.4.1 Software libre**

La definición de software libre, escrita por richard stallman y publicada por la Free Software Foundation (en español, Fundación por el Software Libre o FSF), define al software libre como un asunto de libertad, no de precio. El término software libre en inglés es free software, lo que crea confusión entre algunos usuarios, pues la palabra free significa tanto libre como gratuito en inglés y la FSF enfatiza que el término free (libre) se usa en su acepción de libertad, como en "libertad de expresión" (en inglés, "free speech") y no en términos de gratuidad como en "cerveza gratis" (en inglés, "free beer"). La primera edición conocida de la definición es la publicada en febrero de 1986 por el ahora descontinuado boletín de GNU, editado por la FSF. "La fuente ortodoxa del documento, se encuentra en la sección `Filosofía´ del sitio web del proyecto GNU. Hasta noviembre de 2009 está publicada en 39 idiomas. La FSF pública una lista de licencias que cumplen con esta definición". (48)

#### **2.4.2 Código abierto**

"Es el término con el que se conoce al software distribuido y desarrollado libremente. El código abierto tiene un punto de vista más orientado a los beneficios prácticos de compartir el código que a las cuestiones éticas y morales, las cuales destacan en el llamado software libre". (57)

#### **2.5 Hardware**

"Corresponde a todas las partes tangibles de un sistema informático; sus componentes son: eléctricos, electrónicos, electromecánicos y mecánicos". (54)

Son cables, gabinetes o cajas, periféricos de todo tipo y cualquier otro elemento físico involucrado; contrariamente, el soporte lógico es intangible y es llamado software. El término es propio del idioma inglés (literalmente traducido: partes duras), su traducción al español no tiene un significado acorde, por tal motivo se la ha adoptado tal cual es y suena; la Real Academia Española lo define como "Conjunto de los componentes que integran la parte material de una computadora". (29) El término, aunque es lo más común, no solamente se aplica a una computadora tal como se la conoce, también, por ejemplo, un robot, un teléfono móvil, una cámara fotográfica o un reproductor multimedia que posean hardware y software.

Los componentes y dispositivos del hardware se dividen en hardware básico y hardware complementario.

Hardware básico: son las piezas fundamentales e imprescindibles para que la computadora funcione como son la placa base, el monitor, el teclado y el ratón.

Hardware complementario: son todos aquellos dispositivos adicionales no esenciales como pueden ser la impresora, el escáner, la cámara de vídeo digital, la webcam, etc.

## **2.5.1 Placa base o Placa madre**

Los componentes Hardware más importantes de la computadora y esenciales para su funcionamiento se encuentran en la Placa Base (también conocida como Placa Madre), que es una placa de circuito impreso que aloja a la Unidad Central de Procesamiento (CPU) o Microprocesador, Chipset (circuito integrado auxiliar), Memoria RAM, BIOS o Flash-ROM, etc., además de comunicarlos entre sí.

## **2.5.2 Grupos de hardware**

Según sus funciones, los componentes y dispositivos del Hardware se dividen en varios grupos y en el siguiente orden:

- Dispositivos de entrada
- Chipset (Circuito integrado auxiliar)
- Unidad Central de Procesamiento (CPU)
- Unidad de control
- Unidad aritmético-lógica
- Unidad de almacenamiento
- Memoria principal o primaria (RAM ROM)
- Memoria secundaria o auxiliar (Disco Duro, Flexible, etc.)
- Dispositivos de salida
- Dispositivos de entrada.

Los dispositivos de entrada son aquellos a través de los cuales se envían datos externos a la unidad central de procesamiento, como el teclado, ratón, escáner, o micrófono, entre otros.

Chipset (Circuito integrado auxiliar) es la médula espinal de la computadora, integrado en la placa base, la cual hace posible que ésta funcione como eje del sistema permitiendo el tráfico de información entre el microprocesador y el resto de componentes de la placa base, interconectándolos a través de diversos buses que son: el northbridge (Puente Norte) y el southbridge (Puente Sur). El northbridge o puente norte es un circuito integrado que hace de puente de enlace entre el microprocesador y la memoria además de las tarjetas gráficas o de vídeo AGP o PCI-Express, así como las comunicaciones con el Puente Sur.

El southbridge o puente sur (también conocido como concentrador de controladores de entrada/salida) es un circuito integrado que coordina dentro de la placa base los dispositivos de entrada y salida, además de algunas otras funcionalidades de baja velocidad. El puente sur se comunica con la unidad central de procesamiento (CPU) a través del puente Norte.

La unidad central de procesamiento (CPU) puede estar compuesta por uno o varios microprocesadores de circuitos integrados que se encargan de interpretar y ejecutar instrucciones, y de administrar, coordinar y procesar datos, es en definitiva el cerebro del sistema de la computadora. Además, la velocidad de la computadora depende de la velocidad de la unidad central de procesamiento (CPU) o microprocesador que se mide en MHZ (unidad de medida de la velocidad de procesamiento). Se divide en varios registros: La unidad de control es la encargada de controlar que las instrucciones se ejecuten, buscándolas en la memoria principal, decodificándolas (interpretándolas) y que después serán ejecutadas en la unidad de proceso. La unidad aritmético-lógica es la unidad de proceso donde se lleva a cabo la ejecución de las instrucciones con operaciones aritméticas y lógicas. La unidad de almacenamiento o memoria guarda todos los datos que son procesados en la computadora y se divide en memoria principal y

50

memoria secundaria o auxiliar. En la memoria principal o primaria de la computadora se encuentran las memorias RAM, ROM y CACHÉ.

La Memoria RAM (Random Access Memory o Memoria de acceso aleatorio) es un circuito integrado o chip que almacena los programas, datos y resultados ejecutados por la computadora y de forma temporal, pues su contenido se pierde cuando esta se apaga. Se llama de acceso aleatorio o de acceso directo, debido a que se puede acceder a cualquier posición de memoria sin necesidad de seguir un orden. La memoria RAM puede ser leída y escrita por lo que su contenido puede ser modificado.

La memoria ROM (Read Only Memory o memoria de sólo lectura) viene grabada en chips con una serie de programas por el fabricante de hardware y es sólo de lectura, por lo que no puede ser modificada - al menos no muy rápida o fácilmente - y tampoco se altera por cortes de corriente. En esta memoria se almacenan los valores correspondientes a las rutinas de arranque o inicio del sistema y a su configuración.

La memoria caché o RAM caché es una memoria auxiliar de alta velocidad, que no es más que una copia de acceso rápido de la memoria principal almacenada en los módulos de RAM.

La memoria secundaria (también llamada periférico de almacenamiento) está compuesta por todos aquellos dispositivos capaces de almacenar datos en dispositivos que pueden ser internos como el disco duro o extraíble, como los discos flexibles (disquetes), CDs, DVDs, etc.

51

Los dispositivos de salida son aquellos que reciben los datos procesados por la computadora y permiten exteriorizarlos a través de periféricos como el monitor, impresora, escáner, plotter, altavoces, etc.

Dispositivos de entrada/salida (periféricos mixtos): Hay dispositivos que son tanto de entrada como de salida como los mencionados periféricos de almacenamiento, CDs, DVDs, así como módems, faxes, USBs, o tarjetas de red.

## **2.6 Internet**

Se define internet como "una combinación de hardware (ordenadores interconectados por vía telefónica o digital) y software (protocolos y lenguajes que hacen que todo funcione). Es una infraestructura de redes a escala mundial (grandes redes principales (tales como MILNET, NSFNET, y CREN), y redes más pequeñas que conectan con ellas) que conecta a la vez a todos los tipos de ordenadores". (53)

Hay unos seis millones de ordenadores que utilizan internet en todo el mundo y que utilizan varios formatos y protocolos Internet:

- Internet Protocol (IP): protocolo que se utiliza para dirigir un paquete de datos desde su fuente a su destino a través de Internet.
- Transport Control Protocol (TCP): protocolo de control de transmisión, que se utiliza para administrar accesos.

 User Datagram Protocol (UDP): protocolo del datagrama del usuario, que permite enviar un mensaje desde un ordenador a una aplicación que se ejecuta en otro ordenador.

Otro concepto de internet es "un conjunto descentralizado de redes de comunicación interconectadas que utilizan la familia de protocolos TCP/IP, garantizando que las redes físicas heterogéneas que la componen funcionen como una red lógica única, de alcance mundial. Sus orígenes se remontan a 1969, cuando se estableció la primera conexión de computadoras, conocida como ARPANET, entre tres universidades en california y una en utah, Estados Unidos". (36)

Uno de los servicios que más éxito ha tenido en internet ha sido la World Wide Web (WWW o la web), hasta tal punto que es habitual la confusión entre ambos términos. La WWW es un conjunto de protocolos que permite, de forma sencilla, la consulta remota de archivos de hipertexto. Ésta fue un desarrollo posterior, en 1990, y utiliza internet como medio de transmisión.

Existen, por tanto, muchos otros servicios y protocolos en internet, aparte de la Web: el envío de correo electrónico (SMTP), la transmisión de archivos (FTP y P2P), las conversaciones en línea (IRC), la mensajería instantánea y presencia, la transmisión de contenido y comunicación multimedia telefonía (VoIP), televisión (IPTV), los boletines electrónicos (NNTP), el acceso remoto a otros dispositivos (SSH y Telnet) o los juegos en línea.

#### **2.6.1 Historia de internet**

Los inicios de Internet se remontan en el decenio de 1960-69. En plena guerra fría, Estados Unidos crea una red exclusivamente militar, con el objetivo de que, en el hipotético caso de un ataque nuclear, se pudiera tener acceso a la información militar desde cualquier punto del país.

Esta red se creó en 1969 y se llamó ARPANET. En principio, la red contaba con 4 ordenadores distribuidos entre distintas universidades del país. Dos años después, ya contaba con unos 40 ordenadores conectados. Tanto fue el crecimiento de la red que su sistema de comunicación se quedó obsoleto. Entonces dos investigadores crearon el Protocolo TCP/IP, que se convirtió en el estándar de comunicaciones dentro de las redes informáticas (actualmente se sigue utilizando dicho protocolo).

ARPANET siguió creciendo y abriéndose al mundo, y cualquier persona con fines académicos o de investigación podía tener acceso a la red. Las funciones militares se desligaron de ARPANET y fueron transferidos MILNET, una nueva red creada por los Estados Unidos.

La NSF (National Science Fundation) crea su propia red informática llamada NSFNET, que más tarde absorbe a ARPANET, creando así una gran red con propósitos científicos y académicos. El desarrollo de las redes fue abismal, y se crean nuevas redes de libre acceso que más tarde se unen a NSFNET, formando el embrión de lo que hoy se conoce como INTERNET.

En 1985, el internet ya era una tecnología establecida, aunque conocida por unos pocos. El autor William Gibson hizo una revelación: el término *ciberespacio*. En ese tiempo la red era básicamente textual, así que el autor se

54

basó en los videojuegos. Con el tiempo la palabra *ciberespacio* terminó por ser sinónimo de internet. El desarrollo de NSFNET fue significativa, ya que en el año 1990 contaba con alrededor de 100,000 servidores.

En el Centro Europeo de Investigaciones Nucleares (CERN), Tim berners lee dirigía la búsqueda de un sistema de almacenamiento y recuperación de datos. Berners lee retomó la idea de Ted nelson, un proyecto llamado Xanadú, de usar hipervínculos. Robert caillau quien cooperó con el proyecto en 1990 deciden ponerle un nombre al sistema, y lo llamarón World Wide Web (WWW) o telaraña mundial.

La nueva fórmula permitía vincular información en forma lógica y a través de las redes. El contenido se programaba en un lenguaje de hipertexto con *etiquetas* que asignaban una función a cada parte del contenido. Luego, un programa de computación, un intérprete, era capaz de leer esas etiquetas para desplegar la información. Ese intérprete sería conocido como *navegador* o *browser*.

En 1993, marc andreesen produjo la primera versión del navegador *Mosaic*, que permitió acceder con mayor naturalidad a la WWW. La interfaz gráfica iba más allá de lo previsto, y la facilidad con la que podía manejarse el programa abría la red a los legos. Poco después, andreesen encabezó la creación del programa *Netscape*. A partir de entonces internet comenzó a crecer más rápido que otro medio de comunicación, convirtiéndose en lo que hoy se conoce.

Algunos de los servicios disponibles en internet aparte de la WEB son el acceso remoto a otras máquinas (SSH y telnet), transferencia de archivos (FTP), correo electrónico (SMTP), conversaciones en línea (IMSN MESSENGER, ICQ, YIM, AOL, jabber), transmisión de archivos (P2P, P2M, descarga directa), etc.

#### **2.6.2 Historia de internet en Guatemala**

En 1991, existían en Guatemala dos compañías: citel y prodata, que ofrecían servicios de las redes geonet y delphi, respectivamente. También, la empresa guatemalteca de telecomunicaciones GUATEL estaba desarrollando una red X.25 denominada MayaPaq. Sin embargo, éstas eran redes de transporte independientes que no estaban conectadas a Internet.

Por entonces, el director del centro de estudios en informática y estadística CEIE, hoy Centro de Estudios en Informática Aplicada CEIA, de la universidad del valle de Guatemala, ante la dificultad y necesidad de comunicación con otras personas e investigadores, para poder obtener información de una manera más práctica y rápida, se estableció un nodo UUCP (Unix to Unix Copy) para poder, al menos, tener acceso al sistema de correo electrónico.

Una de las prioridades era utilizar tecnología de bajo costo, por lo que se decidió instalar un nodo UUCP. Se estaba desarrollando el proyecto Huracán en Costa Rica, este nodo fue instalado en una computadora de uso regular, por lo que no podía estar dedicada al servicio permanentemente. Para establecer comunicación, se conectaban una o dos veces al día, por lo regular de 3:00 a 5:00 p.m., al nodo del proyecto Huracán en Costa Rica, que servía de compuerta hacia todo el mundo.

La operación de este nodo se inició con 5 usuarios investigadores de la universidad del valle de Guatemala UVG. El crecimiento de usuarios fue muy rápido y pronto casi la totalidad de investigadores de la universidad del valle de Guatemala UVG, y una gran parte de sus catedráticos, estaban utilizando sus servicios. Todo esto se hacía con una PC 386, con 2 Mbytes de memoria, un disco duro de 20 Mbytes, un modem y una línea telefónica. La voz se corrió y

56

pronto muchos investigadores/catedráticos de las otras universidades solicitaron el servicio de este nodo. La operación creció hasta que se tuvo que instalar una computadora PC 486 de uso dedicado, y se conectó una línea telefónica más. Con eso se llegó a atender hasta 600 usuarios. Debido a políticas internas del proyecto huracán, el nodo UUCP de la UVG debió cambiar de servidor, y se estableció la conexión con UUNET Technologies en Virginia, Estados Unidos de América. El servicio fue clausurado en diciembre de 1995 al iniciarse la operación del proyecto MayaNet. Surge la primera red nacional científica/académica.

En 1992, se creó el Consejo Nacional de Ciencia y Tecnología CONCyT. La parte ejecutora de este consejo consta de un número de comisiones que trabajan en diferentes áreas de ciencia y tecnología. Una de ellas, la comisión de información e informática, presentó su primer proyecto: MayaNet.

MayaNet era un proyecto para crear y poner en marcha la primera red nacional científica/académica, que interconectaría a las cinco universidades existentes: universidad de san carlos de Guatemala, universidad francisco marroquín, universidad mariano gálvez, universidad rafael landívar y la universidad del valle de Guatemala.

También se enlazarían al instituto de nutrición de centro américa y Panamá INCAP, al Instituto Centro Americano de Investigación y Tecnología Industrial ICAITI y al Consejo Nacional de Ciencia y Tecnología CONCyT. A su vez, esta red local estaría conectada, a través de un enlace satelital, a Internet.

De inmediato se empezó a trabajar en su diseño y recaudación de fondos, obteniéndose inicialmente una donación de US\$ 60,000 a través del Proyecto Red Hemisférica Universitaria de Ciencia y Tecnología RedHUCyT, de la

Organización de Estados Americanos OEA. También se logró la capacitación de varios técnicos de las diferentes instituciones miembros de MayaNet, gracias al Foro latinoamericano de Redes y de los talleres y seminarios de la internet society.

Todo apuntaba a poder iniciar operaciones de inmediato. Sin embargo, el monopolio de GUATEL impedía llevar a cabo cualquier forma de comunicación electrónica sin su intervención, demorando el proyecto en años.

Finalmente en 1995, ante el Congreso Nacional, el Presidente de la Nación y su gabinete, se llegó a un acuerdo firmado entre el CONCyT Y GUATEL. A través de este acuerdo, tomando en cuenta que MayaNet era un proyecto científico/académico, con mucho potencial para el desarrollo del país, GUATEL brindó una ayuda sustancial, ofreciendo rebajas en la comunicación vía satélite y dos años de servicio gratuito a los 8 miembros de MayaNet.

La operación de MayaNet dio inició en diciembre de 1995, ofreciendo todos los servicios de Internet. El enlace satelital era de 64 kbps (kilo bits por segundo) y el costo era de US\$ 3,200 mensuales para el enlace internacional. Casi simultáneamente apareció el primer proveedor de servicios de internet (ISP, por sus siglas en inglés) comercial que fue cybernet. Luego surgieron otras empresas que ofrecieron el servicio comercialmente, como TikalNet, Infovia, Prodata, Corpotel, y GBM.

En 1998, se habían establecido varios proveedores de servicios de Internet en el país y sus tarifas eran menores a las ofrecidas por MayaNet, cada universidad contrató los servicios del ISP que mejor les pareció, y ese fue el final de la red académica/científica MayaNet, la cual ha continuado sus servicios, bajo una nueva administración, pero hoy en día es primordialmente una red para operaciones del gobierno, aunque sí aceptan clientes de otros sectores.

En el decenio 2000-2010 se expandió el servicio de internet, debido a la alta demanda por parte de la población en general así como nuevas tecnologías, en especial tecnología inalámbrica, que abarataron los costos de transmisión de datos, así como nuevos proveedores en especial las compañías telefónicas (CLARO, telefónica ahora MOVISTAR, comcel ahora como TIGO) que introdujeron tecnologías terrestres, línea ADSL y ADSL+2, como también introdujeron tecnología que adaptaron a sus torres de línea celular que permitiera la transmisión de datos y voz CDMA, EDGE, HDSPA y 4G.

#### **2.7 Seguridad de los sistemas informáticos**

"La seguridad informática, es el área de la informática que se enfoca en la protección de la infraestructura computacional y todo lo relacionado con ésta (incluyendo la información contenida)." (40) Para ello existen una serie de estándares, protocolos, métodos, reglas, herramientas y leyes concebidas para minimizar los posibles riesgos a la infraestructura o a la información. La seguridad informática comprende software, bases de datos, metadatos, archivos y todo lo que la organización valore (activo) y signifique un riesgo si ésta llega a manos de otras personas. Este tipo de información se conoce como información privilegiada o confidencial.

Toda organización debe estar a la vanguardia de los procesos de cambio. Donde disponer de información continua, confiable y en tiempo, constituye una ventaja fundamental.

La información de una empresa es tener poder. Donde la información se reconoce como:

- Crítica, indispensable para garantizar la continuidad operativa de la organización.
- Valiosa, es un activo corporativo que tiene valor en sí mismo.
- Sensitiva, debe ser conocida por las personas que necesitan los datos.
- Donde identificar los riesgos de la información es de vital importancia.

La seguridad informática debe garantizar:

- La disponibilidad de los sistemas de información.
- El recupero rápido y completo de los sistemas de información
- La integridad de la información.
- La confidencialidad de la información.

La propuesta para evitar un riesgo grande son:

- Implementación de políticas de seguridad informática.
- **·** Identificación de problemas.
- Desarrollo del plan de seguridad informática.
- Análisis de la seguridad en los equipos de computación.
- Auditoría y revisión de sistemas.

## **2.7.1 COBIT**

"Objetivos de Control para Tecnologías de información y relacionadas (COBIT, en inglés: Control Objectives for Information and related Technology) es un conjunto de mejores prácticas para el manejo de información creado por la Asociación para la Auditoría y Control de Sistemas de Información, (ISACA, en inglés: Information Systems Audit and Control Association), y el Instituto de Administración de las Tecnologías de la Información (ITGI, en inglés: IT Governance Institute) en 1992". (49)

En su cuarta edición, COBIT tiene 34 objetivos de alto nivel que cubren 210 objetivos de control (específicos o detallados) clasificados en cuatro dominios: planificación y organización, adquisición e implementación, entrega y soporte, y, supervisión y evaluación.

## **2.7.2 COBIT 5**

Isaca lanzó el 10 de abril del 2012 la nueva edición de este marco de referencia. "COBIT 5 es la última edición del framework mundialmente aceptado, el cual proporciona una visión empresarial del gobierno de TI que tiene a tecnología y a la información como protagonistas en la creación de valor para las empresas". (49)

COBIT 5 se basa en COBIT 4.1, y a su vez lo amplía mediante la integración de otros importantes marcos y normas como Val IT y Risk IT, Information Technology Infrastructure Library (ITIL ®) y las normas ISO relacionadas.

# **2.7.3 La Biblioteca de Infraestructura de Tecnologías de Información, frecuentemente abreviada (ITIL)**

"La Biblioteca de Infraestructura de Tecnologías de Información, frecuentemente abreviada ITIL (del inglés Information Technology Infrastructure Library), es un conjunto de conceptos y prácticas para la gestión de servicios de tecnologías de la información, el desarrollo de tecnologías de la información y las operaciones relacionadas con la misma en general". (52) ITIL da descripciones detalladas de un extenso conjunto de procedimientos de gestión ideados para ayudar a las organizaciones a lograr calidad y eficiencia en las operaciones de tecnologías de Información. Estos procedimientos son independientes del proveedor y han sido desarrollados para servir como guía que abarque toda infraestructura, desarrollo y operaciones de TI.

## **2.7.4 ITIL v3**

"En ITIL v3 restructuró el manejo de los temas para consolidar el modelo de ciclo de vida del servicio" (52) separando y ampliando algunos subprocesos hasta convertirlos en procesos especializados. Esta modificación responde a un enfoque empresarial para grandes corporaciones que utilizan ampliamente ITIL en sus operaciones y aspira a consolidar el modelo para conseguir aún mejores resultados. Es por ello que los especialistas recomiendan que empresas emergentes o medianas no utilicen ITIL v3 si no cuentan con un modelo ITIL consolidado y aspiran a una expansión a muy largo plazo. ITIL v3 consta de 5 libros basados en el ciclo de vida del servicio:

- Estrategia del Servicio
- Diseño del Servicio
- Transición del Servicio
- Operación del Servicio
- Mejora Continua del Servicio

## **2.7.5 Normas ISO/IEC 27000-series**

"La serie de normas ISO/IEC 27000 son estándares de seguridad publicados por la Organización Internacional para la Estandarización ISO y la Comisión Electrotécnica Internacional IEC". (50)

La serie contiene las mejores prácticas recomendadas en seguridad de la información para desarrollar, implementar y mantener especificaciones para los Sistemas de Gestión de la Seguridad de la Información (SGSI).

## **2.8 Sistema contable computarizado**

"Un sistema de información contable comprende los métodos, procedimientos y recursos utilizados por una entidad para llevar un control de las actividades financieras y resumirlas en forma útil para la toma de decisiones". (56)

La información contable se puede clasificar en dos grandes categorías: la contabilidad financiera o la contabilidad externa y la contabilidad de costos o contabilidad interna. La contabilidad financiera muestra la información que se facilita al público en general, y que no participa en la administración de la empresa, como son los accionistas, los acreedores, los clientes, los proveedores, los analistas financieros, entre otros, aunque esta información también es de mucho interés para los administradores y directivos de la empresa. Esta contabilidad permite obtener información sobre la posición financiera de la empresa, su grado de liquidez y sobre la rentabilidad de la empresa.

#### **2.9 Software de procesamiento electrónico de datos en la contabilidad**

Se llama software contable a los programas de contabilidad o paquetes contables, destinados a sistematizar y simplificar las tareas de contabilidad. El software contable registra y procesa las transacciones históricas que se generan en una empresa o actividad productiva: las funciones de compras, ventas, cuentas por cobrar, cuentas por pagar, control de inventarios, balances, producción de artículos, nóminas, etc. Para ello solo hay que ingresar la información requerida, como las pólizas contables, ingresos y egresos, y hacer que el programa realice los cálculos necesarios.

Estas funciones pueden ser desarrolladas internamente por la compañía o la organización que lo está utilizando o puede ser adquirido a un tercero, existiendo también una combinación de ambas alternativas, es decir, un paquete de software desarrollado por un tercero con modificaciones locales.

Desde mediados de los años 1990, el mercado ha sobrellevado una consolidación considerable, muchos proveedores dejaron de hacer tratos en grandes grupos, notablemente por sage y microsoft. Desde el 2000 ha tenido un notable incremento el uso de soluciones de código abierto.

## **2.9.1 Características**

- Estructuras de cuentas contables definida por el usuarios de hasta 25 caracteres alfanuméricos.
- Manejo de contabilidad de múltiples compañías y la correspondientes consolidación.
- Los periodos contables son flexibles, totalmente definidos de acuerdo a requerimientos particulares.
- Manejo opcional de doble moneda, local y de reporte corporativo, con conversiones automáticas.
- Capacidad de consolidación de cuentas contables operativas en cuentas contables corporativas.
- No requiere de cierres especiales, salvo el cierre de fin de período, características que permite la introducción de asientos retroactivos.
- Capacidad de efectuar doble cierre contable (local y corporativo) al final de los períodos fiscales correspondientes.

## **2.9.2 Beneficios**

- Capacidad para apoyar la toma de decisiones a través de la generación de consultas, gráficos y reportes.
- Flexibilidad total para realizar consultas de información histórica.
- Facilita las labores de auditoría interna y externa, tanto por lo citado anteriormente como por la capacidad de consultar en el momento
- Seguridad y confiabilidad total sobre la información contable.
- Se adecúa a los requerimientos de compañías multinacionales debido al manejo de contabilidades paralelas.

 Gran flexibilidad operacional debido al manejo de períodos contables definidos a conveniencia,

## **2.9.3 Información mínima que debe producir**

- Consultas e impresión comparativas: diarias, mensuales y anuales.
- Consultas e impresión comparativas de saldo de bancos: diarias, mensuales y anuales.
- Impresión de facturas, cheques, nominas, relaciones de inventarios, etc.
- Impresión de reportes financieros en moneda local y moneda alterna.
- Impresión de estados financieros en forma resumida y detallada.
- Impresión de formatos de libros legales para autorización y habilitación.

## **2.10 Software de sistema**

Software son las instrucciones electrónicas que va indicar a la PC que es lo que tiene que hacer. También se puede decir que son los programas usados para dirigir las funciones de un sistema de computación o un hardware.

Este software controla y coordina la operación del equipo que existe en un sistema computacional. El tipo más importante de software de sistema es un conjunto de programas llamado sistema operativo. Este supervisa y controla todas las actividades de entrada/salida y procesamiento de un sistema de computación. Además, todo el hardware y el software se controlan por medio del sistema operativo.

#### **2.11 Software de aplicaciones**

"Es todo programa de computo cuya finalidad o utilidad está directamente orientada hacia el usuario final, es decir, ofrece algún tipo de utilidad directa que permite automatizar o asistir en la realización de una o más tareas. Los software de aplicación son la mayoría de los programas con los que la gente interactúa como por ejemplo las hojas de calculo, procesadores de texto, navegadores de internet, inclusive videojuegos". [\(60\)](http://www.webadicto.net/blogs/webadicto/post/2011/01/24/Que-es-un-Software-de-Aplicacion.aspx)

La diferencia entre los programas de aplicación y los de sistema estriba en que los de sistema suponen ayuda al usuario para relacionarse con el computador y hacer un uso más cómo del mismo, mientras los de aplicación son programas que cooperan con el usuario para la realización de las actividades mencionadas.

#### **2.12 Software de usuario**

En informática, el término usuario final designa a la persona o personas que van a manipular de manera directa un producto de software.

Se le conoce como este nombre por el origen que es de acuerdo a las características necesarias que requiera la empresa para su automatización en el procesamiento de la información.

Usuario final no es necesariamente sinónimo de cliente o comprador. Una compañía puede ser un importante comprador de software, pero el usuario final puede ser solamente un empleado o grupo de empleados dentro de la compañía, como una secretaria o un capturista. El concepto clave es la interacción directa con el programa, no la propiedad.

En el caso del software de gran distribución, el cliente o comprador es por lo general el mismo que el usuario final.

La costumbre tendería a hacer pensar en *consumidores finales*, pero el término *consumidor* no es adecuado en el software, ya que la gran mayoría de los recursos no se agotan al utilizarlos.

#### **2.13 Software del fabricante**

"Los fabricantes de software o ISVs (Indenpendent Software Vendors), son empresas dedicadas a la creación de aplicaciones y soluciones software. Su gran diferencia es la de ofrecer al mercado soluciones empaquetadas que en la mayoría de los casos requieren una reducida configuración para su puesta en marcha que puede ser realizada por el propio usuario, o en los casos más complejos con los servicios del propio ISV o su canal comercial". (55)

Son sistemas que están diseñado y desarrollado por expertos en informática, y permite la automatización de los sistema de información de una empresa.

Dentro las ventajas se encuentran:

- No crean pasivo laboral por el área de programación, ya que no es necesario la contratación de técnicos en el área.
- Información inmediata: le ofrece informes instantáneos, ya que su estructura modular integrada, cuenta con los datos necesarios para obtener cualquier tipo de informe necesario.
- Están diseñados para que personas con poco entrenamiento puedan sentarse frente a una computadora y produzcan información inmediata.

 Se vende por medio de módulos en una forma lineal como por ejemplo: contabilidad, bancos, manejo de inventarios, cuentas por cobrar, proveedores, compras, nominas, control de activos fijos, producción, punto de ventas, módulos de IVA.

Dentro las desventajas se encuentran:

- El usuario se tiene que adaptar a los programas.
- Tiene restricciones con el uso de número de empresas a trabajar.
- Cualquier actualización de los sistemas tiene un costo a parte al valor de compra original.
- Están diseñados en otros países y tiene características del lugar donde fueron creados y en algunos casos no se adaptan a las normas vigentes en el país.

**Es importante que el contador público y auditor en su especialización en informática considere los conceptos mencionados, en el sector tecnológico del comercio electrónico (e-commerce), para la comprensión de la terminología utilizada en el campo informático, debido a que en la selección e implementación de un software contable es importante utilizar dicha terminología con el área informática de las empresas dedicadas al ecommerce (comercio electrónico).**
## **CAPÍTULO III**

# **CAMPOS DE ACTUACIÓN PROFESIONAL DEL CONTADOR PÚBLICO Y AUDITOR**

## **3.1 Definición de contador público y auditor**

Se define al contador público como "un título universitario de grado y que acostumbra a abreviarse como Cr., Cdor., C.P.C., Cont., C.P., C.P.N., CPA, o L.C.P.F. Es el profesional dedicado a aplicar, manejar e interpretar la contabilidad de una organización o persona, con la finalidad de producir informes para la gerencia y para terceros, que sirvan a la toma de decisiones". (34)

El contador público y auditor "es la persona capacitada y experimentada que se designa por una autoridad competente, para revisar, examinar y evaluar los resultados de la gestión administrativa y financiera de una dependencia o entidad, con el propósito de informar o dictaminar acerca de ellas, realizando las observaciones y recomendaciones pertinentes para mejorar su eficacia y eficiencia en su desempeño". (33)

Además es "la persona capacitada para realizar auditorías en empresas u instituciones. Pertenece a un colegio oficial". (24:11)

#### **3.2 Campos de actuación profesional**

La profesión del contador público y auditor es imprescindible en el desarrollo actual del mundo de los negocios, la cual puede ser ejercida desde una diversidad de sectores de la economía y en distintas funciones dentro de las organizaciones. La necesidad de información precisa, la creciente complejidad de las operaciones financieras, la cambiante dinámica de las normas contables e impositivas, el impacto de la globalización de los negocios y la introducción de una diversidad de sistemas integrados de información contable lo han convertido en partícipe clave en estas actividades especializadas.

Esto hace que el contador público y auditor disponga de diversas alternativas para el ejercicio profesional, ya sea en el ámbito empresarial como en el ejercicio independiente de la profesión y asesoramiento, lo que distingue una de las principales características del contador público y auditor, el enfoque en los negocios y la capacitación para su ejercicio en un ámbito informático y sistematizado.

A continuación se describe desde el punto del contador público y auditor externo, interno y asesor externo en tecnologías de información de software contable, de acuerdo a esta investigación.

#### **3.2.1 Contador público y auditor externo**

La auditoría externa "Es la revisión independiente que realiza un profesional de la auditoría, con total libertad de criterio y sin ninguna influencia, con el propósito de evaluar el desempeño de las actividades, operaciones y funciones que se realizan en la empresa que lo contrata, así como de la razonabilidad en la

emisión de sus resultados financieros. La relación del trabajo del auditor es ajena a la institución donde se aplicará la auditoría y esto le permite emitir un dictamen libre e independiente". (24:13)

#### **3.2.2 Contador público y auditor interno**

En la auditoría interna "Es la revisión que realiza un profesional de la auditoría, cuya relación de trabajo es directa y subordinada a la institución donde se aplicará la misma, con el propósito de evaluar en forma interna el desempeño y cumplimiento de las actividades, operaciones y funciones que se desarrollan en la empresa y sus áreas administrativas, así como evaluar la razonabilidad en la emisión de sus resultados financieros. El objetivo final es contar con un dictamen interno sobre las actividades de toda la empresa, que permita diagnosticar la actuación administrativa, operacional, funciona de empleados y funcionarios de las áreas que se auditan". (24:14)

# **3.2.3 Contador público y auditor como asesor externo en tecnologías de información de software contable**

Se define asesor, para la comprensión de la forma de actuar del contador público y auditor como asesor externo. El asesor "Es la persona o grupo de ellas que ofrecen conocimientos y consejos sobre un tema a alguien que carece de esos conocimientos y los necesita". (26)

Las tecnologías de información están creando nuevos canales y herramientas para la gestión de negocios. El contador público y auditor se especializa para afrontar los nuevos riesgos derivados de la utilización de las tecnologías.

Entre las características del contador público y auditor como asesor externo en tecnologías de información de software contable, destaca la independencia, la cual, se define como "la ausencia de intereses o influencias que permite al contador público y auditor actuar con libertad respecto a su juicio profesional, para lo cual debe estar libre de cualquier predisposición que impida su imparcialidad en la consideración objetiva de los hecho". (25:95)

El contador público y auditor debe considerar las normas que tipifican su capacidad profesional, la conducta para realizar su cometido y la forma de emitir su informe en la selección e implementación del software contable. Debe cumplir los requisitos y directrices que le es inherente. Dentro de algunos de sus cometidos se encuentran también la revisión de la función informática o parte de ella, sus áreas de revisión son así organizacional del departamento de investigación, desarrollo e innovación, de seguridad de accesos lógicos, físicos y controles medioambientales, de actuaciones frente a desastres con los planes de recuperación, del software de sistema en cuanto a las políticas sobre su desarrollo, adquisición y mantenimiento, de software de aplicaciones y de control de aplicaciones, bases de datos y usuarios. Es resaltable considerar las normas éticas en el ejercicio de esta profesión que por su especial autonomía precisan una especial atención.

Con relación a las funciones del contador público y auditor como asesor externo en Tecnologías de Información su actividad puede abarcar desde aspectos funcionales, como la adecuación de las Tecnologías de Información a las necesidades reales, hasta la revisión de los tiempos de respuesta, pasando por la fiabilidad de los sistemas. Por supuesto, los aspectos técnicos son los de un mayor campo de actuación: desde el comienzo con el ordenador y sus periféricos, los convenios utilizados para codificación de datos, los

73

procedimientos de captura de estos, la explotación, la programación, las comunicaciones, el área de la seguridad, física y lógica, y de la calidad.

Se observa también la definición del contador público y auditor de tecnologías de información para comprender los aspectos que debe cumplir en su especialización. "El auditor de tecnologías de información debe tener la capacidad y los conocimientos técnicos para revisar y evaluar el control interno del entorno en que se desarrollan y procesan en las Tecnologías de Información, capacidad para revisar riesgos y controles, evaluar y recomendar los controles necesarios de las tecnologías de información, y capacidad para diseñar procedimientos y técnicas de auditoría especificas para este tipo de actividad. El auditor de tecnologías de información empieza a ser un generalista, porque tiene que ser consciente de que las tecnologías de información son un punto clave en una organización." (25:98)

# **3.3 Perfil del contador público y auditor asesor externo en tecnologías de información de software contable**

El contador público y auditor debe cumplir con ciertos requisitos indispensables para que su labor sea desarrollada de la mejor manera, por lo cual a continuación se listarán algunos de estos:

#### **3.3.1 Cualidades profesionales**

Son los conocimientos intelectuales y técnicos que aplicar en las actividades laborales, dentro de los cuales se encuentran:

- Normas internacionales de auditoría (NIA).
- Normas internacionales de información financiera (NIIF).
- Normas de ética profesional.
- Control interno informático.
- Metodología de auditorías informáticas.
- Modelos o estándares internacionales para la gestión de tecnologías de información.
- Marcos de referencias internacionales para la gestión de control interno.

## **3.3.2 Cualidades personales**

Son las características personales que posee la persona para realizar un buen trabajo, dentro de las cuales se encuentran:

- Capacidad analítica.
- Objetividad e independencia.
- Ética profesional.
- Experiencia en informática.
- Criterio sólido.
- Actualización continúa.

# **3.3.3 Importancia de la participación del contador público y auditor como asesor externo en la selección e implementación de software contable**

La metodología para la selección e implementación de software contable consiste en seleccionar e implementar el software adecuado para la empresa que se está asesorando, lo cual conlleva un esfuerzo para analizar que necesidades tiene la empresa para llegar a este fin, perfeccionar etapas que permitan analizar, evaluar, presupuestar y controlar el proyecto en su totalidad, en forma sencilla y segura.

La selección e implementación del software contable es una de las principales actividades que realizan las empresas en la actualidad. El diseño de desarrollar metodologías personalizadas de selección e implementación de software contable es una de las actividades donde mayor prioridad tiene la empresa, cuando empiezan a implementar un nuevo software. En esta etapa el contador público y auditor debe participar intensamente para asegurar que los controles apropiados sean incluidos en la selección, implementación del diseño de selección e implementación del sistema, y evaluar su adecuada funcionalidad. Por lo cual en el siguiente capítulo se analizará con más detalle el diseño de software.

**3.3.4 Técnicas y procedimientos utilizados por el contador público y auditor para asesorar** 

**Para el asesoramiento, se utilizan algunas técnicas que se mencionan a continuación para realizar un trabajo técnico.** 

**Técnicas de auditoría aplicadas al computador (TAAC):** Conocidas también como las técnicas de auditoría asistidas por computadora (CAAT, siglas en inglés), "son la utilización de determinados paquetes de programas que actúan sobre los datos" (39), llevando a cabo con más frecuencia las actividades siguientes:

- Selección e impresión de muestras de auditorías sobre bases estadísticas o no estadísticas, agregando la base de los conocimientos adquiridos por los auditores.
- Verificación matemática de sumas, multiplicaciones y otros cálculos en los archivos del sistema auditado.
- Realización de funciones de revisión analítica, al establecer comparaciones, calcular razones, identificar fluctuaciones y llevar a cabo cálculos de regresión múltiple.
- Manipulación de la información al calcular subtotales, sumar y clasificar la información, volver a ordenar en serie la información y otros.
- Examen de registros de acuerdo con los criterios especificados.
- Búsqueda de alguna información en particular, la cual cumpla ciertos criterios, que se encuentra dentro de las bases de datos del sistema que se audita.

Según la universidad de salta (Argentina), las t**écnicas de auditoría asistidas por computadora pueden usarse para asesorar**, incluyendo algunos de los siguientes procedimientos sustantivos:

- **Pruebas de detalles de transacciones y saldos**, por ejemplo, el uso de software de auditoría o programas de utilería para recalcular los intereses o la extracción de facturas por encima de un cierto valor de los registros de computadora.
- **Procedimientos analíticos**, por ejemplo, identificar inconsistencias o fluctuaciones importantes.

Las técnicas de asesoría asistidas por computadora pueden consistir en:

- Programas en paquete.
- Programas escritos para un propósito.
- Programas de utilerías. (Rutina de servicios que se usa para optimizar las aplicaciones instaladas en una computadora. Ejemplo, Excel).
- Programas de administración del sistema.
- Las rutinas de auditoría incorporadas
- Fotos instantáneas.
- Archivo de revisión de auditoría del control del sistema.
- Herramientas: para evaluar la administración de riesgos.
- Papeles de trabajo electrónicos.
- Programas de modelaje corporativo y financiero.

**Es importante que el contador público y auditor considere la forma de realizar su trabajo con la empresa o entidad, ya sea interno, externo o como asesor externo, debido a que debe establecer la forma de actuar con la empresa. Para la presente investigación el contador público y auditor como asesor externo en la especialización en Tecnologías de Información.** 

**Se debe comprender que las técnicas de auditoría utilizadas por el contador público y auditor en el ámbito informático antes mencionadas, algunas se utilizan para realizar la asesoría externa, y no se realiza una auditoría.**

## **CAPÍTULO IV**

# **PROCEDIMIENTOS Y TÉCNICAS QUE DEBE CONSIDERAR EL CONTADOR PÚBLICO Y AUDITOR COMO ASESOR EXTERNO EN LA REALIZACIÓN DE LA SELECCIÓN E IMPLEMENTACIÓN DE UN SOFTWARE CONTABLE**

#### **4.1 Definición**

Para definir este tema, es necesario conocer conceptos que componen este tema, para ello se observa lo siguiente:

**Procedimiento:** "Es una guía para la acción, porque detalla en forma precisa e inflexible cómo se va desarrollar tal o cual actividad. Es una secuencia de labores debidamente ordenadas, cuyo objetivo principal es llevar a cabo una determinada labor. Los procedimientos se apoyan en los objetivos y políticas, ya que son consecuencia de los mismos". (20:193)

**Técnica:** "La técnica se refiere a los procedimientos y recursos que se emplean para lograr un resultado específico. Las técnicas tienen el objetivo de satisfacer necesidades y requieren, de quien las aplica. Cualquier actividad que es realizada en la vida diaria sigue un método o procedimiento es decir una técnica. La técnica requiere tanto destrezas manuales como intelectuales, frecuentemente el uso de herramientas y siempre de saberes muy variados". (39)

**Selección:** "Acción y efecto de elegir a una o varias personas o cosas entre otras, separándolas de ellas y prefiriéndolas". (26)

**Implementación:** "Poner en funcionamiento, aplicar métodos, medidas, etc., para llevar algo a cabo". (26)

**Método:** "Modo ordenado y sistemático de proceder para llegar a un resultado o fin determinado". (37)

De ello se puede definir que el contador público y auditor debe considerar el conjunto de reglas, técnicas y medidas, para escoger las características más importantes que ayuden a una empresa dedicada al comercio electrónico a gestionar su contabilidad a través de un software contable, y establecer el mejor método para llevar a cabo su funcionamiento en el asesoramiento.

#### **4.2 Ventajas y desventajas**

Las ventajas que se encuentran en el asesoramiento de seleccionar e implementar un software contable son:

- Facilitar una correcta evaluación de lo que necesita la empresa para la gestión de la información financiera y con ello seleccionar el software que es conveniente a la empresa.
- Permite conocer que software no se ajustan a las necesidades de la empresa.
- Evaluar los costes de software.
- Evaluar los costes para la implementación.
- Permite ver en el corto, mediano y largo plazo, el costo/beneficio de su selección e implementación.
- Permite establecer el mejor método para llevar a cabo la implementación del sistema contable.
- Obtención de información financiera rápida y confiable.
- Establecer procedimientos sobre como capacitar a los usuarios sobre la utilización del software contable y establecer una serie de soluciones de problemas que pueden surgir al usar el software contable.

Sin embargo, hay ciertas desventajas en el asesoramiento de seleccionar e implementar software contable, las cuales son:

- El software que se encuentra disponible en el mercado no está hecho a la medida, sino se basa en estándares de cada rama de actividad económica y no se ajusta a la realidad de lo que necesita la empresa.
- El software desarrollado a la medida puede llegar a ser más costoso, dependiendo la naturaleza de la actividad económica de la empresa.
- Los costos de la implementación suelen ser muy altos, ya que cada proceso de implementación es personalizado, y requiere de un estudio minucioso que puede llevar meses, esto debido al tamaño de la empresa.
- Los procedimientos y técnicas que desarrolla el contador público y auditor pueden llegar a ser demasiado detallados y puede perder el enfoque esencial de lo que se necesita.

 La selección puede llegar ser exhaustiva sino se delimitan los aspectos fundamentales de lo que necesita la empresa.

#### **4.3 Investigación de mercado de software contable**

Es importante conocer dentro de los aspectos a considerar los siguientes conceptos:

#### **4.3.1 Definición de investigación de mercados**

La investigación de mercados es "la reunión, el registro y el análisis de todos los hechos acerca de los problemas relacionados con las actividades de las personas, las empresas y las instituciones en general". (2:4)

#### **4.3.2 La utilidad de realizar una investigación del mercado de software**

Un asesor para realizar una buena selección debe de informase de los productos más recientes que están disponibles para el mercado, la herramienta de investigación de mercados para el marketing es una herramienta muy útil para el contador público y auditor, ya que la herramienta de investigación de mercados de marketing "necesita saber quiénes son sus clientes y donde se encuentran los clientes potenciales y lo que quieren" (3:9). En el caso del contador público y auditor esta técnica ayuda a ver cuales son las empresas, que ofrecen soluciones de software contable y a que segmentos se dedican estas empresas de software.

La técnica se basa en tres aspectos:

- Identificar problemas concretos.
- Recoger la información acerca del problema.
- Realizar un análisis de la información compilada.

Con la información compilada por el contador público y auditor en su análisis realizado a la empresa que asesora, a través de la evaluación detallada de las necesidades, expone al mercado de venta y desarrollo de software con experiencia y prestigio, éstas envían información de las capacidades de su software. En el caso de la empresa desarrolladora mostrará un plan de adaptación del software a las necesidades de la empresa.

#### **4.3.3 Mercado de software en Guatemala**

Los datos obtenidos, de la comisión de software de Guatemala, afirman que el sector de desarrollo de software y aplicaciones en Guatemala está conformado alrededor de 280 empresas, que invierten en la creación de productos para atender el mercado local y realizar algunas exportaciones a diversos países en el mundo. Cerca de 5,000 personas participan directamente en el sector tecnológico, realizando diversas tareas en el negocio del software en Guatemala. Estas empresas desarrolladoras de software ofrecen servicios como outsourcing, integración, desarrollo a la medida, sistemas de Planificación de recursos empresariales (ERP) siglas en ingles enterprise resource planning, Administración basada en la relación con los clientes (CRM) siglas en ingles (Customer relationship management), sistema de administración de procesos (BPM) siglas en ingles de business process management y soluciones diversas para banca, retail, utilities, etc.

## **4.3.4 Mercado de software internacional**

## **GRÁFICA No. 1**

## **DISTRIBUCIÓN DEL MERCADO MUNDIAL TIC 2010**

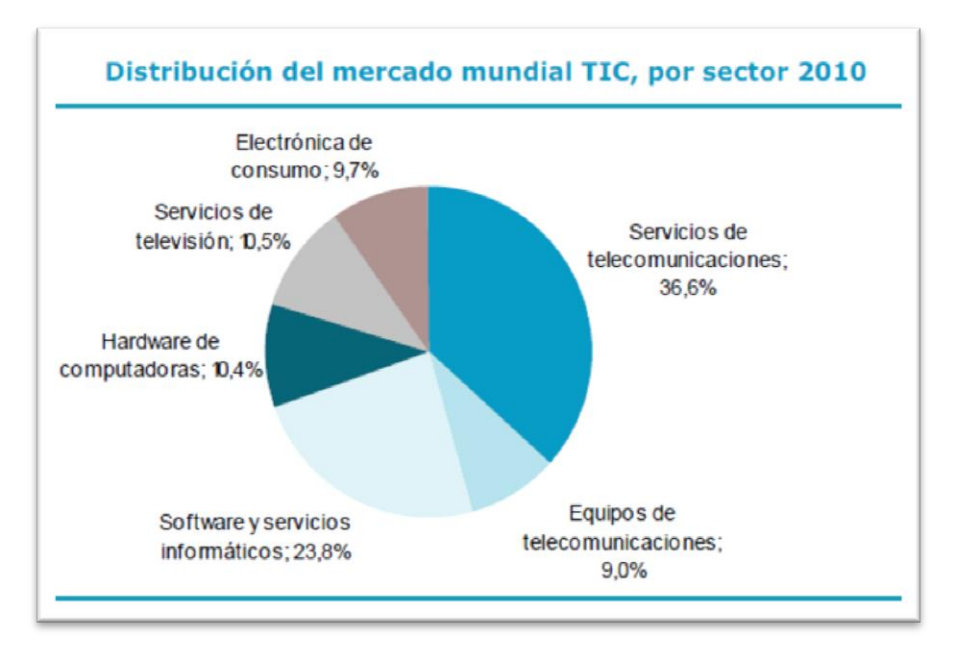

**FUENTE: IDATE, DigiWorld, 2010.**

Las tecnologías de información en el mundo, concretamente en el sector de software y servicios informáticos, desarrolla a nivel global 23,8% en software y servicios informáticos, las empresas se dedican a toda clase de actividades, pero la mayoría está enfocado al servicio de empresas, proveen soluciones para todo tipo, especialmente a la gestión de información financiera.

El cuadro que se presenta a continuación muestra las 10 compañías a nivel mundial que se dedican a la creación de software empresarial, sistemas tipo ERP, CRM que permiten a las empresas gestionar su actividad comercial o crear soluciones de software de acuerdo a las necesidades de las empresas.

#### **CUADRO No. 3**

## **COMPAÑÍAS LIDERES EN SOFTWARE**

| Ranking | Compañias            | Ingreso por software |
|---------|----------------------|----------------------|
| 1.      | <b>SAP</b>           | 10,500               |
| 2.      | Oracle               | 6,105                |
| З.      | Sage                 | 1,496                |
| 4.      | <b>Infor</b>         | 1,100                |
| 5.      | <b>Microsoft</b>     | 1,000                |
| 6.      | Salesforce.com       | 959                  |
| 7.      | Lawson               | 463                  |
| 8.      | <b>Unit4 Agresso</b> | 326                  |
| 9.      | <b>Epicor</b>        | 283                  |
| 10.     | Visma                | 254                  |

**FUENTE: IDATE, DigiWorld, 2010.**

El contador público y auditor como asesor externo para la selección de software contable, debe tener en cuenta que en el mercado de software internacional, existen muchas ofertas de desarrollo de software contable, debe tener en cuenta que muchos de estos paquetes, son realizados con la idea para ser utilizados de manera general y no especifica para una industria, otro aspecto a considerar, es que la mayoría de los paquetes son hechos tomando en cuenta las leyes de los países de donde se origina el desarrollo del software.

Considerando los aspectos mencionados, es necesario contactar a la empresa desarrolladora, para obtener información de la existencia en el soporte para la personalización del software en el país, en este caso Guatemala. Las empresas como SAP, ORACLE y MICROSOFT, tienen representaciones y divisiones empresariales que ofrecen su paquete de software y personalizarlo de acuerdo a las necesidades que requiere la empresa.

## **4.4 Toma de decisión sobre comprar o desarrollar el software contable**

El punto clave en el asesoramiento de seleccionar el software contable para la empresa dedicada al comercio electrónico, se basa en la conveniencia de escoger un software propietario o desarrollar el software contable basado en software libre, contratando a un ingeniero en sistemas para el desarrollo del mismo.

La decisión del contador público y auditor se basa en cuatro conceptos que debe considerar:

- Tiempo.
- Costo.
- Licencia.
- Implementación.

Estos cuatro aspectos son muy importantes para el asesoramiento de seleccionar un software contable, ya sea del propietario o desarrollado a partir de software libre.

#### **4.4.1 Ventajas y desventajas del software libre**

El software libre se refiere a "la libertad de los usuarios para ejecutar, copiar, distribuir, estudiar, cambiar y mejorar el software". (47) Hay que comprender que usar software libre es tener la libertad de usarlo a la conveniencia del usuario, pero su código de programación inicial no puede ser propiedad de la compañía de quien lo adapta, solo el código que se genera a partir de la mejora.

Dentro de las ventajas se encuentran:

- La existencia de aplicaciones en cualquier sistema operativo (linux, windows, mac os).
- El precio de las aplicaciones es mucho menor, la mayoría de las veces son gratuitas.
- Existe la libertad de copia.
- Existe la libertad de modificación y mejora.
- Libertad de uso con cualquier fin.
- Libertad de redistribución.
- Facilidad a la hora de traducir una aplicación en varios idiomas.
- Mayor seguridad y fiabilidad.
- El usuario no depende del autor del software.

Dentro de las desventajas se encuentran:

- Algunas aplicaciones en algunos sistemas operativos (linux, unix o OSX) pueden llegar a ser algo complicadas de instalar.
- Inexistencia de garantía por parte del autor.
- Interfaces gráficas menos amigables.
- Menor compatibilidad con el hardware.

## **4.4.2 Ventajas y desventajas del software propietario**

El software propietario se refiere a "los programas que son realizados por una empresa especializada en su campo que venden o distribuyen únicamente el archivo ejecutable." (19:33)

Dentro de las ventajas se encuentran:

- Facilidad de adquisición (puede venir preinstalado con la compra del pc, o encontrarlo fácilmente en las tiendas).
- Existencia de programas diseñados específicamente para desarrollar una tarea.
- Las empresas que desarrollan este tipo de software son por lo general grandes y pueden dedicar muchos recursos, principalmente económicos, en el desarrollo e investigación.
- **·** Interfaces gráficas mejor diseñadas.
- Mayor compatibilidad con el hardware.

Dentro de las desventajas se encuentran:

- No existen aplicaciones para todos los sistemas operativos.
- Imposibilidad de realizar copia.
- Imposibilidad de modificar el programa.
- Restricciones en el uso que son marcadas por la licencia.
- Imposibilidad de redistribución.
- Por lo general suelen ser menos seguras.
- El coste de las aplicaciones es mayor.
- El soporte de la aplicación es exclusivo del propietario.
- El usuario que adquiere software propietario depende al 100% de la empresa propietaria.

## **4.5 Metodología para la selección de software contable**

Se deben considerar los siguientes aspectos en esta metodología:

## **4.5.1 Evaluación de la empresa**

El primer paso, para asesorar en la selección del software contable, es evaluar la empresa dedicada al comercio electrónico (e-commerce). El contador público y auditor como asesor externo debe tener conocimiento de lo que la compañía necesita de manera previa, aun cuando no conozca su actividad económica y su forma de operar, debe desarrollar un informe de evaluación.

Los aspectos más importantes que debe considerar el contador público y auditor como asesor externo en la elaboración del informe de evaluación son:

- El programa de contabilidad que se elija debe tener la función de producir informes financieros, informes fiscales, declaraciones de los compradores y proveedores, producir estados financieros en años, meses, días y una contabilización final de los informes, así como las cuentas relativas a las ganancias, las pérdidas y el balance.
- El inconveniente del software contable es que por lo general, se busca el más completo que se encuentra disponible en el mercado, se debe comprender como funciona, así como su tecnología con el fin de obtener las verdaderas ventajas disponibles. Por tal motivo, se debe ir en la búsqueda de un software cuyo funcionamiento sea capaz de entenderse, sin demasiada inversión en capacitación.
- Evaluar las necesidades de la empresa del comercio electrónico (e-commerce), por ejemplo, la generación de factura electrónica, registro de la compra en línea, automatización del proceso de compra, son algunos de los ejemplos que se deben de considerar.
- Averiguar qué tipo de software de contabilidad es el que se ajusta mejor a la empresa. Evaluar algunos programas de contabilidad, que son personalizados y pueden adaptarse a diferentes empresas de sectores específicos.
- Debido a la constante evolución de la contabilidad y sus actualizaciones, siempre habrá una mejor versión del software de contabilidad en un futuro próximo. Sin embargo, las empresas no quieren estar actualizando cada vez que una nueva versión del software de contabilidad esté disponible. Debe evaluarse si el software de contabilidad servirá a las necesidades del negocio en los próximos años.
- El verdadero costo de un software contable no está en su valor de licenciamiento, sino en su tiempo de implementación, y el tiempo que tome en el día a día para incorporarlo a los procesos de la organización.

Para llegar a resolver estas incógnitas, el contador público y auditor como asesor externo debe valerse de las siguientes técnicas o métodos:

#### **4.5.1.1 Investigación documental**

Se refiere "a la investigación que se realiza a través de la consulta de documentos" (17:23) en donde el asesor tendrá que informarse de las últimas tecnologías que están disponibles en el mercado en corto, mediano y largo plazo, con el fin de asesorar adecuadamente a las personas que requieran sus servicios.

## **4.5.1.2 Investigación de campo**

"Es la investigación que se efectúa en el lugar y tiempo que ocurren los fenómenos objetos de estudio". (17:23) En este caso el contador público y auditor como asesor externo entrará en contacto con la empresa y observará de primera lo que sucede en la actividad económica de la empresa.

## **4.5.1.3 Investigación mixta**

"Es aquella que participa de la naturaleza de la investigación documental y de campo". (17:23) El contador público y auditor como asesor externo usará estas dos técnicas, que tendrá como objetivo estudiar el problema y con ello llegar a la solución adecuada a través de las siguientes herramientas:

# **FIGURA No. 1 PROCEDIMIENTO LAS HERRAMIENTAS UTILIZADAS EN LA INVESTIGACIÓN MIXTA**

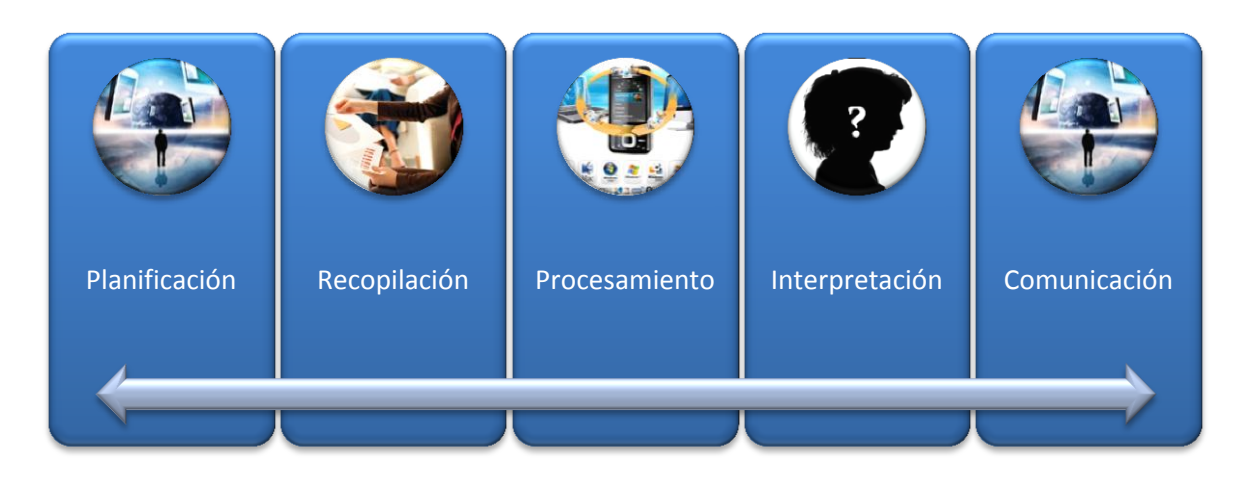

## **FUENTE: Elaboración propia, investigación de campo, 2010.**

## **Planificación**

"Es la fase del proceso de investigación en la que se hace acopio de los datos necesarios para elaborar el trabajo planeado". (17:24)

En esta fase el contador público y auditor como asesor externo tiene el propósito de enterarse sobre los aspectos generales de lo que necesita la empresa, para adquirir un software contable y la forma más adecuada de implementarlo.

## **Recopilación**

"Es la fase del proceso de investigación en la que se hace acopio de los datos necesarios para elaborar el trabajo planeado." (17:24)

El contador público y auditor como asesor externo tiene como objetivo la recopilación de la empresa, en ello debe consignar los datos más importantes a través de las siguientes herramientas:

## **La observación**

"Es el examen atento de los diferentes aspectos de un fenómeno a fin de estudiar sus características y comportamiento dentro del medio en donde se desenvuelve este". (41)

Con esta herramienta, el contador público y auditor como asesor externo entra en contacto por primera vez observando las actividades que realiza la empresa, en el caso de una empresa dedicada al comercio electrónico (e-commerce), conocerla regularmente es más fácil, ya que el contador público y auditor como asesor externo puede observar directamente ingresando al sitio web si la compañía está establecida desde hace años y posee un sistema previo. Si fuera el caso de una empresa que empieza su actividad comercial, pero posee sitio web también podría hacerlo. Si la empresa no tuviera sitio web, el contador público y auditor como asesor externo tendría que ir a la empresa donde se encuentra localizada para entrar en contacto y ver los aspectos fundamentales de su funcionamiento.

## **La entrevista**

La técnica más usada para la recolección de información es a través de la entrevista, esta técnica se define como "La obtención de información mediante una conversación de naturaleza profesional". (29:81) El contador público y auditor como asesor externo debe entrevistarse con el gerente general, gerente financiero, gerente de los sistemas informáticos, el auditor interno y con el contador general, con el objetivo de obtener información de lo que ellos necesitan en el software contable, y para que ellos dispongan de la información apropiada.

## **El cuestionario**

"Un cuestionario, en el sentido estricto, es un sistema de preguntas racionales, ordenadas en forma coherente, tanto desde el punto de vista lógico como psicológico, expresadas en un lenguaje sencillo y comprensible, que generalmente responde por escrito la persona interrogada, sin que sea necesaria la intervención de un encuestador". (18:29)

El contador público y auditor como asesor externo, con esta herramienta, recopila información de aspectos concretos que él define en la entrevista, y éste es entregado a los futuros usuarios, para verificar si lo recopilado en la entrevista con los criterios concuerda.

#### **La Encuesta**

"Es un método que se realiza por medio de técnicas de interrogación, procurando conocer aspectos relativos a los grupos. Tanto para entender como para justificar la conveniencia y utilidad de la encuesta, es necesario aclarar que en un proceso de investigación, en principio, el recurso básico que nos auxilia para conocer nuestro objeto de estudio es la observación". (18:19)

Con este método, el contador público y auditor como asesor externo tiene el objetivo de conocer la información demográfica de los usuarios, el conocimiento computacional que ellos poseen y el conocimiento previo del uso de software contable.

## **Diferencia entre cuestionario y encuesta**

En la siguiente tabla se muestra la diferencia entre las dos técnicas:

## **FIGURA No. 2**

## **DIFERENCIAS ENTRE ENTREVISTA Y CUESTIONARIO**

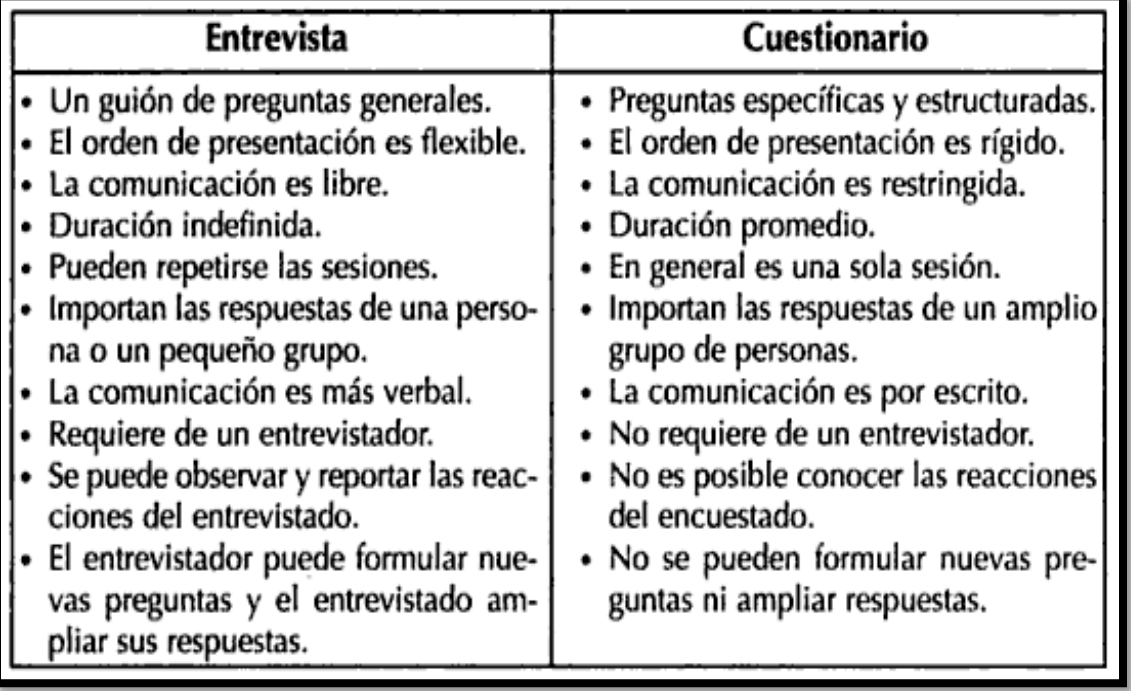

**FUENTE: GARCIA CORDOBA, FERNANDO, cuestionario. Recomendaciones metodológicas para el diseño de un cuestionario, 2005.**

La combinación de las dos técnicas permite al contador público y auditor como asesor externo centrar sus esfuerzos en encontrar solución a los aspectos más importantes, tomando en cuenta la opinión de toda la empresa empezando, desde sus ejecutivos hasta la dirección de la empresa.

#### **Procesamiento**

"Es la fase del proceso de investigación en el que se organiza los datos necesarios". (17:24)

En este punto el contador público y auditor como asesor externo trabaja en integrar los datos provenientes de la entrevista, cuestionario, encuesta y su observación, con el fin de observar claramente cuáles son las necesidades primarias y secundarias que necesita la empresa, para empezar a seleccionar el software contable.

El contador público y auditor como asesor externo puede valerse de programas informáticos, como *EXCEL* que puede procesar datos estadísticos, hasta profesionales como s*tatistical package for the social sciences* (SPSS) o e*views*. Con estos programas, al tener funciones de gráficas interactivas, el contador público y auditor como asesor externo puede plasmar en una gráfica, para una mayor compresión, las necesidades de la empresa.

**FIGURA No. 3 ASPECTOS MÁS BUSCADOS EN UN SOFTWARE CONTABLE**

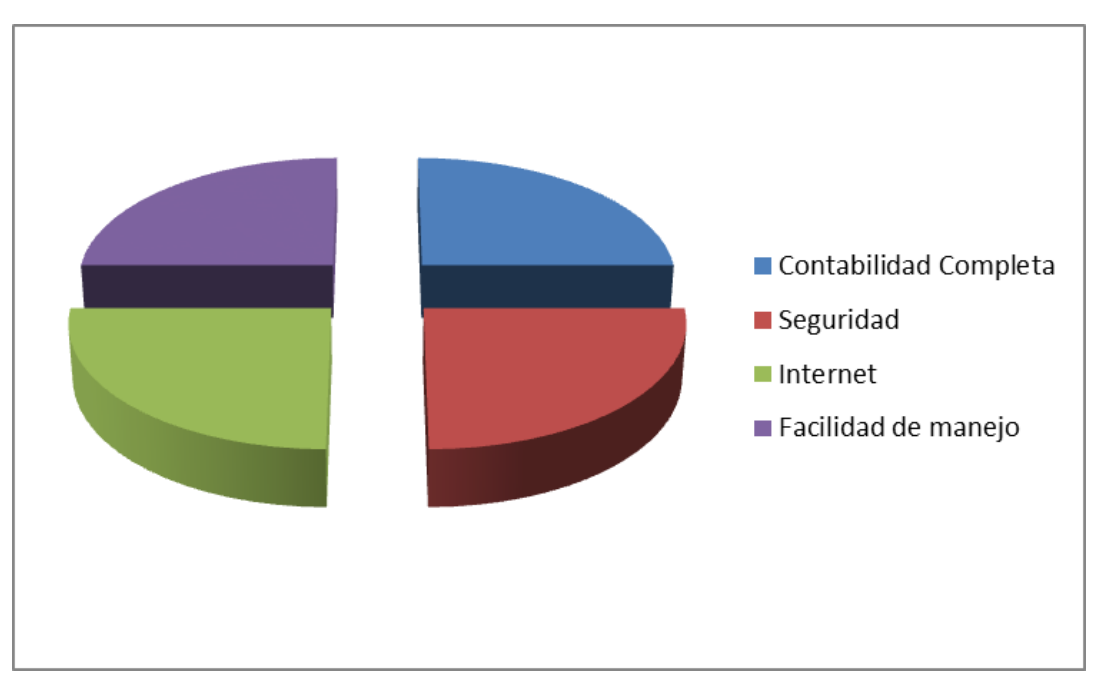

**FUENTE: Elaboración propia, investigación de campo, 2010.**

## **Comunicación**

Es la fase del proceso de investigación en la que se informa acerca de los resultados obtenidos en el trabajo inquisitivo. En esta ultima fase, el contador público y auditor como asesor externo informa los resultados obtenidos durante el proceso de evaluación al presidente, gerencia administrativa, gerencia financiera, gerencia informática, a los correspondientes que organizan el equipo responsable, del proyecto organizado por la empresa, acerca de los resultados obtenidos en la evaluación de la empresa.

Esta información es registrada en el informe de evaluación hecho por el contador público y auditor como asesor externo. En este último proceso, se deben dar los lineamientos a seguir para llegar a la fase de selección.

**Es importante resaltar que la empresa dedicada al e-commerce tiene dos opciones para obtener el software contable, éste consiste en desarrollar el software contable por sus propios medios, o adquirir el software contable en una empresa reconocida.**

## **4.5.2 Selección del software contable**

En esta fase, la empresa es responsable de organizar al equipo a cargo del proyecto para la selección e implementación del software contable. Este equipo debe contar con todo el respaldo de la alta dirección, además de definir sus funciones y responsabilidades. El equipo del proyecto debe estar definido con los siguientes puestos:

- La Dirección.
- Gerente de proyecto.
- Equipo de proyecto.
- Grupo de usuarios.
- Grupo de calidad.
- Contador Público y Auditor como Asesor Externo.

Definido el equipo designado para el proyecto, se empieza a estudiar el informe de investigación de mercado y el informe de evaluación de la empresa. El Contador Público y Auditor como Asesor Externo analiza las dos opciones que cuenta la empresa para adquirir su software contable, estos son:

- Desarrollo del software
- Compra del software

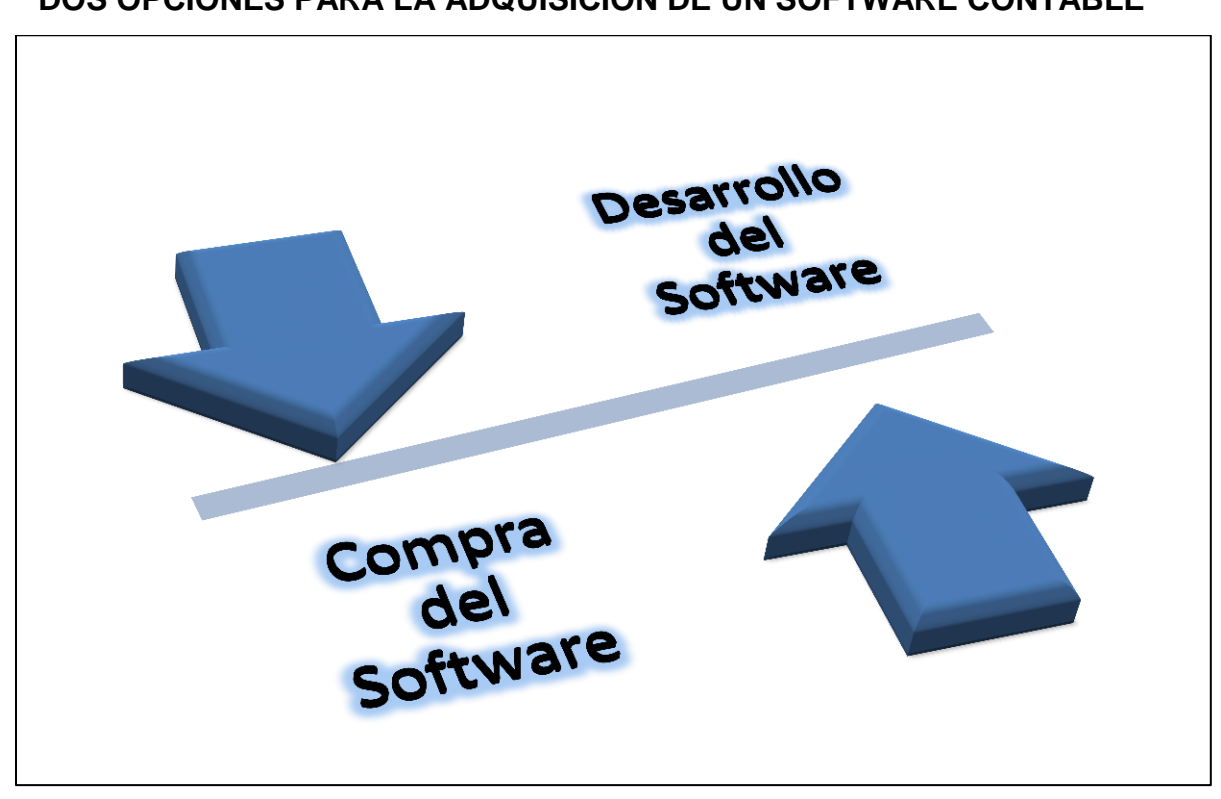

## **FIGURA No. 4 DOS OPCIONES PARA LA ADQUISICION DE UN SOFTWARE CONTABLE**

**FUENTE: Elaboración propia, investigación de campo, 2010.**

## **4.5.2.1 Desarrollo del software**

En esta fase de selección el contador público y auditor como asesor externo considera la conveniencia de desarrollar el software contable, para ello debe consultar con el gerente general, si poseen la capacidad financiera para contratar a un grupo de ingenieros de ciencias y sistemas para el desarrollo del software contable, utilizando aplicaciones freeware software, que tenga la posibilidad que sean modificables; o pueden contratar a una empresa desarrolladora de software libre para que se encargue del desarrollo.

Si el gerente general afirma que se tienen los recursos y el tiempo para su desarrollo, se procede a fijar los lineamientos establecidos por el contador público y auditor como asesor externo en lo financiero, valiéndose del informe de evaluación de la empresa.

#### **Software Libre**

El contador público y auditor como asesor externo junto con el equipo del proyecto en sistemas deben evaluar la conveniencia de acoger los diferentes códigos de programación de software libre, para el desarrollo del sistema contable, el contador público y auditor como asesor externo debe evaluar los siguientes aspectos:

- La existencia de una comunidad de programadores que se dediquen a dar soporte al lenguaje de programación o de un programa que se puede adaptar y modificar.
- Que sea estable.
- Cumple con las funciones establecidas en los marcos de referencia o que sean adaptables a estas.
- No contenga errores fatales de programación.
- Puedan adaptarse a la legislación local del país.
- Sean seguros.

En el caso de que se contrate a una empresa desarrolladora, el contador público y auditor como asesor externo sólo tiene que dar una copia de la evaluación de la empresa, para que partan de ahí sobre lo que se necesita. En seguida de desarrollado el software contable, se compara si se cumplen los aspectos establecidos por el contador público y auditor como asesor externo usando una hoja de criterios, y si éstas se cumplen el contador público y auditor como asesor externo puede dar su aprobación para la realización del software contable.

#### **4.5.2.2 Compra del software**

En esta fase de selección el contador público y auditor como asesor externo debe tener una base de datos propia de su investigación, previa a los mercados nacionales e internacionales de empresas reconocidas en el desarrollo de software contable orientadas a los negocios.

El contador público y auditor como asesor externo solicita cotizaciones y/o citas con los principales proveedores de soluciones de software. Estas empresas por lo general envían la información del interesado, el cual integran una hoja de características que posee el software contable y mediante una hoja de criterios, instaurando cuales son los que cumplen con las necesidades de la empresa establecidos en el informe de evaluación.

## **Evaluación de los candidatos**

Cuando se realiza el primer contacto con las empresas desarrolladoras de software, éstas saben que están ante una gran oportunidad de negocio, por lo cual conocen que tienen competidoras por prestar el servicio del software contable así como su implementación. El contador público y auditor como asesor externo es consciente de este tipo de actividades, en donde puede aprovechar una gran oportunidad de obtener un software contable con bastantes beneficios, seleccionando la mejor opción de los candidatos.

102

En este paso el contador público y auditor como asesor externo debe considerar su informe de evaluación de la empresa, y pedir cita con varias empresas desarrolladoras, para observar las opciones que éstas ofrecen.

Las empresas desarrolladoras deben proporcionar una propuesta, la que debe contener lo siguiente:

- Tiempo estimado de implementación.
- Fecha estimada para hacer funcionar el proyecto.
- Costo del proyecto.
- Listado del equipo de trabajo que estará a cargo del proyecto, con sus respectivos currículos vitae y que función cumple en el equipo
- Existencia de un plan alterno si no se cumplen con los plazos o costos que son estimados
- Su alcance del trabajo: implementación, mantenimiento, capacitación a usuarios y analistas.
- Metodología a utilizar.
- Referencia de participación en otros proyectos en que han trabajado.
- Una lista de las obligaciones y recursos que la empresa debe proveer; esto sería por ejemplo equipamiento, analistas, usuarios.

## **4.5.2.3 Hoja de criterios de selección**

Esta herramienta tiene como objetivo calificar el cumplimiento del software contable, si posee las características que requiere la empresa. En ella se califica en una escala del uno (1) al cuatro (4) el sistema contable, que tan confiable es, que facilidad de uso tiene, que áreas maneja, como interactúa con el sistema operativo y como seria su esquema dentro de la empresa. Se debe de comprender que la hoja de criterios de selección no es igual para todas las empresas, esto se debe a que se fija de acuerdo a la actividad económica de la empresa, por lo que los criterios no son aplicables sino van conforme a la naturaleza de la empresa. A continuación, se presenta en forma general los aspectos criterios que pueden aplicarse en una empresa.

#### **Aspectos generales**

En esta herramienta se califica el propósito general del software, área de soporte, adaptación y flexibilidad, facilidad de desarrollo propio, multilenguaje y otros aspectos según el tipo de empresa que se está evaluando para selección.

#### **CUADRO No. 4**

## **PONDERACIÓN DE LA HOJA DE CRITERIOS DE ASPECTOS GENERALES**

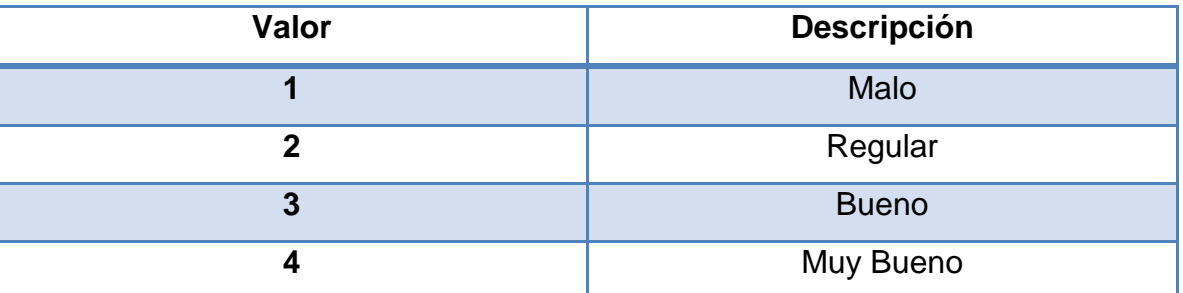

**FUENTE: <http://www.itba.edu.ar/capis/webcapis/planma.html>**

## **CUADRO No. 5**

# **HOJA DE CRITERIOS DE ASPECTOS FUNCIONALES**

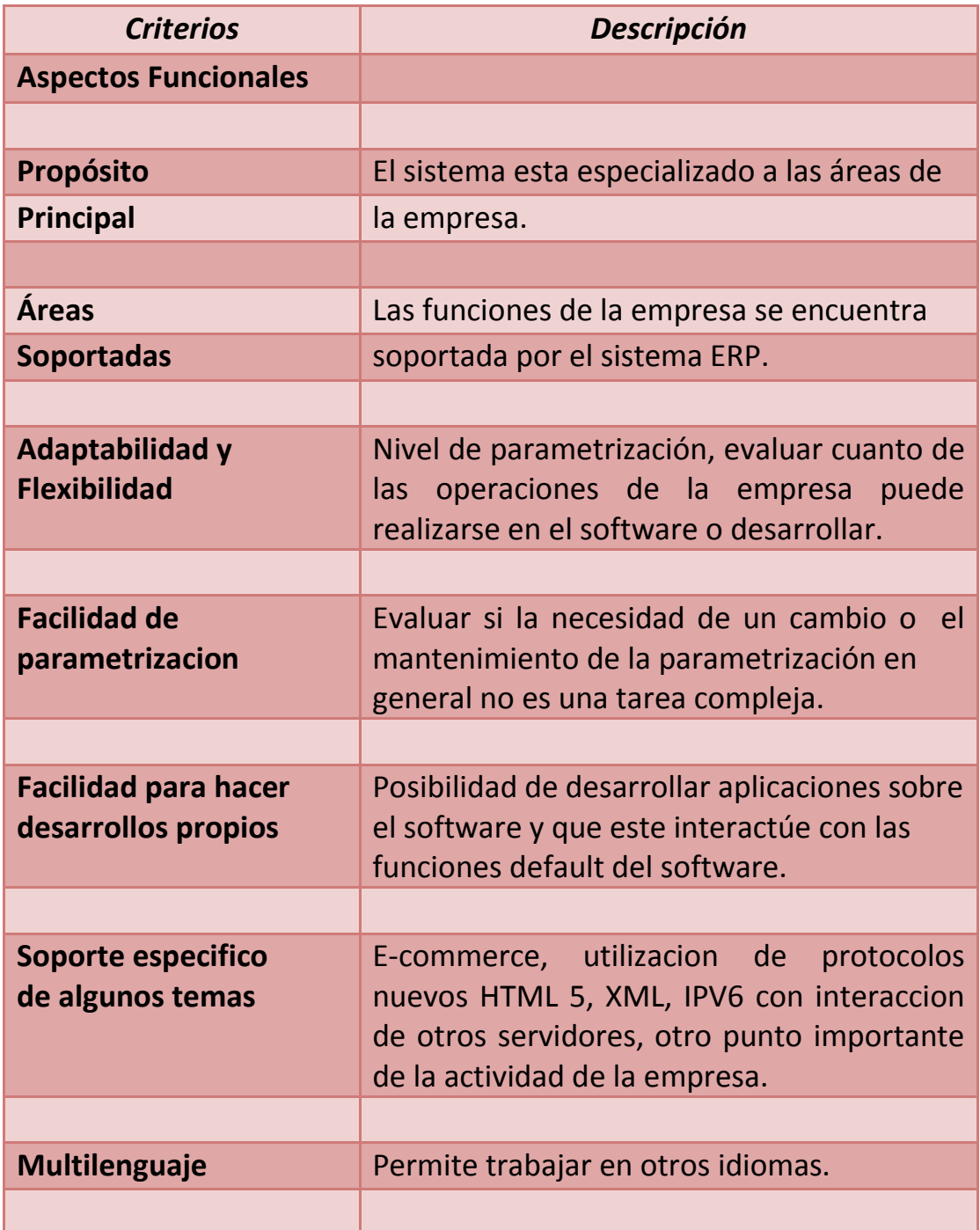

**FUENTE: <http://www.itba.edu.ar/capis/webcapis/planma.html>**
#### **Aspectos técnicos**

En esta herramienta se revisa y califica la adaptabilidad a la estructura instalada en el cliente, que tipo de ambiente permite trabajar, si es multiplataforma en sistemas operativos, si se puede realizar instalación remota, se puede trabajar en una estructura cliente/servidor. Estos son algunos de los aspectos técnicos que debe tenerse en una hoja de criterios de este tipo.

#### **CUADRO No. 6**

#### **PONDERACIÓN DE LA HOJA DE CRITERIOS DE ASPECTOS TÉCNICOS**

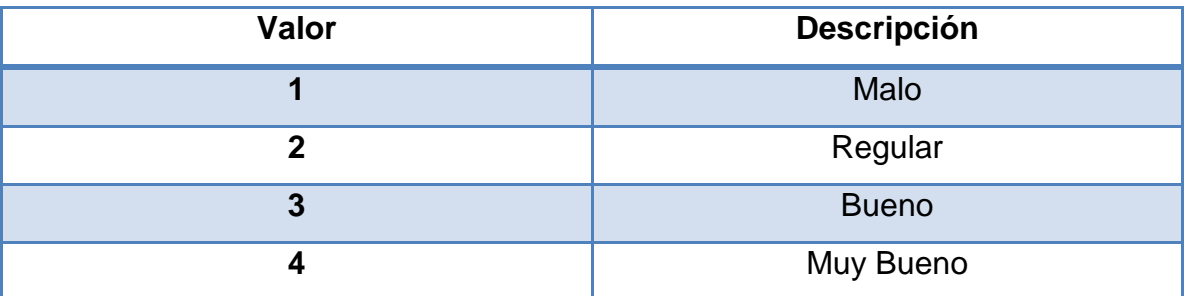

# **CUADRO No. 7**

# **HOJA DE CRITERIOS DE ASPECTOS TÉCNICOS**

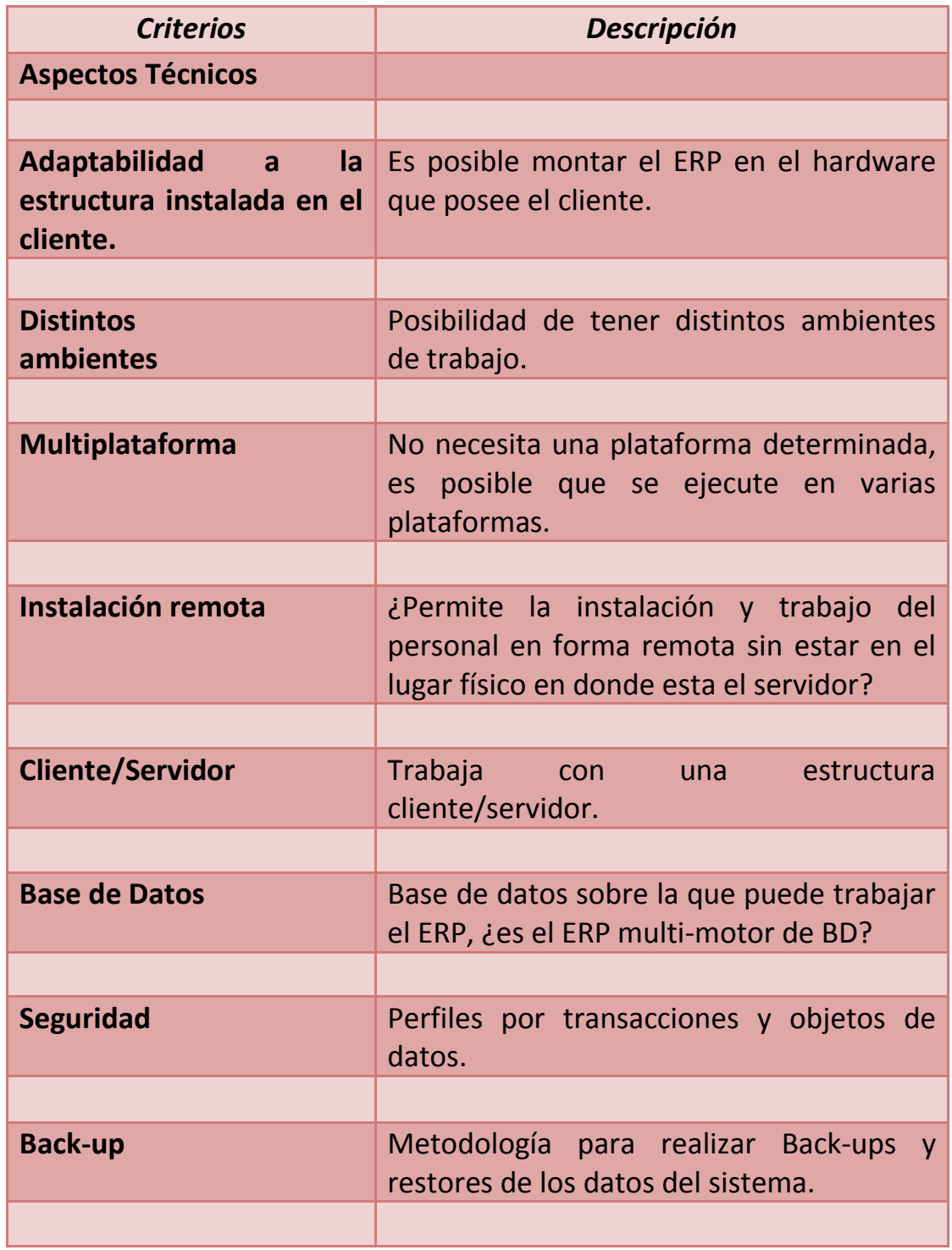

# **CUADRO No. 7-2**

# **HOJA DE CRITERIOS DE ASPECTOS TÉCNICOS**

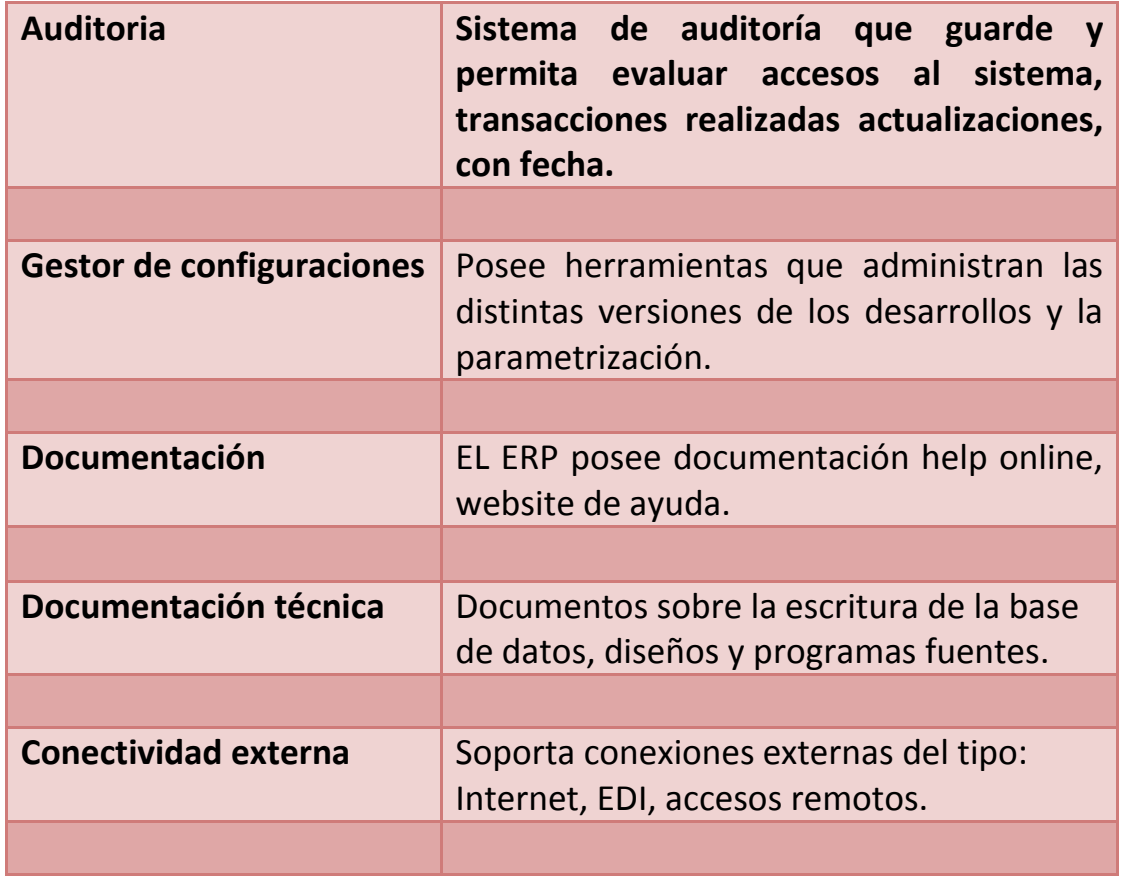

## **Aspectos sobre el proveedor**

En este apartado se califica las características del proveedor, perspectivas de evolución, ubicación, otras implementaciones, experiencia y confianza.

## **CUADRO No. 8**

## **HOJA DE CRITERIOS DE ASPECTOS SOBRE EL PROVEEDOR**

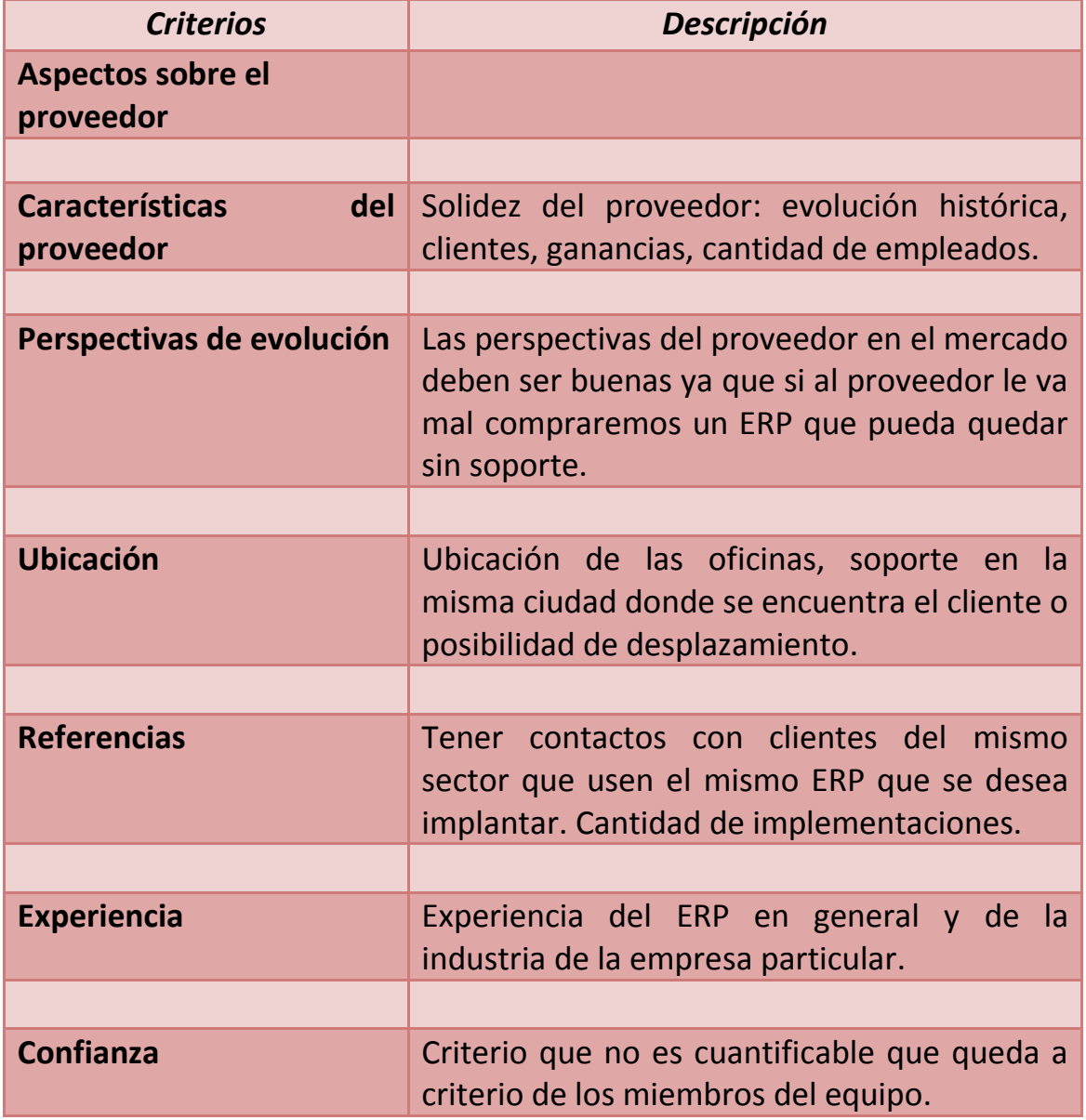

## **Aspectos sobre el servicio**

En esta hoja de criterios se califica el servicio de implementación, el alcance de la implementación si se realiza con el proveedor, metodología de la implementación, tipo de la implementación, tiempo estimado de la implementación, grado de participación en la implementación, garantía de correcta de la instalación del producto, upgrade (actualización del producto), licencia y soporte.

#### **CUADRO No. 9**

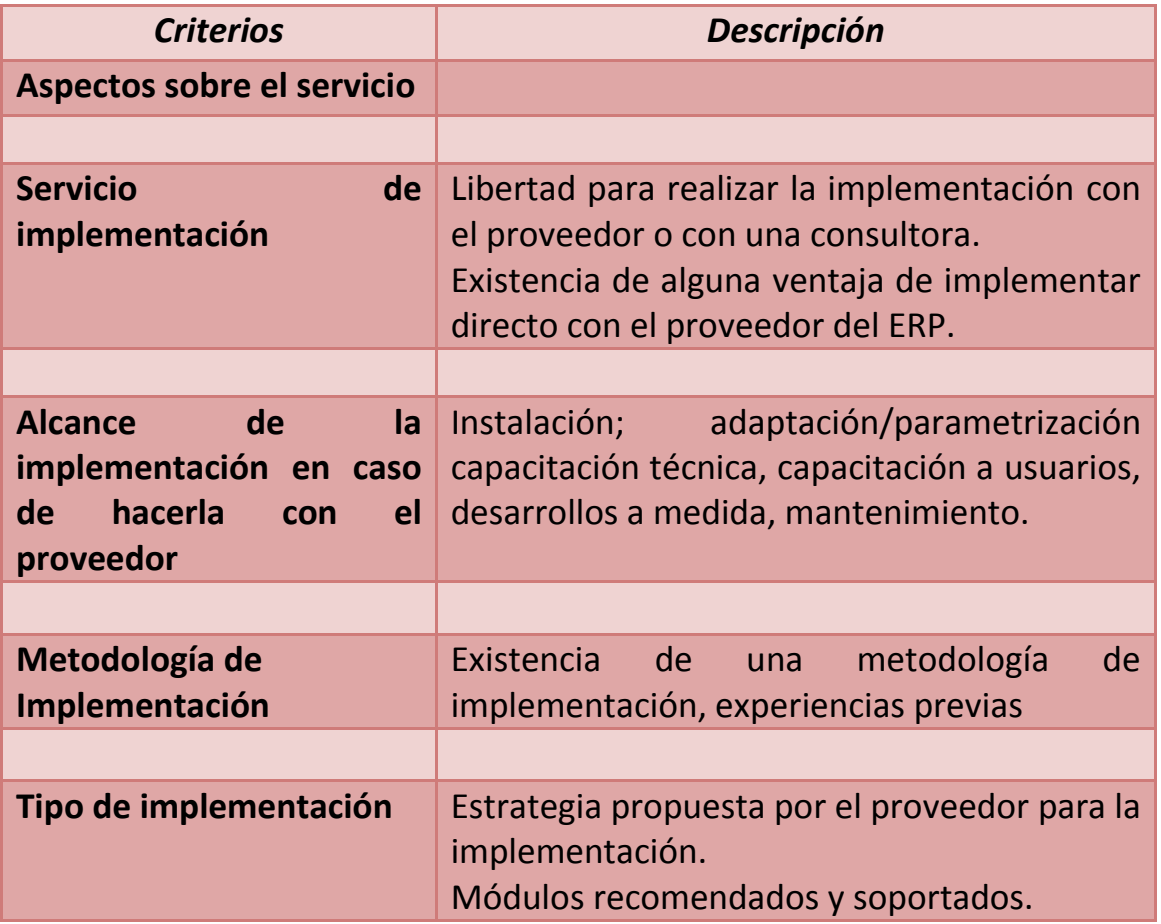

#### **HOJA DE CRITERIOS SOBRE ASPECTOS DEL SERVICIO**

# **CUADRO No. 9-2**

# **HOJA DE CRITERIOS SOBRE ASPECTOS DEL SERVICIO**

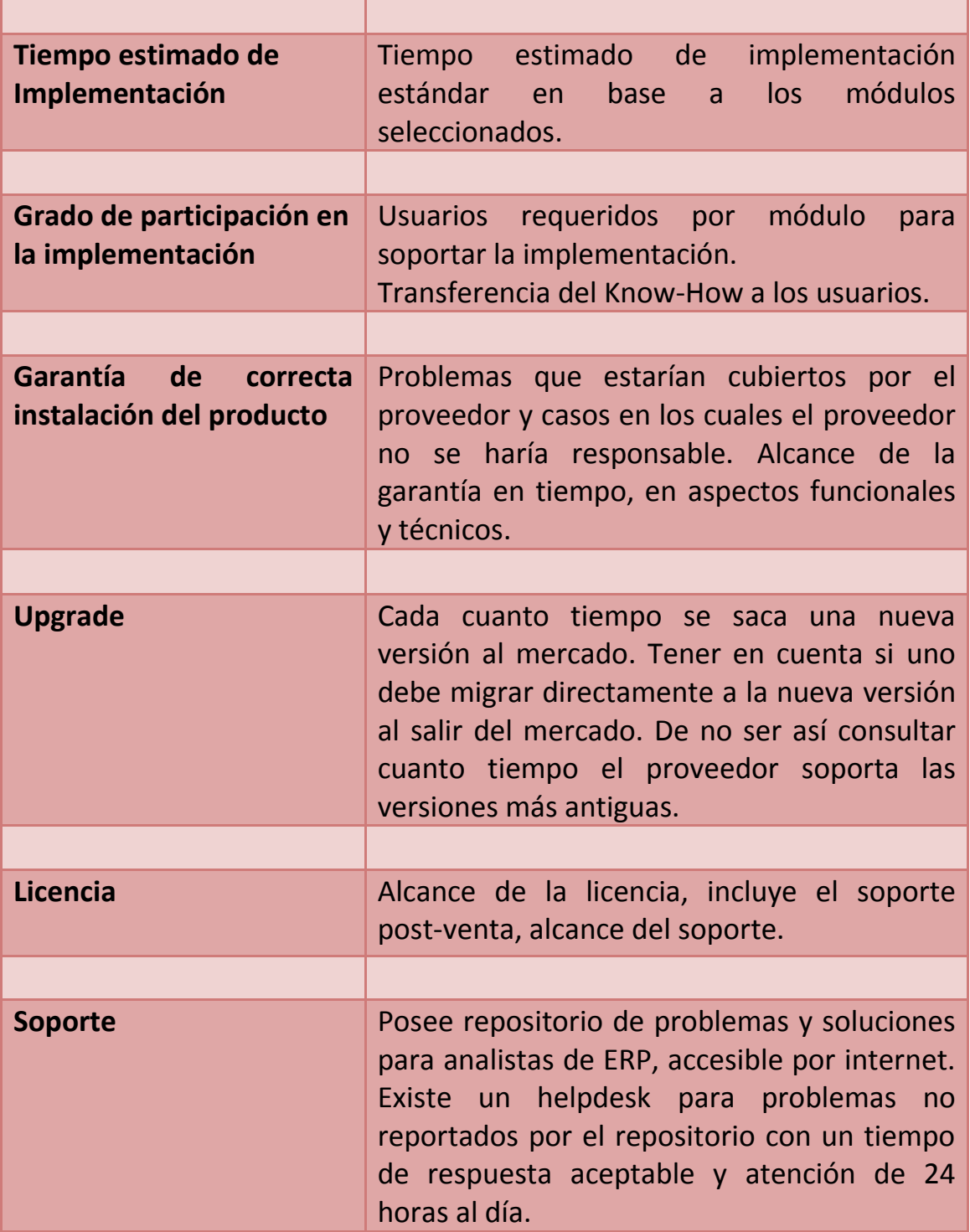

## **Aspectos económicos**

En esta lista de criterios se califica el costo del software contable y del hardware.

# **CUADRO No. 10 HOJA DE CRITERIOS DE ASPECTOS ECONÓMICOS**

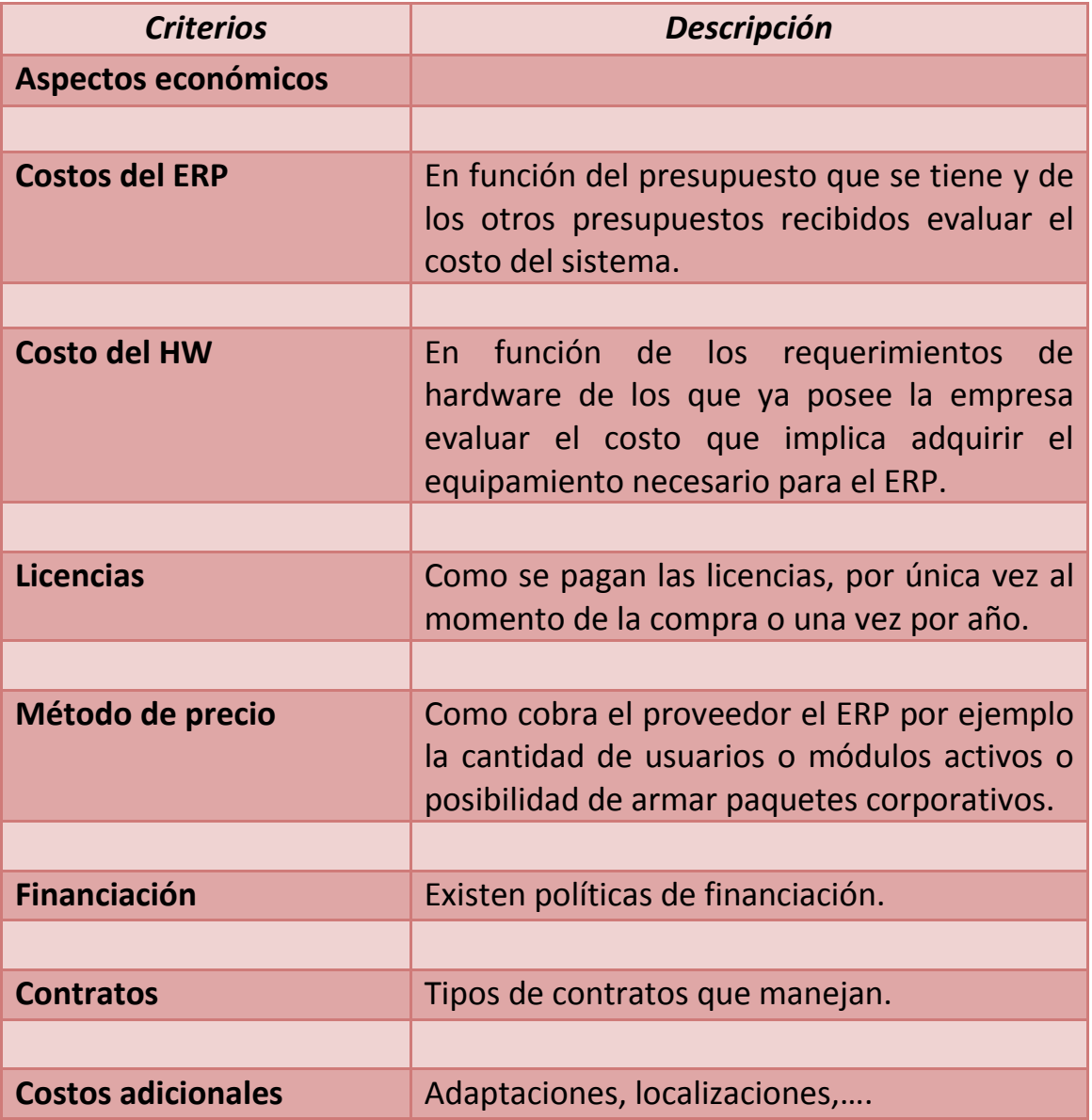

# **CUADRO No. 10-2**

# **HOJA DE CRITERIOS DE ASPECTOS ECONÓMICOS**

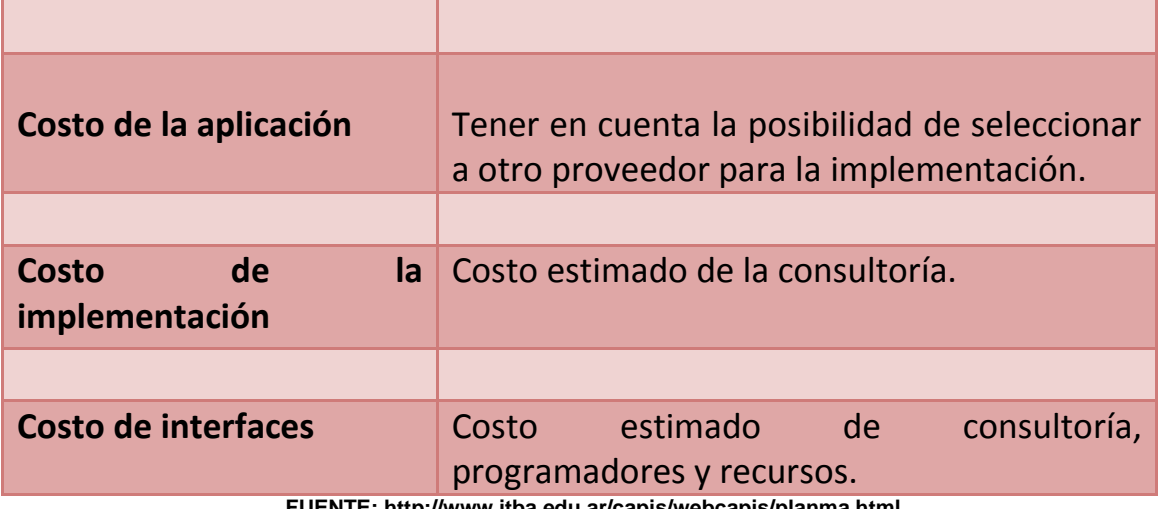

## **Aspectos estratégicos**

En esta hoja de criterio se analiza a corto, mediano y largo plazo el uso del software contable, esto con el fin de que el software contable justifique su costo en estos plazos y cumpla con los objetivos de la empresa.

# **CUADRO NO. 11 HOJA DE CRITERIOS DE ASPECTOS ESTRATÉGICOS**

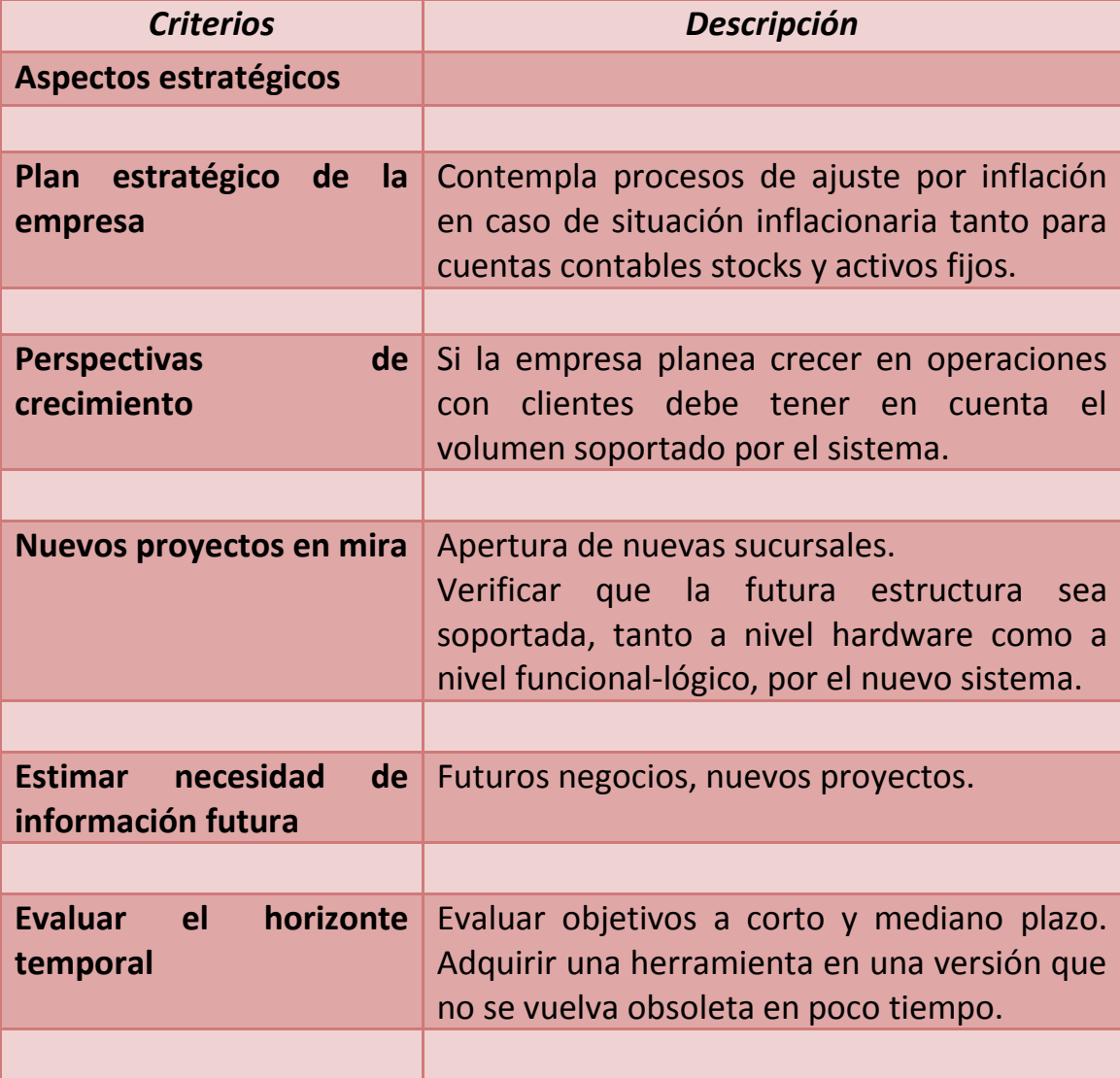

# **CUADRO No. 11-2 HOJA DE CRITERIOS DE ASPECTOS ESTRATÉGICOS**

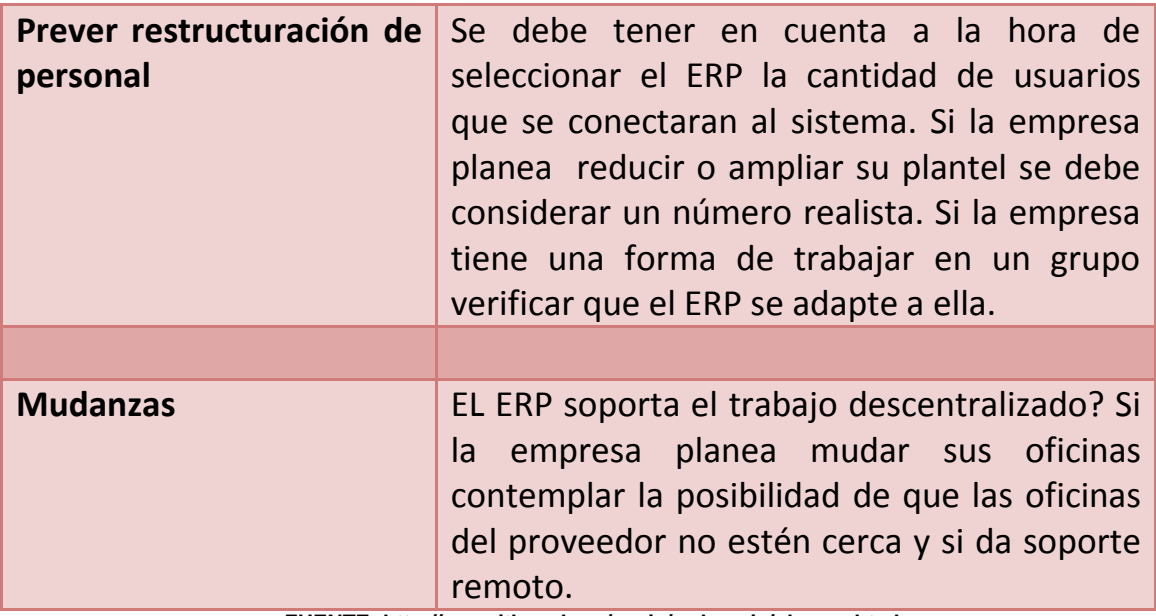

**FUENTE: http://www.itba.edu.ar/capis/webcapis/planma.html**

## **4.5.2.4 Toma de decisión**

Al terminar de calificar a los proveedores y sus servicios, el gerente general, discute con el gerente financiero, gerente de sistemas informáticos, y con las recomendaciones del contador público y auditor como asesor externo, para decidir cual es la mejor opción para la empresa del software contable, y se discute con los representantes de la compañía de software para ultimar detalles de la compra.

## **Contratos**

Cuando se toma la decisión de escoger el programa que se quiere adquirir, es en el momento que se negocia un contrato con el proveedor; aspectos a tomar en cuenta y deben ser revisados, se muestran a continuación en la siguiente tabla:

# **FIGURA No. 5 ASPECTOS DEL CONTRATO**

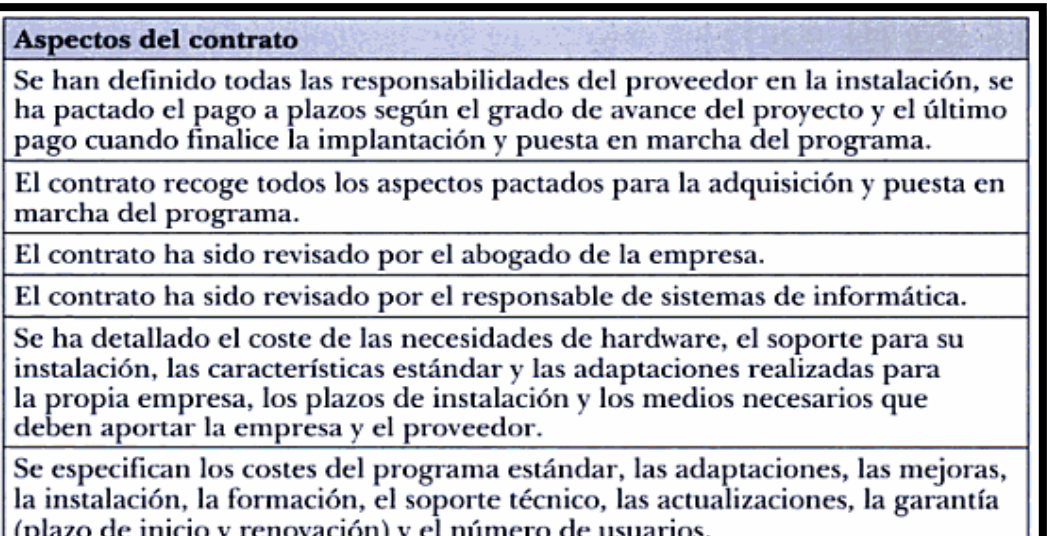

**FUENTE: Muñiz Gonzáles, Luis. ERP: Guía práctica para la selección e implantación, año 2000.**

#### **4.6 Metodología para la selección de hardware**

En este apartado, la selección de hardware es fundamental, ya que éste representa la interfaz material entre el software y el usuario. Para el funcionamiento del software contable adecuado, éste precisa de ciertos requerimientos de hardware.

En la actualidad, el hardware que compone la computadora es muy potente y cumple sobradamente las características de un software de un sistema contable, sin embargo, hay que considerar que existen computadoras que son ensambladas por marcas reconocidas como HP, ASUS, ACER, SONY, APPLE, DELL, entre otras.

Por otra parte, hay un gran mercado de componentes de hardware, que hace la posibilidad de armar una propia configuración de una computadora, considerando que actualmente son pocos los componentes que puedan ser incompatibles.

## **4.6.1 Criterios de selección de hardware**

Los criterios más importantes que se consideran para la selección de hardware, se describen a continuación:

- La configuración de estar acorde a las necesidades de la carga del procesamiento de datos.
- Debe tener una capacidad de crecimiento vertical (en el mismo equipo), horizontal (con otros equipos).
- Fabricante de calidad (muy bueno), reconocido de prestigio mundial.
- Tiempo de garantía.
- Tecnología de "punta" (Alta).

## **4.6.1.1 Proveedor**

Se deben considerar las siguientes características:

- Reconocido de prestigio local.
- Soporte de mantenimiento: personal especializado, stock de repuestos, tiempo de atención, local apropiado y comunicación rápida.
- Cartera de clientes con equipos equivalentes a los adquiridos.
- Tiempo de entrega oportuno.

## **4.6.1.2 Precios**

Se deben considerar las siguientes características:

- Condiciones de pago.
- Detallado por componentes de la configuración.
- Descuentos por volumen.
- FOB local.
- Costo de mantenimiento.

## **4.6.2 Selección de hardware**

Para la adquisición de un equipo se debe considerar las siguientes características:

- Tamaño de la memoria principal (interna).
- Velocidad en el ciclo de procesamiento (en Mhz).
- Número de canales o puertos.
- Características del terminal (monitor, a color).
- Tipos y números de memoria secundaria.
- Apoyo de Software o utilitarios que pueda proporcionar el proveedor.

## **4.6.3 Criterios de selección de software operativo**

Dentro de los aspectos que se deben considerar, cuando se adquiere el equipo de computación, es el costo de comprar una licencia para el sistema operativo, aunque la modalidad de comprar una computadora de una reconocida marca incluye una licencia por un sistema operativo tipo OEM, éstas son las licencias de software que son adquiridas en la compra de un PC con software legalmente preinstalado.

El problema con estas licencias es que al comprar una maquina de marca, la licencia OEM no permite modificar el hardware y al modificarlo, se pierda la validez de la licencia. Es importante establecer criterios para que esto no sea un contratiempo en la selección e implementación del software contable.

#### **4.6.3.1 Software de sistema operativo**

El sistema que actualmente funciona, en la mayoría de las computadoras y es popular es Windows. La mayoría de las empresas desarrolladoras adaptan su software a este sistema operativo, aunque últimamente por los costes de actualizar cada cierto tiempo el sistema operativo, por cada lanzamiento que realiza su casa matriz microsoft, genera grandes costos para actualizar el sistema operativo. Es así, como otros optan por utilizar sistemas de software libre, dentro de esta categoría se encuentra linux y su gran variedad de distros (sistemas operativos de linux modificados por diferentes grupos de desarrollo).

#### **4.6.3.2 Características**

Las características que deben estar soportados los sistemas operativos se basan en las siguientes premisas:

- Reconocido de prestigio mundial y nacional.
- Soporte técnico en instalación. Ayuda en problemas.
- Personal especializado. Tiempo de atención. Comunicación rápida.
- Servicios de capacitación: cursos, material, expositor, costos.
- Cartera de clientes de software iguales al adquirido.
- Documentación: Facilidad de uso.

En el caso de linux, la ventaja consiste en que hay una gran comunidad nacional e internacional que están en constante desarrollo de su núcleo (kernel), y en consecuencia hayan actualizaciones de manera gratuita, con el fin de fortalecer la seguridad del sistema operativo, aunque su desventaja que va acortándose con el tiempo es la falta de programas para ejecutarlos nativamente, aunque el gran auge para eliminar estas barreras es la virtualización de los sistemas operativos utilizando aplicaciones gratuitas como wine o virtualbox.

#### **4.6.3.3. Costos**

Se considera los siguientes aspectos para los sistemas operativos de pago:

- Condición de pago.
- FOB y local.
- **·** Inclusión de entrenamiento.
- Costos de mantenimiento.

Para el sistema Linux virtualmente no existe costos por licencia, por impuestos o por mantenimiento, esto debido a su categoría de software libre, pero por ser un sistema operativo que no es conocido por la mayoría de los usuarios puede que incluya costos de entrenamiento.

# **4.7 Metodología de las pruebas selectivas del software contable previo a su compra**

En la fase final de las conversaciones, que sostiene la empresa sobre la adquisición de software contable, piden a los desarrolladores que muestren el funcionamiento de su software, en la mayoría de ocasiones son instalados en la

empresa en forma paralela para que se ponga en funcionamiento a través de un plan establecido por el gerente de informática. El contador público y auditor como asesor externo tiene como propósito complementar a través de su conocimiento ciertos aspectos, que debe tomar en cuenta el gerente de informática basándose en el siguiente plan:

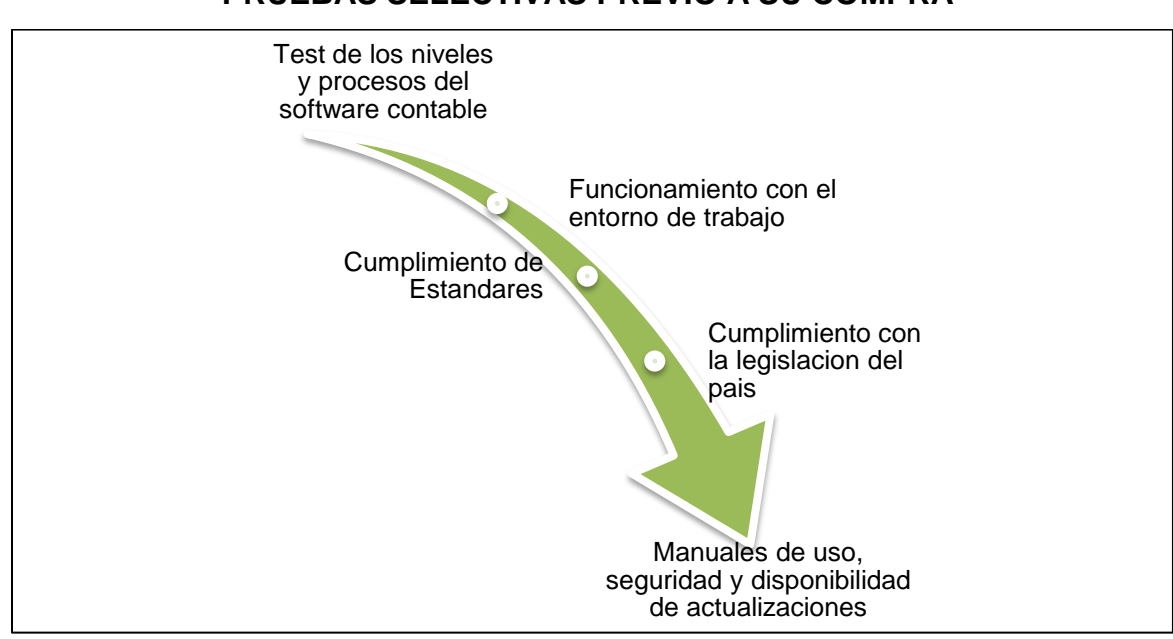

# **FIGURA No. 6 PRUEBAS SELECTIVAS PREVIO A SU COMPRA**

**FUENTE: Elaboración propia, investigación de campo, 2010.**

#### **4.7.1 Test de los niveles y procesos del software contable**

El primer paso que realiza el Contador Público y Auditor como Asesor Externo es revisar que contiene el software contable, esto lo realiza a través de la interacción de usuario-programa, luego realizando una exploración previa de conocimiento del manejo del software, el usuario encargado de probar el sistema, realiza los siguientes test de niveles y procesos del software contable.

#### **4.7.1.1 Exploración**

# **FIGURA No. 7 EXPLORACIÓN DEL SOFTWARE CONTABLE**

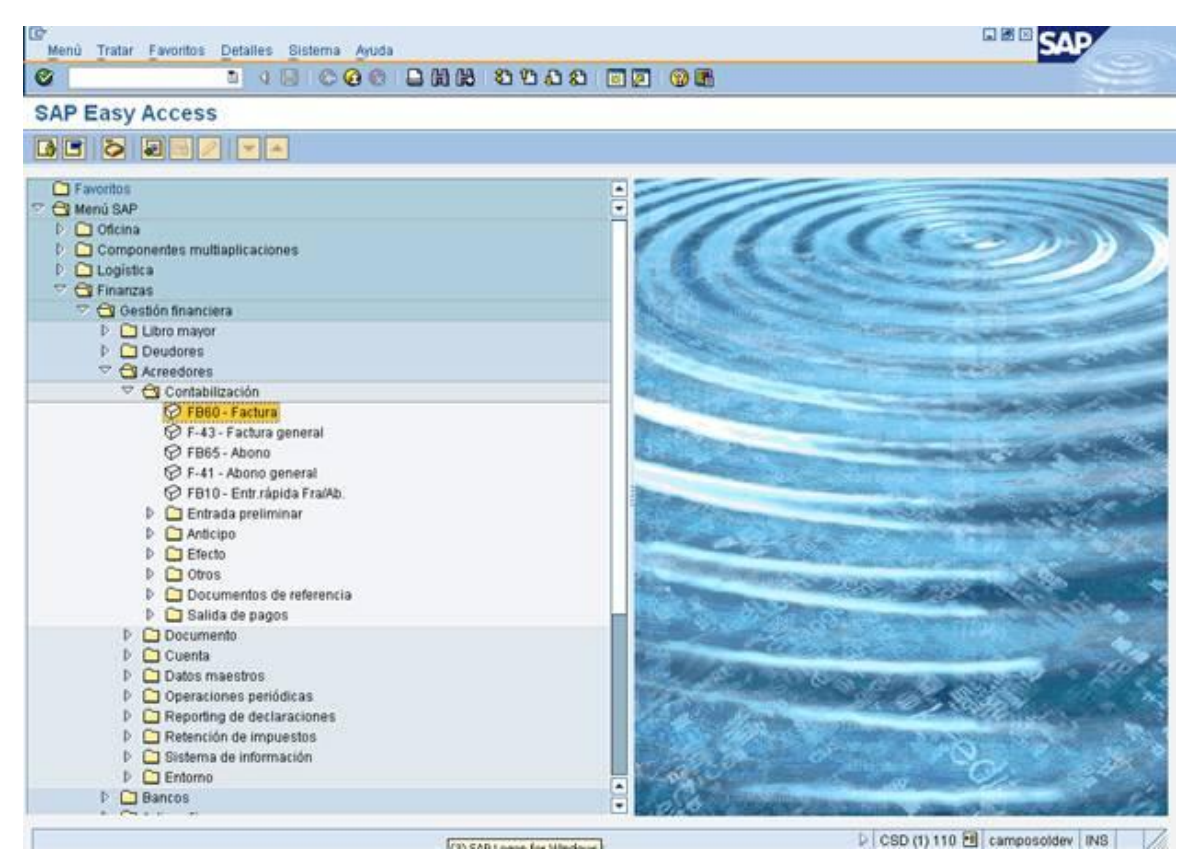

**FUENTE: Elaboración propia, investigación de campo, 2010.**

En esta parte se explora las herramientas que posee el sistema contable, sus capacidades, posibles defectos a la vista, todo lo que encuentre el Contador Público y Auditor Externo debe documentarlo a través de su informe de hallazgos utilizando el ingreso de datos ficticios, su proceso y el resultado final de este proceso.

## **4.7.1.2 Ingreso de datos**

El paso lógico para la prueba de todo sistema es el ingreso de datos ficticios o datos de años anteriores, que generen información financiera confiable para el test.

La información que se debe ingresar para el test del software contable debe haber sido diseñado anteriormente, y que sus datos deben coincidir a la conclusión de la prueba del software, no habiendo un margen de error en las dos partes.

#### **4.7.1.3 Módulo de Clientes**

En el módulo de clientes, se ingresan los datos de un cliente ficticio o un cliente existente con el fin de verificar el correcto registro en la base de datos, la cual es uno de los componentes que con el ingreso de datos tiende a corromperse, por lo que es importante verificar su correcto funcionamiento.

## **FIGURA No. 8**

## **EL MÓDULO DE CLIENTES DE UN SOFTWARE CONTABLE**

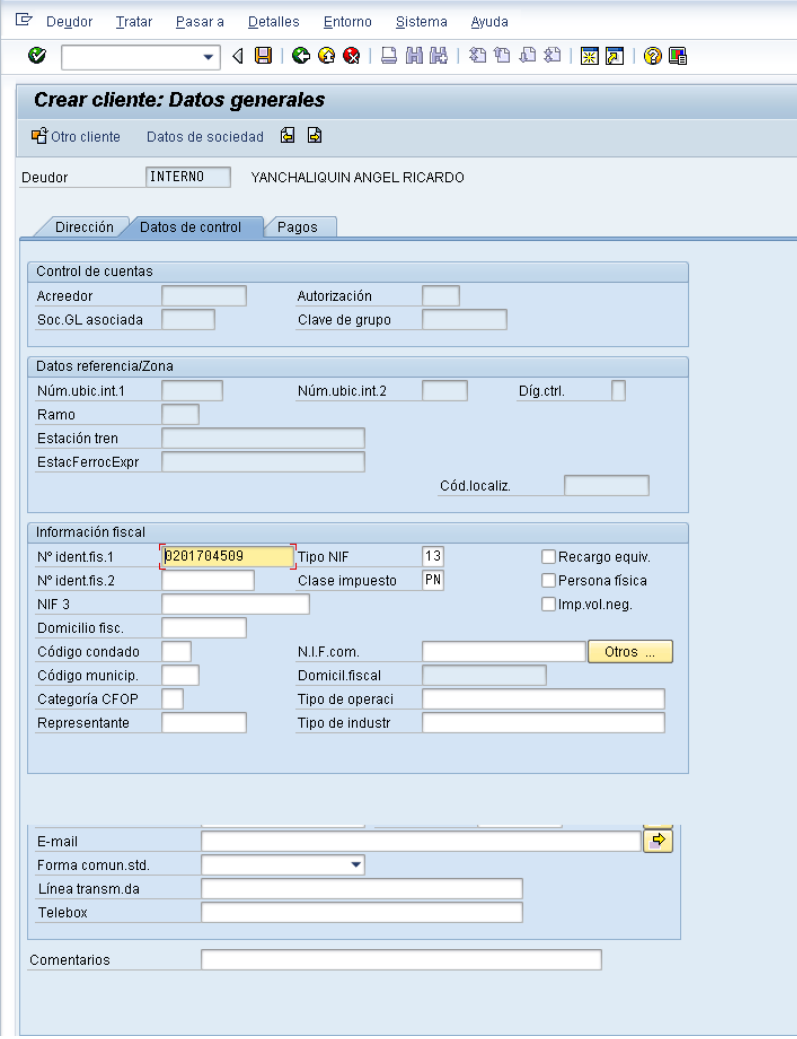

#### **FIGURA No. 9**

# **CREACIÓN DE UNA CUENTA EN EL MÓDULO DE CLIENTES**

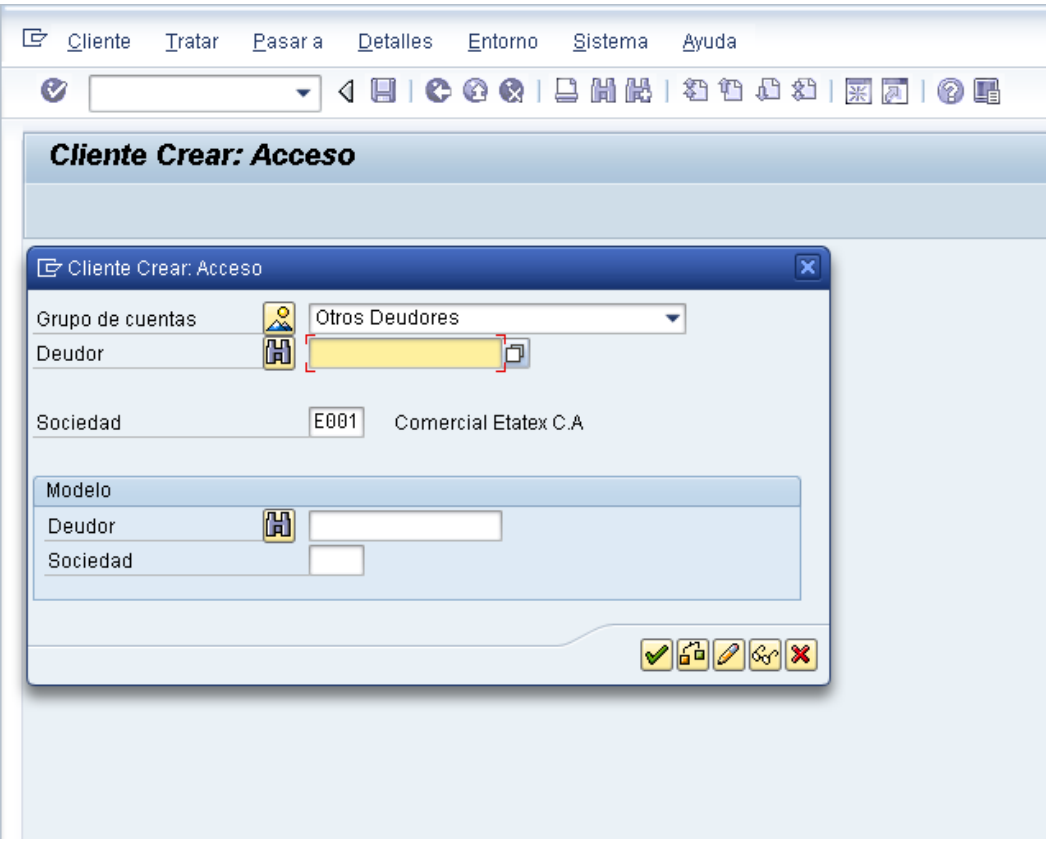

**FUENTE: Elaboración propia, investigación de campo, 2010.**

## **4.7.1.4 Módulo de Factura**

En este módulo se ingresa el registro de una compra ficticia. Este módulo interactúa con el módulo de clientes en donde se registra y guarda el historial de las compras realizadas por el cliente, que a la vez interactúa con el módulo de inventarios.

## **FIGURA No. 10**

# **REGISTRÓ DE FACTURA DE VENTA DEL MÓDULO DE FACTURA**

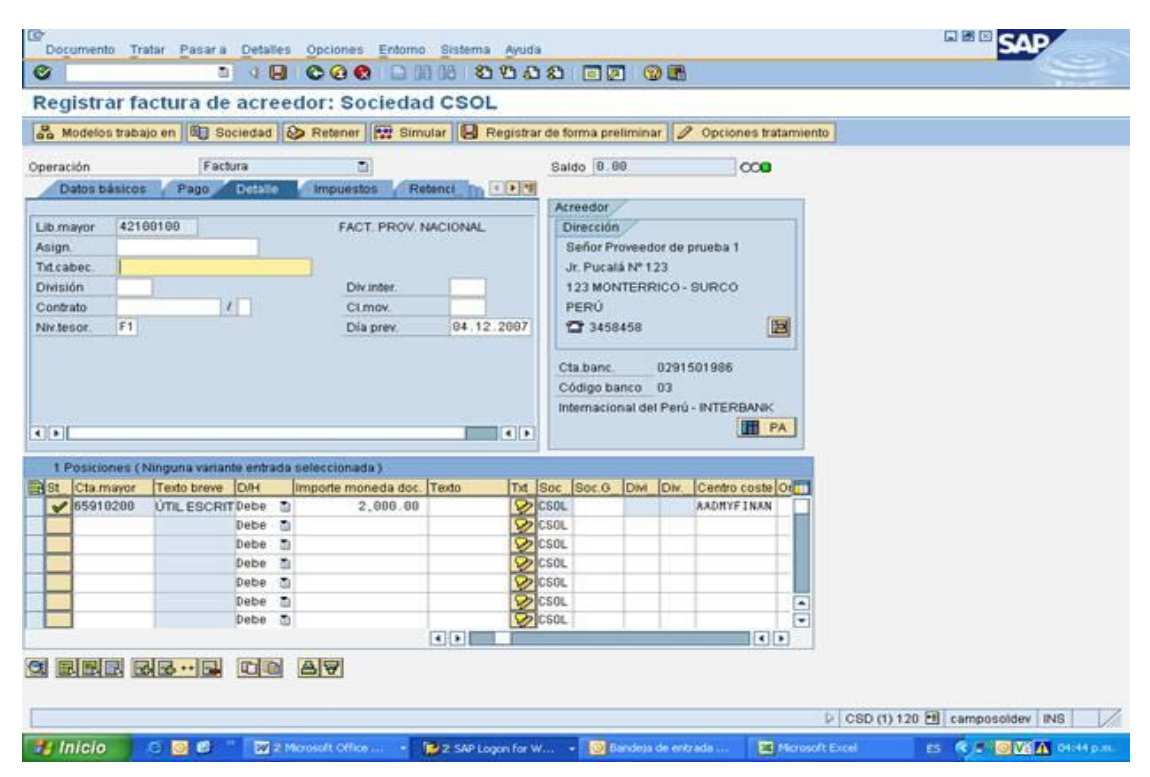

**FUENTE: Elaboración propia, investigación de campo, 2010.**

## **4.7.1.5 Módulo de Inventarios**

El ingreso de datos en el módulo de facturación tiene comunicación, tanto con el módulo de clientes así como el de inventarios. En el caso del módulo de inventarios realiza automáticamente la descarga del producto, actualizando de manera instantánea la disponibilidad del producto, también a la vez actualizando las cuentas contables.

# **FIGURA No. 11 VISTA DE LA PANTALLA DEL MÓDULO DE INVENTARIO**

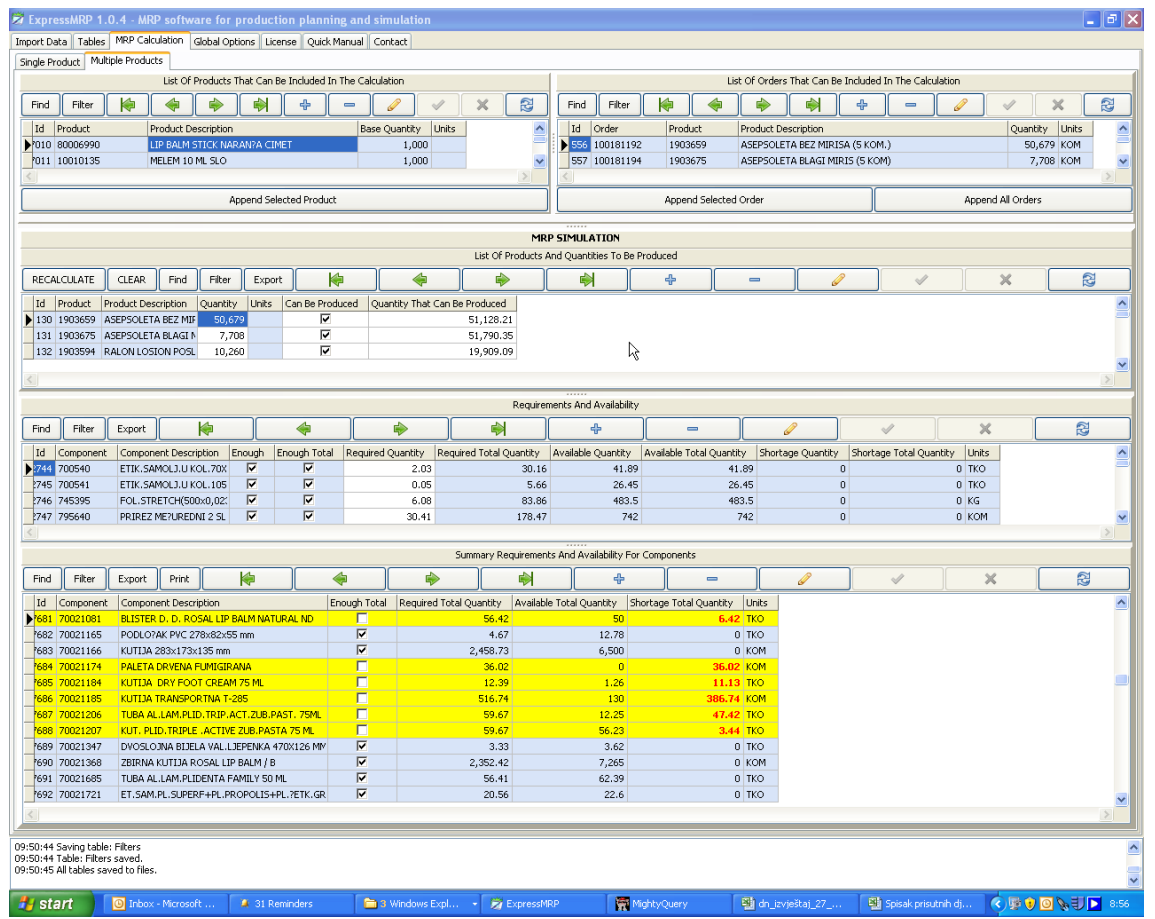

#### **4.7.1.6 Módulo de Estado de Resultados**

#### **FIGURA No. 12**

## **VISTA DE LA PANTALLA DEL MÓDULO DEL ESTADO DE RESULTADOS**

La generación desde el punto de la realización de una compra actualiza el módulo de estado de resultados, en este módulo se presentan las cuentas de gastos que realiza una compañía. Este módulo interactúa con los módulos que componen el software contable, ya que es el resultado final.

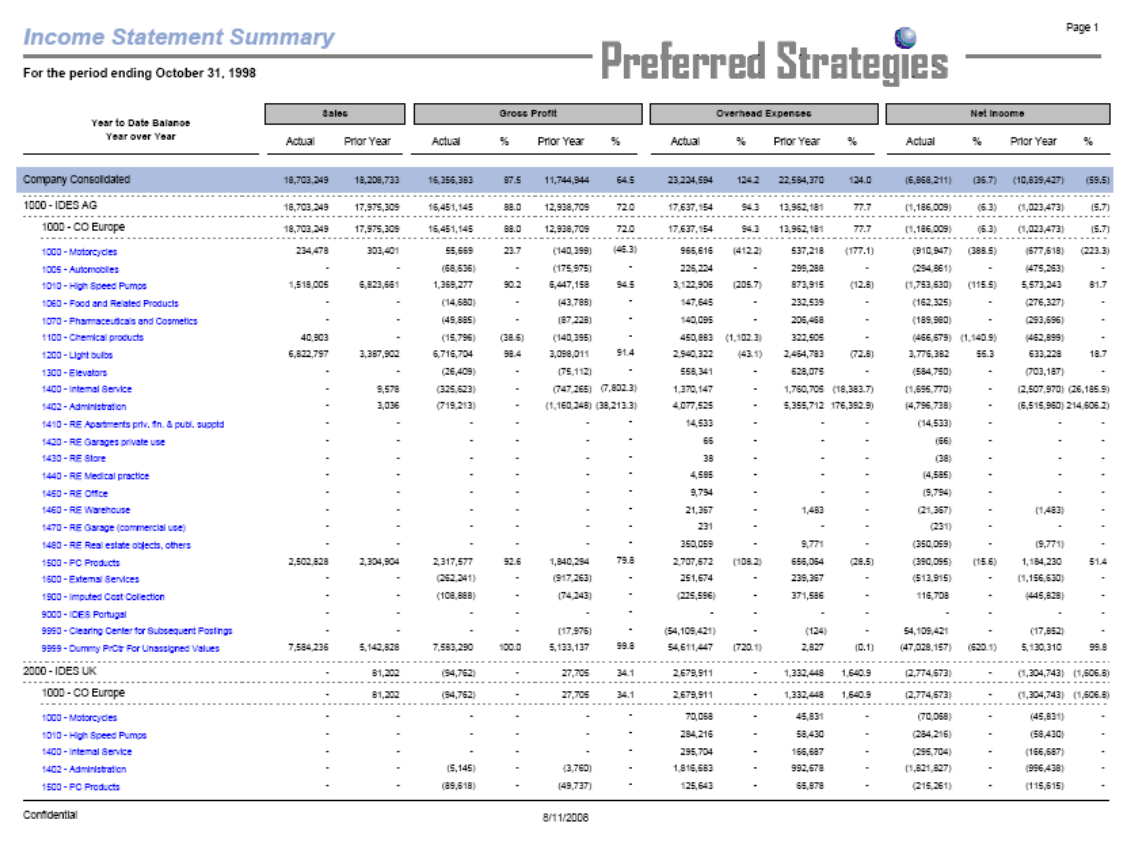

#### **4.7.1.7 Módulo de Balance General**

En este módulo se muestran las cuentas de activo, pasivo y patrimonio que tiene una empresa. Es el resultado final del proceso de los datos, aunque en el software contable hay infinidad programas que se encargan no solamente de la contabilidad sino también del tipo ERP y CRM, que poseen en un solo módulo el software contable como parte de evolución tecnológica.

**FIGURA No. 13 VISTA DE LA PANTALLA DEL MÓDULO DEL BALANCE GENERAL**

| As of June 30, 2005                               |                           |                                    |                                   | <b>Preferred Strategies</b> |  |
|---------------------------------------------------|---------------------------|------------------------------------|-----------------------------------|-----------------------------|--|
| 00001 - Financial/Distribution Company            | Prior Year<br>End Balance | <b>Prior Period</b><br>End Balance | Current<br><b>Period Activity</b> | Current<br>Period Balance   |  |
| Assets                                            |                           |                                    |                                   |                             |  |
| <b>Current Assets</b>                             |                           |                                    |                                   |                             |  |
| Cash                                              | 1,774,767                 | 1,921,450                          | 964,723                           | 2,886,173                   |  |
| Accounts Receivable                               | 2,906,700                 | 3.902.142                          | 7,509,886                         | 11,412,028                  |  |
| Other Receivables                                 | ÷.                        | 116,228                            | 3.024                             | 119,253                     |  |
| Inventory                                         | 444,000                   | 2.238.451                          | 7.041.875                         | 9.280.326                   |  |
| Prepaid Expenses                                  | 192,000                   | 205,400                            | (34, 000)                         | 172,400                     |  |
| <b>Total Current Assets</b>                       | 5.317.467                 | 8.384,671                          | 15,485,509                        | 23,870,179                  |  |
| Non Current Assets<br>Property, Plant & Equipment |                           |                                    |                                   |                             |  |
| Building & improvements                           | 640,000                   | 643,000                            | ٠                                 | 643,000                     |  |
| Machinery & Equipment                             | 145,000                   | 154,000                            |                                   | 154,000                     |  |
| Accumulated Depreciation                          | (122, 038)                | (173, 871)                         | (17, 237)                         | (191, 107)                  |  |
| Construction in Progress                          | 450,000                   | 459,750                            | $\overline{\phantom{a}}$          | 459,750                     |  |
| Net Property, Plant & Equipment                   | 1.112.962                 | 1.082,879                          | (17.237)                          | 1.065,643                   |  |
| <b>Other Assets</b>                               | 47.200                    | 50,440                             | 6,200                             | 56,640                      |  |
| <b>Total Non Current Assets</b>                   | 1.160.162                 | 1.133,319                          | (11, 037)                         | 1.122.283                   |  |
| <b>Total Assets</b>                               | 6,477,629                 | 9,517,990                          | 15,474,472                        | 24.992,462                  |  |
| Liabilities & Shareholders' Equity                |                           |                                    |                                   |                             |  |
| Liabilities                                       |                           |                                    |                                   |                             |  |
| Current Liabilities                               |                           |                                    |                                   |                             |  |
| Accounts Payable                                  | 1,676,530                 | 2.071.023                          | 2.802.410                         | 4.873,433                   |  |
| Notes Payable                                     | 600,000                   | 725,923                            | 4,657,585                         | 5.383.508                   |  |
| Accrued Liabilities                               |                           |                                    | 15,004                            | 15,004                      |  |
| Accrued Deferred Compensation                     | 50,000                    | 53,750                             | 3,750                             | 57,500                      |  |
| Current Portion of Long Term Debt                 | $\overline{\phantom{a}}$  | $\overline{\phantom{a}}$           | 4,309                             | 4,309                       |  |
| Net Current Liabilities                           | 2.326,530                 | 2.850,696                          | 7.483,057                         | 10.333,753                  |  |
| Long Term Liabilities                             |                           |                                    |                                   |                             |  |
| Long Term Debt                                    |                           |                                    | 801                               | 801                         |  |
| <b>Line of Credit</b>                             | 323,404                   | 436,705                            | 72,295                            | 509,002                     |  |
|                                                   |                           |                                    |                                   |                             |  |

#### **4.7.2 Funcionamiento con el entorno de trabajo**

Después de haber realizado el test de los niveles y procesos del software contable, éste es usado por el departamento de contabilidad, para que den sus impresiones e inquietudes sobre el funcionamiento del software, con el fin de detectar si se pasó por alto alguna necesidad que no estaba previsto en el informe de evaluación.

#### **4.7.3 Cumplimiento de los estándares**

El programa de software contable debe estar realizado bajo estándares internacionales, con varios propósitos, entre ellos la compatibilidad en cualquier sistema operativo, cumpla con las normas establecidas para las tecnologías de información COBIT; en el caso de software libre debe cumplir con ciertas normas adicionales, como la proporción del código fuente en que se mejoró el software.

#### **4.7.4 Cumplimiento con las leyes del país**

El software contable debe contar con parámetros modificables a fin de adaptar las condiciones que impone las leyes del país, la forma de contabilidad, formación de sociedades, impuestos establecidos en la ley como el impuesto sobre la renta (ISR), impuesto al valor agregado (IVA), impuesto único sobre inmuebles (IUSI), impuesto de solidaridad (ISO) y otros más.

#### **4.7.5 Manuales de uso, seguridad y disponibilidad de actualizaciones**

Se debe de considerar que el software contable tenga un manual de instrucciones sobre el manejo del paquete, en ello se muestran las opciones que se tienen al usarlo por primera vez, y que parámetros se pueden usar para la conveniencia, siguiendo instrucciones determinadas. Asimismo, debe poseer un manual de seguridad del sistema, que debe indicar el tipo de seguridad que posee el sistema, las instrucciones que debe seguir para resguardar datos confidenciales frente a los ataques informáticos, que puedan darse en un momento determinado, y cómo debe de informarse ante tales ataques.

Las actualizaciones son otros de los aspectos que debe considerar el contador público y auditor como asesor externo, para verificar el soporte que se tiene del desarrollador frente a errores o fallas de seguridad críticas que deban corregirse en el momento.

#### **4.8 Metodología de la implementación del software contable**

Es una de las actividades en donde mayor se dedica tiempo, debido al complejo análisis de cómo debe ser instalado en la empresa, dependiendo del tamaño de la misma, considerando como debe funcionar, que información debe proporcionar. Todo este proceso debe estar libre de errores, por lo que su implementación organizada es vital para el funcionamiento del software contable en el menor tiempo posible.

**La metodología, que se debe considerar para una implementación, en la eliminación del número de errores que puedan suceder a lo largo del tiempo, el contador público y auditor como asesor externo debe considerar cuando esté en la fase de este proceso:** 

#### **4.8.1 Fase uno. Inicio**

En esta fase se realiza el levantamiento de información y análisis de la situación actual de la empresa, dicho análisis fue realizado en la fase de selección del software y hardware realizado a la empresa para detectar necesidades, requerimientos y áreas de oportunidad. Análisis de los procesos actuales de la empresa (procesos administrativos, contables, financieros, presupuestos, de planeación, distribución y compras). La etapa de análisis fue realizada por el contador público y auditor como asesor externo en la etapa de selección, el cual refleja el resultado de la información analizada por el contador público y auditor como asesor externo, con base en la información y documentación proporcionada por la empresa, dicho análisis tiene por objeto conocer el proceso de negocio de la empresa en la fecha de elaboración del mismo.

#### **4.8.2 Fase dos. Prototipo**

El personal y los departamentos que intervienen:

## **CUADRO NO. 12**

# **PARTICIPACIÓN DE LOS DEPARTAMENTOS EN EL PROTOTIPO**

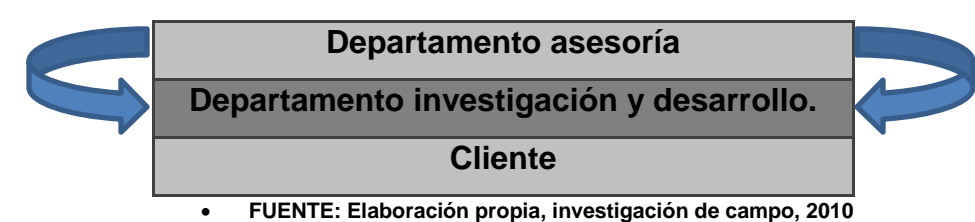

**.**

- Proceso de negocio simplificado.
- o Departamento asesoría.
- Realización del análisis inicial de la empresa en profundidad.
- Se envía el análisis al cliente para su aprobación –> Se lanza workflow de aceptación de análisis inicial (borrador, en revisión por, aceptado).
- Realización de plan de proyecto con sus fases de implantación.
- o Fase de formación/prácticas.
- o Fase de soporte al arranque.
- Envío de plan de proyecto al cliente para su aprobación –> Se lanza workflow de aceptación del plan de proyecto. (borrador, en revisión por, aprobado)
- Asignación de recursos de asesoría.
- Asignación de jefe o director de proyecto, el responsable debe poseer conocimientos contables de la naturaleza de la empresa, y conocimientos metodológicos de administración de proyectos.
- Definición del plan de arranque.
- o Desarrollo
- **Entrega de análisis de desarrollos faltantes.**
- Entrega de análisis de la migración.
- o Cliente
- Aceptaciones o revisiones de documentos en plazos.
- Asignación de roles de sus usuarios en el proyecto.
- Asignación de jefe de proyecto.
- Asignación de interlocutores en las distintas áreas.
- Verificación de disponibilidad de recursos para formaciones según plan presentado.
- Validación o correcciones de análisis para desarrollos.
- Validación o correcciones de análisis de la migración.

## **4.8.3 Fase tres. Capacitación**

El personal y los departamentos que intervienen:

## **CUADRO No. 13**

## **PARTICIPACIÓN DE LOS DEPARTAMENTOS EN LA CAPACITACIÓN**

**Departamento asesoría**

**Departamento investigación y desarrollo.**

**Cliente (responsables, interlocutores y** 

**usuarios)**

- Proceso de negocio simplificado.
- o Departamento de investigación y desarrollo
- Realización de desarrollos faltantes según metodología de un proyecto de desarrollo.
- Realización de proceso de migración según metodología de un proyecto de migración con sus fases. (Procesos de extracción, depuración y carga)
- o Asesoría
- Realización de órdenes del día, actas y partes de asistencia si es necesario, a lo largo de toda la fase de implementación.
- Formación a usuarios o formadores de usuarios.
- Definición y seguimiento de prácticas.
- Soporte durante la validación de la migración de datos.
- Soporte durante la validación de desarrollos.
- Detección de nuevos posibles desarrollos durante la formación –> En este caso el asesor debe intentar arrancar con la definición realizada en el análisis inicial y apuntar estos desarrollos para una segunda fase –> Se lanza un proyecto borrador para fase post arranque con cada uno de los desarrollos detectados.
- Seguimiento del proyecto.
- Planificación de reuniones de seguimiento.
- Seguimiento de costes del proyecto en recursos y plazos.
- Detección y registro de riesgos.
- o Cliente
- Aseguramiento de disponibilidad de recursos.
- Seguimiento del proyecto.
- Planificación de reuniones de seguimiento.
- Seguimiento de costes del proyecto en recursos y plazos.
- Detección y registro de riesgos.
- Validación de migración de datos.
- Validación de desarrollos a medida.

## **4.8.4 Fase cuatro. Base de datos**

El personal y los departamentos que intervienen:

# **CUADRO No. 14**

# **PARTICIPACIÓN DE LOS DEPARTAMENTOS EN LA BASE DE DATOS**

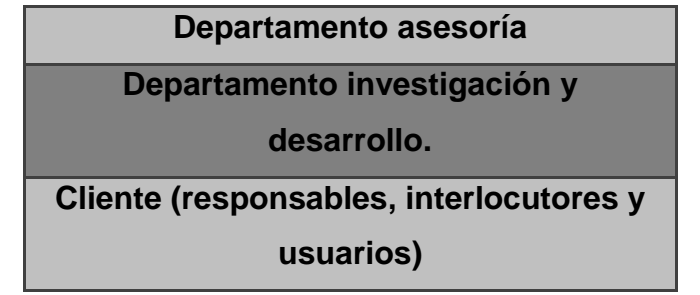

- Proceso de negocio simplificado
- o Desarrollo
- Carga de datos en entorno real.
- $\bullet$  Instalación de desarrollos en entorno real.
- o Asesoría
- Soporte al arranque en las distintas áreas implantadas.
- Verificación de datos maestros.
- Verificación de al menos un ciclo completo de cada proceso de negocio implantado.
- o Cliente
- Arranque de operativa con nuevo sistema en entorno real.

## **4.8.5 Fase cinco. Puesta en marcha**

El personal y los departamentos que intervienen:

## **CUADRO No. 15**

## **PARTICIPACIÓN DE LOS DEPARTAMENTOS EN LA PUESTA EN MARCHA**

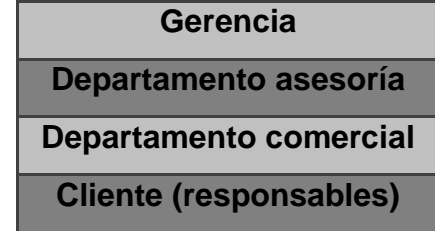

**FUENTE: Elaboración propia, investigación de campo, 2010.**

- Firma de certificaciones de arranque en las distintas áreas.
- Reunión final y conclusiones
- Pruebas selectivas de post-implementación.

Antes de implementar nuevos desarrollos o incluir más funcionalidades instalando nuevos módulos, es necesario que el cliente asiente la herramienta durante el tiempo que él estime oportuno, o los asesores que hayan participado en el proyecto recomienden.

#### **4.8.6 Fase seis. Liberación de proyecto**

Realizado las pruebas de post-implementación del software contable del sistema ERP, el contador público y auditor como asesor externo realiza un informe final sobre el proceso en las fases de selección e implementación, informando lo más relevante del proceso realizado. La gerencia general posteriormente de haber analizado el informe final, lo discute con el contador público y auditor y el equipo implementador del software contable sobre alguna situación que puede ser corregida, si por el contrario no existe ningún problema en el desarrollo del proyecto y su finalización, se da por terminado y con ello se finaliza la asesoría del contador publico y auditor en el proyecto.

# **4.9 Metodología de las pruebas selectivas del software contable previo a su funcionamiento**

La aplicación de pruebas selectivas después de implementado el software contable, el contador público y auditor como asesor externo puede valerse de usar las mismas técnicas establecidas en el punto 4.7 de este capítulo.

El usar las mismas técnicas tiene como propósito verificar si en el transcurso de la implementación, no haya cambiado la forma de trabajo del software contable. Si surgen cambios, puede haber sido por los siguientes motivos:

- Adaptación a la legislación tributaria local.
- Nuevos niveles y procesos del software contable.
- Adaptación del cumplimiento de los nuevos estándares.
- Nuevas tecnologías de seguridad y nuevo código de actualizaciones.

 Posibilidad por parte del equipo de desarrollo, la mala interpretación de un proceso contable, y éste haya sido corregido para ser aprobado en el módulo.

Por lo tanto, es importante aplicar nuevamente la metodología establecida de las pruebas selectivas establecidas para la selección, y comparar los nuevos resultados que se dan por el mismo uso de las pruebas.

Si el usuario encuentra algún error en el proceso de uso del software contable es indispensable que el contador público y auditor como asesor externo realice el siguiente método para la solución de los errores que contenga el software contable:

## **Pasos del procedimiento:**

## **Paso 1 – Recepción del requerimiento.**

 Se recibe la observación, queja o problema, ya sea por vía telefónica, oral o escrita. Dicha observación puede venir del personal administrativo de la empresa, del personal del departamento de contabilidad.

#### **Paso 2 – Validación del problema.**

 Según el tipo de problema que se haya reportado, se debe validar el mismo, y establecer si efectivamente existe el problema, antes de proceder al análisis del mismo, sea a través del sistema contable o de algún utilitario que permita extraer información de la base de datos.

## **Paso 3 – Búsqueda de la solución del problema.**

- Dentro del sistema contable, las causas que podrían causar un determinado problema son muy variados, a continuación se listan los problemas más comunes:
- Ingreso incorrecto del tipo de cambio.
- Falta de un tipo de cambio en una fecha determinada.
- Mala asignación de registros a las entidades o personas.
- Problemas de mal ingreso de fechas de los comprobantes.
- Errores en los parámetros y datos de un documento.
- Creación de cuentas repetidas.
- Asientos contables que no cuadran.
- Modificación de asientos realizados luego de generar asientos automáticos. (cierre, actualización, centros de costo)
- Mala asignación entre cuentas y subcuentas. (asociación de diferentes tipos de cuentas)
- Capitalización de cuentas de capital manualmente realizados.
- Falta de parámetros en las cuentas.
- Utilización incorrecta de algunos tipos de documento.
- Errores de procesamiento del sistema.
- Montos no consistentes entre el libro de compras IVA y el registro contable.
- Otros.
- Según el tipo de problema que se tenga se deberá evaluar la solución y sus efectos en la información contable.

#### **Paso 4 – Comunicación de la solución.**

 En este caso, se debe comunicar al contador general y al gerente financiero del problema, e informar al director del proyecto para que dé la solución posible para su análisis de los efectos en la información contable. Una vez que se realice esto, se debe esperar la aprobación de las autoridades competentes para procesar la solución.

#### **Paso 5 – Procesamiento de la solución.**

 Recibido la aprobación del director del proyecto, gerente financiero y el contador general, se procede a implementar la solución al problema. Si la solución del problema implica que temporalmente se tendrá errores en los estados financieros y otros reportes, se debe informar al departamento de contabilidad el tiempo que durarán los mismos.

## **Paso 6 – Informe de la solución del problema.**

 Si la solución al problema ha implicado el cambio de algún registro en algún asiento contable, se debe realizar un informe al respecto al contador general, y éste debe informar al gerente financiero.

#### **4.9.1 Calidad de software**

Se le conoce a control de calidad como el "conjunto de técnicas y actividades de carácter operativo, utilizadas para verificar los requerimientos relativos a la calidad del producto o servicio". [\(62\)](https://www.itescam.edu.mx/principal/sylabus/fpdb/recursos/r63454.DOCX)
Derivado de este concepto el control de calidad del software se refiere a las "técnicas y actividades de carácter operativo, utilizadas para verificar los requisitos relativos a la calidad, centradas en mantener bajo control el proceso de desarrollo y eliminar las causas de los defectos en las diferentes fases del ciclo de vida". (62)

El control de calidad de software verifica el cumplimiento de los requisitos de calidad del funcionamiento del software, es así como el contador público y auditor como asesor externo pueda ser que no tenga el conocimiento profundo de programación o como está estructurado el software contable, por lo que es importante que esté en comunicación constante con el equipo de desarrollo, para verificar el cumplimiento de estos lineamientos a través de la prueba de ingreso, proceso y resultado de los datos del software contable.

En el caso del desarrollo, por parte de la misma empresa, puede verificar la metodología escogida por los ingenieros si el contador público y auditor como asesor externo posee el conocimiento de cómo realizar las diferentes metodologías a nivel código para la verificación, corrección y prueba del software contable.

#### **4.9.2 Facilidad de uso**

La facilidad del uso del software es uno de los aspectos más importantes, que el contador público y auditor como asesor externo considera en la selección del software, el cual debe cumplir con este requisito, ya que las personas que van a interactuar con el software no son personas que conocen a profundidad como se usa el programa o nunca han interactuado con un software con propósitos financieros.

142

### **4.9.3 Facilidad de implementación**

Dentro de los aspectos importantes que el contador público y auditor como asesor externo debe considerar es la facilidad de implementación. El software contable es un sistema de información que es capaz de realizar y contabilizar todas las operaciones que realiza la empresa, de acuerdo con un proceso lógico y un modelo contable que permita obtener la máxima información necesaria con el mínimo coste posible.

# **4.9.4 Importar datos antiguos desde otros sistemas de información**

Se debe realizar considerando los siguientes aspectos:

- Cumplimiento de los estándares contables.
- Generación de reportes fácil y adecuada para la toma de decisiones.
- Escalabilidad (que se ajuste al tamaño de la empresa a medida que crece).
- **Licenciamiento**
- Capacidad de soporte técnico de la empresa que lo ofrece.
- Precio.

# **4.10 Seguridad**

La seguridad de un software ERP se observa considerando los siguientes conceptos:

#### **4.10.1 Sistemas de planeación a prueba de intrusos**

La seguridad es uno de los aspectos más importantes a considerar en todo tipo de industrias, pero especialmente en aquellas que realizan ventajas de las posibilidades que ofrecen las soluciones informáticas. Por esta razón, las compañías que decidan implementar un sistema ERP, o de planeación de recursos empresariales, deben conocer en profundidad las características de seguridad que traen estos paquetes informáticos.

Los paquetes ERP ofrecidos por empresas desarrolladoras de gran trayectoria, generalmente están diseñados bajo los más estrictos controles de calidad, ofreciendo una solución sumamente segura para todo tipo de usos. Se deben realizar ciertas precauciones y exámenes de seguridad con cierta frecuencia, para no exponer una empresa a riesgos innecesarios.

#### **4.10.2 La protección de datos en ERP**

Por sus características básicas, los sistemas de planeación de recursos para empresas siempre incluyen varios niveles y jerarquías de usuarios que no tienen las mismas posibilidades y atribuciones. Cada uno de los usuarios al interior de estos niveles recibe un nombre de acceso y contraseña, que el permite hacer uso de las funciones ERP para las que está autorizado. Esa es la razón por la que un empleado de cierta sección no puede utilizar algunas prestaciones del paquete (propia de otros sectores de la empresa).

Uno de los sistemas más utilizados en los sistemas ERP, al momento de proteger información, es la encriptación de datos. Por medio de la encriptación

144

de datos, se puede proteger una gran cantidad de información con mínimas complicaciones y teniendo en todo momento la posibilidad de recuperar dicha información. Para brindar algo de seguridad extra en todas las operaciones que tienen lugar en una compañía que haga uso de un sistema ERP existe una herramienta especial muy conocida en el mundo empresarial. Se trata de las auditorías y los registros de información en las distintas entradas al sistema. Por medio de los registros (o logs, por su nombre en inglés) se puede saber exactamente desde qué terminal se ha accedido a distintos sectores del sistema, constatando que en ningún momento haya intrusos inesperados.

#### **4.10.3 ERP (enterprise resource planning) y la amenaza de los crackers**

Al funcionar bajo redes y sistemas en línea, que hacen uso de internet y otras tecnologías de transmisión de información, es fundamental que un sistema ERP tenga los recursos necesarios para hacerle frente a las amenazas siempre presente de los crackers. Estos piratas informáticos pueden intentar ingresar a un sistema privado, con el sólo hecho de violarlo, en ocasiones sin buscar recompensa alguna. Al contratar a un experto en seguridad informática se puede mantener las redes protegidas, salvaguardando la información más valiosa para la empresa.

La precaución adicional y necesaria es hacer copias de seguridad de toda la información y de los recursos más importantes para la empresa. De esta manera, se podrán recuperar los datos en caso de la invasión del software a través de técnicas cracking o pérdidas repentinas de información, y contratar a un consultor informático independiente.

### **4.10.4 Marcos de referencia para una efectiva aplicación de seguridad**

Cobit e ISO, poseen referencias de buenas prácticas en el campo de la auditoría y el control de los sistemas de información.

Para cobit 4.1, la directriz a observar es la DS 12 - Gestión del entorno físico, y para la ISO es la ISO 27002:2005 - Seguridad física y del entorno.

# **4.11 Informe final**

Este documento presenta los resultados finales del proyecto software contable, el cual su objetivo es señalar los aspectos más importantes para seleccionar e implementar un software contable.

En este informe se presentan principalmente las transacciones de los resultados obtenidos en las dos fases de **la selección y la implementación** en forma participativa entre los altos funcionarios de la empresa y el equipo del proyecto.

**El contador público y auditor como asesor externo debe considerar los procedimientos y técnicas de acuerdo a la actividad económica de la empresa, debido a que debe seleccionar las que mejor se aplican en el funcionamiento del software contable, previniendo fallos que afecten la selección e implementación.**

# **CAPÍTULO V**

# **ASPECTOS QUE DEBE CONSIDERAR EL CONTADOR PÚBLICO Y AUDITOR COMO ASESOR EXTERNO EN LA SELECCIÓN E IMPLEMENTACIÓN DE UN SOFTWARE CONTABLE EN UNA EMPRESA DEDICADA AL E-COMMERCE EN GUATEMALA**

El caso práctico que se presenta a continuación ejemplifica los aspectos que debe considerar el Contador Público y Auditor como Asesor Externo en la selección e implementación de un software contable de una empresa dedicada al e-commerce (comercio electrónico), constituida en la República de Guatemala.

#### **Información general:**

La empresa **GTVIDEOGAMES, S.A.** constituida en Guatemala, ofrece el servicio de software de entretenimiento, específicamente en el área de videojuegos y productos digitales asociados a la industria de videojuegos (música, películas, etc.), a través de descargas digitales con precios accesibles para el usuario, como su principal mercado Guatemala y Centroamérica, sin embargo, también al ser una página que no restringe su acceso desde el país de origen Guatemala, la página ofrece a todos los usuarios de cualquier parte del mundo también la posibilidad de comprar los juegos.

El capital de la empresa proviene del extranjero, la cual inicia operaciones a partir del año 2010, con el personal especializado realizando los preparativos necesarios para estar en funcionamiento al momento de entrar a operar.

Los responsables de la empresa han contratado los servicios del Contador Público y Auditor como Asesor Externo, para asesorar a la empresa en la selección e implementación de un software contable, en el cual el Contador Público y Auditor como Asesor Externo debe considerar los aspectos principales que necesita el software para que entre en funcionamiento, cumpliendo con las leyes de Guatemala, y considerando las normas nacionales e internacionales a la que esté afecto la empresa.

En la fase de selección, la empresa ha expresado que el software a utilizar será un software libre tipo ERP, para efectos de minimizar los tiempos de investigación del mercado, han propuesto tres soluciones al Contador Público y Auditor como Asesor Externo, solicitándole que haga los test necesarios, para que él verifique cual de las propuestas se adapta mejor a la empresa. Además, la empresa está dispuesta a pagar la versión profesional del software para obtener las ventajas en modificación de los módulos.

Así mismo, la empresa contrata los servicios de un Consultor Informático Independiente, para que realice las pruebas de seguridad y entregar un informe a la alta dirección sobre la evaluación.

Desde su constitución en el año 2008, al entrar en funcionamiento en el año 2009, el tiempo de selección e implementación del software es de un año, durante este tiempo se escoge el software contable adecuado, la realización de un prototipo, las mejoras, y luego tener una versión final.

Para la consecución de la selección e implementación del software contable, la empresa pone a disposición al Contador Público y Auditor como Asesor Externo los recursos que posee la empresa, un equipo especializado para la selección e implementación de software contable y financiero.

148

#### **5.1 Antecedentes**

A continuación, se presenta como está constituida la empresa desde sus inicios:

#### **5.1.1 Antecedentes de la entidad**

La Empresa **GTVIDEOGAMES, S.A.** es constituida como una sociedad anónima, el 1 de enero de 2008. Se dedicará al sector de la tecnología, concretamente en el sector de videojuegos, poseyendo recursos humanos de experiencia en el sector de e-commerce en ventas de contenido digital, a través de internet.

El objetivo de la empresa es ofrecer a los usuarios las descargas digitales directas a través de su página web en internet, venta de videojuegos realizados por la misma empresa, y de los videojuegos hechos por las empresas reconocidas en el sector de los videojuegos, además ofrecer algunos contenidos de descargas digitales directas de música, películas y programas de los videojuegos a un precio justo.

La empresa en su afán de obtener herramientas automatizadas, que permita alcanzar sus metas y objetivos a corto, mediano y largo plazo, controlando todos sus aspectos contables y financieros, usando la ultima tecnología disponible en el mercado, ha contratado a un Contador Público y Auditor como Asesor Externo, para asesorar a la empresa en la selección e implementación de un software contable.

Es la primera vez que la empresa ofrecerá a los usuarios la apertura de un dominio global, para brindar el servicio de descargas digitales directas de videojuegos a través de internet.

# **5.1.2 Aspectos legales**

Las leyes principales, a las que están sujetas las operaciones de la empresa, son:

- Constitución Política de la República de Guatemala.
- Código de Comercio y sus Reformas.
- Código Tributario y sus Reformas.
- Código de Trabajo y sus Reformas.
- Ley del Impuesto sobre la Renta y su Reglamento.
- Ley del Impuesto al Valor Agregado y su Reglamento.
- Ley de la Propiedad Industrial y su Reglamento.

#### **5.2 Organización de la entidad**

El siguiente organigrama indica como está organizada la empresa

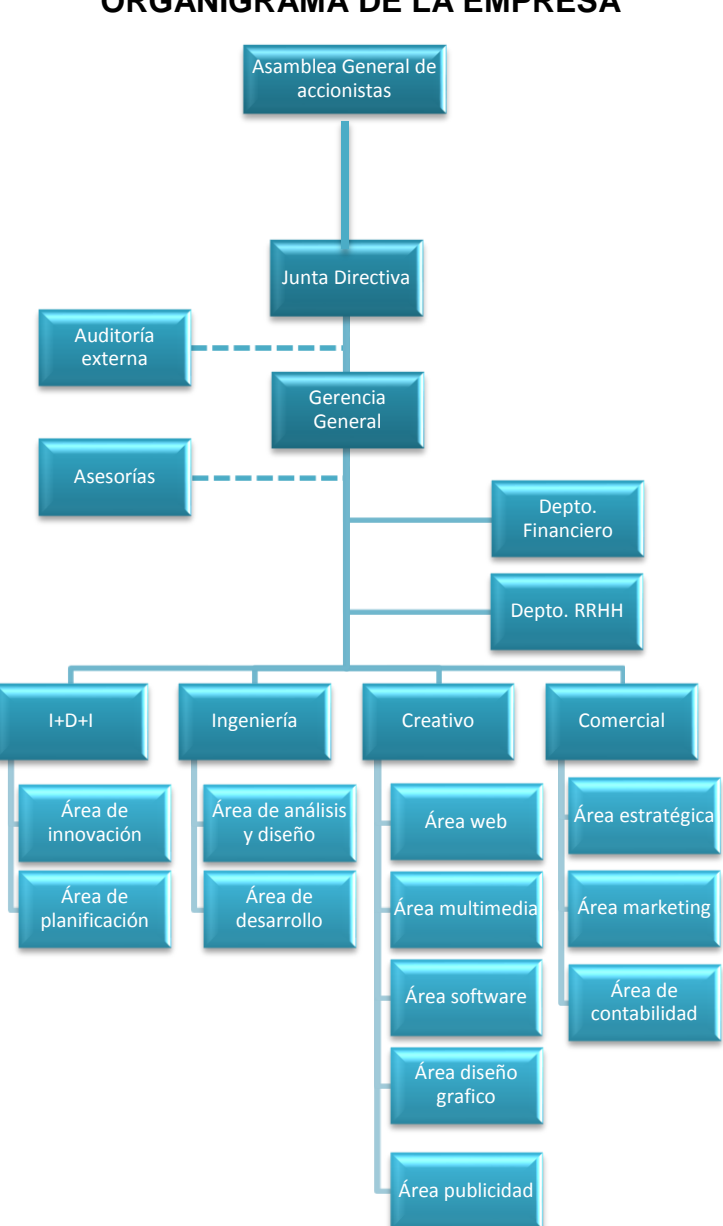

**FIGURA No. 14 ORGANIGRAMA DE LA EMPRESA**

**FUENTE: Elaboración propia, investigación de campo, 2010.**

# **5.2.1 Aspectos administrativos**

Los principales valores son:

# **Misión**

La satisfacción de los usuarios, la motivación de los integrantes de la empresa y la tranquilidad de los inversores, que respaldan el crecimiento de la empresa.

# **Visión**

Ser una empresa de confianza, segura y accesible en el mercado guatemalteco.

# **Objetivo General**

Proveer a los usuarios lo último del mercado de videojuegos a precios accesibles, y con el respaldo de las principales empresas de videojuegos de PC, CONSOLA, MOVILES de manera rápida, segura y confiable.

# **Objetivos Específicos**

- Disponer de los últimos títulos a un menor precio.
- Lograr un flujo óptimo de datos dentro de su organización, en un mercado altamente cambiante y de constante evolución.
- Obtener un alto número de usuarios registrados.
- Posicionarse como una empresa de alto prestigio dentro del sector de videojuegos.

# **Localización**

La empresa está ubicada en la ciudad capital de Guatemala.

# **Principales actividades a realizar**

La empresa se dedica a la venta de software de videojuegos a todos los usuarios, y para quienes sean menores de 13 años con la supervisión de sus padres.

Sus principales actividades es brindar múltiples géneros de videojuegos con los últimos títulos ofrecidos en el mercado, otorgando la facilidad al usuario de poder centralizar en un solo sitio sus preferencias, realizándolo a través de la forma siguiente:

- *Diagramación de soluciones:* es en forma lógica y visual de varios procesos posibles, teniendo como resultado la disposición de todo lo que necesita el usuario en un solo sitio.
- *Implementación de soluciones:* centralizar en un solo sitio la compra de los juegos mas solicitados por los usuarios, así como su soporte.
- *Control y monitoreo permanente del sitio web:* la supervisión que se le debe dar al funcionamiento del sitio web, estar en constantes actualizaciones debido al avance de la tecnología, cambios en las leyes y normas relacionadas, gustos y necesidades de los clientes.

# **5.2.2 Criterios establecidos por la empresa**

Se establecen los siguientes criterios:

## **5.2.2.1 Base técnica**

Tomando en consideración que la empresa empezará sus operaciones el 1 de enero de 2010, la empresa ha establecido los siguientes criterios para la selección e implementación del software contable:

- De acuerdo con el Gerente General y el Gerente de Informática en la entrevista con el Contador Público y Auditor como Asesor Externo expresan su decisión, que el software contable esté integrado en un sistema de tipo ERP, para cubrir las necesidades automatizadas de sus departamentos, los cuales hicieron una evaluación de software que se adaptara a sus necesidades, y que realizaron la investigación del mercado del software adecuado.
- El Departamento de I+D+I, específicamente en el Área de Innovación, cuenta con un área especializada en sistemas ERP, particularmente en sistemas libres ERP. Este departamento en conjunto con los otros evalúan tres sistemas ERP, por opinión de sus expertos y del Departamento de Informática indican que satisfacen sus necesidades, debido a la adaptación del trabajo que se realiza en sus departamentos, por su bajo costo de implementarlo y que el software es libre, sin embargo, entienden que los sistemas seleccionados ERP, se basa en la importancia de la información financiera que éste genera en la empresa, por lo que la decisión de escoger el sistema ERP se realiza bajo la premisa de observar cual es el módulo del software contable más adecuado para la empresa.

Al Contador Público y Auditor en su calidad de Asesor Externo, se le pide que evalúe estas opciones y así expresar una opinión, verificando las siguientes características del software:

- La capacidad de operar en sistemas operativos Linux y Windows.
- Poseer la capacidad de operar por internet.
- Cumplir con los requerimientos legales del país.
- De acuerdo con el Gerente de Informática, la empresa debe escoger un software libre, en la que su licencia permita la libre modificación para que se adapte a sus operaciones.
- Debe comprobar, que al momento de modificar el módulo del software contable sea práctico y adaptable, con la legislación del país y a las necesidades financieras de la empresa.

# **5.2.3 Recursos del proyecto**

Se especifica los recursos para la realización del proyecto.

# **5.2.3.1 Humano**

El equipo de trabajo para el proyecto comprende de: Gerencia General, Asesoría Externa (donde se encuentra el Contador Público y Auditor como Asesor Externo), y el equipo de implementación que son los jefes de cada departamento con su personal.

### **5.2.3.2 Financiero**

El Gerente Financiero informa que la empresa tiene disponible la cantidad de US\$ 100,000.00, para la compra o el desarrollo del software contable.

#### **5.2.3.3 Material**

La empresa tiene a su disposición un inmueble de su propiedad, donde se llevan a cabo las actividades del giro normal de la empresa.

# **5.2.3.4 Tecnológico**

El equipo de trabajo posee la infraestructura, el mobiliario y equipo de computación necesario para el desarrollo del proyecto, con las necesidades y requerimientos óptimos para el trabajo, así como el software operativo donde se instala el software contable.

#### **5.2.4 Estado actual del software contable**

El Contador Público y Auditor como Asesor Externo ha observado en el primer contacto con la empresa, que ésta no posee un software contable. El Gerente de Informática ha compartido características que no posee el software contable, según el estudio respectivo que han realizado en conjunto con el Departamento de I+D+I, ingeniería, creativo y comercial en el mercado guatemalteco. Este software contable local está destinado a realizar operaciones en modo fuera de línea (offline), personalizar este software con los requerimientos que exigen los proveedores digitales aumentarían considerablemente los costos, en aspectos técnicos profundos.

La interacción de los nuevos protocolos que se están estableciendo en el mundo como XML, HTML5, API´S personalizados, hacen que este software contable esté desactualizado para interactuar con los diferentes softwares que funcionan en otros sistemas operativos. Este software contable no dispone con la adaptación con el nuevo protocolo de comunicación de internet IPV6, el cual sin esta característica, el software contable no puede identificar de manera correcta los sistemas remotos posteriormente, cuando se empiece a usar a nivel mundial IPV6; sin esta adaptación el sistema será incompatible y no podrá interactuar con los nuevos software diseñados de gestión de las empresas productoras de videojuegos, provocando vulnerabilidad del sistema de seguridad y comprometiendo la información clasificada.

Además, este software contable tiene altos costos de actualización, debido a que la limitación de desarrollo en su año no fueron previstos; además de su falta de función de multiplataforma en diferentes sistemas operativos.

**Por lo que la empresa contrata al Contador Público y Auditor como Asesor Externo para la participación activa en la fase de selección e implementación de un software contable, verificando los procesos especiales de manera profesional, y obtener como resultado un software seguro y confiable que ayude a sus ejecutivos en la toma de decisiones.** 

157

Derivado de la contratación, se presentó la propuesta de servicios de asesoría por parte del Contador Público y Auditor como Asesor Externo, dando como resultado la aceptación de la empresa con los acuerdos establecidos en dicha propuesta, y a continuación se muestra la planeación y el resultado del trabajo realizado.

#### **5.3 Alcance del proyecto**

Se describe a continuación los alcances del proyecto:

#### **5.3.1 Alcance del proyecto general de software contable**

El proyecto de la selección e implementación del módulo del software contable del sistema ERP tiene como objetivo obtener la información contable y financiera de manera rápida, certera, confiable y segura, a través de un software capaz de poder cumplir con el proyecto, que se pueda adaptar y modificar a los cambios tecnológicos y administrativos de la empresa, sin que esto represente un riesgo a nivel de organización y económico.

El Contador Público y Auditor como Asesor Externo establece una serie de criterios que debe cumplir el módulo del software contable del sistema ERP, para que funcione en una tienda virtual especializada en la venta de videojuegos a través de descargas digitales por internet, que es el medio más rápido para transmisión de la descarga directa. En este informe el Contador Público y Auditor como Asesor Externo expresa su opinión, con su especialización en tecnología, los aspectos que se deben considerar en el software contable.

# **5.3.1.1 Alcance del proyecto por parte del Contador Público y Auditor como Asesor Externo**

El Contador Público y Auditor como Asesor Externo tiene como objetivo expresar una opinión, que ayude a la administración de la empresa de videojuegos a tomar la decisión sobre seleccionar el módulo del software contable del sistema ERP y establecer criterios sobre su implementación. El Contador Público y Auditor como Asesor Externo sólo expresa opinión sobre los aspectos a considerar más importantes del software contable, en este caso del sistema ERP, y es observador externo que puede hacer valoraciones sobre el proceso de selección e implementación.

**La Gerencia General es responsable de la decisión final. La decisión sobre el software contable a utilizar se basa de acuerdo a las indicaciones del equipo de trabajo y la asesoría del Contador Público y Auditor como Asesor Externo.**

#### **5.3.1.2 Limites del proyecto general de software contable**

El límite del proyecto general se establece en la selección de tres sistemas tipo ERP, que contienen software contable, los cuales fueron previamente seleccionados por la Gerencia General con el apoyo de los departamentos que integran la organización. El módulo de contabilidad es evaluado por el Departamento Comercial, Área de Contabilidad, el cual es la responsable de evaluar el módulo contable. La decisión de seleccionar el software contable la realiza la Gerencia General, tomando en consideración el estudio del Área de Contabilidad, y con las recomendaciones del Contador Público y Auditor como Asesor Externo realizadas sobre las ventajas y desventajas del software contable.

El proyecto descrito se limita a la selección e implementación del software contable, los demás módulos que incluye el sistema ERP están bajo la responsabilidad de los departamentos que solicitaron su módulo, para integrar automáticamente comunicación con los demás departamentos de la organización, los cuales están adheridos a un proyecto mayor.

# **5.3.1.3 Limites del proyecto general de software contable por parte del Contador Público y Auditor como Asesor Externo**

Los limites del proyecto, por parte del Contador Público y Auditor como Asesor Externo, consiste solamente en la expresión de su opinión sobre criterios de los aspectos más importantes que se deben considerar del software contable, en la fase de selección y de implementación en la empresa, que se dedica al ecommerce (comercio electrónico) especializada en contenido digitales utilizando como medio de transferencia las descargas digitales, como lo es la venta de videojuegos por descarga directa.

Además, el Contador Público y Auditor como Asesor Externo debe considerar en su opinión en la selección cual de los tres software tipo ERP es el mas idóneo, que se adapte a la naturaleza de la empresa, los aspectos a considerar que debe llevar la implementación, las pruebas selectivas que se le deben realizar al software contable en las dos fases, para que esté listo al momento que la empresa entre en funcionamiento comercial.

El plan de trabajo, que presenta el Contador Público y Auditor como Asesor Externo, es una propuesta sobre como debe realizarse la selección e implementación de un software contable, para una empresa dedicada al ecommerce (comercio electrónico) de contenidos digitales, basándose en su experiencia y considerando los aspectos de modelos de referencia internacional como COBIT 4.1 ISO 27001/BS 7799 e ITIL.

Se debe aclarar que los modelos de referencia mencionados poseen estándares internacionales propios, que son realizados y supervisados por diferentes organizaciones. Estos modelos de referencia poseen una estructura de referencia para profesionalizar el área de informática y tecnologías de información (TI), si se quisieran adoptar.

El Contador Público y Auditor como Asesor Externo ha extraído y adoptado lo más importante de esas normas, las cuales ayudaron a realizar la propuesta del plan de trabajo en la selección e implementación de acuerdo a la naturaleza de la empresa. El plan de trabajo tiene el fin de facilitar la selección e implementación de un software contable, y tiene como objetivo facilitar en un futuro la introducción para la adopción de los modelos de referencia internacional.

**El plan de trabajo no representa una implementación fiel y completa de los marcos de referencia, la responsabilidad de implementar los modelos de referencia internacional como COBIT 4.1, ISO 27001/BS 7799 e ITIL o sus actualizaciones, son responsabilidad de la empresa si decide adoptarlos en un futuro.**

161

De acuerdo con el Gerente de Informática, la empresa había realizado por su parte el estudio de mercado en Guatemala y en otros países, además que el Departamento Financiero se encargó de evaluar los aspectos económicos que están en el plan de trabajo, llegando a un acuerdo entre la Gerencia General y el Contador Público y Auditor como Asesor Externo, quien sólo se dedica exclusivamente a asesorar el proceso de selección e implementación.

**La realización de los estudios de mercado a nivel nacional e internacionales, los estudios de los aspectos funcionales, técnicos, económicos son responsabilidad de la empresa.**

#### **5.4 Plan de trabajo**

El plan de trabajo descrito a continuación es la propuesta realizada por el Contador Público y Auditor como Asesor Externo, sobre los aspectos que se deben considerar en la selección e implementación de un software contable, de acuerdo con el diagnóstico preliminar realizado a la empresa dedicada al ecommerce (comercio electrónico), en el área de contenido digital especializada en descargas digitales.

Los aspectos descritos están divididos en tres partes, que se desarrollan conforme al programa estimado para poner en marcha el software contable en la empresa, al momento que esté en funcionamiento.

### **5.4.1 Fase de selección del software**

A continuación, se muestra el procedimiento para la fase de selección:

# **5.4.1.1 Diagnóstico preliminar de la empresa**

Para seleccionar el software contable se debe evaluar el funcionamiento de la empresa dedicada al e-commerce (comercio electrónico). El objetivo del Contador Público como Asesor Externo es conocer lo que la empresa necesita de manera previa, aun cuando es especialista en tecnología, debe comprender la actividad económica y la forma en que ésta opera.

# **5.4.1.2 Selección del equipo del proyecto y evaluación de los sistemas preseleccionados por la empresa**

Se establece el equipo del proyecto encargado de la fase de selección e implementación, el Contador Público y Auditor como Asesor Externo entrega al equipo su diagnóstico preliminar a todo el personal involucrado en el proyecto, para que inicien la evaluación de los tres software pre-seleccionados, utilizando la lista de criterios elaborado por el Contador Público y Auditor como Asesor Externo. Adicionalmente, se presenta la calificación de los tres sistemas basándose en la lista de criterios, observando cual es la mejor opción.

# **5.4.1.3 Establecer una lista de criterios**

La lista de criterios del Contador Público y Auditor como Asesor Externo considera los siguientes aspectos sobre el software contable, tanto en la fase de selección como en la fase de implementación, los cuales son:

- Aspectos funcionales.
- Aspectos técnicos.
- Aspectos sobre el proveedor.
- Aspectos sobre el servicio.
- Aspectos económicos.
- Aspectos estratégicos.

# **5.4.1.4 Evaluación del hardware**

Se realiza con base a los requerimientos del software para operar de manera óptima.

# **5.4.1.5 Descripción de costos**

Se elabora una descripción global de los costos, tanto del software contable como del hardware.

# **5.4.1.6 Selección final**

La Gerencia General realiza la decisión con base a las recomendaciones del equipo del proyecto y las del Contador Público y Auditor como Asesor Externo, para escoger el software contable y el hardware que más se adapta a la empresa.

# **5.4.1.7 Contratos**

Se revisa los contratos realizados con la empresa fabricante del software para el uso exclusivo de módulos privados, que se utilizan de manera interna en la empresa, el soporte del programa y asistencia en aspectos técnicos del software contable.

# **5.4.1.8 Metodología de implementación**

La metodología utilizada para la implementación del software contable es:

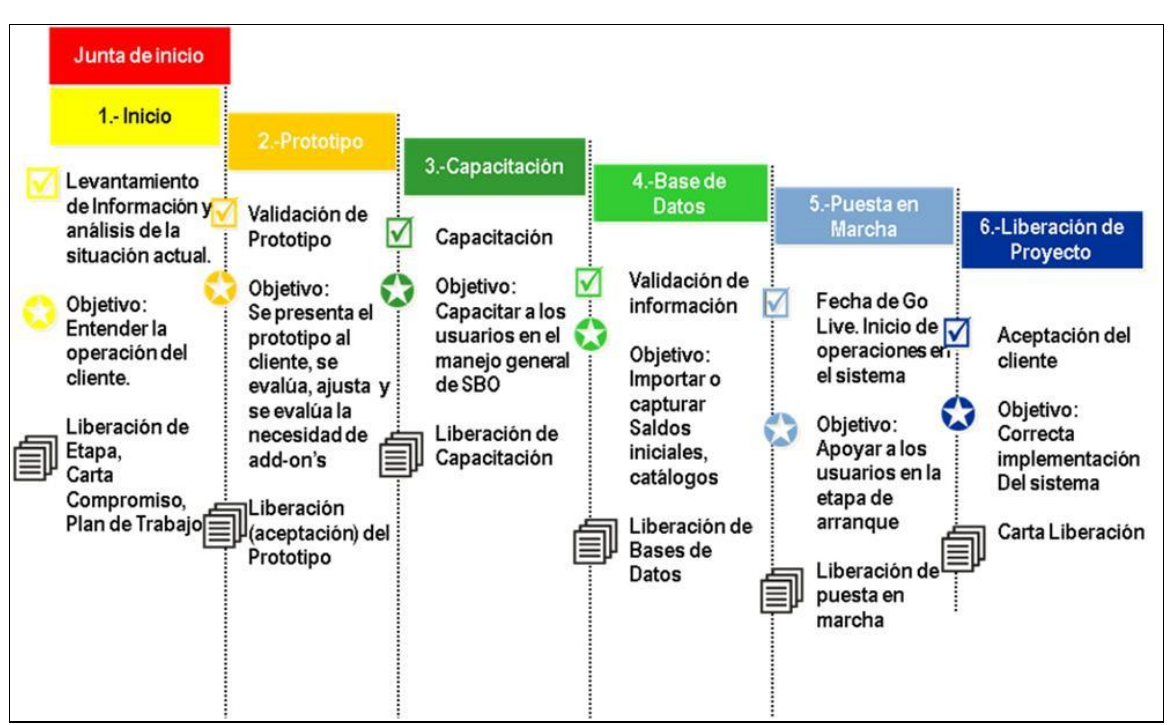

# **FIGURA 15 METODOLOGÍA DE LA IMPLEMENTACIÓN**

**FUENTE: BEXAP, metodología de implementación de software, 2010.**

# **5.4.1.9 Pruebas selectivas de la implementación**

Se revisa el software contable previo al pleno funcionamiento, con el objetivo de corregir errores que puedan afectar seriamente las actividades diarias de la empresa.

# **5.4.1.10 Informe final**

Se presenta un informe sobre el funcionamiento del software contable, y de los aspectos considerados durante el proceso de selección e implementación.

# **5.4.1.11 Tiempo para las fases**

Cronograma para la Fase de Selección:

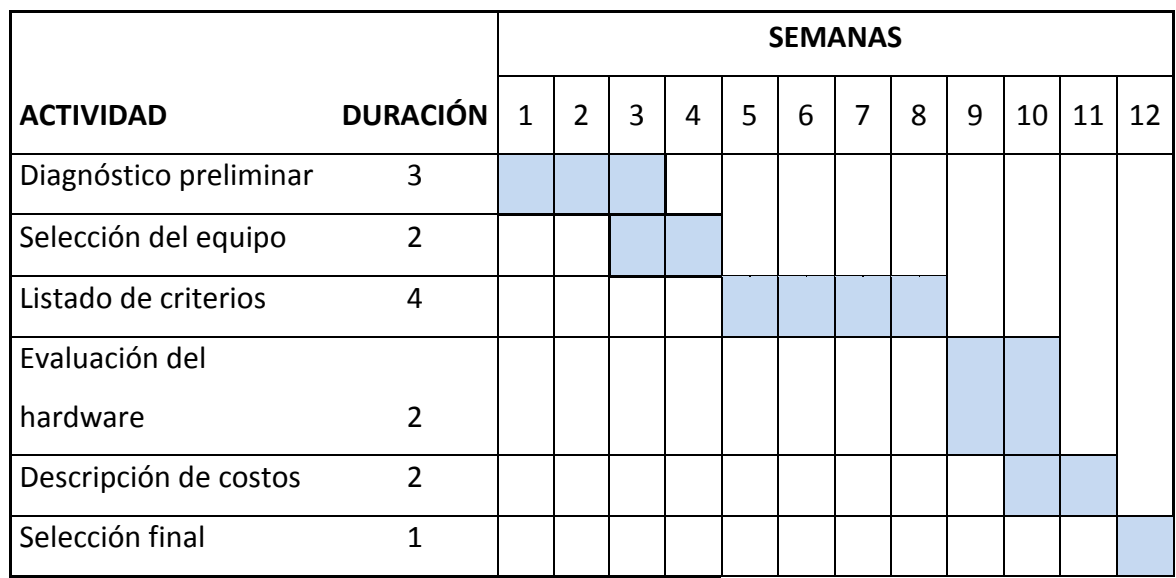

# **GRAFICA No. 2 CRONOGRAMA PARA LA FASE DE SELECCIÓN**

**FUENTE: Elaboración propia, investigación de campo, 2010.**

Cronograma para la Fase de Implementación:

# **GRAFICA No. 3**

# **CRONOGRAMA PARA LA FASE DE IMPLEMENTACIÓN**

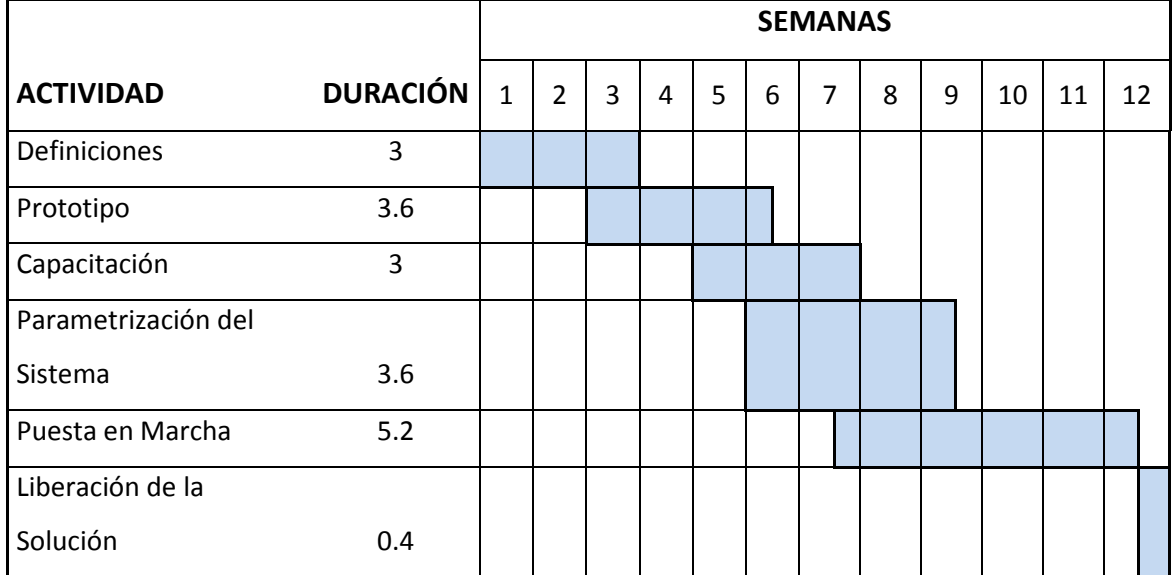

**FUENTE: Elaboración propia, investigación de campo, 2010.**

#### **5.5 Metodología en la selección de software y hardware**

Se describe la metodología establecida por el Contador Público y Auditor como Asesor Externo:

# **5.5.1 Evaluación del funcionamiento de la empresa dedicada al ecommerce (comercio electrónico) en contenido digital**

La empresa **GTVIDEOGAMES, S.A.** tiene como objetivo ofrecer al público videojuegos utilizando como medio de entrega a través de internet con las descargas directas. El Gerente del Departamento de Informática ha informado, que la empresa antes de contratar los servicios del Contador Público y Auditor como Asesor Externo, que la empresa ha realizado un estudio previo de tres sistemas ERP. Estos tres sistemas han sido recomendados por la empresa, debido a las ventajas que ofrece el sistema para adaptar sus necesidades de información, sin embargo, la decisión de escoger el sistema ERP se basa en la funcionabilidad del software contable que se maneja.

De acuerdo a la información sobre los sistemas ERP, el Contador Público y Auditor como Asesor Externo realiza en primera instancia, considerando la actividad económica de la empresa, un esquema sobre el funcionamiento general de la tienda virtual dedicada a vender contenido de videojuegos en formato digital, los que pueden ser usados en diferentes dispositivos electrónicos. Los dispositivos electrónicos más importantes en el mercado son:

- PC o Macintosh.
- Nintendo Wii®.
- Playstation 3®.
- Xbox 360®.
- Móviles con sistema operativo IOS®.
- **Móviles con sistema operativo ANDROID ®.**
- Móviles con sistema operativo SYMBIAN®.
- Móviles con sistema operativo MEEGO®.
- Móviles con sistema operativo WINDOWS PHONE®.
- Televisiones Inteligentes.
- E-books.

# **FIGURA No. 16**

# **MARCAS DE LAS PRINCIPALES EMPRESAS DE TECNOLOGÍA**

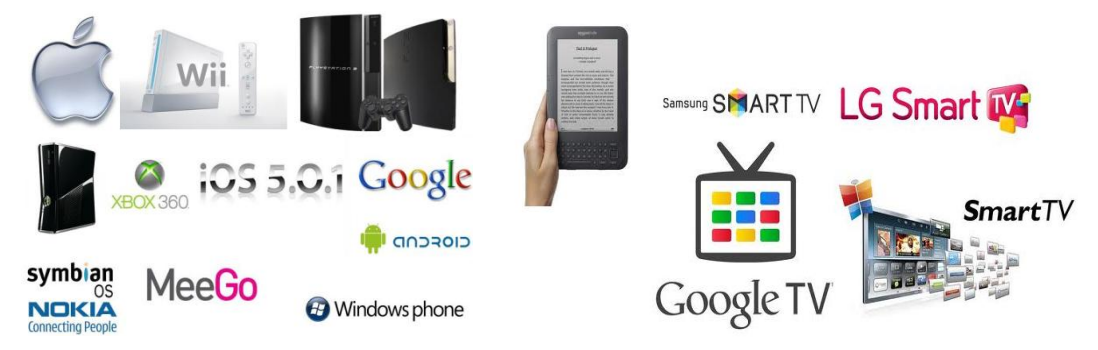

**FUENTE: Elaboración propia, investigación de campo, 2010.**

# **5.5.2 Esquema del funcionamiento de la tienda virtual**

El esquema muestra el funcionamiento de la tienda virtual especializada en la venta de videojuegos, utilizando como medio de entrega internet las descargas directas:

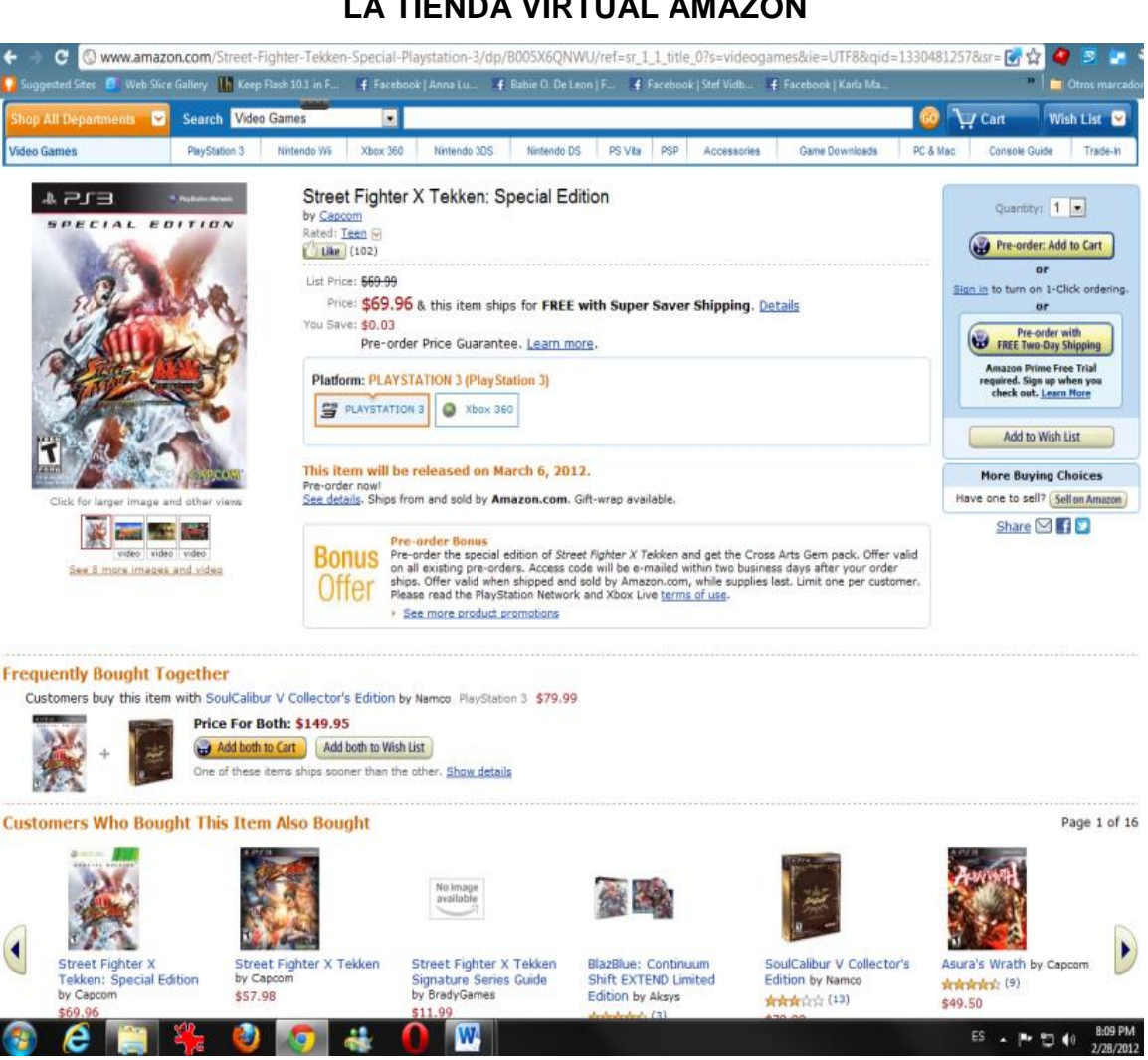

# **LA TIENDA VIRTUAL AMAZON**

**FIGURA No. 17**

**FUENTE: Elaboración propia, investigación de campo, 2010.**

La tienda virtual ofrece al usuario los videojuegos descargables a bajo costo, que pueden ser usados en dispositivos electrónicos con uso de internet, los cuales entran en el rango del sistema operativo en que pueden ser usados. El usuario escoge de un catálogo el videojuego de acuerdo a su deseo. El proceso en el sistema web, en la selección de contenido de videojuegos digítales, de la compra se realiza de la siguiente forma:

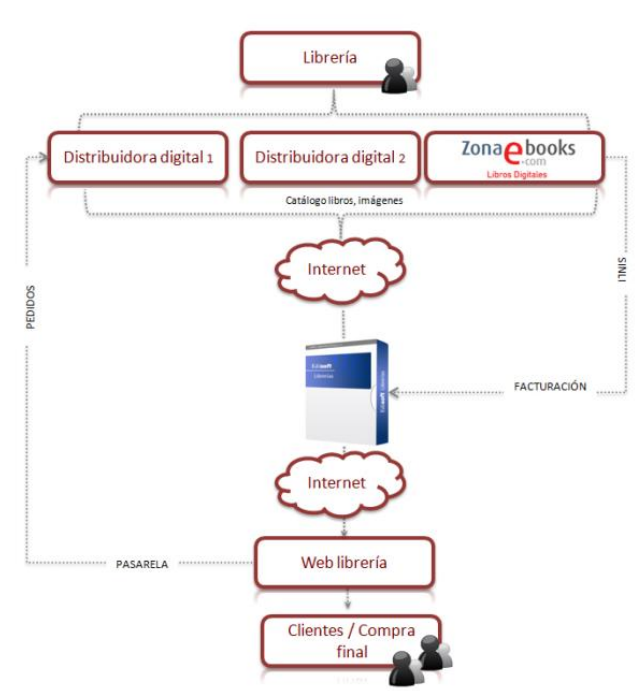

**FIGURA No. 18**

**ESQUEMA DEL PEDIDO DE UN SOFTWARE EN ZONA E-BOOKS**

**FUENTE: Zona-ebooks, investigación de campo, 2010.**

El esquema muestra como se realiza el pedido del videojuego para su descarga previo pago. En primera instancia el usuario debe de registrarse al sitio web, para acceder al catálogo de contenido de videojuegos y seleccionar lo que desee. Realizando la selección, el sistema lo ingresa a un sitio web de espera, generalmente llamado *shopping cart*, sitio donde se guardan las opciones seleccionadas, para que el usuario continúe navegando en el sitio web y pueda

seguir seleccionando otro contenido, y que finalmente pague todo el contenido seleccionado juntos sin tener que volver a repetir los pasos, cada vez que desee comprar un contenido de videojuego descargable.

Seleccionados los contenidos de videojuegos deseados por el usuario, se crea una orden de pago en donde el usuario ingresa sus datos y el medio de pago de acuerdo al soporte del sitio web. **La empresa tiene habilitado los sistemas de pago de tarjeta de crédito de las empresas reconocidas, el sistema de pago PAYPAL®, y GOOGLE WALLET®.** El proceso en el sistema web de la compra y pago, a través de los medios de pagos soportados por la empresa, se realiza de la siguiente forma:

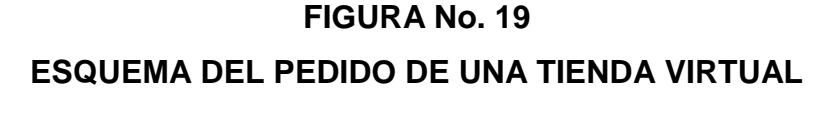

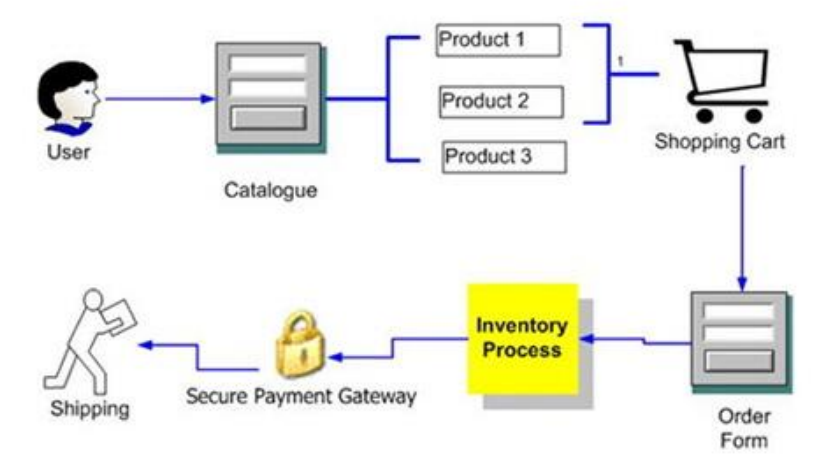

**FUENTE: Elaboración propia, investigación de campo, 2010.**

El Contador Público y Auditor como Asesor Externo ha observado, que la empresa además de vender aplicaciones de terceras empresas, vende contenido digital propio a través de su portal, a través de la tienda virtual de las consolas de última generación, consolas como Playstation 3®, Xbox 360® y Nintendo Wii®, y otros dispositivos electrónicos que tenga la capacidad de operar, como celulares, e-books y tablets.

El proceso se realiza a través de las redes oficiales establecidas por los creadores de las consolas, con la debida autorización. Se utiliza una conexión segura con los servidores privados de la empresa propietaria de los dispositivos electrónicos, los cuales se encargan de gestionar la venta del contenido digital descargable, e informar a la empresa de cuantas veces se ha descargado el contenido de videojuego, a través de una interface especial con que se informa en forma detallada los pagos por las descargas de acuerdo con el contrato establecido entre las empresas.

**El Contador Público y Auditor considera únicamente la red de Sony Entertainment Network®, ya que las otras funcionan de igual manera. El esquema sobre el funcionamiento de este servicio con las propietarias de consolas es el siguiente:**

# **FIGURA No. 20 ESQUEMA DE GESTIÓN DE LA TIENDA VIRTUAL DE PLAYSTATION NETWORK**

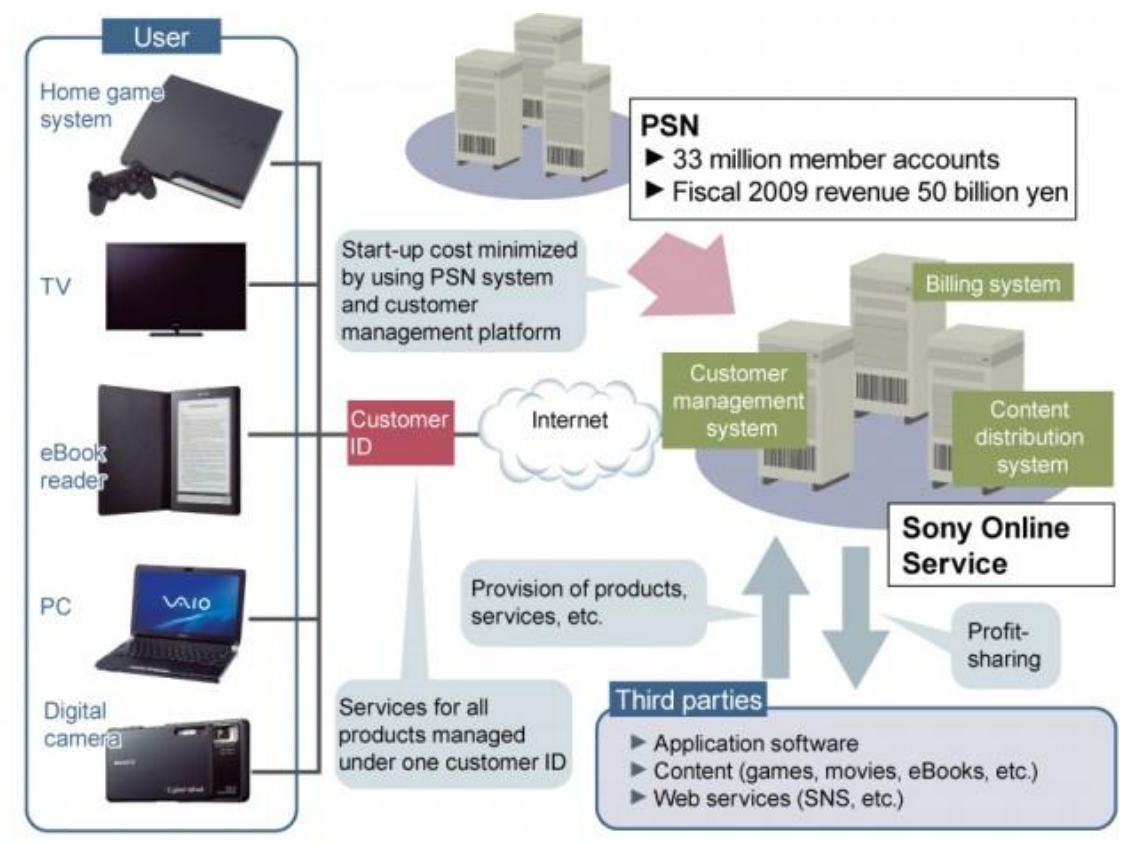

**FUENTE: Gizmodo, investigación de campo, 2010.**

El Contador Público y Auditor observa en el esquema, que la tienda virtual posee tres servidores, el **primer servidor** *Customer management system* maneja el sistema de servicio al cliente que se encarga sobre los aspectos administrativos acerca del cliente, el **segundo servidor** *Content distribution system* gestiona los contenidos digitales de videojuegos, que vienen de terceras empresas *Third parties*, y el **tercer servidor** *Billing system* se encarga de gestionar los pagos en línea, guarda la información financiera de los clientes, sobre las compras realizadas en el sistema, y guarda la información financiera de las terceras empresas.

# **5.5.3 Esquema del software contable**

De acuerdo con el funcionamiento de la tienda virtual, el Contador Público y Auditor como Asesor Externo establece un esquema sobre el funcionamiento del software contable con base al esquema descrito en el punto 5.5.2.

# **FIGURA No. 21 ESQUEMA DE UN SISTEMA ERP (PLANIFICACIÓN DE RECURSOS EMPRESARIALES)**

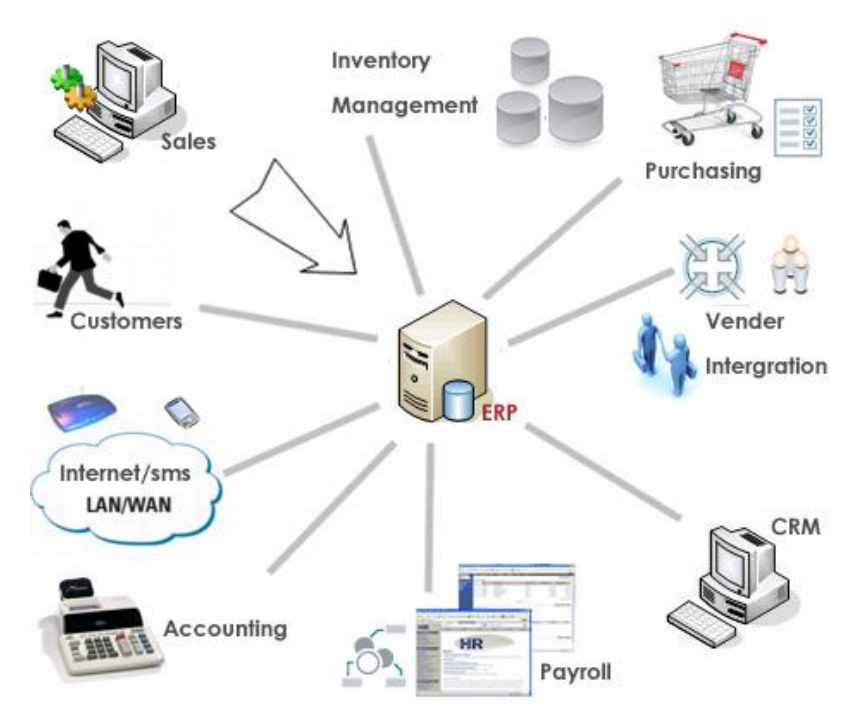

**FUENTE: Elaboración propia, investigación de campo, 2010.** 

Los sistemas ERP seleccionados por la empresa están diseñados para incrementar la eficiencia en las operaciones de la empresa, además tienen la capacidad de adaptarse a las necesidades particulares.

El módulo del software contable del sistema ERP, de acuerdo a los criterios establecidos por el Contador Público y Auditor como Asesor Externo y el Área de Contabilidad de la empresa, debe integrarse de la siguiente manera:

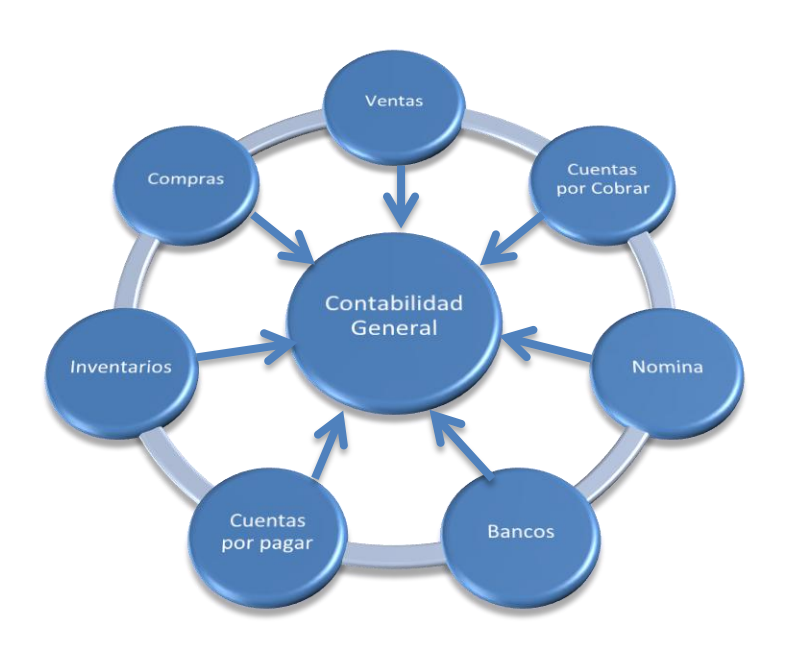

# **FIGURA No. 22 MÓDULOS DE UN SOFTWARE CONTABLE**

**FUENTE: Elaboración propia, investigación de campo, 2010.**

El Contador Público y Auditor considera los módulos independientes que trabajan con el Área de Contabilidad, según lo establecido en la organización de la empresa, y muestra la relación que tiene con el software contable del sistema ERP, el sistema mayor de la empresa.
#### **5.5.3.1 Módulo de Contabilidad**

Tiene la función de generar los estados financieros realizados por el Área de Contabilidad, mantener y actualizar en su sistema los saldos para todas las cuentas. Además de generar los estados financieros básicos, debe generar integraciones de cuentas, notas, análisis financiero, así como la impresión de los libros contables, debe permitir la configuración y mantenimiento del catálogo de cuentas. Toda la información descrita llega desde los módulos de software contable establecidos en la empresa, asegurando que esta información siempre sea actual y en general sin errores para decisiones acertadas.

- Plan de cuentas.
- Manejo a nivel de cuenta de costos, gastos; manejo de cuentas tipo auxiliar y de moneda local e internacional.
- Consulta y la impresión de cuentas.
- Ingreso de partidas de ajuste.
- Manejo de periodos contables múltiples.
- Consulta a detalle de las operaciones, de donde se originan en los reportes generados.
- Generación de tiempo real de estados financieros y reportes anexos.
- Generación de estados comparativos.
- Análisis financiero.
- Generación e impresión de libros contables o legales.
- Generación de presupuestos.
- Integración automatizada de módulos.
- Consulta por vía internet.
- **·** Integración con la tienda virtual de la empresa.

 Integración con servidor de terceras empresas, en la gestión de compra y venta de contenido digital y generación automatizada de partidas de los movimientos principales. Tener visualización en modo de auditoria.

#### **5.5.3.2 Módulo de Bancos**

Debe manejar todas las actividades de procesamiento financiero, tales como emisión de cheques, traslados de fondos, pagos electrónicos (internet), transferencias de pago a proveedores, conciliaciones bancarias. La administración de caja y bancos, pagos de operadores de tarjetas de crédito, cierres de caja de ventas, impresión de cheques y generación de partidas para contabilidad.

- Mantenimiento de códigos de bancos.
- Ingresos de cheques, depósitos y ajustes.
- Generación de cheques con correlativo automático.
- Impresión de cheques.
- Organizar el tipo formatos de cheques.
- Registro de rechazos bancarios y otras operaciones que involucren valores.
- Recepción directa de movimientos de cobranzas y pagos.
- Seguimiento de cheques.
- Conciliación bancaria.
- Informes de Ingresos y Egresos o flujos de efectivo.
- Cierre y arqueo de caja (sitio web de la tienda virtual).
- Informes para auditoría y control de las operaciones realizadas.
- Manejo de flujo de caja e índices financieros.
- Integración automática con el módulo de Cuentas por Pagar, por Cobrar y Contabilidad.
- Notas de crédito y notas de debito.

#### **5.5.3.3 Módulo de Inventarios**

Debe manejar los niveles de inventarios, gestión del contenido digital, listados de precios, acuerdos especiales sobre precios, transferencias entre servidores. Para utilizar este módulo se debe crear los códigos de productos, que deben asignarse cuando se realiza la transferencia con los diferentes sistemas de las principales empresas de videojuegos.

- Mantenimiento de inventarios.
- Lista de artículos por código, referencia, tercera empresa, genero, serie.
- Unidad de medida de stock y múltiples unidades alternativas de compras.
- Administración de partidas o despachos de inventario.
- Valorización de inventario por múltiples criterios.
- Rentabilidad bruta por artículo.
- Informes tipo múltiple y estadísticas de Inventario.
- Conteo de descarga de inventarios.
- Registro diario de transacciones.
- Análisis de fluctuaciones de costos.
- Análisis de negativos de inventarios.
- Reporte de existencias de inventario por unidad de medida y por valor.
- Integración automática con el módulo de Compras, Ventas y Contabilidad.

### **5.5.3.4 Módulo de Cuentas por Cobrar**

Debe permitir controlar todas las ventas al crédito, grabar cargos y créditos para los clientes; que genere automáticamente cargos financieros para clientes con saldos vencidos, y reporte de la cuenta corriente por antigüedad de saldos.

- Mantenimiento y consulta de clientes.
- Manejo del límite de crédito, días de crédito y descuentos por cliente.
- Ingreso de cobranzas con imputación automática, cobro en efectivo, cheques, letras y formas de cobro variables.
- Manejo de la cuenta corriente por fecha de vencimiento.
- Renegociación de fechas de vencimiento de facturas.
- Consulta histórico de facturas.
- Balance de comprobación de saldos.
- Envío de correspondencia (confirmación de saldos, etc.).
- Análisis de ventas por clientes.
- Generación automática de movimientos para múltiples reportes.
- Integración automática con el módulo de Ventas, Bancos, Contabilidad.
- Análisis de antigüedad.

#### **5.5.3.5 Módulo de Compras**

Debe manejar la generación y autorización de órdenes de compra de proveedores locales y extranjeros, emisión de comprobantes de recepción y carga de factura del proveedor. Generación de asientos en forma automática para contabilidad. Este módulo debe alimentar de forma automática las existencias de inventario.

- Generación, autorización y seguimiento de órdenes de compra.
- Ingreso de órdenes de compra. Ingreso de facturas.
- Registro diario de transacciones.
- Compras al contado o al crédito.
- Seguimiento de pendientes de entrega o facturación.
- Mantenimiento de devoluciones de mercadería.
- Características de facturación por proveedor. Artículos por proveedor.
- Múltiples listas de precios por proveedor.
- Impuestos al Valor Agregado (IVA).
- Contabilización por artículo, marca, etc.
- Múltiples informes y estadísticas sobre la gestión de compras.
- Integración automática con Inventarios, Bancos, Cuentas por Pagar y Contabilidad.

#### **5.5.3.6 Módulo de Ventas / Facturación**

El software contable debe ser capaz de generar facturas de ventas y cotizaciones de precios, que actualice o descargue los saldos de existencias de inventarios, generación de asientos en forma automática. Las facturas de clientes puedan ordenarse en diferentes formas (nombre de usuario, código de cliente, Numero NFC (Near Field Communication),

- Ordenar varios puntos de venta.
- Agrupar los clientes por tipo, zona, línea y vendedor a nivel nacional e internacional.
- Generación automática de factura.
- Generación automática de factura digital para clientes.
- Compatibilidad con el sistema de factura digital de la SAT.
- Impresión de factura.
- Consulta histórico de facturas emitidas.
- Descarga de inventario digital.
- Alta de clientes y contenido digital desde la facturación.
- Generación automática de lotes de facturas predefinidos por el usuario.
- Manejo de cierres de caja (reporte diario de venta).
- Módulo de seguimiento de facturas pendientes de entrega.
- Módulo de listas de precios e integración con el sitio web de la tienda virtual.
- Precios de venta a partir de precios de compra.
- Condiciones de venta con ilimitada cantidad de cuotas.
- Descripciones adicionales en los comprobantes a emitir.
- Definición de los tipos de notas de crédito y débito, y en qué informes intervienen.
- Libro de IVA Ventas.
- Integración automática con el módulo de Inventarios, Cuentas por Cobrar, Bancos, Contabilidad.
- Integración con tienda virtual para registro de pagos.
- Integración del software contable con protocolos de medios de pago electrónicos como tarjetas de crédito, sistemas de pagos virtuales como PAYPAL®, GOOGLE WALLET®.
- Reporte de ventas de colaboradores del área de ventas.

#### **5.5.3.7 Módulo de Cuentas por Pagar**

Debe controlar los saldos de proveedores y acreedores. Este módulo se utiliza para registrar cargos y créditos a los proveedores existentes o para los que se añadan posteriormente. Deberá emitir estados de cuenta por proveedor, análisis de antigüedad de saldos por vencimiento.

- Manejo de límites de crédito, días de crédito y descuentos por proveedor.
- Registro de pagos en múltiples monedas con ajustes por diferencial cambiario.
- Emisión e impresión de cheques de programación de pagos a proveedores.
- Reporte de anticipos, pagos parciales y totales.
- Formato de cheques a emitir.
- Manejo de pagos parciales, anticipos.
- Balance de comprobación de saldos.
- Emisión de estados de cuenta y análisis del vencimiento por zona, proveedor y moneda.
- Emisión del libro IVA compras.
- Control de retenciones facturas especiales.
- Control de retenciones de ISR.
- $\bullet$  Integrado con el módulo de Compras, Bancos y Contabilidad.

### **5.5.3.8 Módulo de Nómina**

Debe calcular el pago de salarios ordinarios y extraordinarios. Los pagos podrán hacerse mediante transferencias bancarias, emisión de cheques o en efectivo. Deberá adecuarse a la política de pago de sueldos que tenga la empresa. En general este módulo debe controlar todo lo relacionado con las remuneraciones a empleados.

- Mantenimiento de fichas de empleados.
- Manejo de nómina de tipo semana, quincenal, mensual, anual.
- Generación de contratos de trabajo.
- Gestión y control de préstamos a empleados, anticipos de sueldo, vacaciones, reposos y permisos.
- Manejo de las prestaciones laborales (IGSS, cuotas patronales y laborales).
- Cálculo de liquidaciones laborales.
- Cálculo de prestaciones laborales.
- Generación de la nómina y otros cálculos por tipo de contratos.
- Revisión y modificación de los cálculos efectuados.
- Impresión de la nómina.
- Proyección y liquidación del ISR empleados.
- Reporte de finiquitos labores y de vacaciones.
- Generación e impresión de recibos o comprobantes de pago.
- Generación e impresión de cheques de pago.
- Reportes de estadísticas de empleados.
- **·** Impresión libro de salarios.
- Integración con el módulo de Bancos, Cuentas por Cobrar y Contabilidad.

#### **5.5.4 Establecer el equipo para el proyecto**

Se muestra como está conformado el equipo de trabajo para la selección e implementación del software contable, en donde el Contador Público y Auditor como Asesor Externo se encuentra en Asesoría Externa:

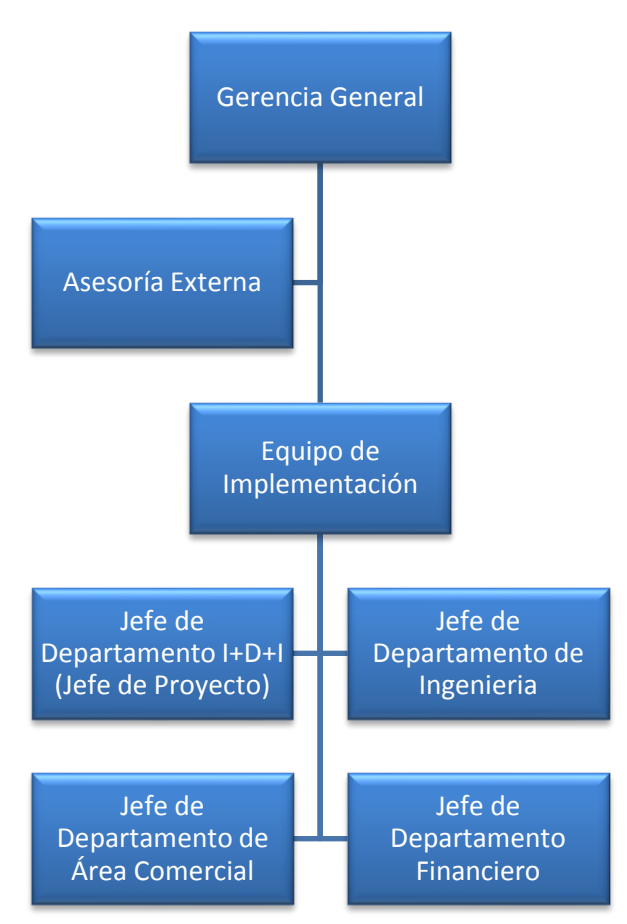

# **FIGURA No. 23 EQUIPO DEL PROYECTO**

**FUENTE: Elaboración propia, investigación de campo, 2010.**

#### **5.5.5 Selección inicial del software contable**

**La empresa GTVIDEOGAMES, S.A. ha realizado un estudio de mercado de sistemas de software contable, realizado por la Gerencia General, el Departamento Comercial y el Departamento de I+D+I, concluyendo presentarle al Contador Público y Auditor como Asesor Externo tres opciones que mejor se adaptan a las necesidades de la empresa.** 

**El Contador Público y Auditor como Asesor Externo en su evaluación considera que el software contable debe ser un sistema tipo ERP, dado que el sistema trabaja bajo módulos independientes, dando la elasticidad necesaria para expandir a más módulos, si el sistema lo requiere.** 

Los sistemas que se piden que se evalúen son los sistemas de software tipo ERP de marca:

- **OpenERP**
- **Openbravo**
- **OpenXpertya**

**A continuación, se presenta el estudio y análisis realizado por el Contador Público y Auditor como Asesor Externo del software contable indicado:** 

#### **5.5.5.1 OpenERP**

De acuerdo con la página oficial, OpenERP es un sistema ERP y CRM. Tiene componentes separados en esquema Cliente/Servidor. Dispone de interfaces XML-RPC, y SOAP. Anteriormente se le conoció como TinyErp.

Dentro de sus principales características están la contabilidad analítica, contabilidad financiera, gestión de almacenes/inventario, gestión de ventas y compras, automatización de tareas, campañas de marketing, ayuda técnica (Helpdesk) y punto de venta. Entre la construcción misma del software se hace uso intensivo de flujos de trabajo que se pueden integrar con los módulos. El software es software libre liberado bajo la licencia GPL.

El software es multiplataforma, el cual funciona sobre los sistemas operativos Linux y Windows, y la interfaz de usuario está construida sobre Gtk+, existe también una alternativa construida sobre Qt. Adicionalmente existe un cliente para ambiente web llamado Etiny que fue construido sobre TurboGears.

OpenERP se describe así mismo como el ERP de código abierto más destacado y sencillo que existe hasta el momento. Emplea a Postgresql como Sistema manejador de bases de datos y ha sido programado con Python, lo cual permite que su adecuación e implantación sea limpia y pueda tener una curva bastante menor que otras soluciones. Además, soporta múltiples monedas, múltiples empresas y múltiples contabilidades. Incorpora funcionalidades de gestión de documentos para agilizar la colaboración entre departamentos y equipos en la empresa; y permite trabajar remotamente mediante una interfaz web desde cualquier equipo conectado a internet.

189

OpenERP está traducido actualmente a más de 15 idiomas y dispone de soporte multidioma, que se puede asignar a usuarios del sistema, clientes o proveedores. La versión más actualizada del sistema ERP es la versión 6.0.3. De acuerdo con el sitio oficial el sistema trae como módulo base:

- Gestión de relaciones con el cliente (CRM).
- Gestión de proyectos.
- Gestión de almacenes.
- Gestión contable y financiera.
- Gestión de compras.
- Gestión de ventas.
- Recursos Humanos.
- Marketing.
- Fabricación.
- Gestión del conocimiento.
- Terminal Punto de Venta (TPV).
- E-commerce (comercio electrónico).

En los módulos oficiales existen actualmente más de 500 módulos, que complementan el programa y le permiten adaptar OpenERP a las necesidades particulares del modelo de negocio. También dispone de soluciones verticales para sectores como sanidad, hostelería, ingeniería civil, asociaciones, ecommerce (comercio electrónico) en sector tecnológico, industria alimentaria, casas de subastas, centros educativos, etc.

Todos los informes de OpenERP se generan en PDF para una perfecta impresión. Se pueden generar archivos en Word o Excel que posteriormente pueden modificarse antes de ser enviados a un cliente por carta, mail o fax en forma automática.

OpenERP se integra con los siguientes programas:

#### **CUADRO No. 16**

#### **CARACTERISTICAS DE OpenERP**

| <b>De Sofware Libre</b>                                                           | Otros programas                              |
|-----------------------------------------------------------------------------------|----------------------------------------------|
| OpenOffice/LibreOffice: realice informes                                          | Importación/exportación con MS Office.       |
| con la suite ofimática de código abierto.                                         | Exportación a formato CSV o Excel.           |
| Mozilla Thunderbird: cliente de correo                                            | Conector con MS Outlook.                     |
| electrónico de los creadores de Firefox.                                          | <b>Google Maps:</b> servidor de aplicaciones |
| Jasper Reports (iReport): herramienta de                                          | de mapas en la web (gratuito).               |
| creación de informes con Java.                                                    | Google Apps: conexión directamente           |
| <b>Tiendas online: Magento, Oscommerce,</b>                                       | desde su correo.                             |
| Spree, Prestashop.                                                                | FacturaPlus, ContaPlus, otros:               |
| Joomla: gestor de contenidos (integración utilizando el importador CSV integrado. |                                              |
| parcial a través de xml-rpc).                                                     |                                              |
| Dia: creación de módulos directamente                                             |                                              |
| desde diagramas UML.                                                              |                                              |
| Desarrollo (Python, XML, JS): Gedit,                                              |                                              |
| Eclipse.                                                                          |                                              |
| Android: sincronización de datos con el                                           |                                              |
| teléfono móvil.                                                                   |                                              |

**FUENTE: Elaboración propia, investigación de campo, 2010.**

#### **5.5.5.2 Openbravo**

De acuerdo con la página oficial, Openbravo es una aplicación de gestión empresarial del tipo ERP destinada a pequeñas y medianas empresas. Se presenta en dos versiones: Community, de libre distribución y con acceso al código abierto aunque con muchas restricciones; y Profesional, de código propietario con todas las funcionalidades activas. La estructura de datos de la

aplicación está basada originalmente en una versión antigua de Compiere, proyecto con el cual no mantiene compatibilidad alguna.

Openbravo es una aplicación con arquitectura Cliente/Servidor web escrita en Java. Se ejecuta sobre Apache y Tomcat, y con soporte para bases de datos PostgreSQL y Oracle. Actualmente, se encuentra disponible en español, inglés, italiano, portugués, ruso, ucraniano y francés.

Openbravo inicialmente creó su aplicación partiendo del código de Compiere y otras, práctica conocida como realizar un fork o bifurcación. Openbravo Community Edition está licenciado bajo Openbravo Public License Version 1.1 ("OBPL"), que es una adaptación de la licencia libre Mozilla Public License. El código de la versión Network no se publica, ni está íntegramente bajo esa licencia, sino que hay partes con licencias privativas diversas. La licencia de Openbravo OBPL aplica además algunas otras restricciones que la hacen incompatible con la licencia GPL.

La versión más actualizada del sistema es la versión 3.00. De acuerdo con la página oficial el sistema ERP trae como módulo base Openbravo 3, lo que realiza:

- Gestión de datos maestros.
- Gestión de aprovisionamientos.
- Gestión de almacenes.
- Gestión proyectos y servicios.
- Gestión de la producción.
- Gestión Comercial y CRM.
- Finanzas y Contabilidad.
- Inteligencia de Negocio (BI).

La integración con otro software de Openbravo de acuerdo con su página oficial, sus componentes clave del lado servidor incluyen:

- Lenguaje de programación: Openbravo utiliza Java® 2 SE en el servidor.
- Base de datos: PostgreSQL™ y Oracle® son totalmente compatibles.
- Sistema operativo del servidor: Openbravo es compatible con Microsoft Windows Server®, distribuciones Linux® estándar y otros sistemas operativos de servidor que soporten Java 2 SE.
- Java frameworks: JBoss Hibernate™ de Red Hat se utiliza para mapeos objeto / relacional independientes de la base de datos, mientras que JBoss Weld™ ofrece la inyección de dependencia y la gestión del ciclo de vida contextual.
- Java Servlet Container: Se suministra Apache Tomcat™ como contenedor de referencia.
- Servidor Web: El servidor HTTP Apache se despliega como el servidor web por defecto.
- Informes / BI: Openbravo incluye JasperReports® de Jaspersoft para realizar informes dimensionales y flexibles, crear e imprimir documentos comerciales como órdenes de compra y facturas, y satisfacer otras necesidades de informes y análisis.

La interfaz del usuario al ser 100% basada en entorno web, permite realizar un auténtico despliegue sin código en el lado cliente. Se utiliza Javascript y técnicas Ajax estándar para ofrecer una experiencia de usuario altamente productiva en los navegadores modernos, incluyendo las últimas versiones de:

- Google Chrome
- Firefox
- Microsoft Internet Explorer
- Apple Safari

La principal biblioteca de Javascript utilizada por Openbravo es la Smartclient de Isomorphic Software, la cual incluye una amplia selección de componentes de interfaz de usuario que Openbravo utiliza para ofrecer una experiencia de usuario ERP caracterizada por la sencillez y facilidad de adopción para los principiantes, el alto rendimiento y la productividad para los usuarios más exigentes.

#### **5.5.5.3 OpenXpertya**

OpenXpertya es una solución de gestión integral para la empresa de código abierto que engloba ERP y CRM, con integración de servicios en línea de B2B o B2C (en función del tipo de cliente final) e incluso B2E (servicios internos) y con soporte de exportación de datos (enlaces) al estándar EDI (intercambio electrónico de información entre empresa: facturas, albaranes, pedidos: EDIFACT, estándar mundial de la ONU) y con posibilidad de trabajar con cubos multidimensionales OLAP (análisis exhaustivo de resultados). Todo ello adaptado muy de cerca a la legislación hispana e hispanoamericana, tanto fiscal, como mercantil, civil, contable, etc.

El propósito de OpenXpertya es cubrir ampliamente, y muy de cerca, todas aquellas necesidades de gestión que una mediana o grande empresa podría tener. Es la planificación global de todos los recursos de la empresa. Toda la información acerca de la aplicación OpenXpertya (estado, errores, mejoras, etc.) es abierta también, no existe política de ocultamiento corporativa ni censura. Si algo no funciona, no se tendrá inconveniente en averiguarlo rápidamente, por lo que OpenXpertya y los proyectos de código abierto en general son muy rápidos para reaccionar, si surgieran problemas o fuera necesario cambios rápidos en el código a partir de ciertas necesidades.

Todo el código de OpenXpertya está licenciado bajo la Licencia Pública de OpenXpertya LPO. Esta licencia está publicada en español y es una traducción legal, con las adaptaciones necesarias obligadas por los cambios en la legislación de la licencia original CDDL de SUN, aprobada como licencia de código abierto por la OSI el 14 de enero del 2,005. La Licencia Pública de OpenXpertya LPO acoge los mismos términos de la licencia CDDL de SUN, añadiendo la posibilidad de relicenciar el código nuevo bajo cualquier otro tipo de licencia, que respete las condiciones de la presente y expresamente bajo la licencia LGPL en cualquier caso.

La Licencia Pública de OpenXpertya LPO se creó debido a una necesidad específica, al reutilizar y modificar código de varias aplicaciones anteriores con distintas licencias de software libre. La única licencia posible que permite la máxima libertad y a la vez respeta las condiciones de las licencias de software libre de cada una de las partes de código modificadas o reutilizadas, la CDDL que explícitamente indica que las partes del código extraídas del total del producto vuelven a estar gobernadas por la licencia original, mientras que el producto en si lo está por la propia LPO. Para permitir asimismo la máxima reutilización del código nuevo, se permite expresamente el re-licenciamiento del mismo bajo licencia LGPL o bajo cualquier otro tipo de licencia de software libre. Esta licencia otorga a los usuarios y programadores la totalidad de las cuatro libertades del software libre, y posibilita la reutilización del código junto a cualquier otro, esté gobernado por la licencia que esté.

OpenXpertya, a través del entorno de diseño en tres capas (3LD o programación por capas), aporta una metodología de declaración de los conceptos de negocio, definición de la interacción con el sistema, procesos a realizar sobre los conceptos, y finalmente establecer restricciones al modelo y validaciones.

195

Las tres capas, desarrolladas bajo J2EE, quedan definidas en el proyecto OpenXpertya de la siguiente manera:

- En la capa de datos se tiene el motor de base de datos relacional, independiente de la aplicación y escalable en función de las necesidades de la empresa final. La versión actual de OpenXpertya trabaja sobre Oracle, por su potencia y por ser un estándar del mercado, pero adicionalmente en los próximos lanzamientos habrá disponibilidad para la utilización de otros motores de base de datos como Daffodil One\$DB, PostgreSQL, Firebird y Sybase ASE Express Edition sobre Linux.
- En la capa del Servidor de Aplicaciones o de Negocio se tiene el servidor de aplicaciones JBOSS y las clases java que interactúan directamente con la base de datos (vía JDBC).
- En la capa de Presentación se dispone de varios clientes posibles. El principal y sus variantes de empaquetado (distribución directa, vía Java Web Start o applet Java), realizado directamente en Java; pero adicionalmente también se dispone de cliente ligero sobre navegador web (contra las páginas JSP servidas desde el servidor Apache Tomcat integrado en JBOSS) con diversas configuraciones posibles basadas en las necesidades de los procesos de negocio de la empresa usuaria y en función del tipo de rol del usuario que abre sesión en cada momento concreto.

#### **5.5.6 Listado de criterios ponderados**

Según el estudio realizado, de las propuestas del software contable, por el Contador Público y Auditor como Asesor Externo presenta una tabla donde se valora y pondera los siguientes aspectos:

- Funcionales.
- **·** Técnicos.
- Sobre el proveedor.
- Sobre el servicio.
- **Económicos.**
- Estratégicos.

El Contador Público y Auditor como Asesor Externo de acuerdo a los aspectos considerados mencionados anteriormente, establece que el valor X es la ponderación o peso que tiene cada criterio, y el valor Y es valor que está comprendido entre 1 y 4, siendo: 1-Malo, 2-Regular, 3-Bueno y 4-Muy bueno. Cada aspecto tiene su propio peso dentro de la ponderación total. Las ponderaciones se han realizado de manera objetiva, y después de haber tenido diferentes conversaciones con cada uno de los fabricantes.

A continuación, se presenta el análisis realizado por el Contador Público como Asesor Externo, sobre las propuestas del software contable presentado de la empresa:

# **CUADRO No. 17**

# **HOJA DE CRITERIOS DE LOS ASPECTOS FUNCIONALES**

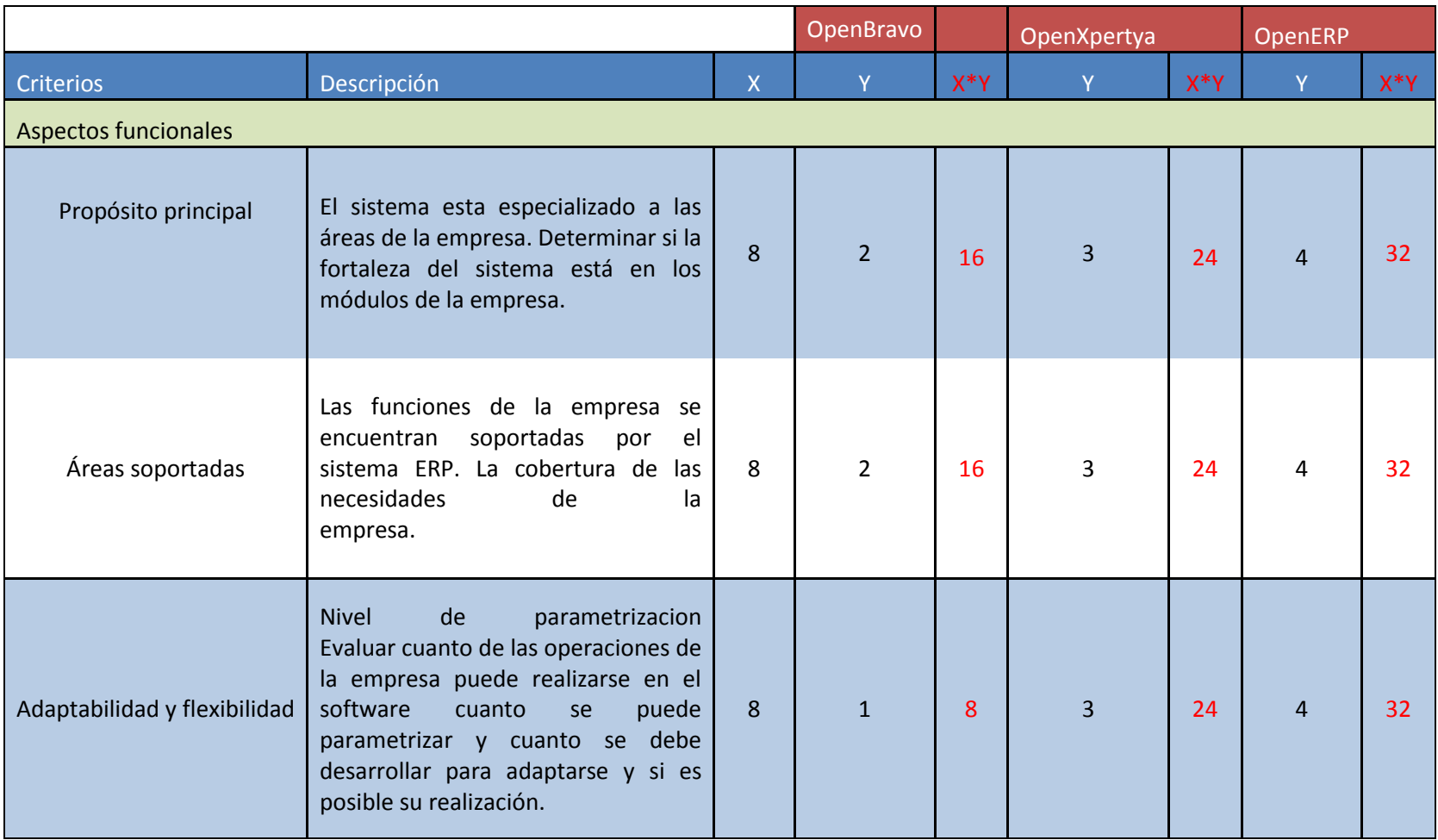

### **HOJA DE CRITERIOS DE LOS ASPECTOS FUNCIONALES**

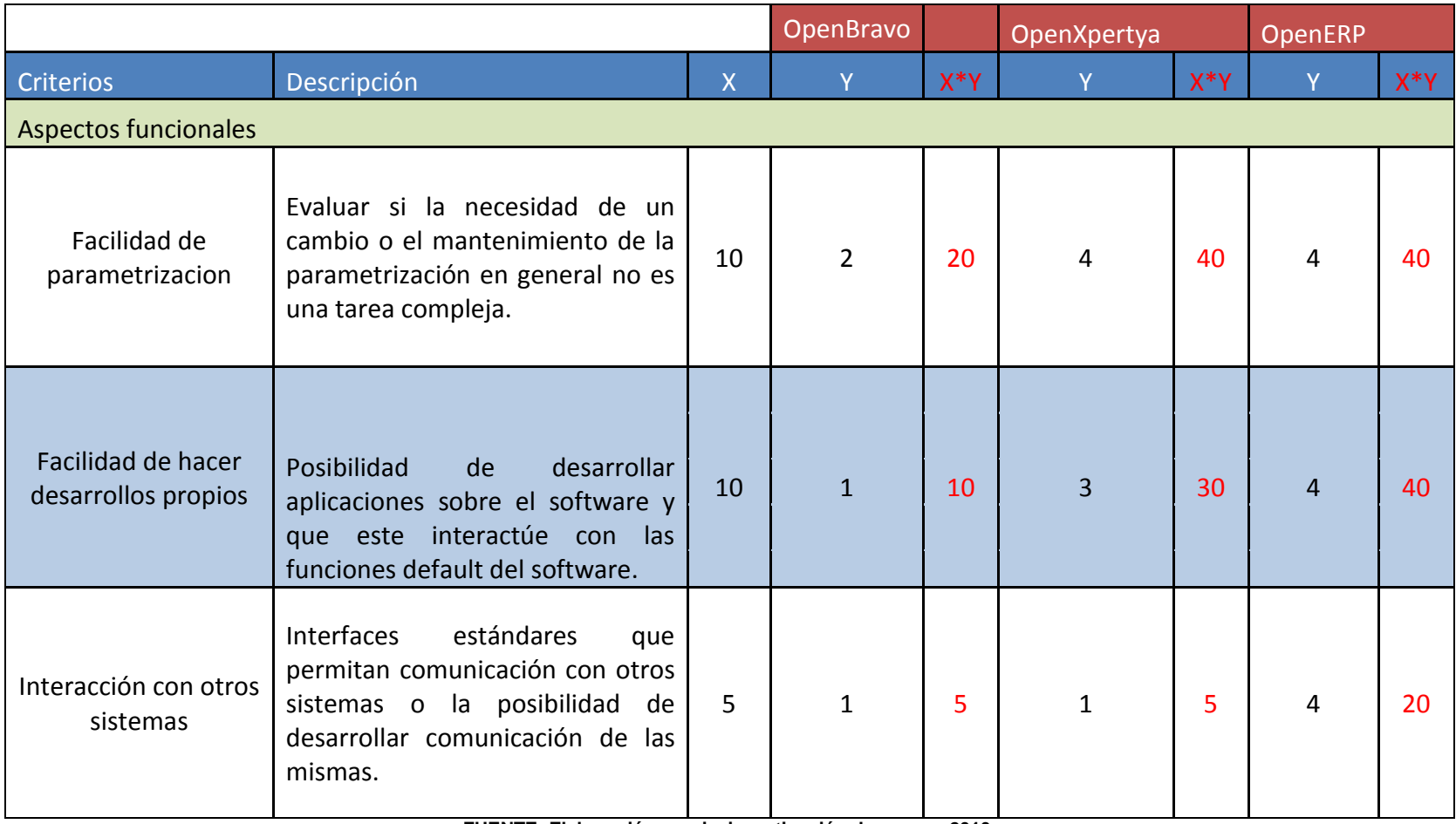

### **HOJA DE CRITERIOS DE LOS ASPECTOS FUNCIONALES**

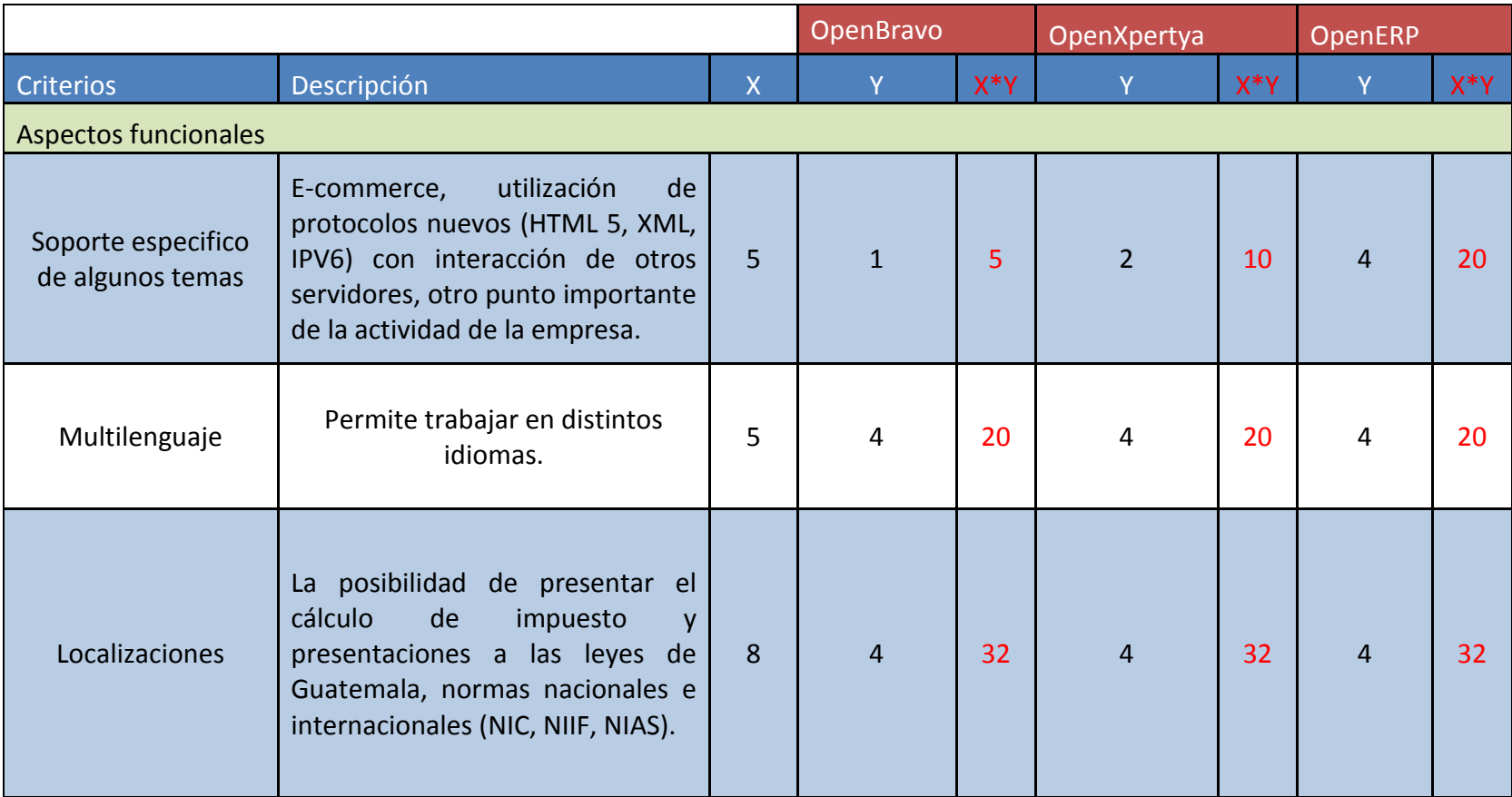

### **HOJA DE CRITERIOS DE LOS ASPECTOS FUNCIONALES**

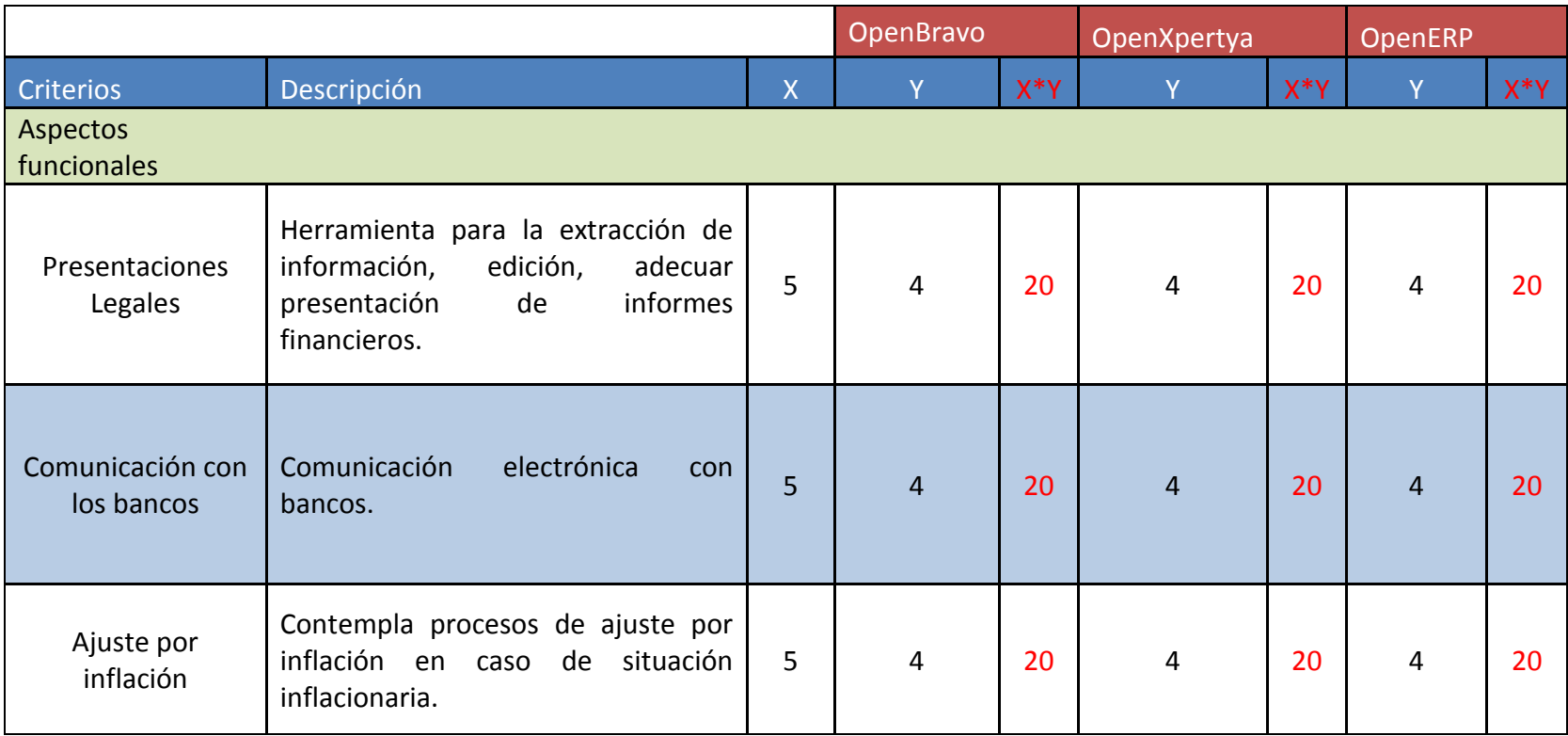

### **HOJA DE CRITERIOS DE LOS ASPECTOS FUNCIONALES**

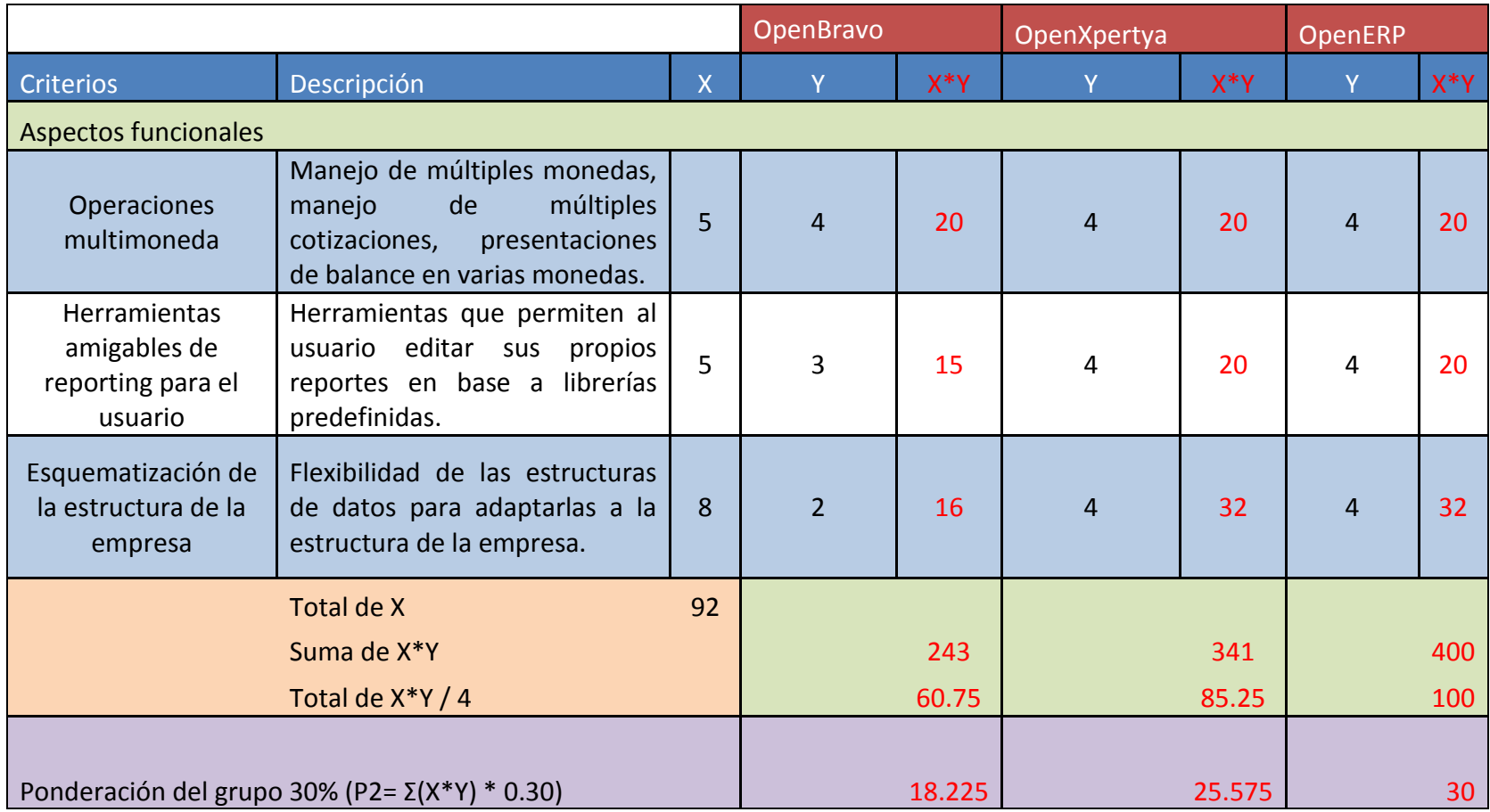

### **CUADRO No. 18**

# **HOJA DE CRITERIOS DE LOS ASPECTOS TÉCNICOS**

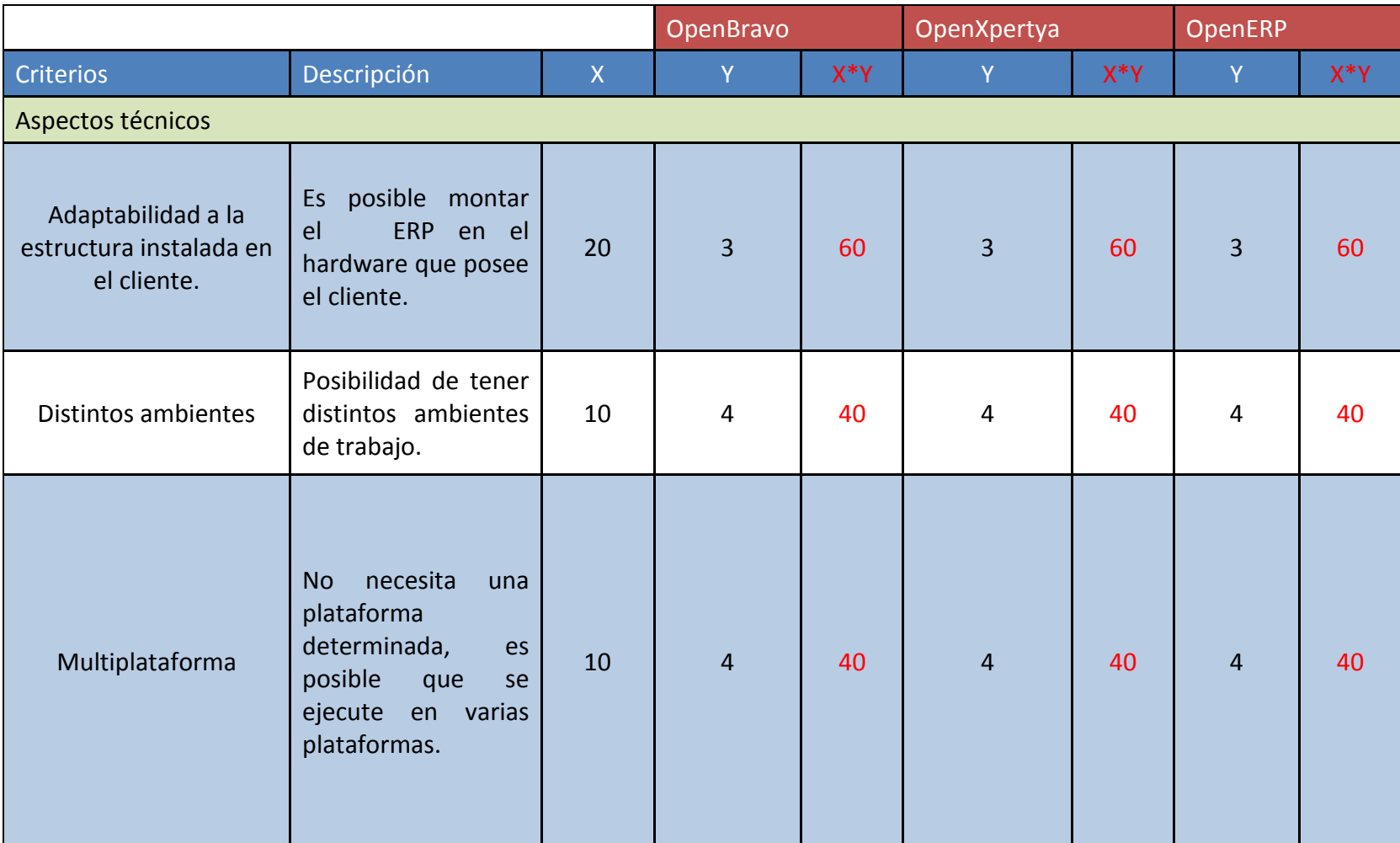

# **HOJA DE CRITERIOS DE LOS ASPECTOS TÉCNICOS**

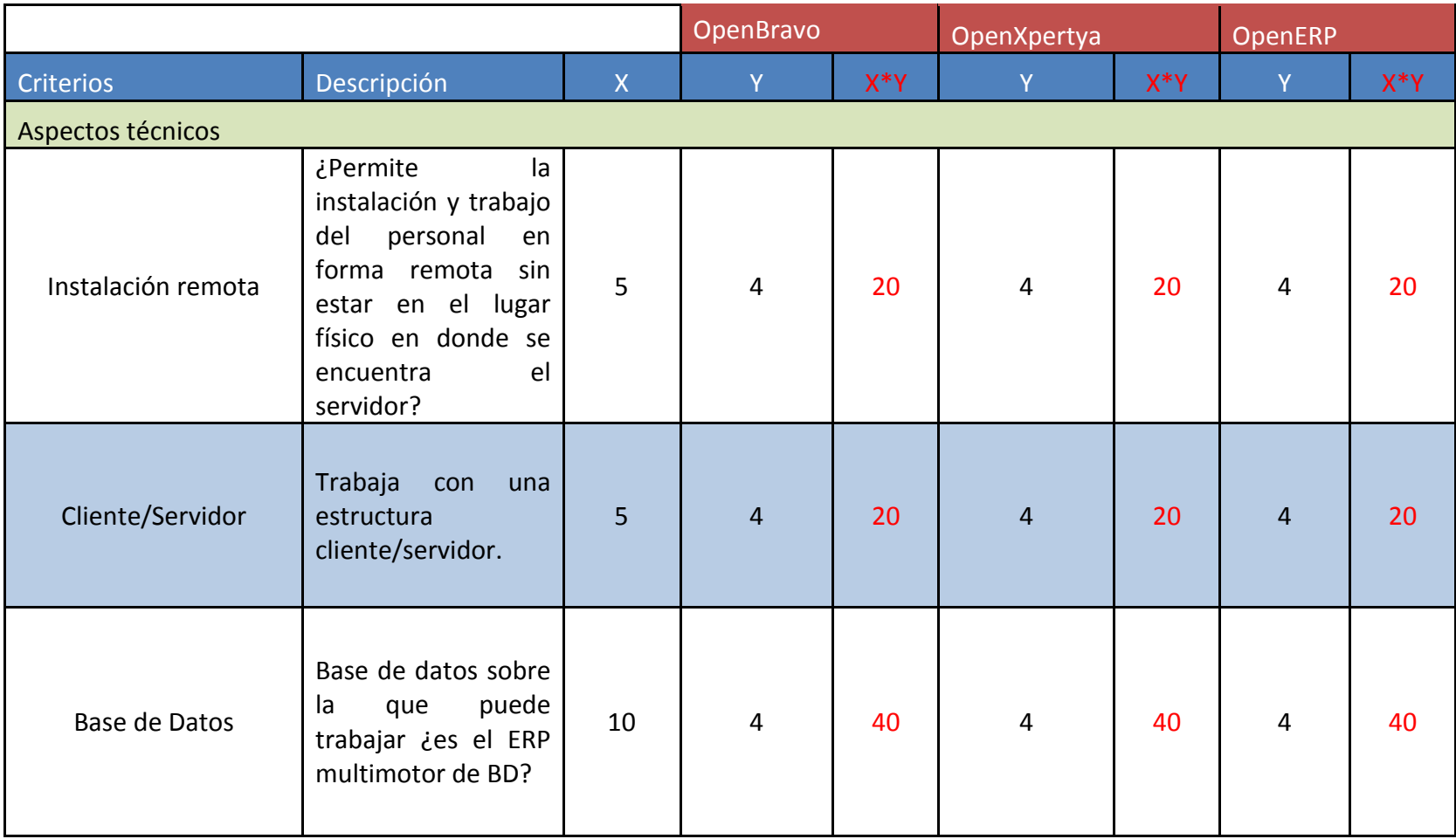

# **HOJA DE CRITERIOS DE LOS ASPECTOS TÉCNICOS**

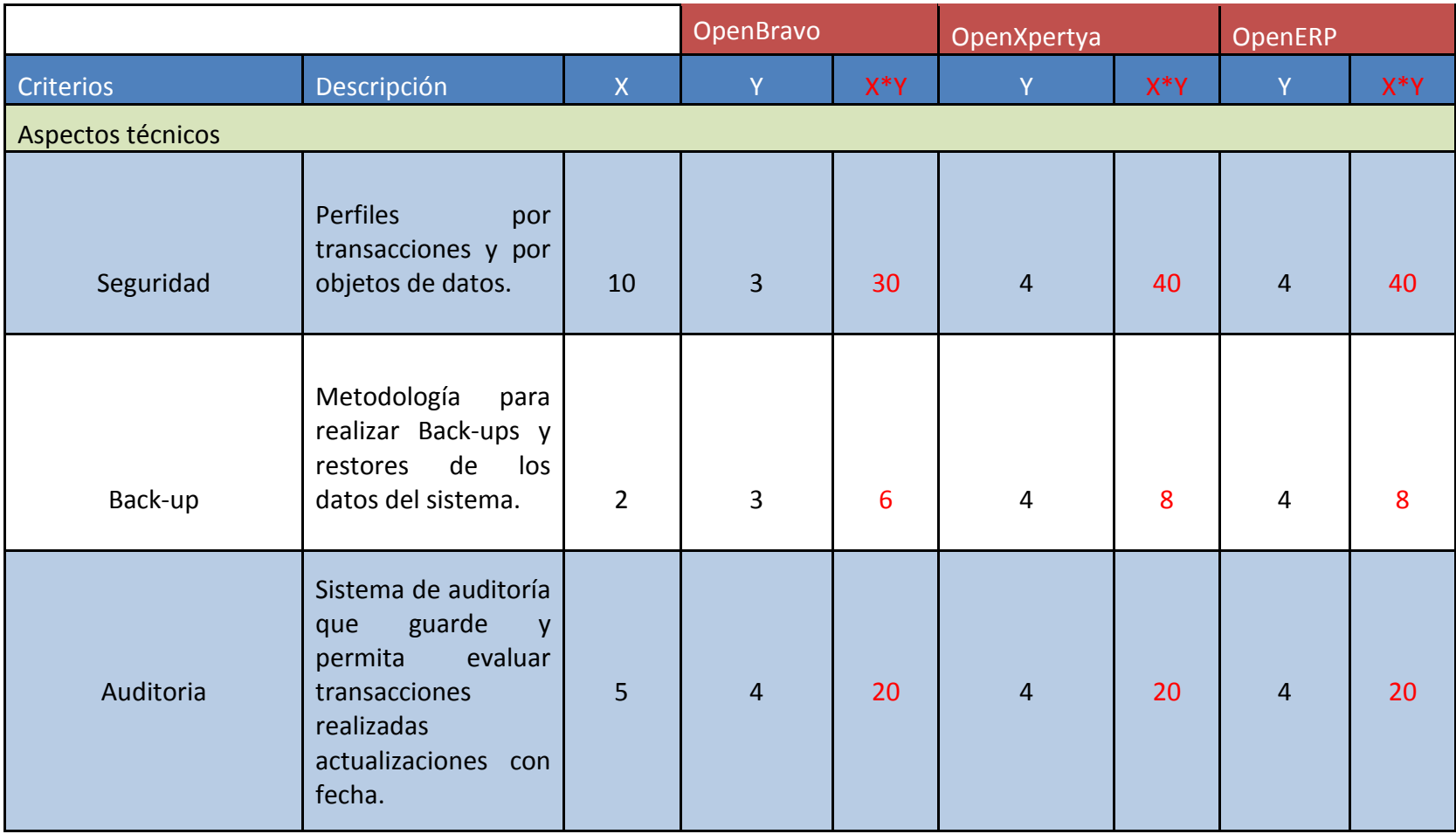

# **CUADRO No. 18-4 HOJA DE CRITERIOS DE LOS ASPECTOS TÉCNICOS**

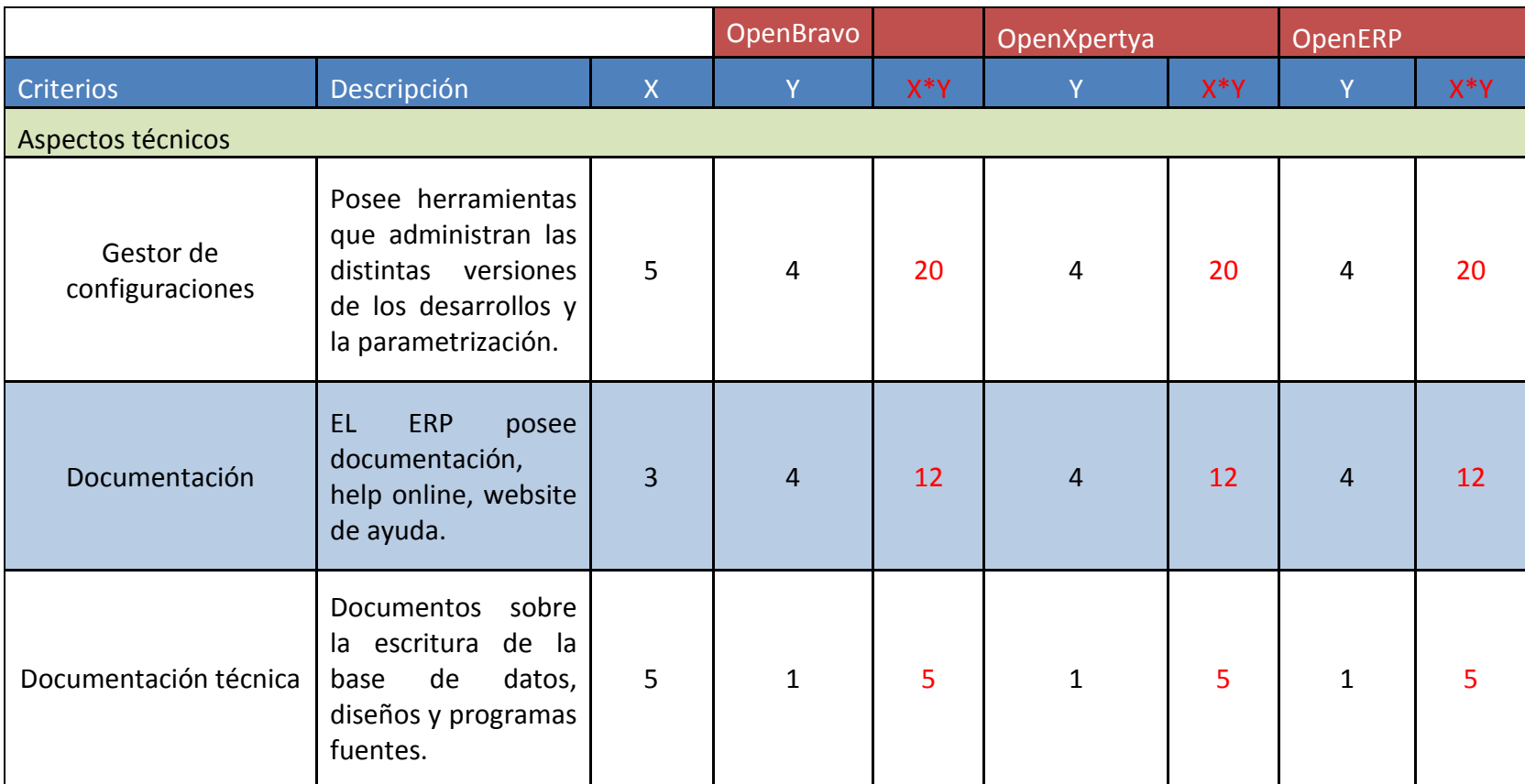

# **CUADRO No. 18-5 HOJA DE CRITERIOS DE LOS ASPECTOS TÉCNICOS**

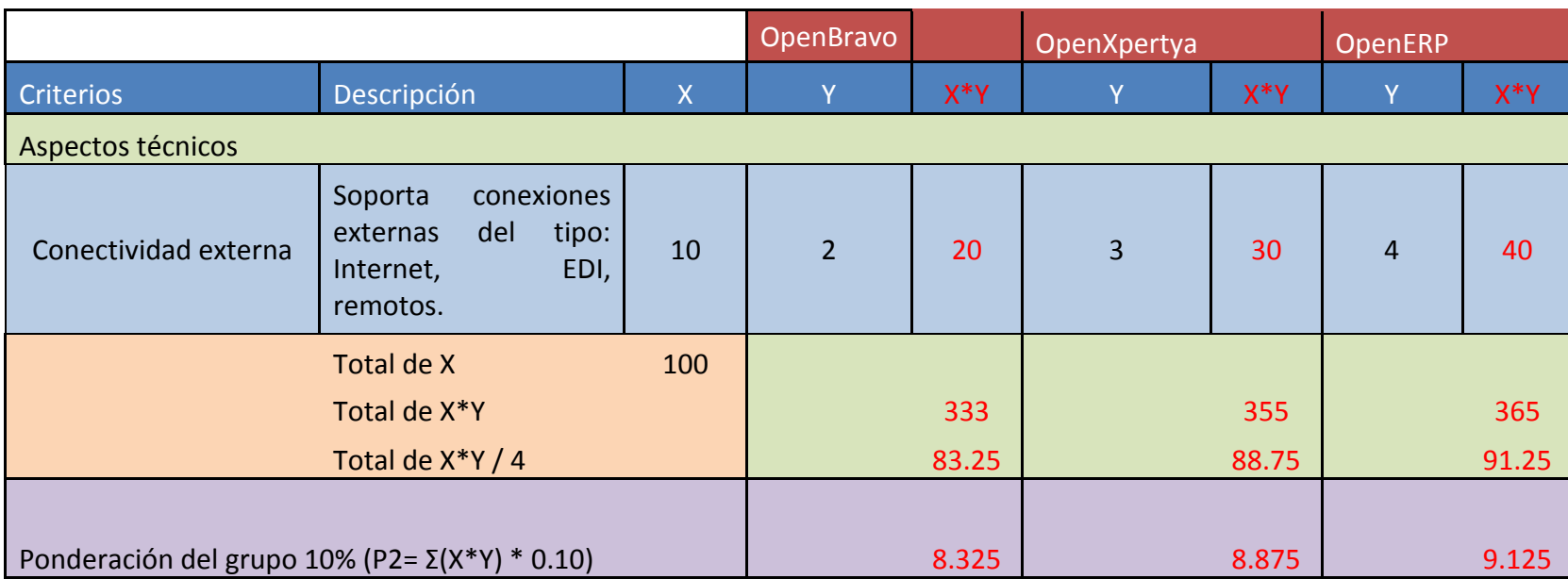

# **CUADRO No. 19**

### **HOJA DE CRITERIOS DE LOS ASPECTOS DEL PROVEEDOR**

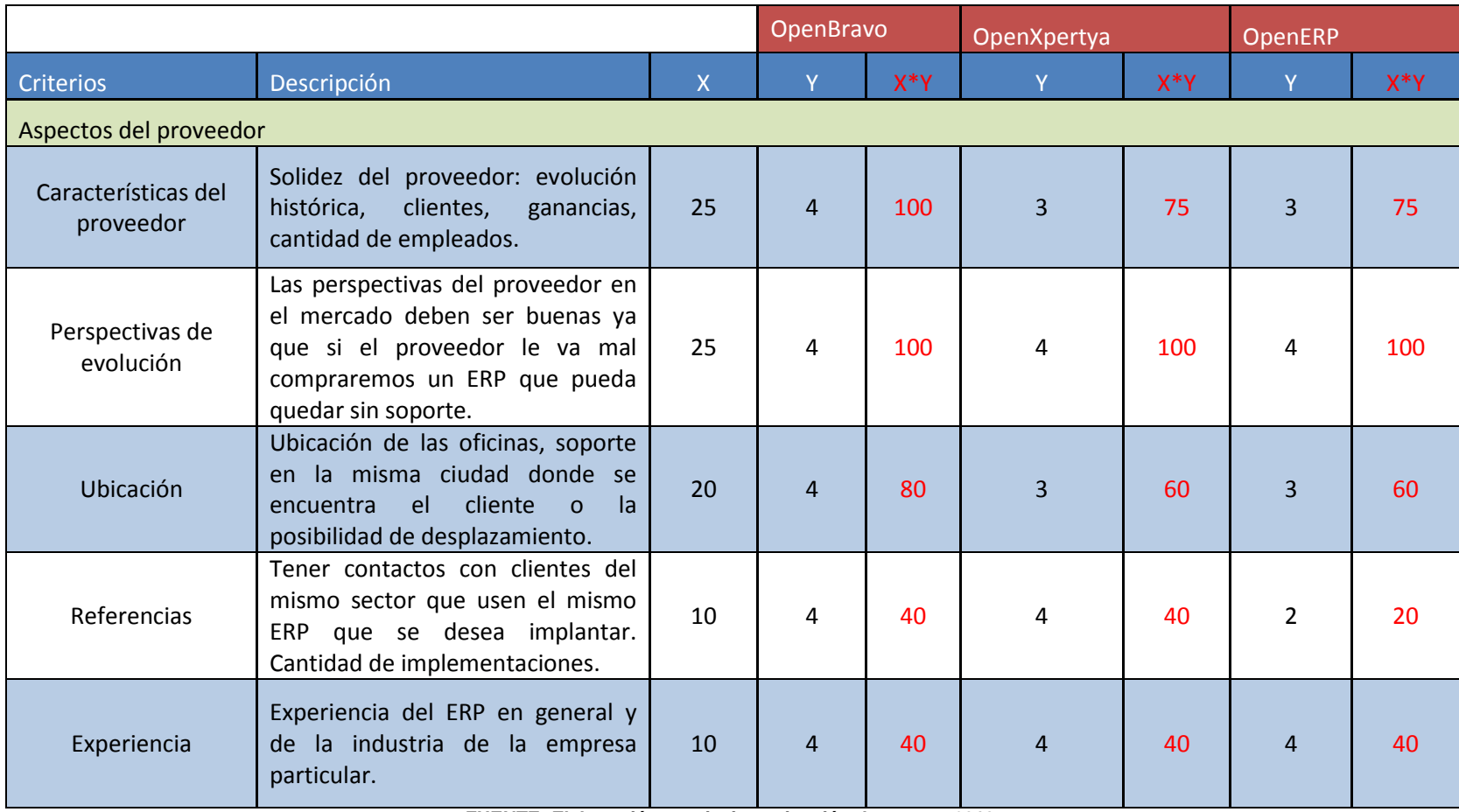

### **HOJA DE CRITERIOS DE LOS ASPECTOS DEL PROVEEDOR**

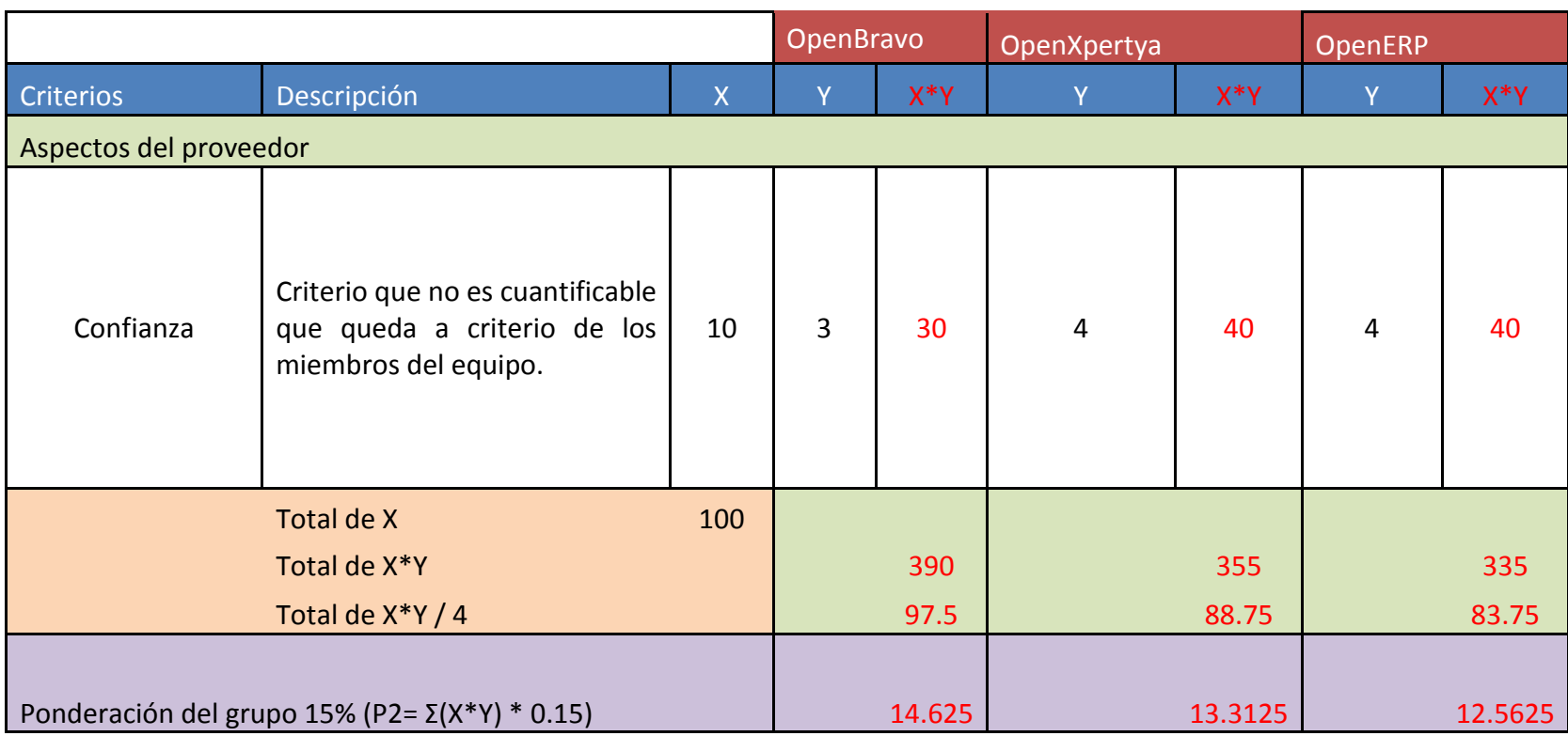

### **CUADRO No. 20**

#### **HOJA DE CRITERIOS DE LOS ASPECTOS SOBRE EL SERVICIO**

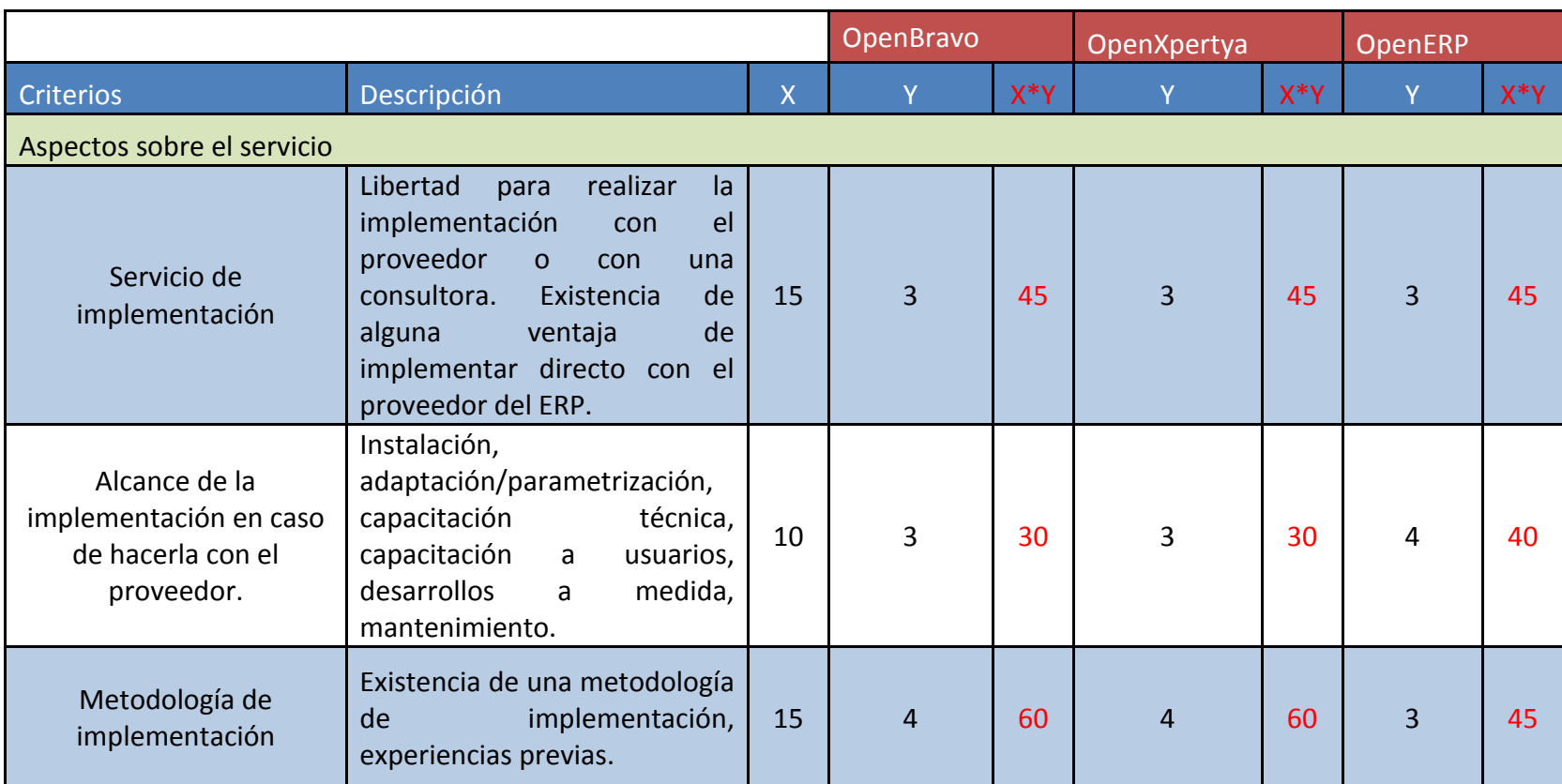

## **CUADRO No. 20-2**

# **HOJA DE CRITERIOS DE LOS ASPECTOS SOBRE EL SERVICIO**

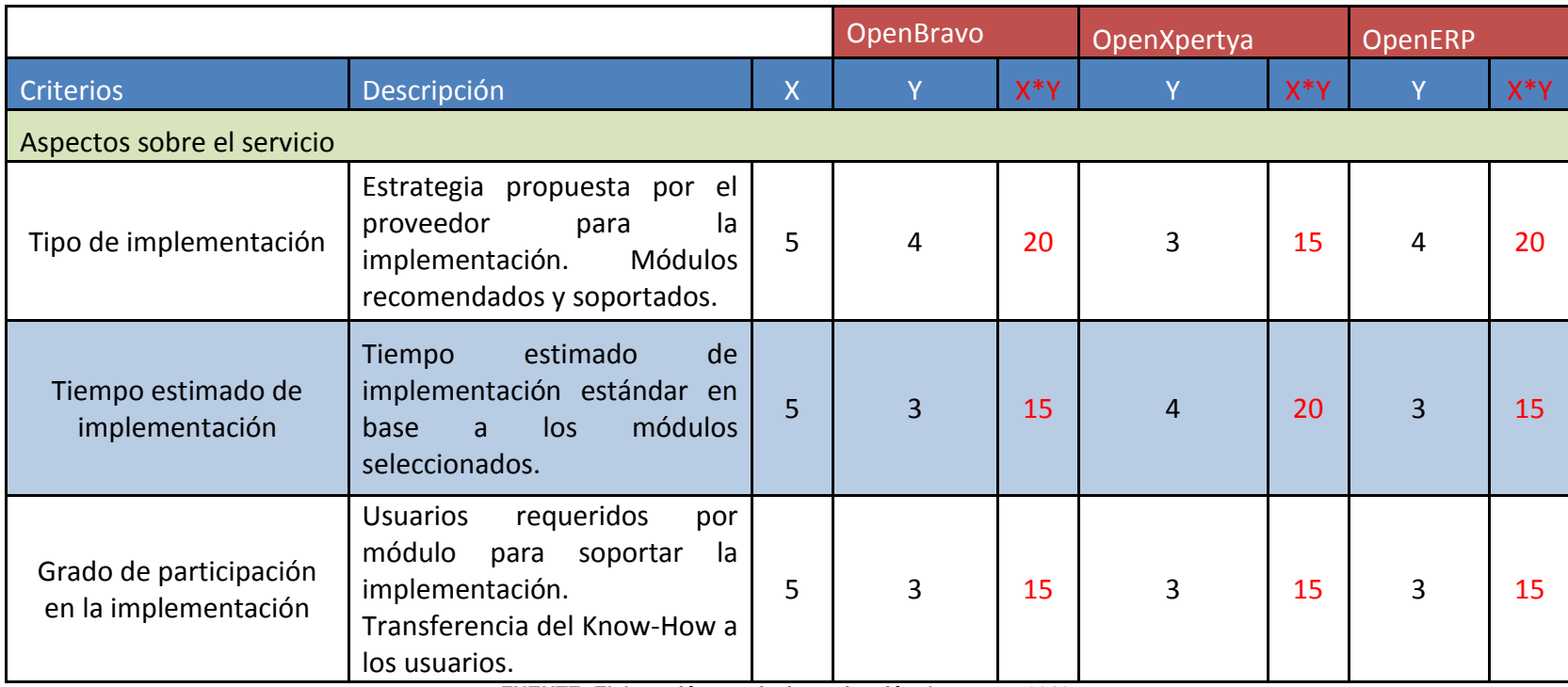

# **CUADRO No. 20-3**

### **HOJA DE CRITERIOS DE LOS ASPECTOS SOBRE EL SERVICIO**

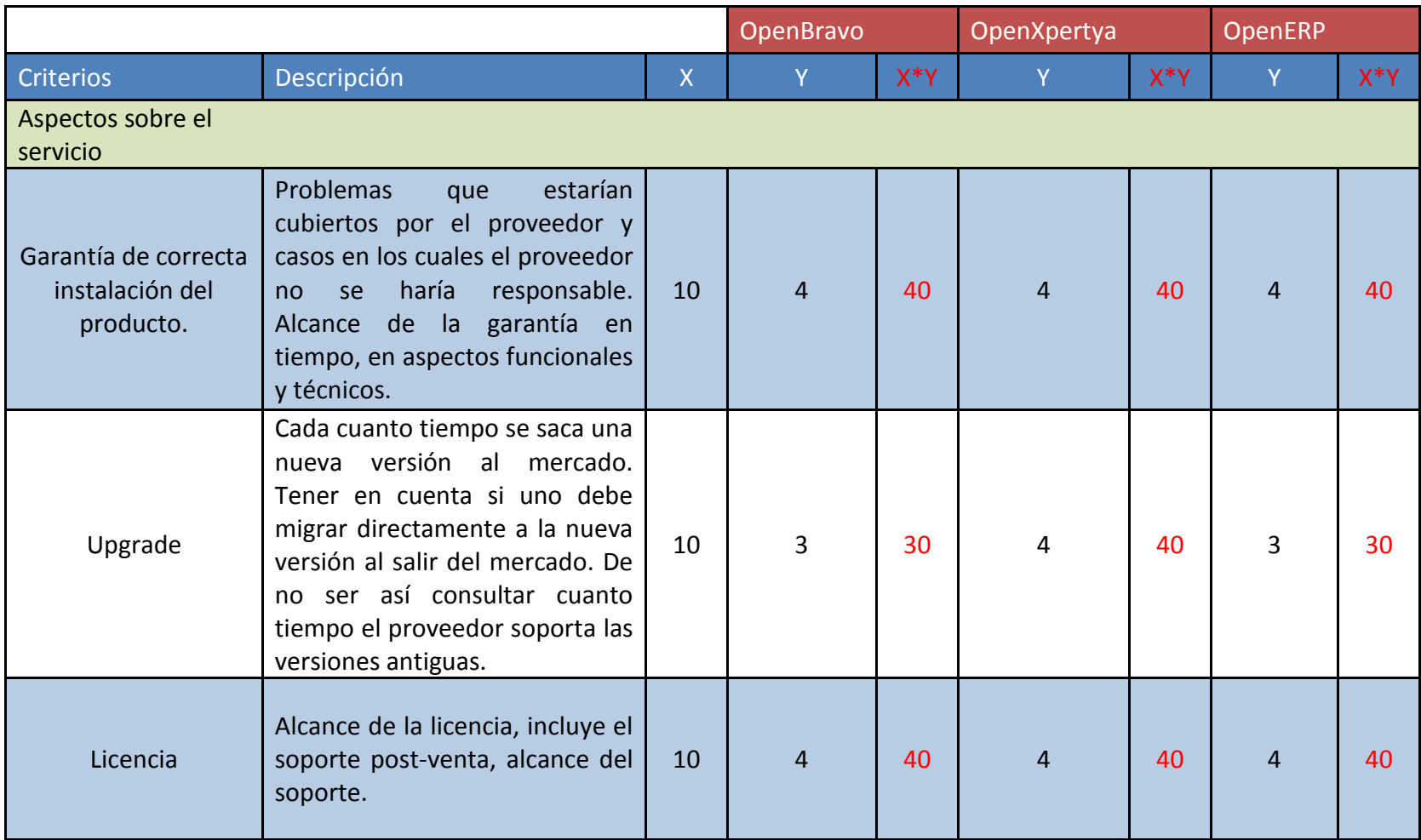

# **CUADRO No. 20-4**

### **HOJA DE CRITERIOS DE LOS ASPECTOS SOBRE EL SERVICIO**

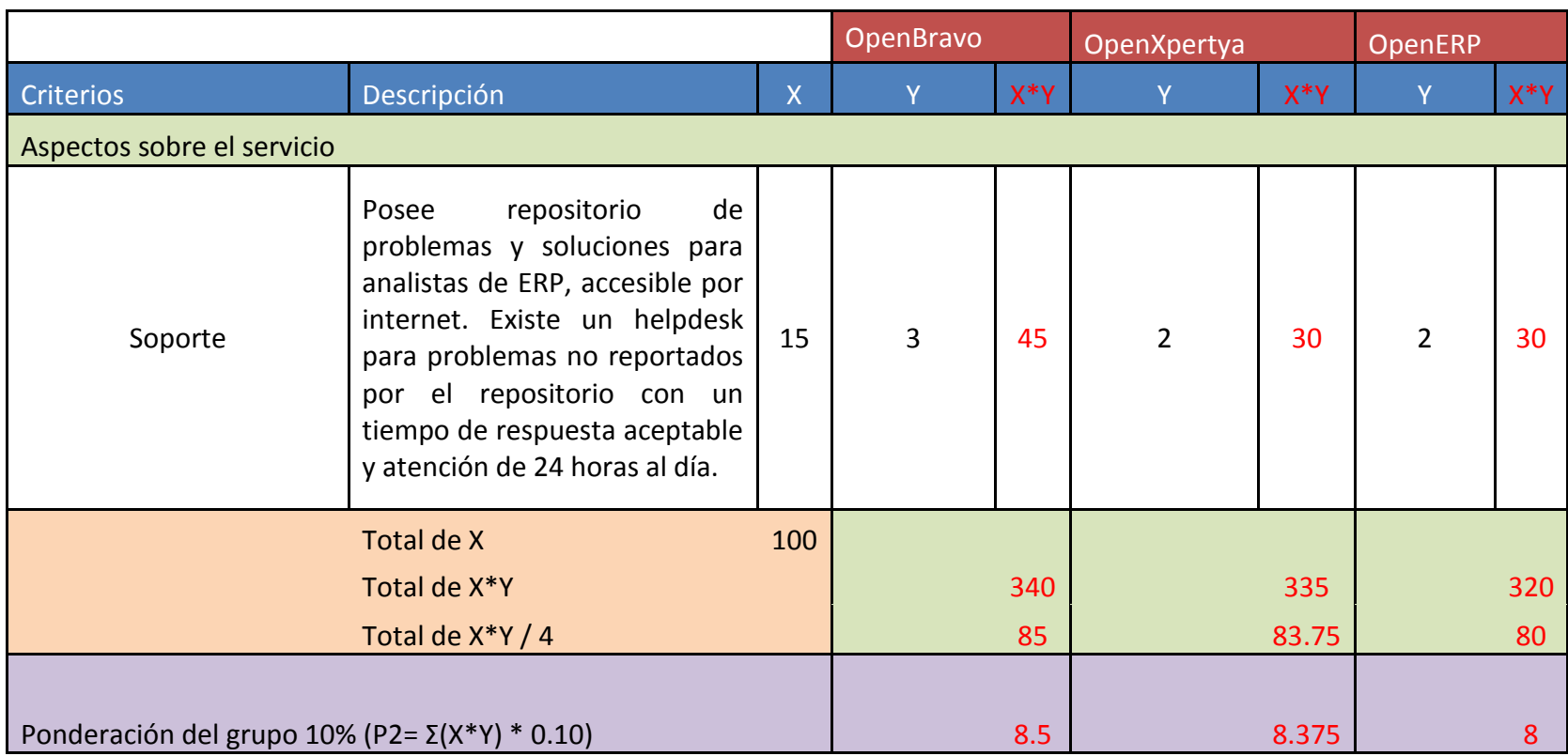
# **CUADRO No. 21 HOJA DE CRITERIOS DE LOS ASPECTOS ECONÓMICOS**

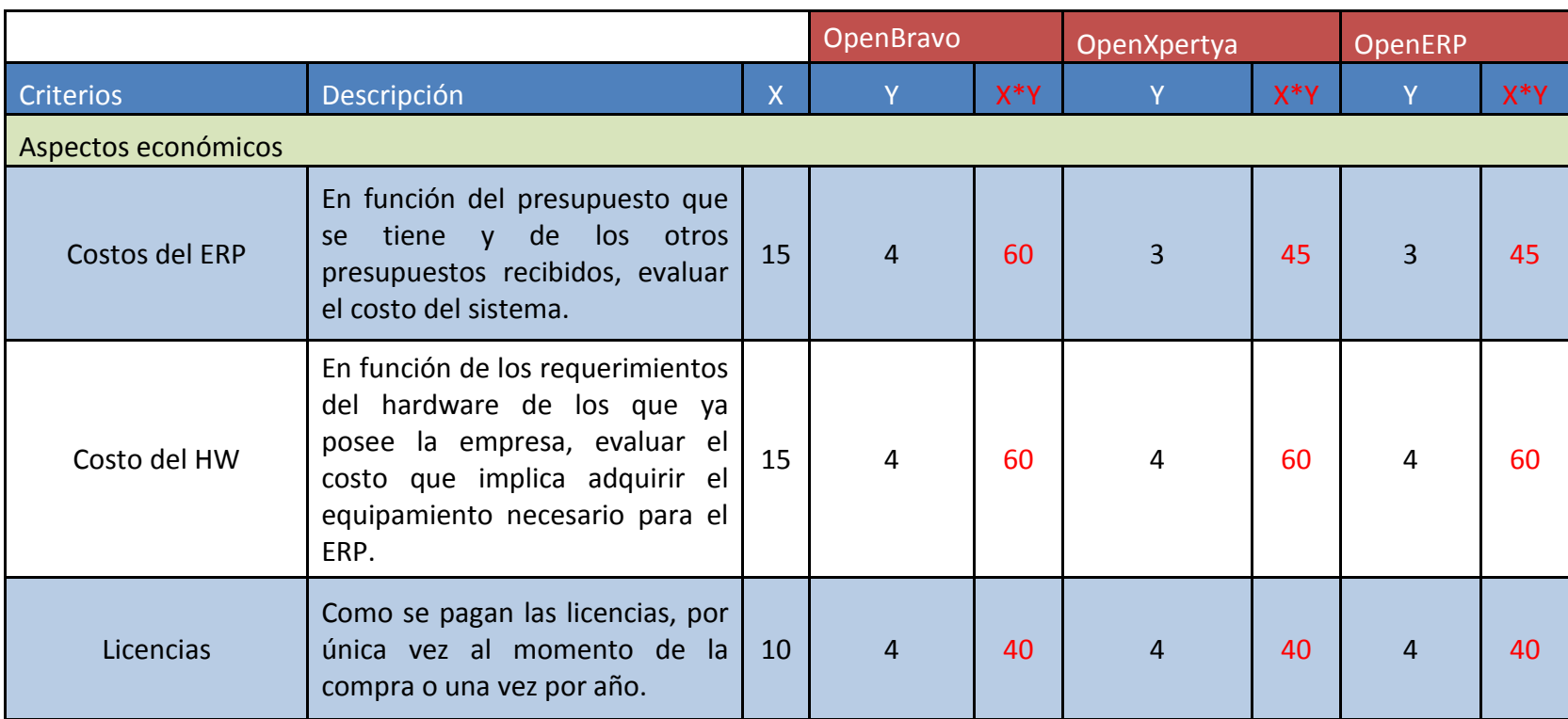

### **CUADRO No. 21-2**

## **HOJA DE CRITERIOS DE LOS ASPECTOS ECONÓMICOS**

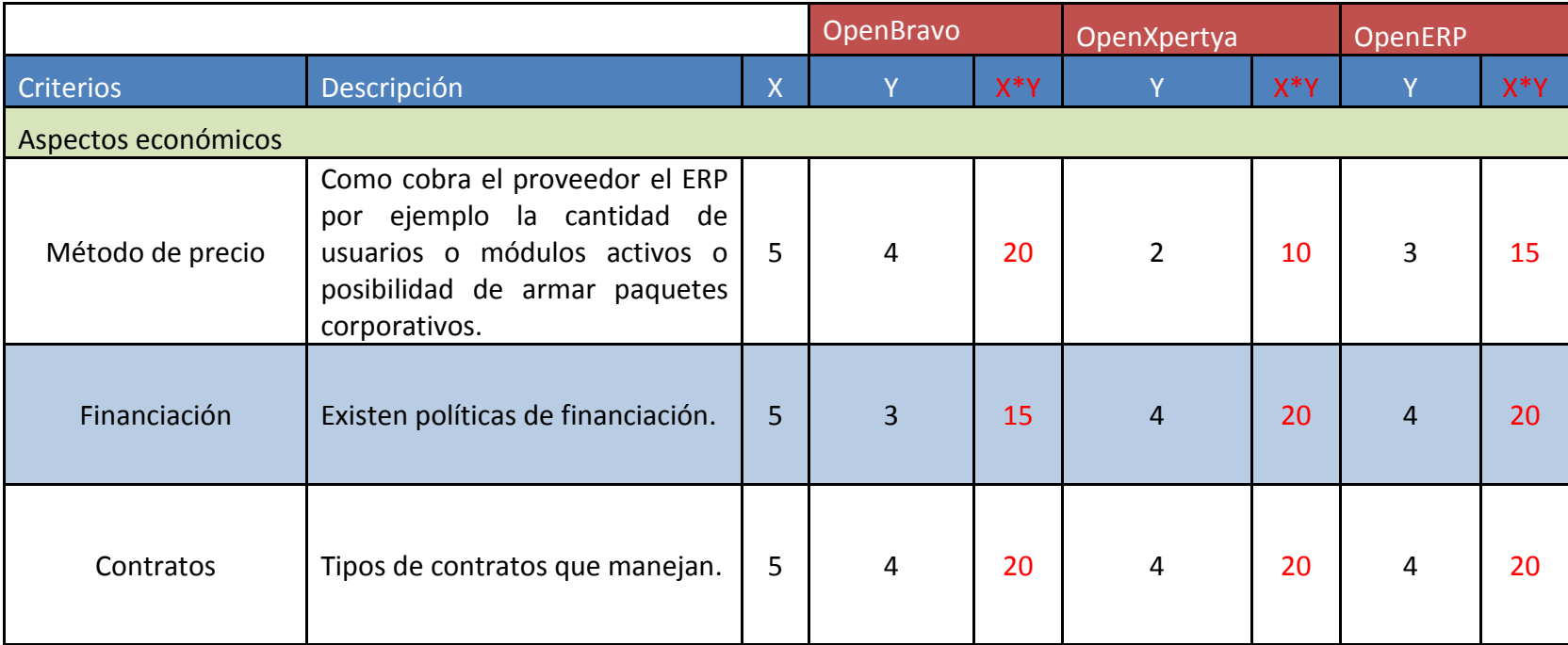

# **CUADRO No. 21-3 HOJA DE CRITERIOS DE LOS ASPECTOS ECONÓMICOS**

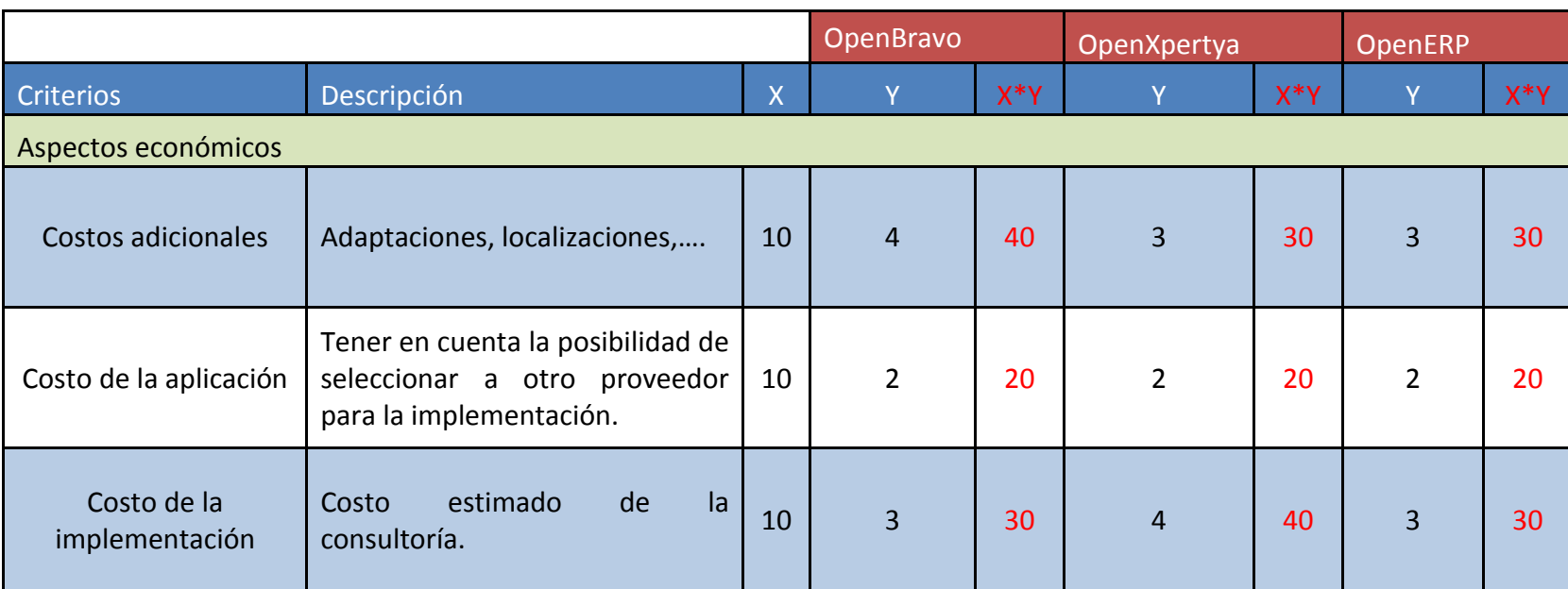

### **CUADRO No. 21-4**

### **HOJA DE CRITERIOS DE LOS ASPECTOS ECONÓMICOS**

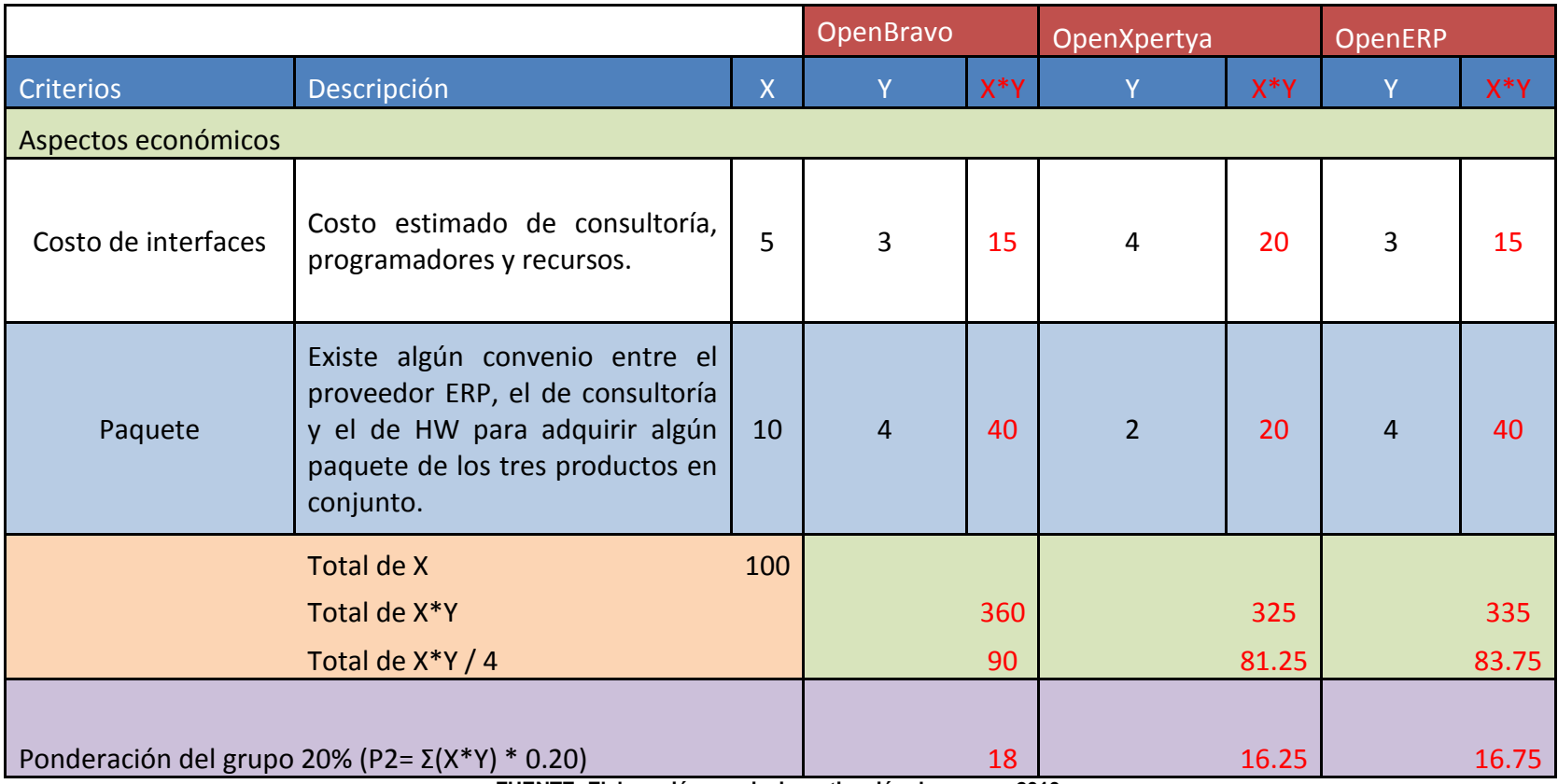

# **CUADRO No. 22 HOJA DE CRITERIOS DE LOS ASPECTOS ESTRATÉGICOS**

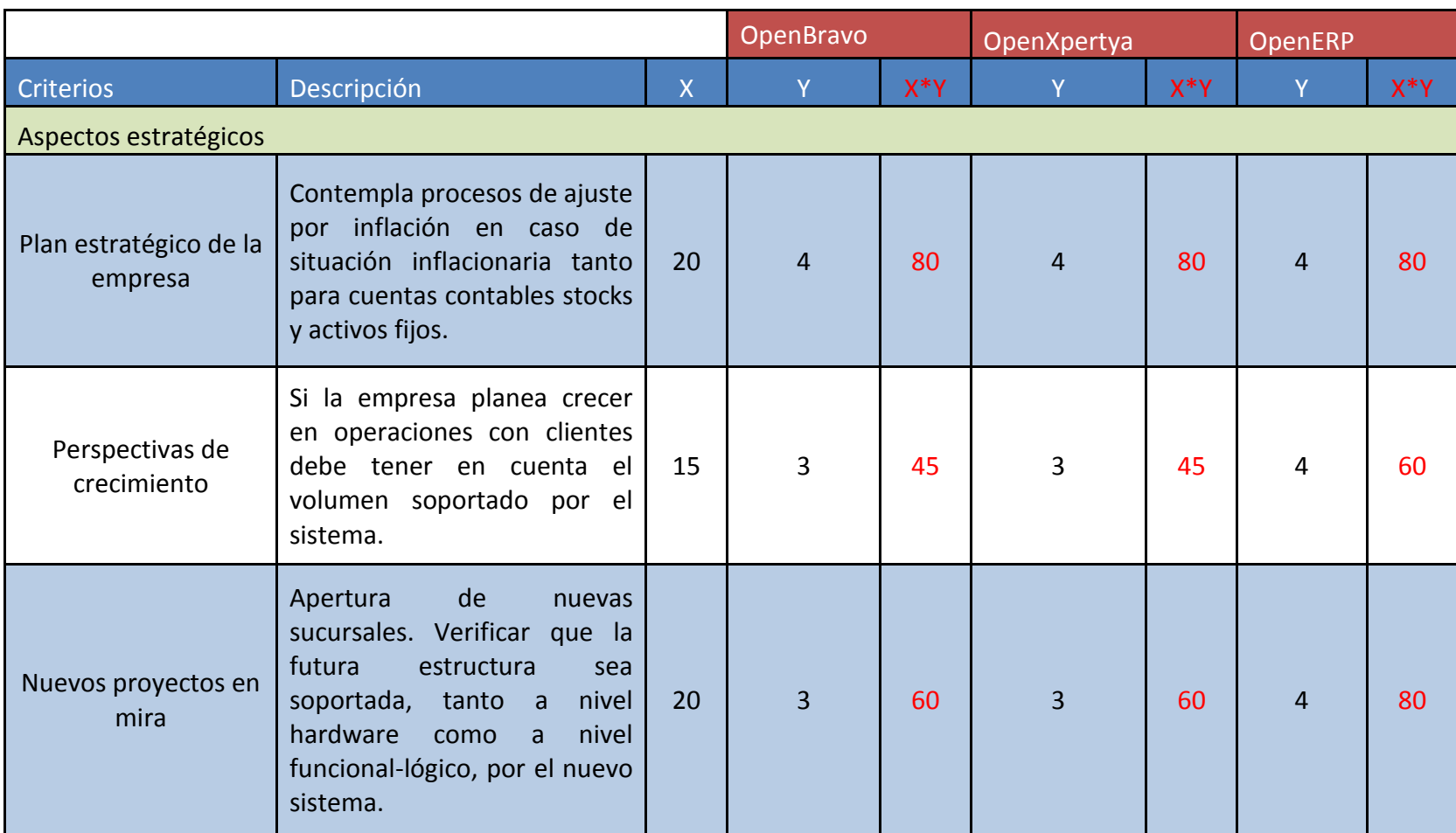

# **CUADRO No. 22-2 HOJA DE CRITERIOS DE LOS ASPECTOS ESTRATÉGICOS**

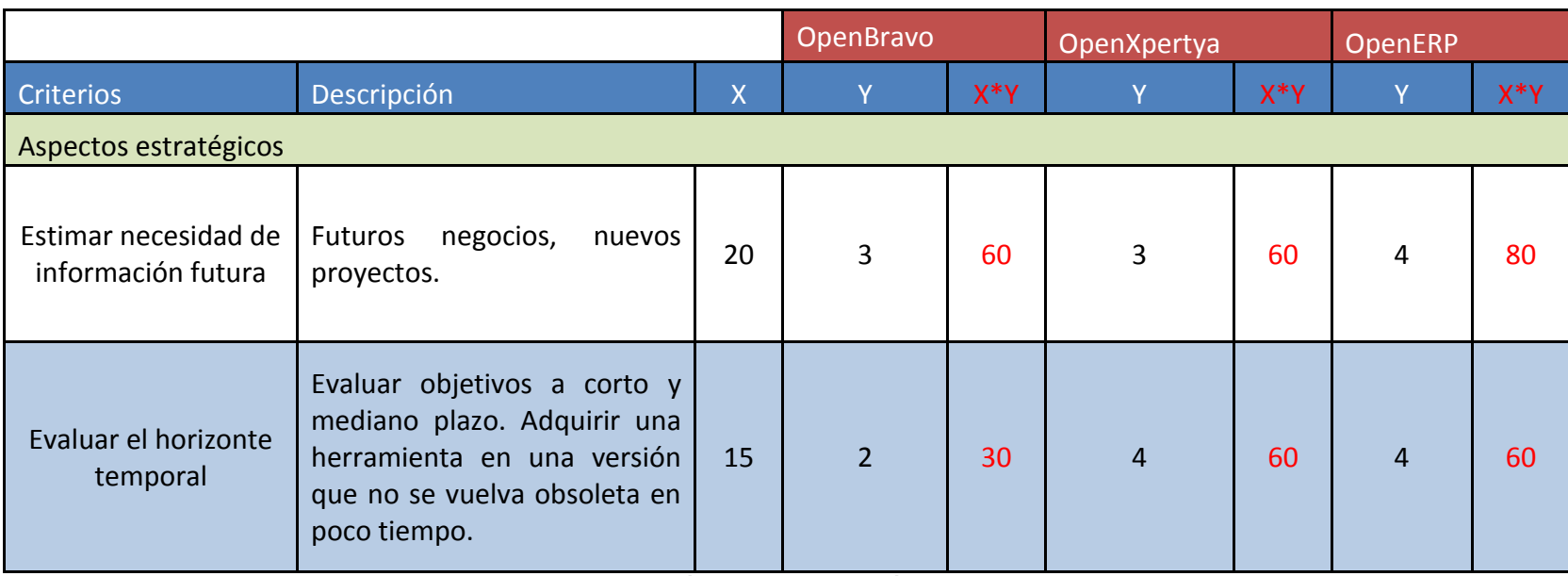

### **CUADRO No. 22-3**

# **HOJA DE CRITERIOS DE LOS ASPECTOS ESTRATÉGICOS**

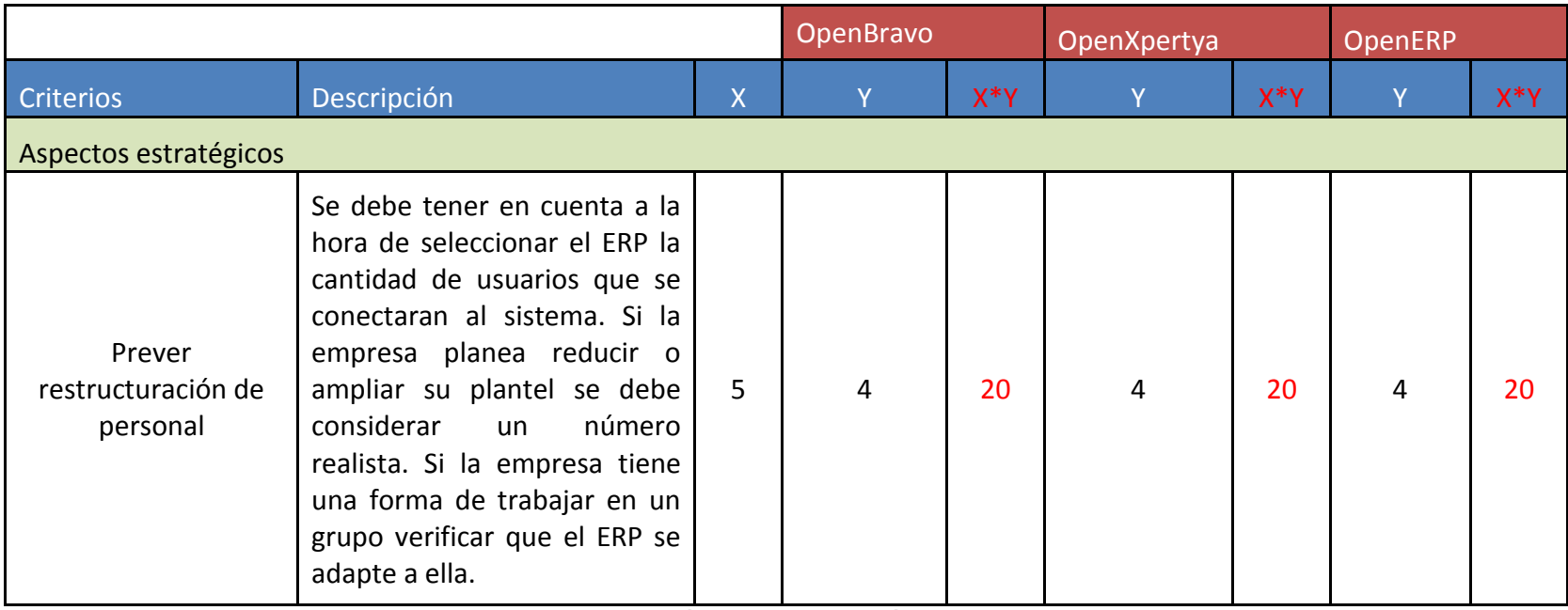

### **CUADRO No. 22-4**

## **HOJA DE CRITERIOS DE LOS ASPECTOS ESTRATÉGICOS**

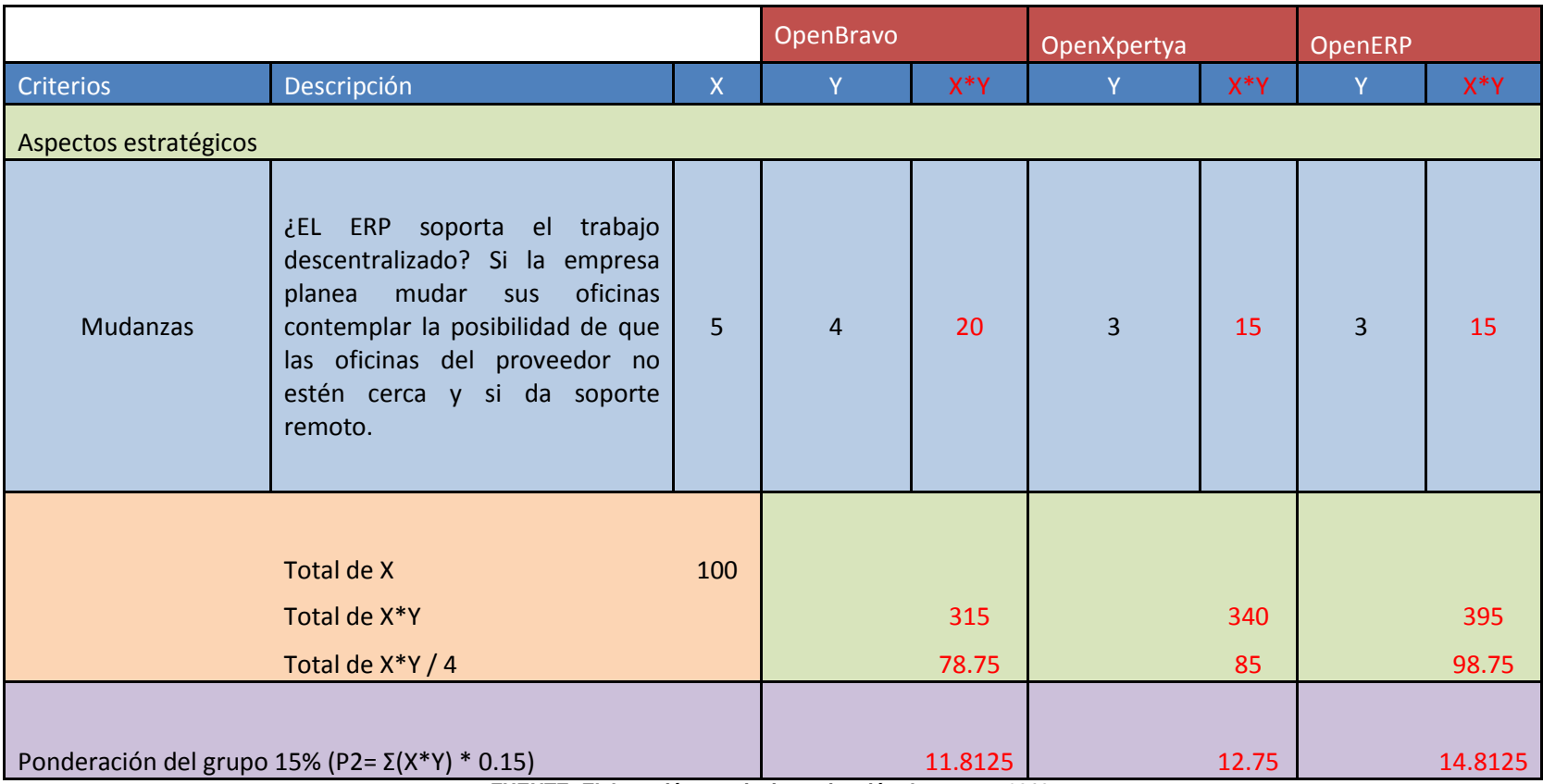

### **CUADRO No. 23 RESUMEN DE LA HOJA DE CRITERIOS**

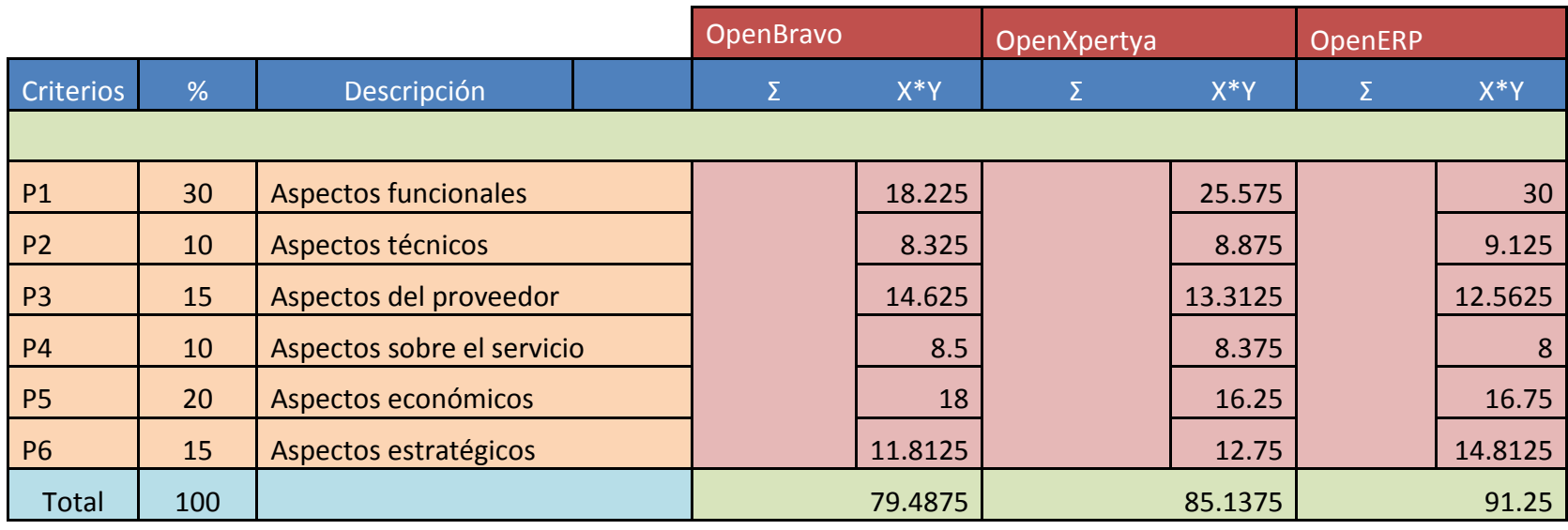

En la tabla anterior vemos que el ERP que ha obtenido una mejor ponderación o puntuación ha sido OpenERP, llegando a una puntuación de 91.25 sobre 100. Después le sigue OpeXpertya, con 85.14 y OpenBravo con 79.49. Los aspectos que se ha obtenido mas puntuación en OpenERP ha sido el funcional, el técnico y el estratégico, tres de los aspectos mas importantes y mas a tener en cuenta en la elección. En cuantos otros aspectos que hay que tener en cuenta, existe una igualdad entre los tres fabricantes. Los resultados obtenidos en esta hoja de criterios no son vinculantes, pero ayudan de una forma objetiva y clara tomar la decisión que ERP escoger e implantar en GTVIDEOGAMES.

#### **5.5.7 Selección de hardware**

El Departamento de Ingeniería proporciona el diagrama sobre como estará conectado el software ERP en el Departamento de Comercio, en el Área de Contabilidad con el entorno de la empresa para el análisis del Contador Público y Auditor como Asesor Externo.

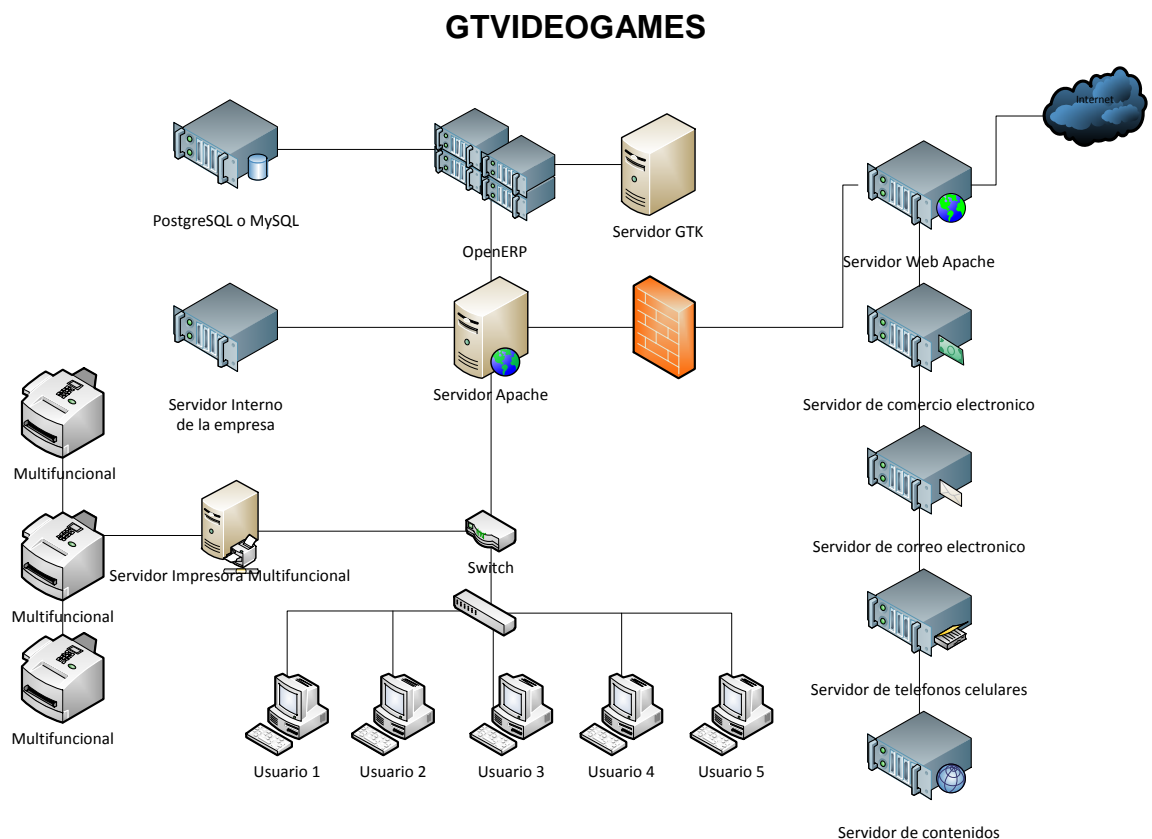

**FIGURA No. 24 ESQUEMA DEL SISTEMA DE COMPUTACIÓN DE LA EMPRESA** 

De acuerdo con el Departamento de Ingeniería y el Departamento de I+D+I, se presentan los requisitos para implementarse el software ERP:

- Determinar qué sistema operativo utilizar en la empresa, ya que el software es multifuncional, puede instalarse en Windows y Linux.
- El sistema operativo debe contar con una herramienta antivirus y antispyware para tener un ambiente de trabajo seguro. Si el sistema operativo va a ser Linux, aunque el riesgo de virus es muy bajo para este sistema operativo, siempre se recomienda instalar un antivirus, antispyware.
- Si el sistema operativo es Windows, debe tener todas las actualizaciones, incluyendo los service packs hasta la fecha, que se obtienen mediante el Windows Update. Si el sistema operativo a utilizar es Linux, debe instalarse una distro amigable, el equipo del proyecto debe decidir que la distro sea Ubuntu en su versión más reciente.
- La velocidad de la red para el buen funcionamiento de OpenERP debe ser de 100 Mbps; pero de acuerdo a la tecnología disponible de los últimos años la red recomendada es de 1000 Mbit/s, el protocolo de red debe ser TCP/IP únicamente, y la conexión de la red debe ser con switch y no hub.
- El servidor no debe ser el controlador de dominio (Active Directory) ni tener alguna otra aplicación que demande recursos excesivos del servidor; de igual manera tampoco se recomienda que en dicho servidor esté almacenada su página web, ya que los puertos pueden estar abiertos y ser susceptible a ataques externos.

Los requerimientos mínimos y recomendados, por el Contador Público y Auditor como Asesor Externo, del servidor son:

#### **CUADRO No. 24**

# **REQUISITOS DEL HARDWARE Y SOFTWARE DEL SERVIDOR PARA EL FUNCIONAMIENTO DEL SOFTWARE OpenERP**

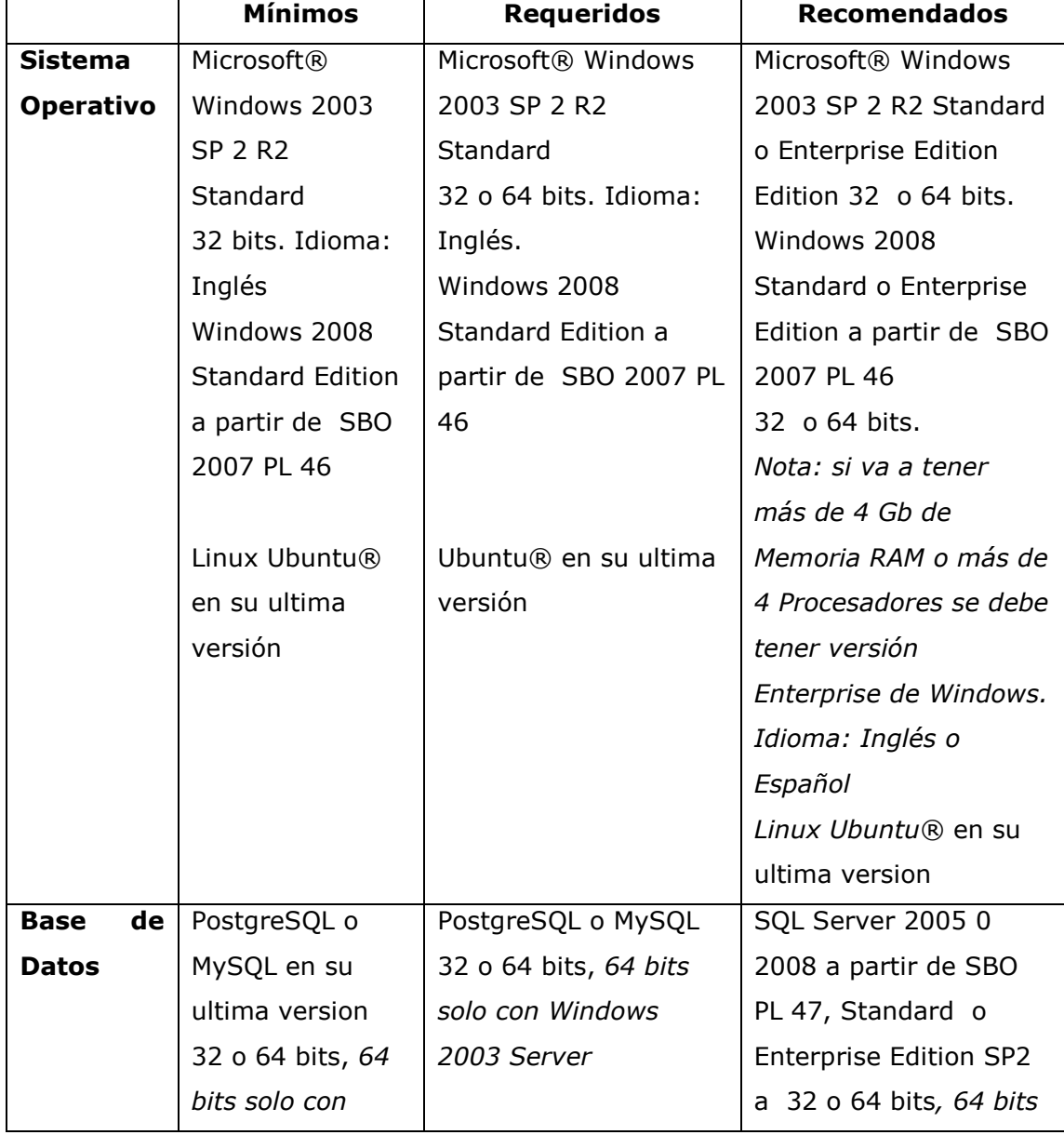

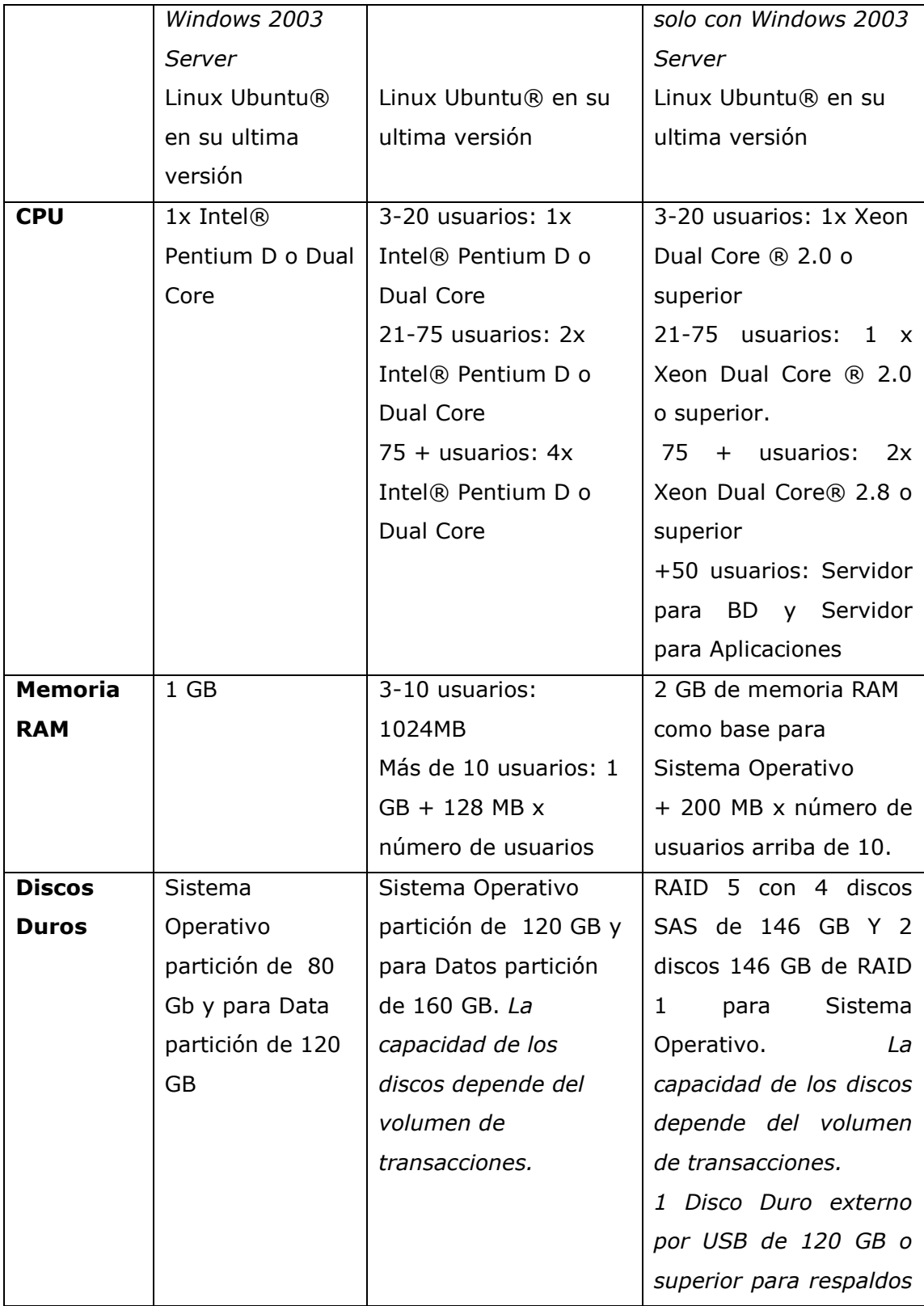

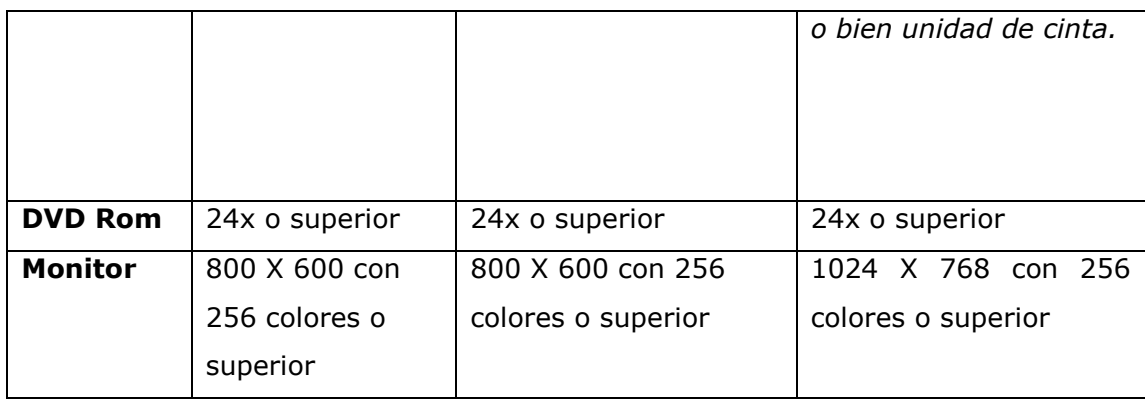

**FUENTE: Elaboración propia, investigación de campo, 2010.**

Los requisitos mínimos y recomendados, por el Contador Público y Auditor como Asesor Externo, de las estaciones de trabajo son:

### **CUADRO No. 24-1**

# **REQUISITOS DEL HARDWARE Y SOFTWARE DE ESTACIONES DE TRABAJO PARA EL FUNCIONAMIENTO DEL SOFTWARE OpenERP**

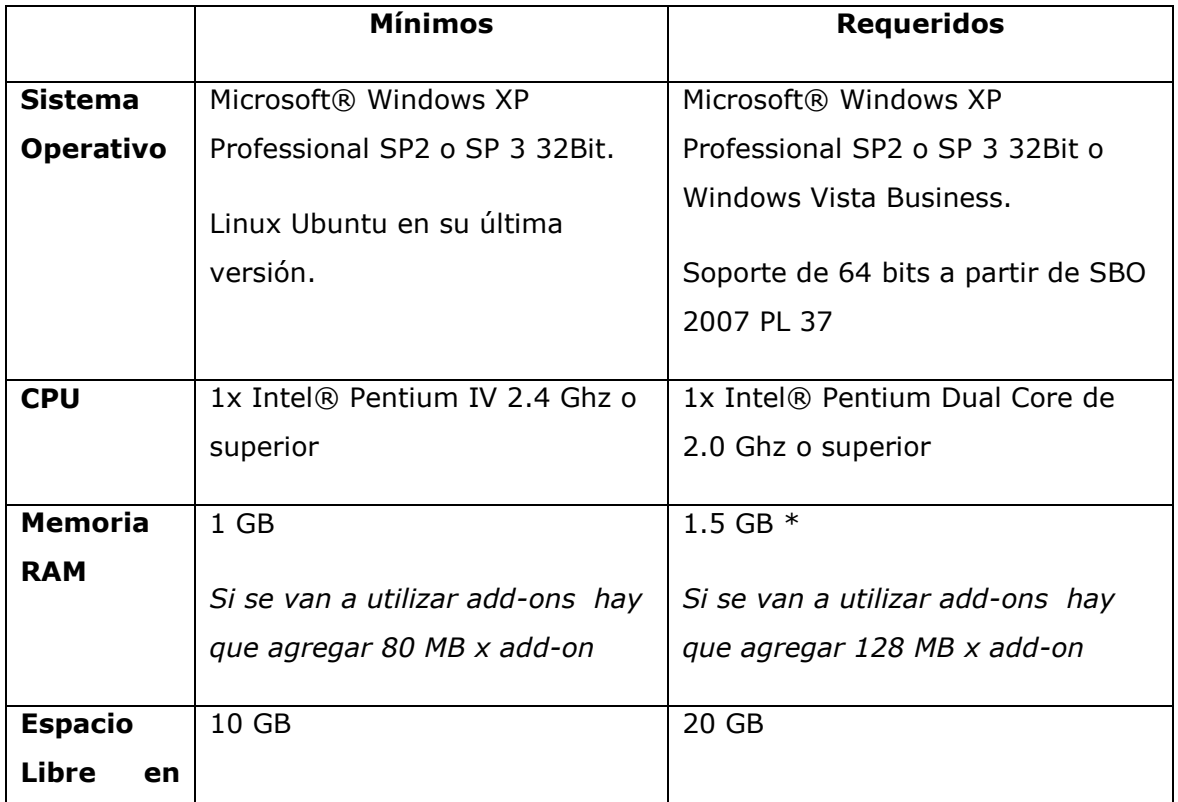

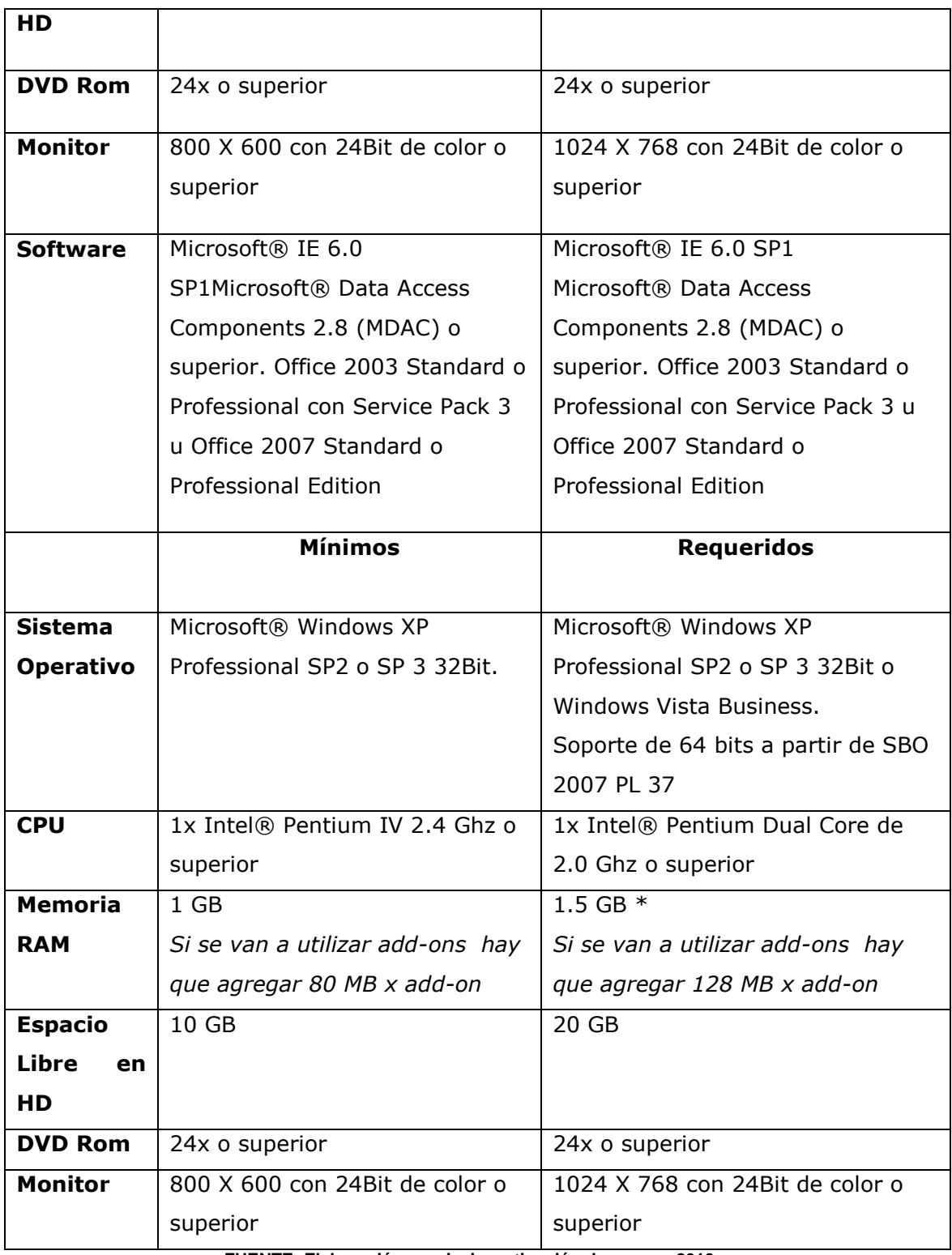

El presupuesto de la empresa para la inversión en el software ERP y hardware realizado por la Gerencia General, con las recomendaciones propuestas por el Contador Público y Auditor, se presenta a continuación:

#### **FIGURA No. 25**

#### **PRESUPUESTO ECONOMICO REAL GTVIDEOGAMES**

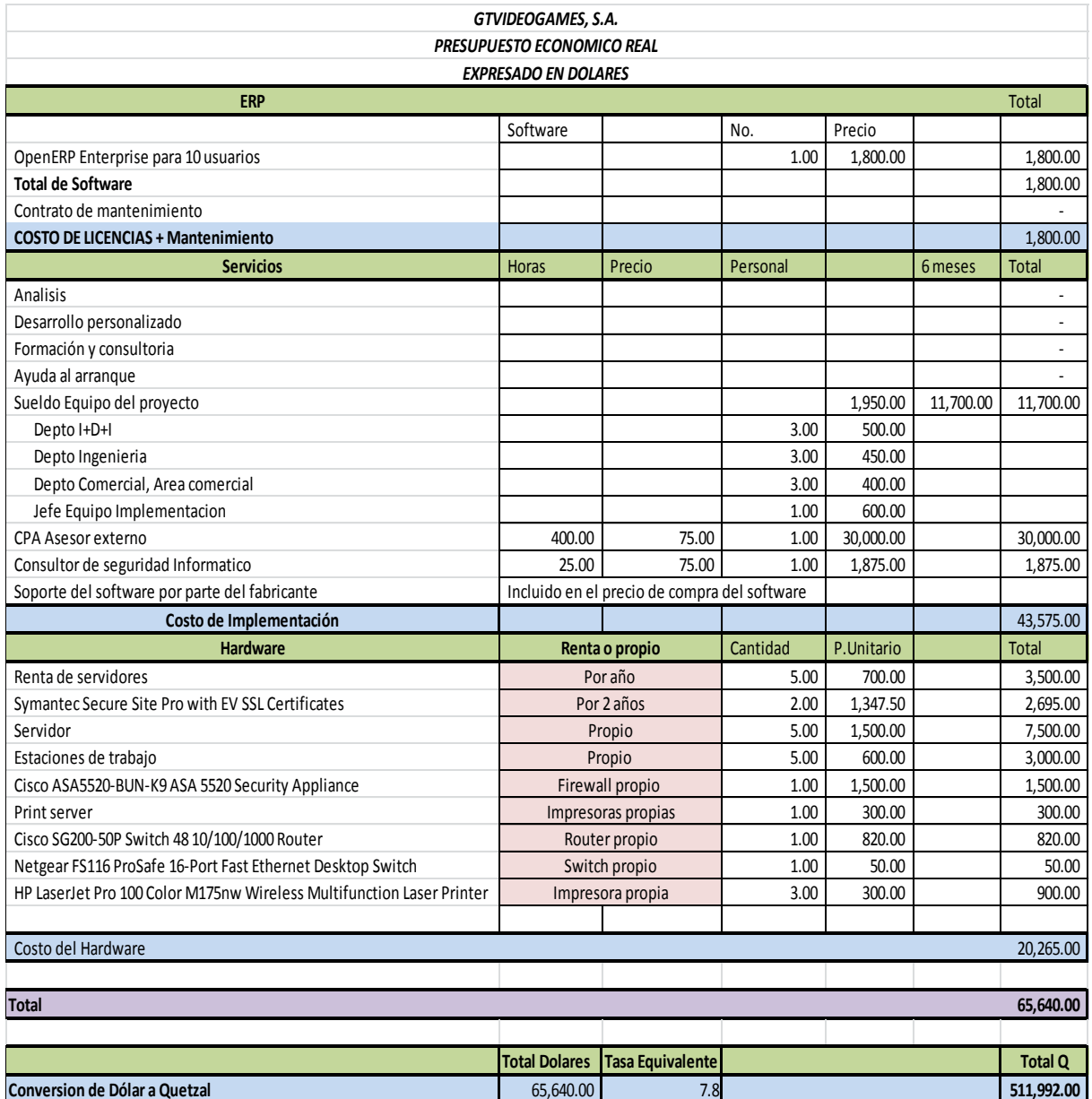

#### **5.5.8 Seguridad**

**Las pruebas de seguridad están a cargo del Consultor Informático Independiente, el cual aplicará las técnicas actuales de hacking y cracking, para verificar la solidez del sistema en contra de ataques interiores y exteriores, así mismo verifica la seguridad lógica y seguridad física de la empresa, el cual emitirá un informe independiente utilizando los marcos de referencia COBIT 4.1, ITIL V3 e ISO que apliquen al rubro correspondiente.**

#### **5.5.9 Selección Final**

Posteriormente del análisis, del Contador Público y Auditor como Asesor Externo, de las diferentes opciones del software con las comparativas y ponderando los tres sistemas ERP, se realiza la selección del sistema que más se adapte a la empresa.

El aspecto que considera la empresa **GTVIDEOGAMES, S.A.** es que sea un software que posea los requerimientos de software contable, además que su coste no esté por encima de lo presupuestado.

**El Contador Público y Auditor como Asesor Externo recomienda, que la opción del software que mejor se adapta las necesidades de la empresa, y seleccionado para su implementación es OpenERP.**

**Para la segunda opción OpenXpertya,** el cual no se distancia mucho de la ponderación, pero su aspecto funcional fue determinante.

**En el caso de Openbravo** lo más destacable es su aspecto económico y el aspecto de proveedor. El problema con Openbravo es que el módulo core (núcleo del módulo) está licenciado bajo MPL (Mozilla Public License), asimismo, varios de sus módulos están licenciados bajo su propia licencia OBCL (Openbravo Comercial License) una licencia que no es libre. Esto para la empresa significa comprar licencias, que podrían aumentar el costo más de lo presupuestado.

OpenERP como principal opción destaca sus aspectos funcionales, técnicos y estratégicos, del proveedor sobre el servicio y económicos. La opción que el Contador Público y Auditor como Asesor Externo ha recomendado, se le debe realizar varias modificaciones que se deben de considerar, como la integración al software de e-commerce *MAGENTO* con el software ERP. Igualmente, otro de los aspectos a considerar es la adaptación del software a los requerimientos del país y de la empresa, que de acuerdo con los ingenieros de la empresa, se puede resolver en el transcurso de la implementación, y que su modificación no presenta alguna dificultad, ya que es sólo forma.

Los principales motivos por los que el Contador Público y Auditor como Asesor Externo ha recomendado OpenERP son:

- Cumple y satisface todos los requerimientos y necesidades planteados por la empresa.
- Ofrece adaptabilidad al sector tecnológico.
- El software se puede montar aprovechando la estructura hardware de bajo costo que puede poseer la empresa, siendo éste uno de los requisitos indispensables planteados por la empresa.
- El sistema ofrece escalabilidad, aspecto que facilitará futuras ampliaciones y cambios en el sistema (nuevos requerimientos, necesidades y módulos).
- La licencia (AGPL+Private use) en su versión de pago permite desarrollar módulos propios, permitiendo que sean usados internamente por la empresa y ser usados por otros usuarios sin entregar el código fuente.
- El sistema ERP es independiente del sistema operativo y de la base de datos con la que se trabaje. Se ofrecen varias alternativas para conectar el sistema ERP con el exterior: Internet, EDI, WAP, SMS y otros.
- El fabricante ofrece soporte por medio de tickets, en el que consiste por un tiempo determinado para soporte si se compra la versión de pago. Posee un tiempo de horas para el soporte, garantiza el soporte técnico para las nuevas versiones de software y las actualizaciones del mismo por tiempo adquirido. Ofrece avisos de seguridad y servicio ilimitado de arreglo de fallos de sus módulos (bugfixes).
- El fabricante ofrece un servicio de consultoría propia, tanto a nivel de sistema como a nivel de logística.
- El servicio de soporte técnico ofrecido por el fabricante es adecuado. Este dispone de un servicio de atención telefónica las 24 horas del día y los 365 días del año.
- El mantenimiento del sistema se realiza de forma remota y fuera del horario laboral de la empresa. El sistema ERP ofrece una relación adecuada entre calidad/precio.
- Se valora el factor de contar con módulos específicos acordes a los requisitos del cliente.
- Es un software libre, de manera que tiene un menor coste global de implementación.
- A pesar de que la empresa matriz del programa no se encuentra en el país, tiene asociados en Guatemala, además de una comunidad amplia de desarrolladores independientes, que en el mundo tienen como principal ventaja desarrollar módulos a un bajo costo si se presentan complicaciones en el calendario.
- La base de datos que soporta PostgreSQL es software libre, que permite no tener problemas con las licencias y cumplir con los requisitos económicos requeridos por la empresa, además, de acuerdo con los documentos técnicos, soporta base de datos externos como MySQL, el cual es también software libre.
- El sistema ERP se adapta a las nuevas tecnologías que se implementaran, las cuales vendrán en un futuro y la migración hacia nuevas versiones estarán soportadas por el fabricante del software en sus módulos oficiales.

De acuerdo al análisis realizado por el Contador Público y Auditor como Asesor Externo, recomienda que OpenERP es la herramienta funcional completa y con proyección para la administración de información en la empresa, que permite ser accesible por ser software libre, indicando además que no son necesarios grandes requerimientos técnicos para su implementación, sino que basta con una red estructurada y la disponibilidad de un servidor en buenas condiciones, según el volumen de los datos que la empresa maneja.

Es un software funcional como una gran proyección en el mercado y con muchas expectativas de crecimiento para completar toda la funcionalidad de un Paquete de gestión empresarial especialmente en e-commerce.

#### **5.5.9.1 Decisión de la Gerencia General**

De acuerdo a la Gerencia General con la asesoría del Contador Público Auditor Externo como Asesor Externo y el equipo del proyecto, se selecciona el software contable OpenERP para la empresa. La decisión se realizó en base a las recomendaciones, además de las pruebas realizadas en la selección por el Contador Público y Auditor como Asesor Externo a las tres opciones del software.

La Gerencia General ha decidido comprar la licencia de la versión Enterprise del software OpenERP contable, aunque existe una versión *community*, que es una versión de software libre. De acuerdo a lo indicado por el Contador Público y Auditor como Asesor Externo sobre la versión libre del software, no es posible utilizar módulos privados desarrollados por la propia empresa, debido a que no permite que sean privados en un 100%, de acuerdo a lo establecido por la empresa desarrolladora del ERP y los términos de la licencia GPL. Uno de los requisitos del software libre es compartir el código desarrollado en el software, condición que arriesga la seguridad del software, por lo que la compra de la versión Enterprise permite no compartir el código y los módulos realizados por la empresa, asimismo de beneficiar con el soporte técnico en fallos del software, en aspectos técnicos en migraciones, conjuntamente de disponer con un tiempo determinado para resolver dudas en el funcionamiento interno del software, lo que beneficia al equipo del proyecto y posteriormente al departamento encargado de mantener en óptimo funcionamiento el software contable.

234

#### **5.6 Contratos**

La Gerencia General ha firmado un contrato por la compra de la licencia del software, soporte, ayuda en migraciones ilimitadas a nuevas versiones, bugfixes ilimitados, permisos para utilizar módulos privados y alertas de seguridad, aspecto considerado por el Contador Público y Auditor como Asesor Externo. De acuerdo a lo indicado por la Gerencia General, el Contador Público y Auditor como Asesor Externo indica que el contrato está adecuadamente establecido.

#### **5.7 Plan de trabajo de implementación**

El plan de trabajo descrito a continuación se estableció con base a las actividades de la empresa.

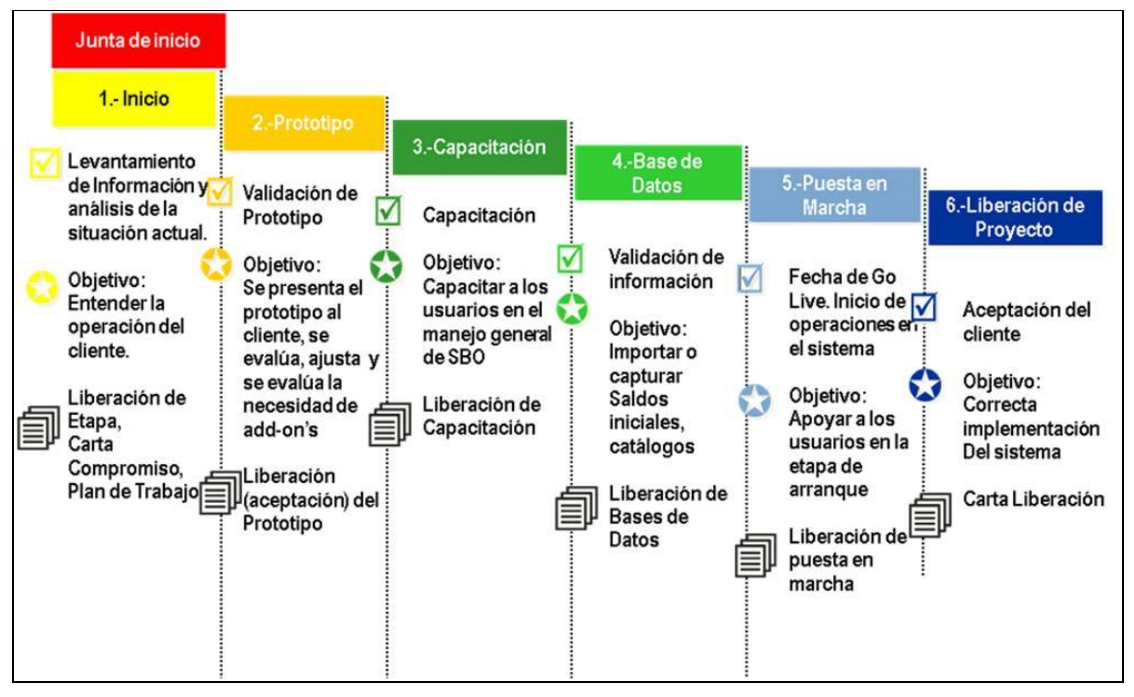

### **FIGURA No. 26 METODOLOGIA DE IMPLEMENTACIÓN**

**FUENTE: BEXAP, investigación de campo, 2010.**

#### **5.7.1 Fase uno. Inicio**

En esta fase se utiliza el levantamiento de información y análisis de la situación actual de la empresa, el cual fue realizado por el Contador Público y Auditor como Asesor Externo. El análisis de la fase de selección del software y hardware realizado a la empresa para detectar necesidades, requerimientos y áreas de oportunidad, se hizo con base en la información y documentación proporcionada por la empresa. Además, se ha elaborado el análisis de los procesos actuales de la empresa.

#### **5.7.2 Fase dos. Prototipo**

En esta fase se desarrolla la actividad de simulación de la operación con ejemplos de las operaciones reales, así como la posible solución a las necesidades. Parametrización del software OpenERP. Pruebas internas (pruebas del equipo del proyecto) de la funcionalidad de OpenERP parametrizado para la empresa. Prueba piloto integral de la funcionalidad de OpenERP parametrizado para la empresa.

En esta fase el equipo del proyecto como primer paso instala el hardware de acuerdo al diagrama de instalación, donde se pone a prueba el equipo.

El sistema operativo a instalarse en el servidor para el software OpenERP en modo SERVIDOR es el sistema LINUX, usando la distribución de marca UBUNTU, debido a que Linux como sistema operativo ha demostrado su confiabilidad en el manejo de grandes cantidades de información por la red, además de su seguridad en la red si se configuran correctamente sus políticas de seguridad en el sistema operativo. La distribución Ubuntu de acuerdo al

236

criterio de ponderación, es la distribución más fácil de usar, esto se debe a su parecido con Windows aunque los comando son distintos. En la fase de capacitación se empieza la familiarización del sistema operativo seguido del software contable.

El servidor del software ERP, que está instalado en la empresa, está conectado con el servidor web en donde se aloja la tienda virtual. El servidor web está alojado en Estados Unidos, donde se contrató un servidor exclusivo para su funcionamiento. El sistema operativo en las estaciones de trabajo utiliza Linux, usando la distribución UBUNTU.

**FIGURA No. 27**

# **ESQUEMA DEL SISTEMA DE COMPUTACIÓN DE LA EMPRESA GTVIDEOGAMES, S.A.**

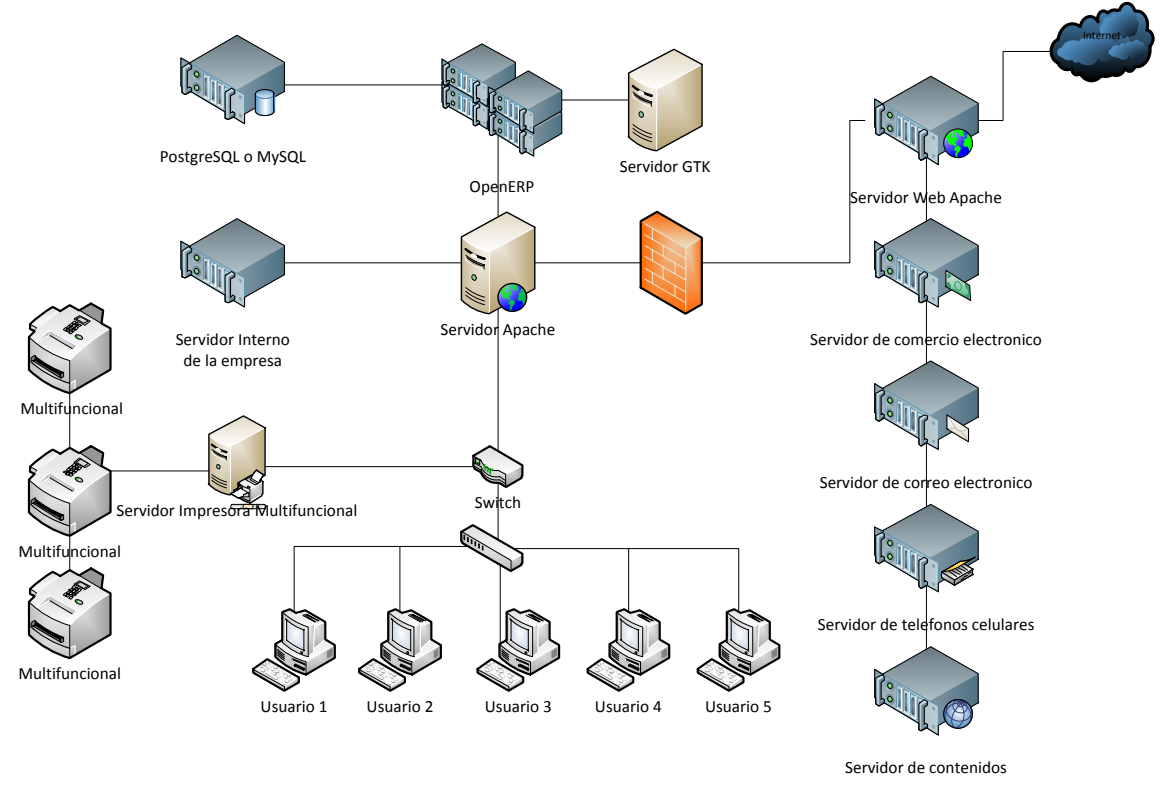

**FUENTE: Elaboración propia, investigación de campo, 2010.**

El hardware con su sistema operativo instalado, se les realizan las pruebas básicas de conexión en red tanto local como remota usando internet.

Antes de proceder a instalar el software ERP, el Contador Público y Auditor como Asesor Externo recomienda que se realice una serie archivos maestros digitales y físicos que incluya los siguientes aspectos a considerar para el correcto funcionamiento en fase beta.

#### **Modelación de la estructura del catálogo de cuentas**

El catálogo de cuentas de la empresa, con un número amplio o suficiente de caracteres para los diferentes niveles de cuentas.

El desarrollo de modelación de catálogo de cuentas por áreas de responsabilidad y complementarse con instrucciones uniformes, que prescriben en detalle los débitos y créditos autorizados para cada tipo de cuentas.

La modelación de dicho catálogo, elemental de la implementación del software contable, para la elaboración de los estados financieros, con conocimiento pormenorizado de la serie de cuentas totalizadoras y sub-cuentas auxiliares.

Las cuentas que registran movimientos a detalle y las que sólo registran totales, para efectos de condensar la información en los estados financieros y obtener integraciones de cuentas.

En el catálogo se puede identificar las cuentas totalizadoras, al observar cómo de éstas se desprenden varias sub-cuentas. Es de señalar que no toda cuenta auxiliar forma parte de una totalizadora. Si alguna cuenta contable no posee otras que la formen, debe recibir en forma directa los movimientos contables y por lo tanto será una cuenta auxiliar.

Las cuentas en el catálogo son numeradas. La numeración se basa en el sistema métrico decimal. Se comienza asignando un número índice a cada grupo de cuentas, tanto del Balance General como del Estado de Resultados. A continuación, se presenta el modelo del catálogo de cuentas de la empresa:

239

### **CUADRO No. 25**

### **PLAN DE CUENTAS DEL BALANCE GENERAL**

#### **BALANCE GENERAL**

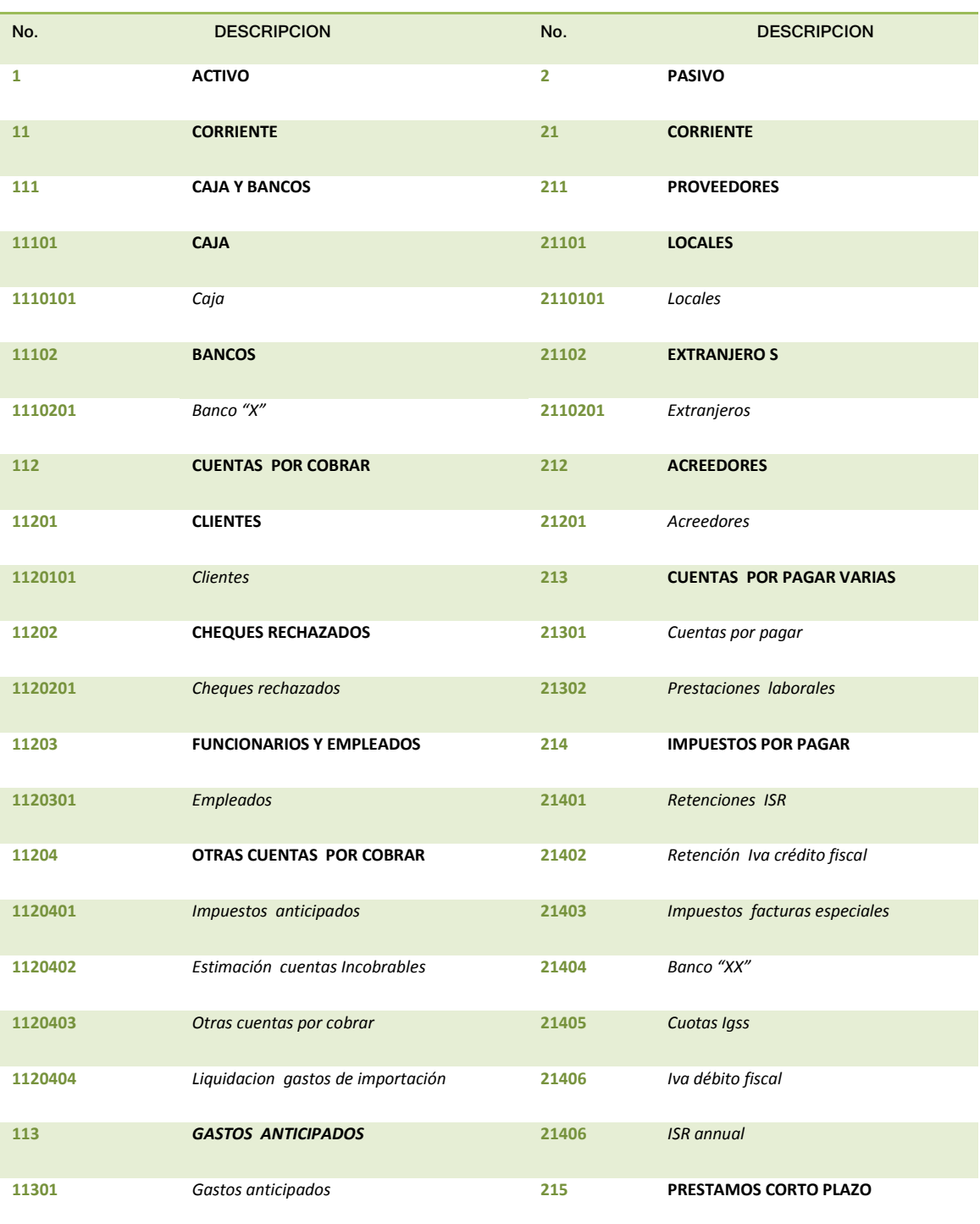

# **CUADRO No. 25-2 PLAN DE CUENTAS DEL BALANCE GENERAL**

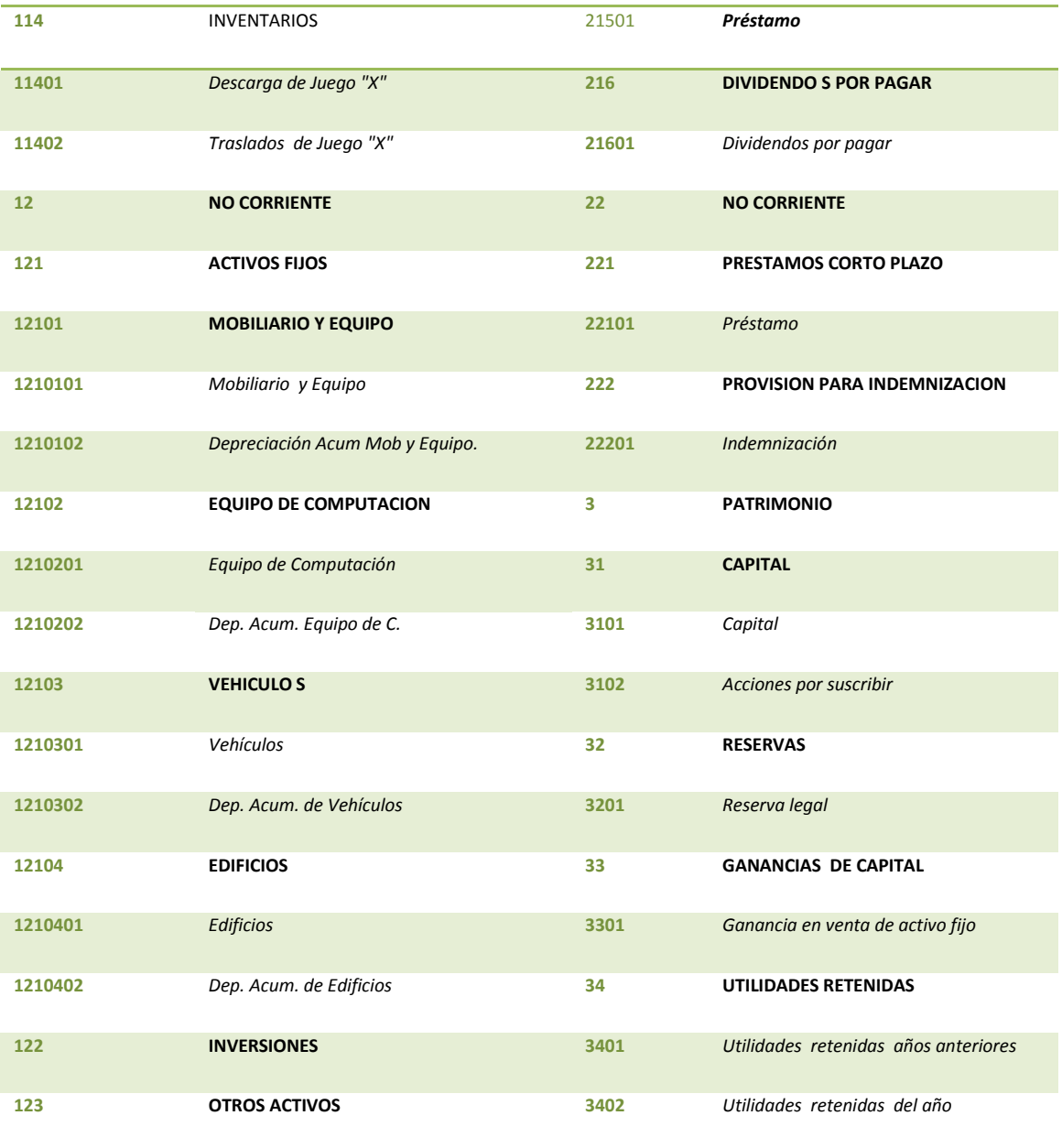

### **CUADRO No. 26**

### **PLAN DE CUENTAS DEL ESTADO DE RESULTADOS**

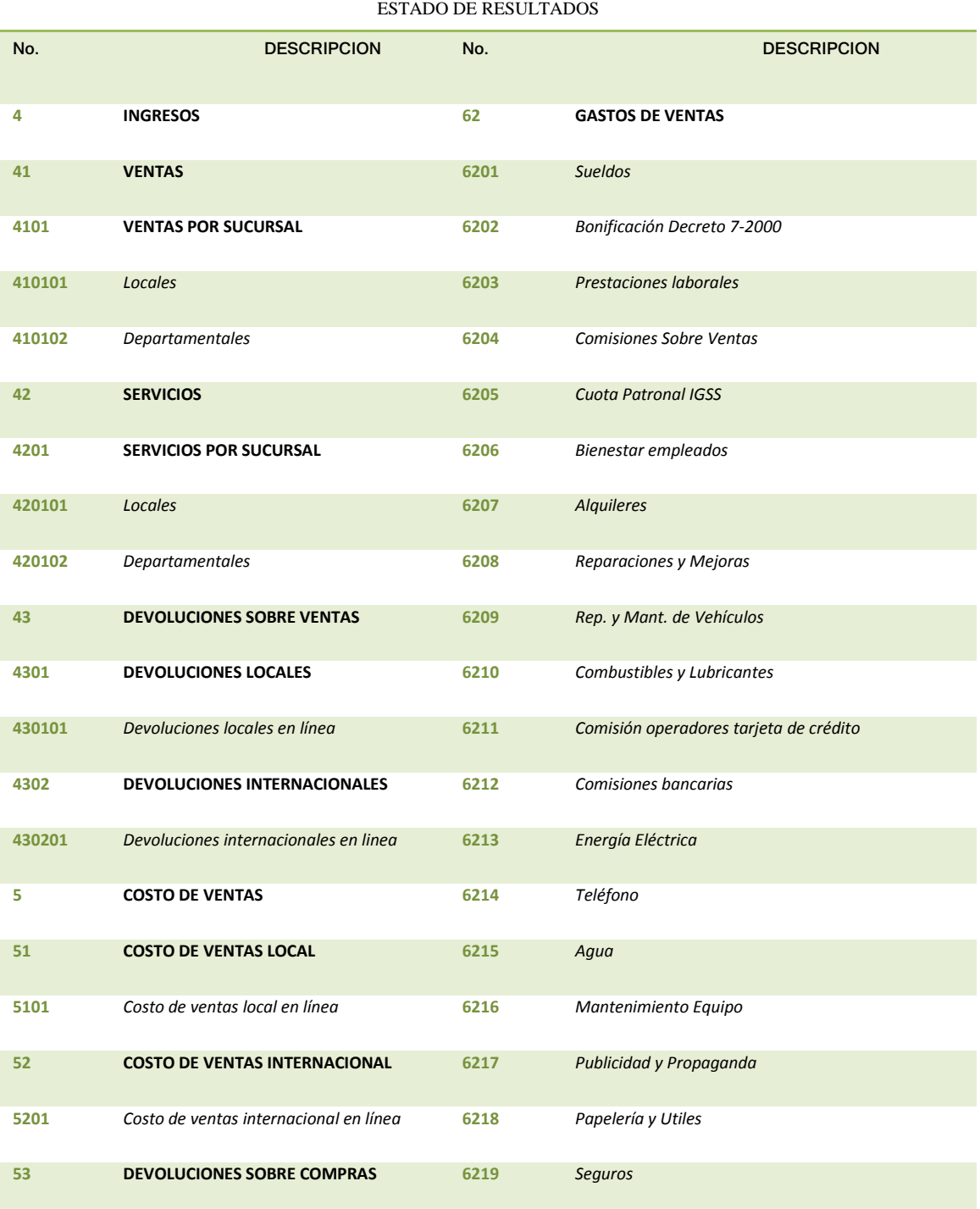

# **CUADRO No. 26-2 PLAN DE CUENTAS DEL ESTADO DE RESULTADOS**

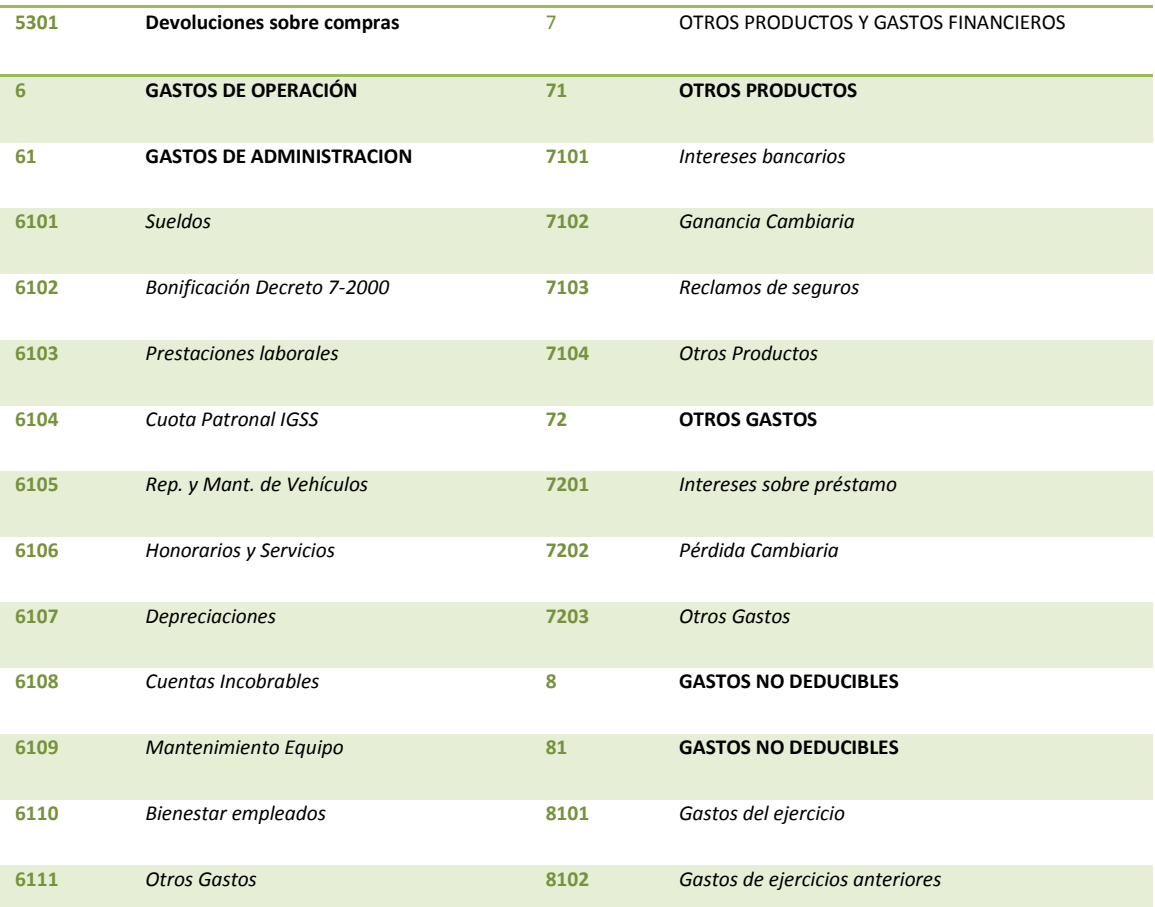

#### **Modelación de diagramas de flujo**

El Contador Público y Auditor como Asesor Externo considera los diagramas de flujo, para observar el proceso de la información en los distintos módulos que integran el software contable, con la finalidad de comprender como trabaja el software contable y utilizarlo para la *Fase dos. Prototipo* en que examina las áreas que requiere la empresa para adaptar el software contable, y posteriormente utilizar la información en la *Fase tres. Capacitación*, personal que va a trabajar con el software contable. A continuación se muestra el diagrama de flujo de cada módulo:

# **DIAGRAMA No. 1 MÓDULO DE CONTABILIDAD**

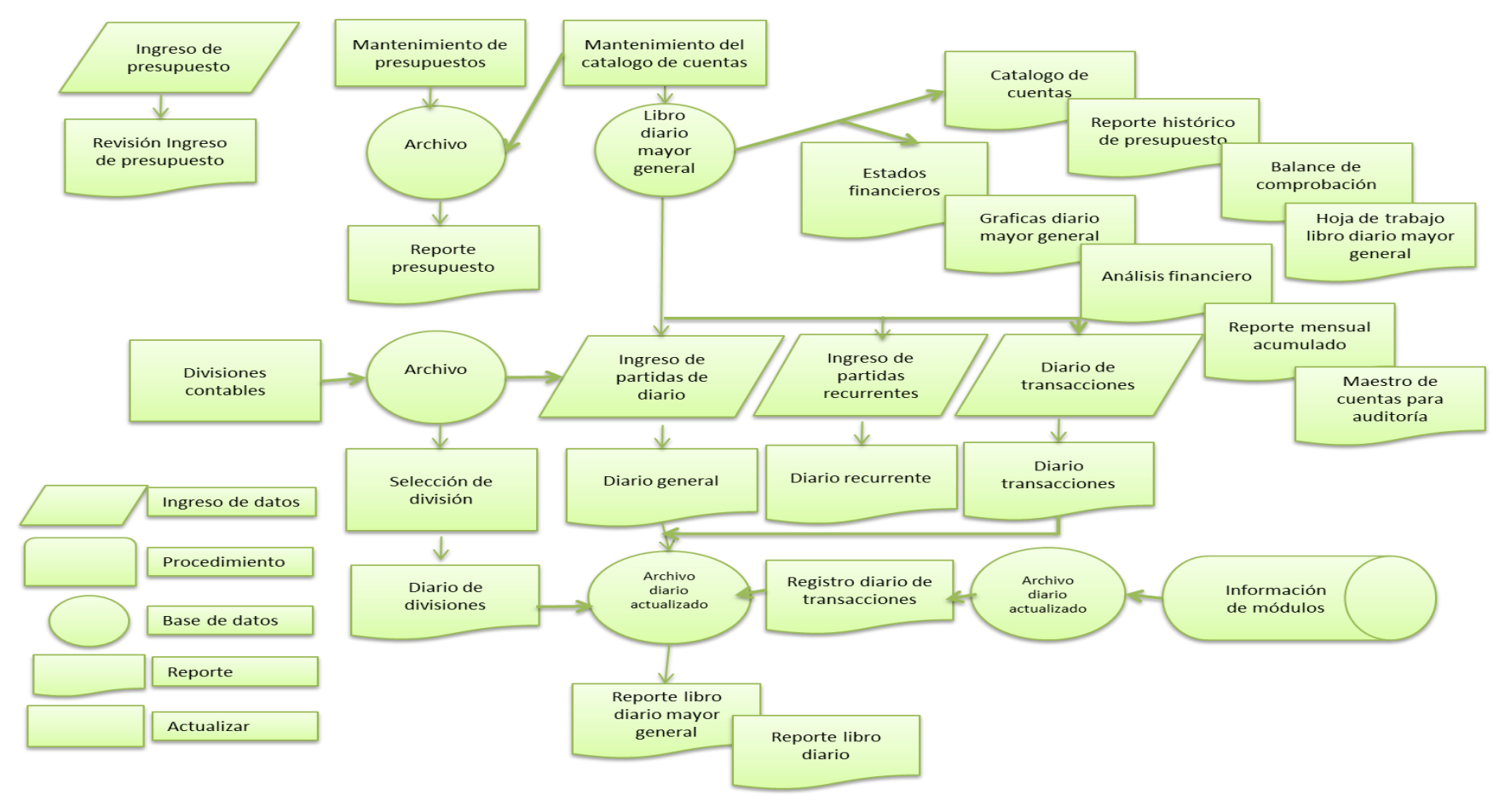

**FUENTE: Elaboración propia, investigación de campo, 2010.**

# **DIAGRAMA No. 2 MÓDULO DE BANCOS**

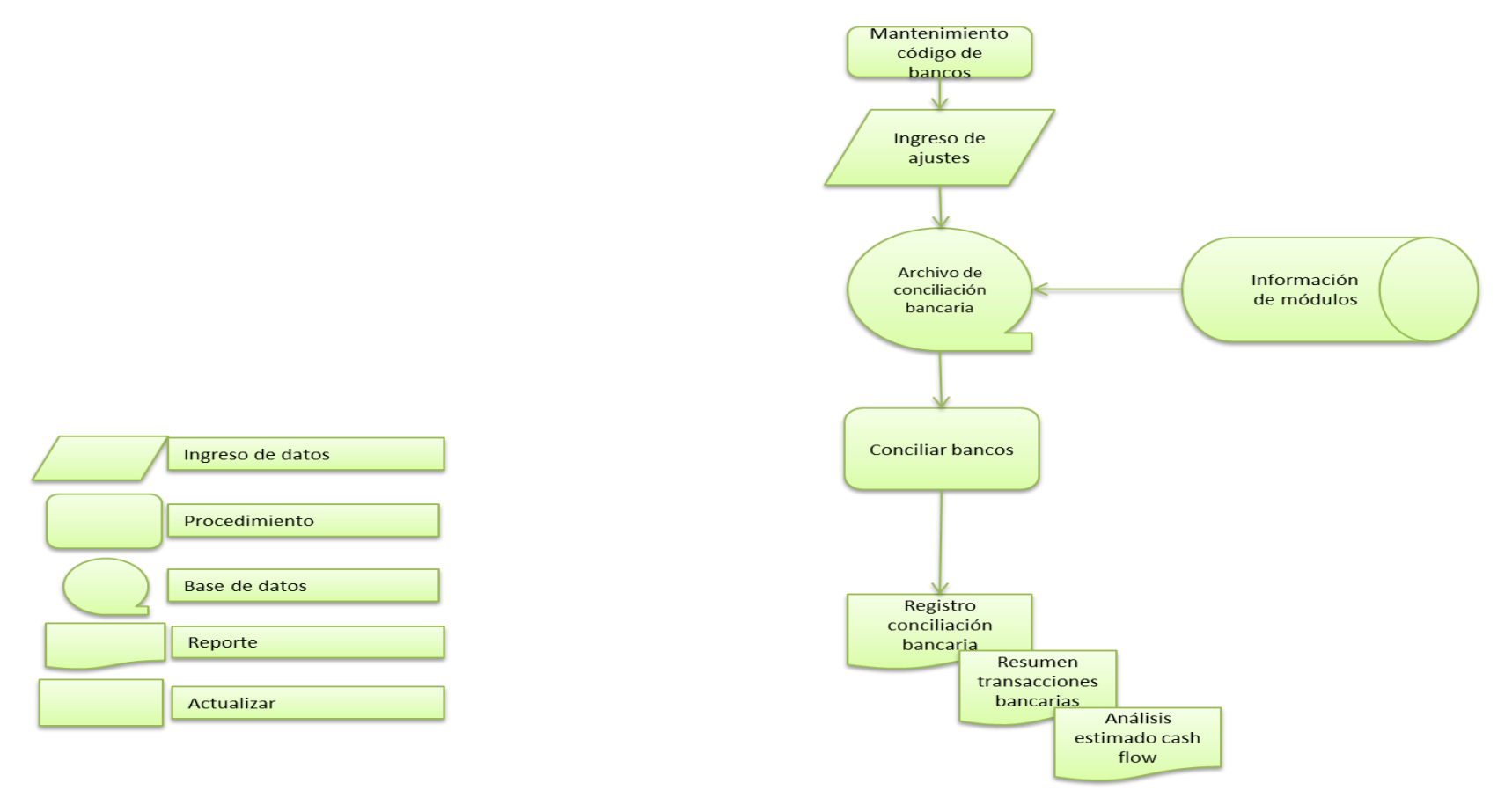

**FUENTE: Elaboración propia, investigación de campo, 2010.**

# **DIAGRAMA No. 3 MÓDULO DE INVENTARIOS**

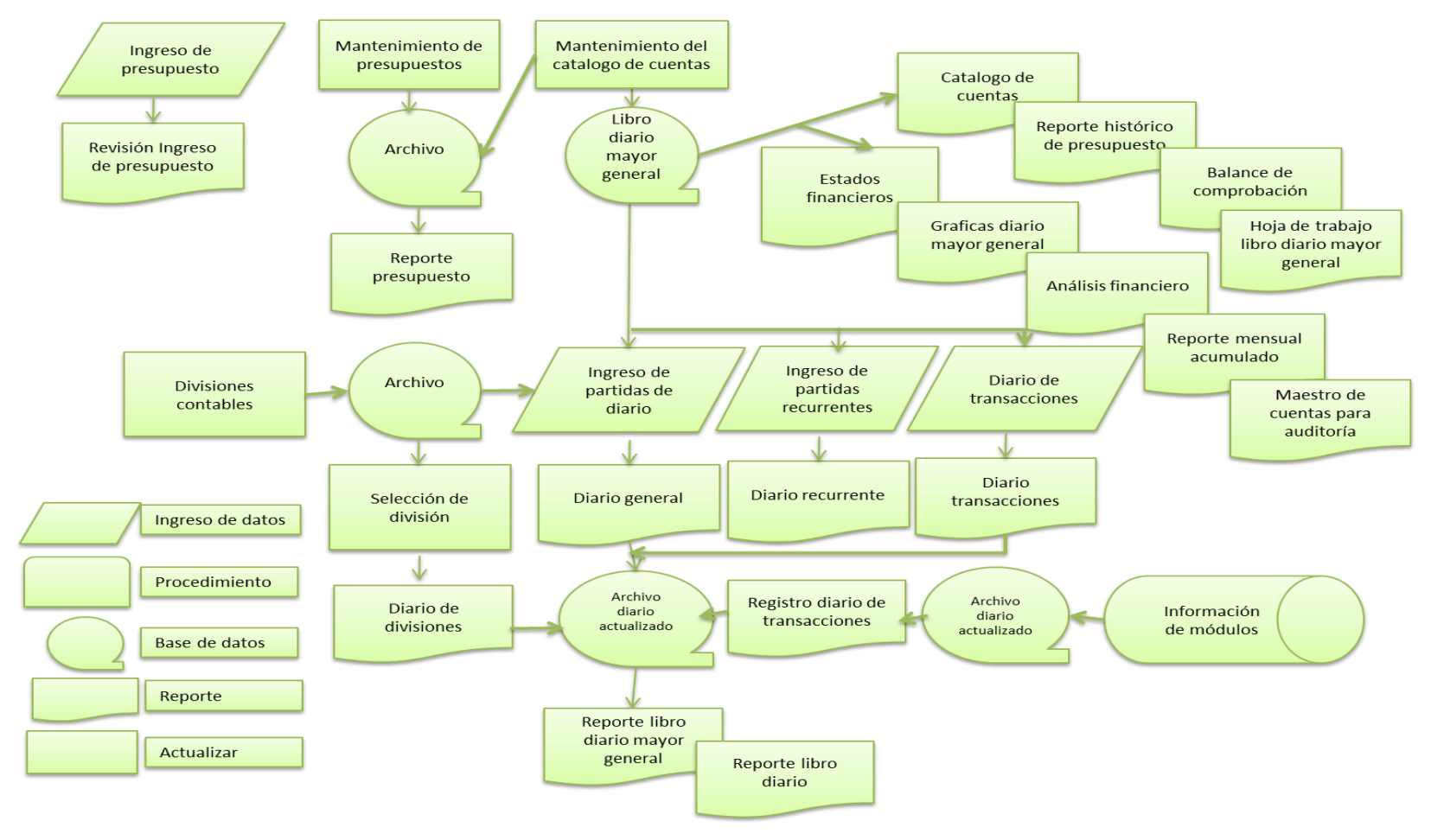

**FUENTE: Elaboración propia, investigación de campo, 2010.**

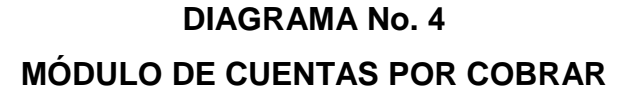

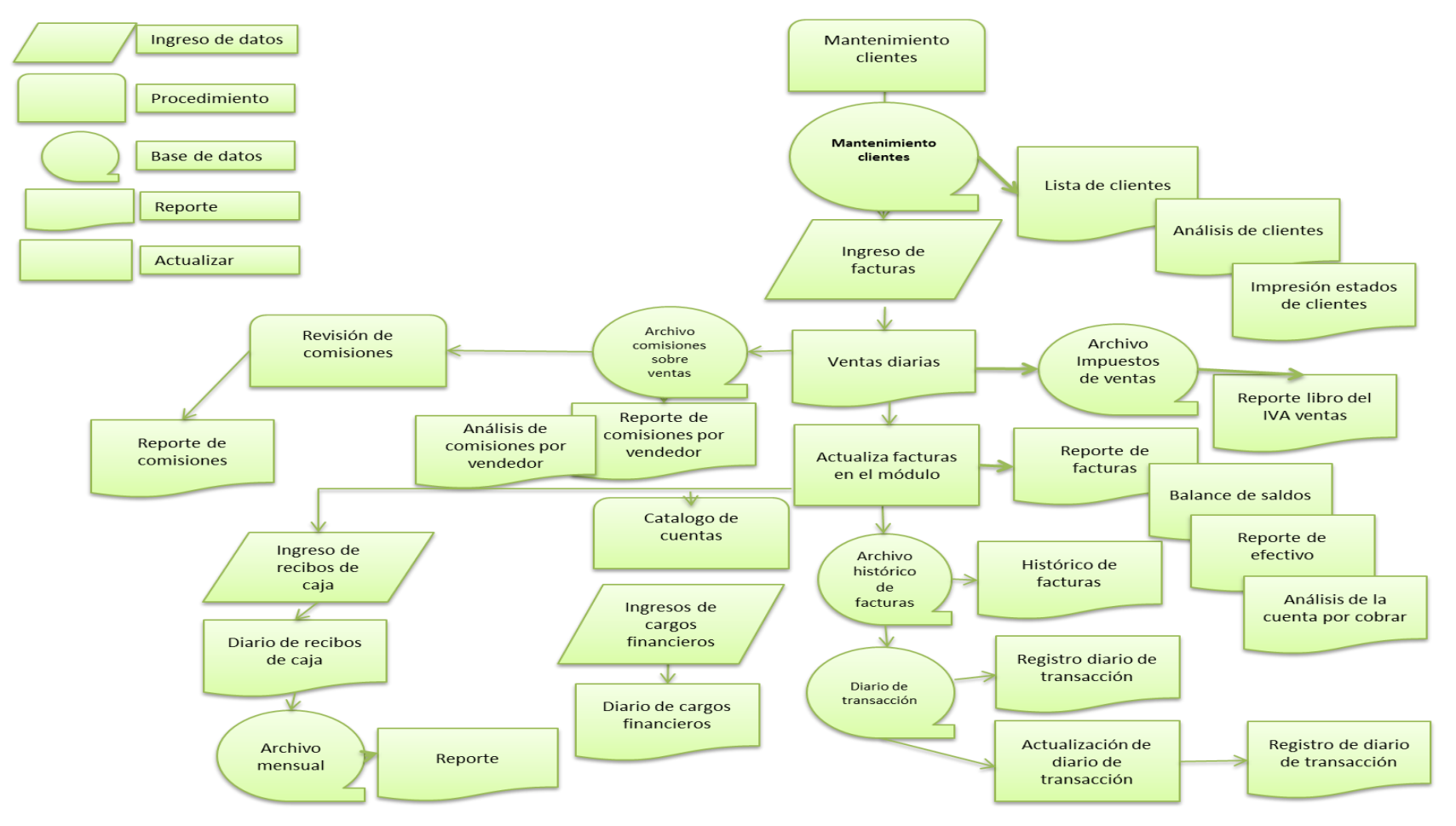

**FUENTE: Elaboración propia, investigación de campo, 2010.**

# **DIAGRAMA No. 5 MÓDULO DE COMPRAS**

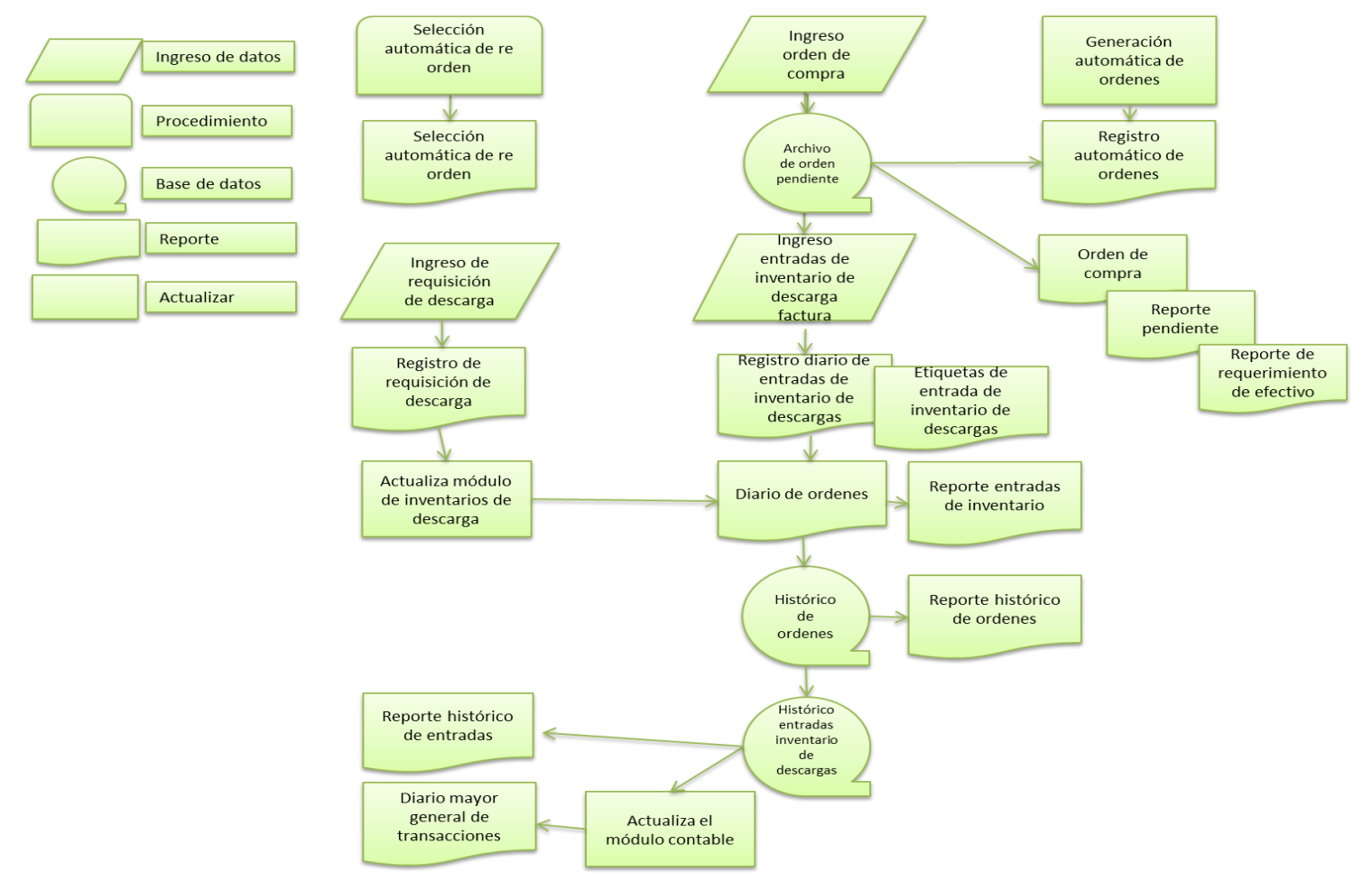

**FUENTE: Elaboración propia, investigación de campo, 2010.**
#### **DIAGRAMA No. 6 MÓDULO DE VENTAS**  Ingreso orden de venta V Archivo Orden de Orden de orden de venta venta venta pendiente pendiente Orden de Orden de preparación venta por producto Envió Generación Ingreso Orden de  ${\sf de}$ automática venta por Descarga factura de factura fecha de en transito emisión Diario de ↘ Pedido Factura de pendiente ventas Diario de venta utilidad ◡ bruta Diario de Despacho Diario ordenes manual pendientes  $_{\rm de}$ ventas Histórico Archivo ventas históric Ingreso de datos o de cliente clientes Procedimiento Histórico Archivo históric venta por o de descarga lotes Base de datos Registro Actualiza diario módulo de Reporte transacciones ventas Actualizar Registro Actualiza diario mayor módulo general contable

**FUENTE: Elaboración propia, investigación de campo, 2010.** 

#### **DIAGRAMA No. 7 MÓDULO DE CUENTAS POR PAGAR**

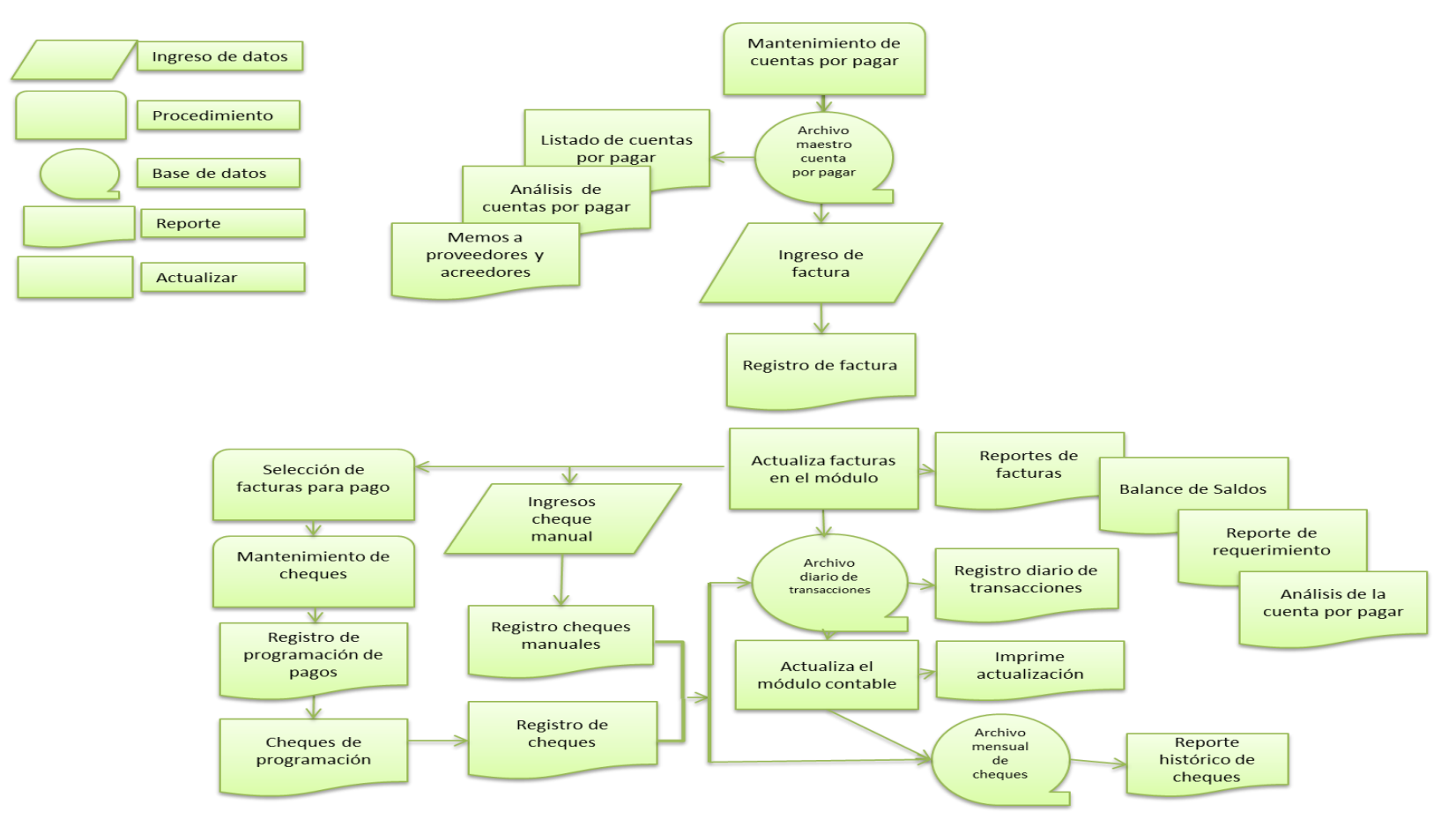

**FUENTE: Elaboración propia, investigación de campo, 2010.**

#### **DIAGRAMA No. 8 MÓDULO DE NÓMINA**

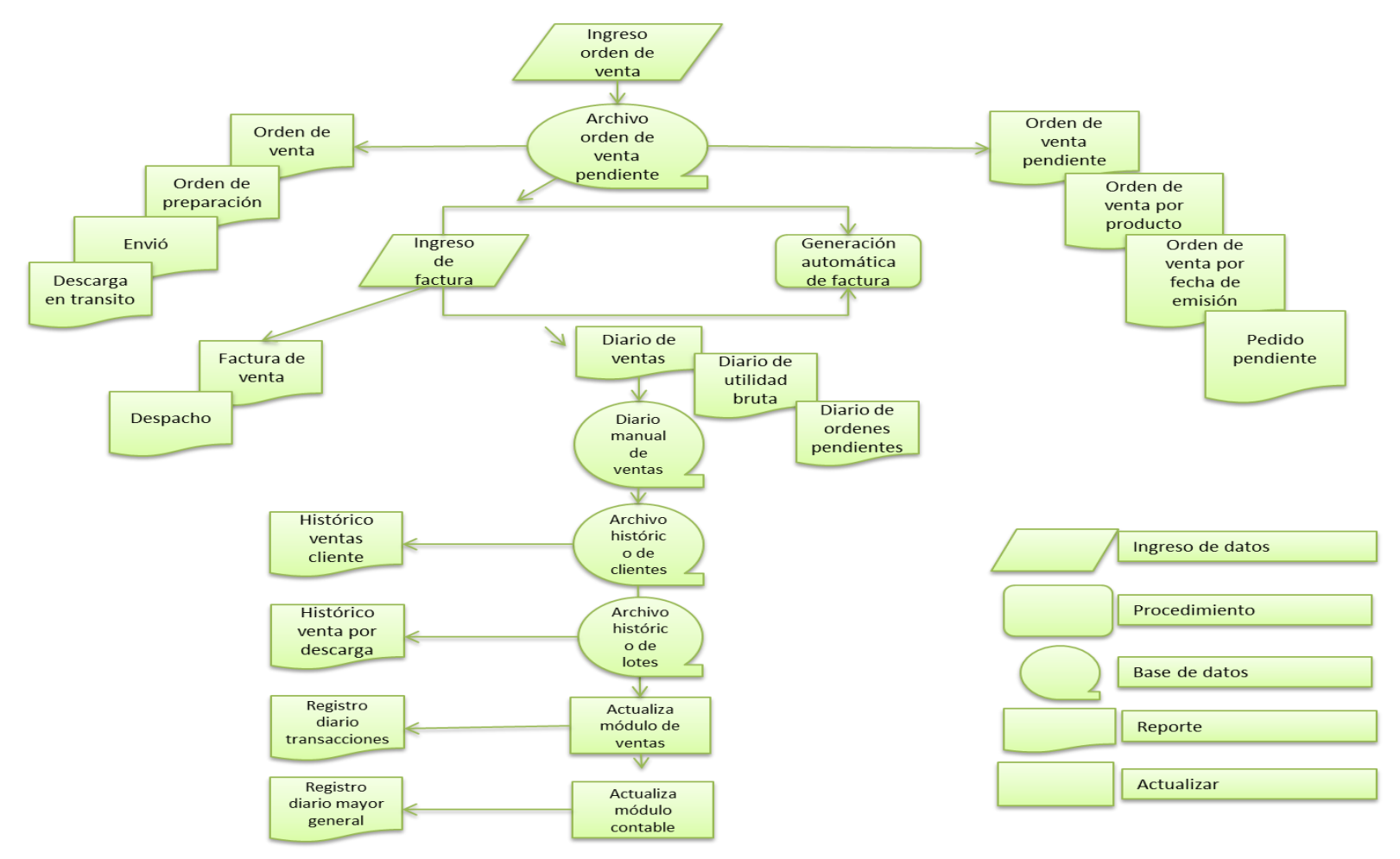

**FUENTE: Elaboración propia, investigación de campo, 2010.**

#### **Instalación del software**

Luego de instalarse el salón piloto, se procede a la instalación del software contable en el sistema operativo, estando así al final de la instalación:

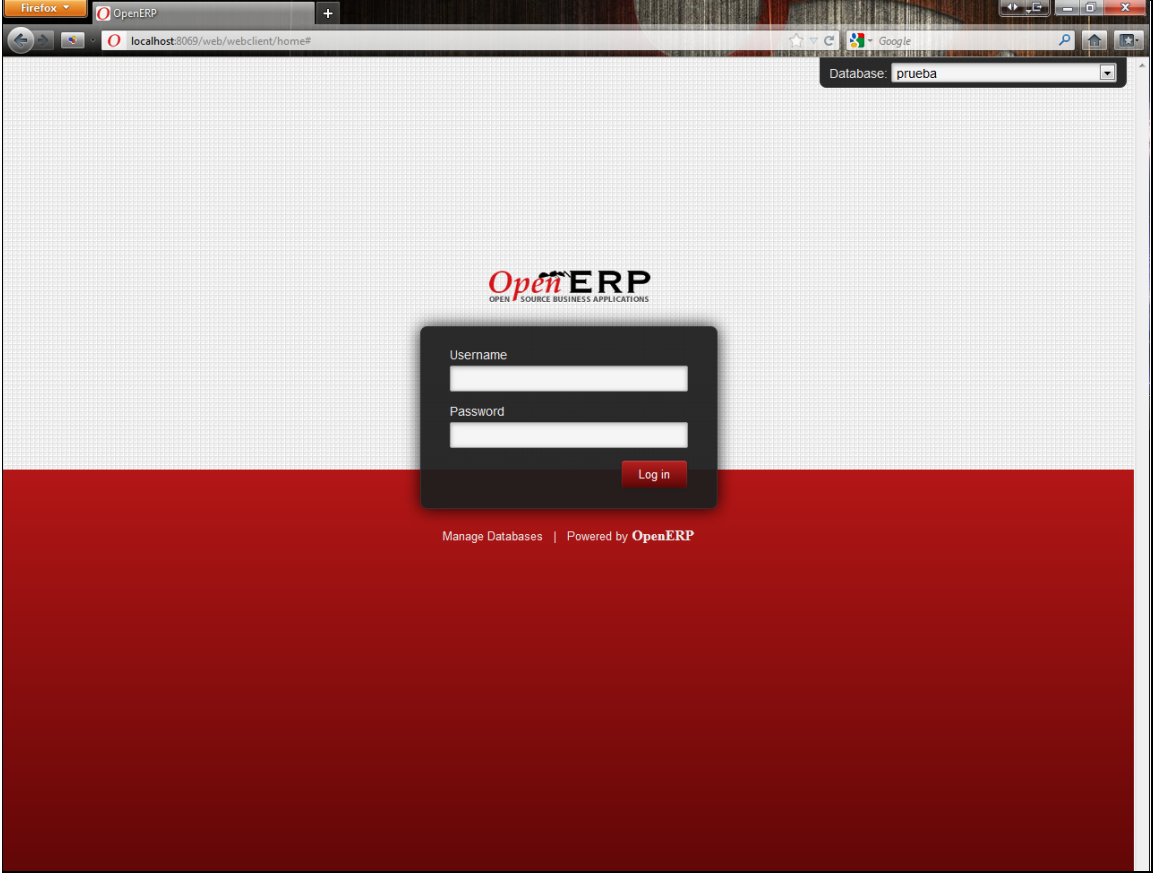

**FIGURA NO. 28 RESULTADO FINAL DE INSTALACIÓN**

**FUENTE: Elaboración propia, investigación de campo, 2010.**

**Inicio, examen y adaptación del software contable**

Antes de ingresar al software contable por primera vez, se ha creado una base de datos de prueba, para luego examinar a fondo el software contable.

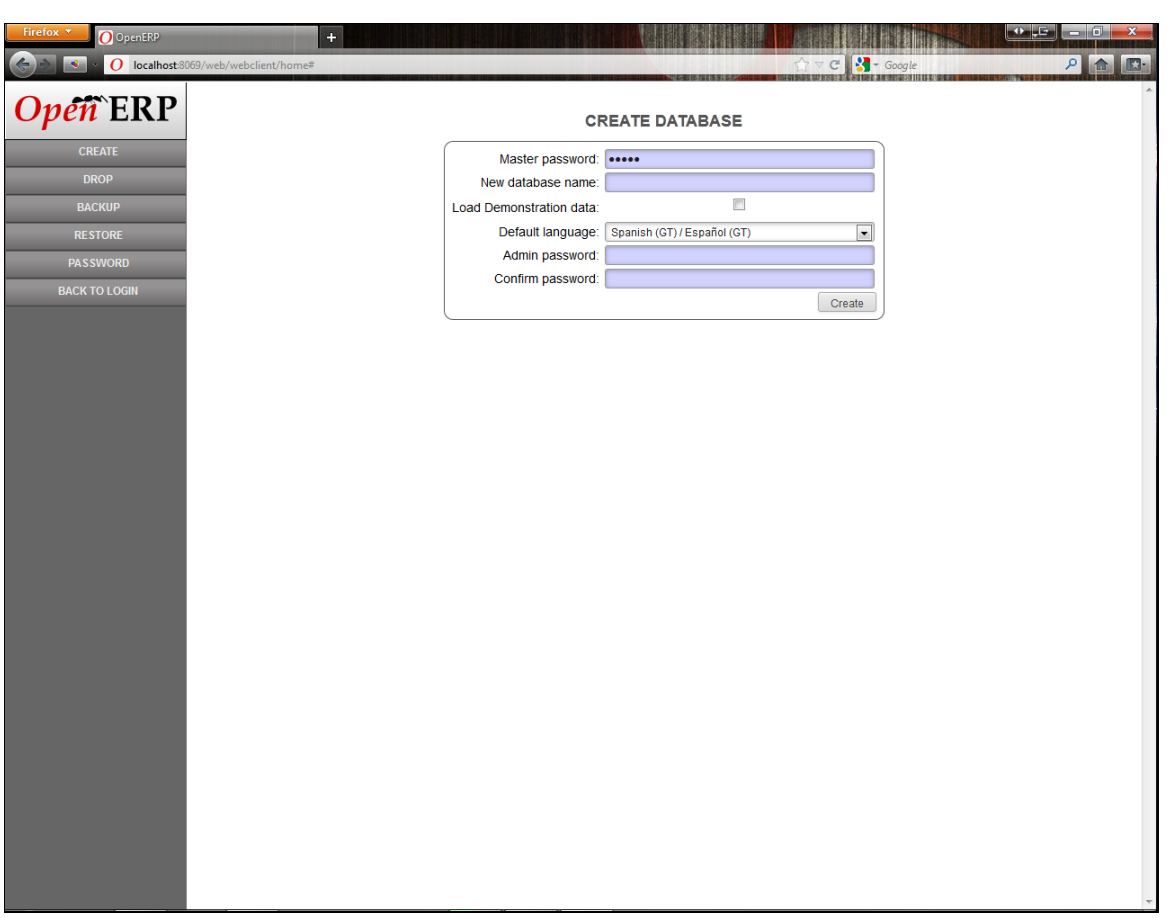

#### **FIGURA NO. 29 CREACIÓN DE LA BASE DE DATOS**

**FUENTE: Elaboración propia, investigación de campo, 2010.**

Se observa en la imagen que el software contable soporta varios idiomas. Se destaca que tiene soporte para el idioma español, específicamente de Guatemala, el cual ha sido seleccionado.

Para la creación de la base de datos, se ha establecido un nombre para la prueba de base de datos, el idioma a usar, así como la contraseña del administrador para el acceso al software contable. Posteriormente de ser creado, se ingresa a la página de acceso o login, para ingresar al sistema utilizando los datos establecidos.

# **FIGURA No. 30 INGRESO A OpenERP**

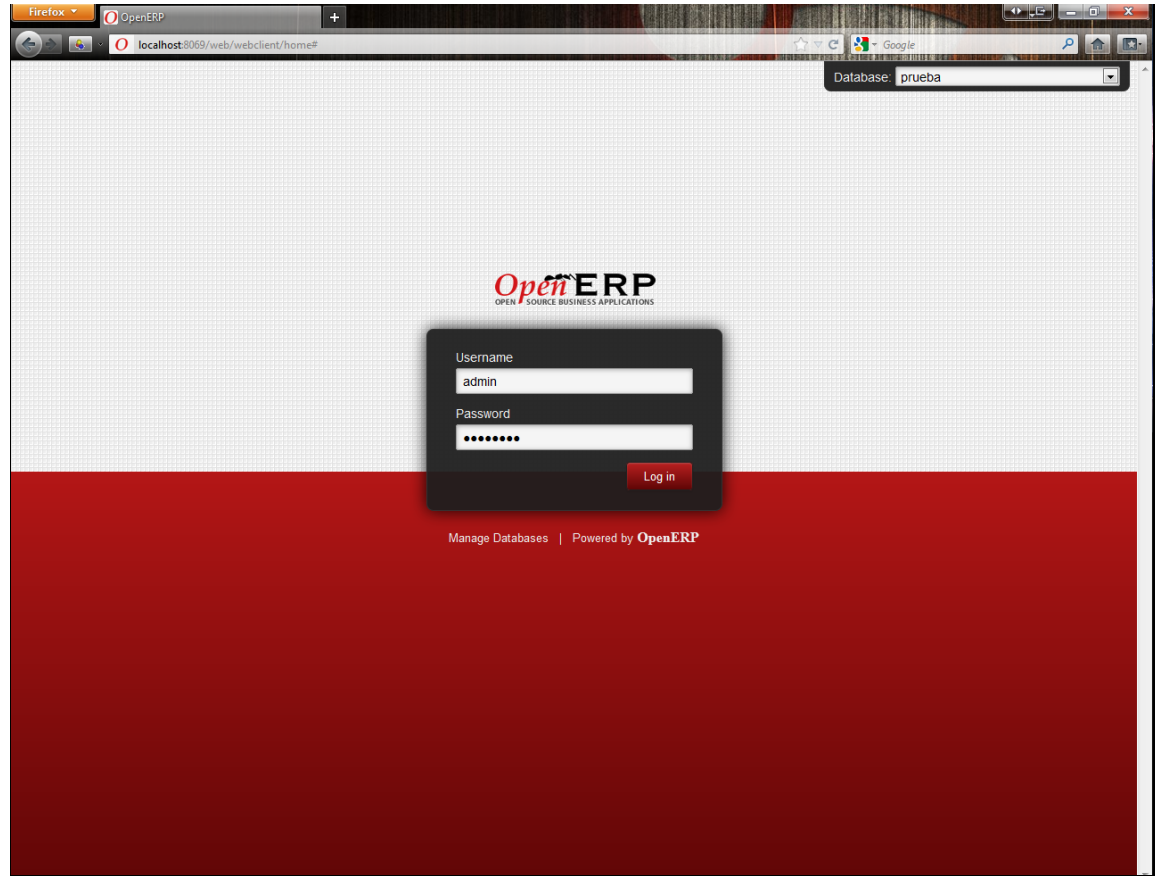

**FUENTE: Elaboración propia, investigación de campo, 2010.**

En la siguiente imagen, se observa el ingreso dentro del software contable.

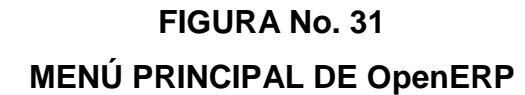

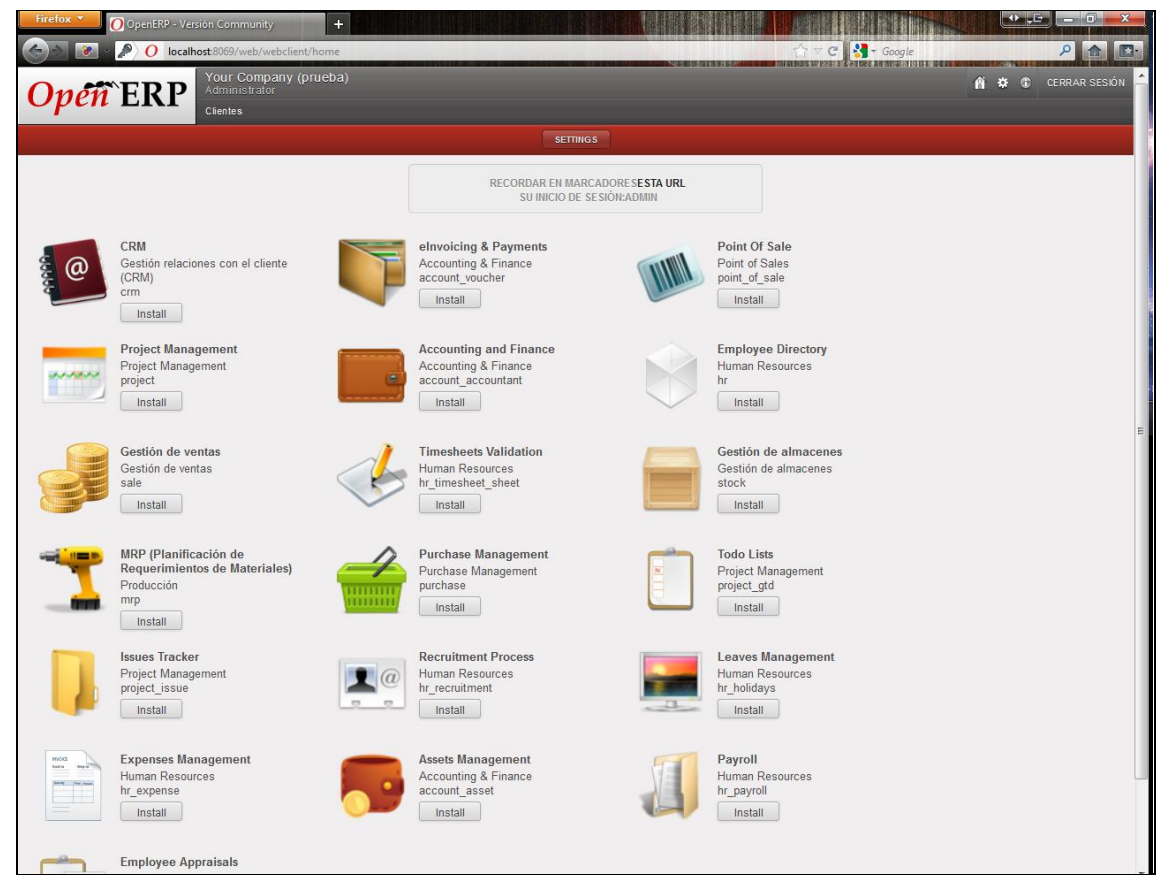

**FUENTE: Elaboración propia, investigación de campo, 2010.**

Se observa que no hay algunos módulos instalados, sólo los que están predeterminados en el software.

Se ingresa a la opción de configuración *SETTINGS* y se instala el módulo de contabilidad para Guatemala.

### **FIGURA No. 32 INGRESO A LA CONFIGURACIÓN DE OpenERP**

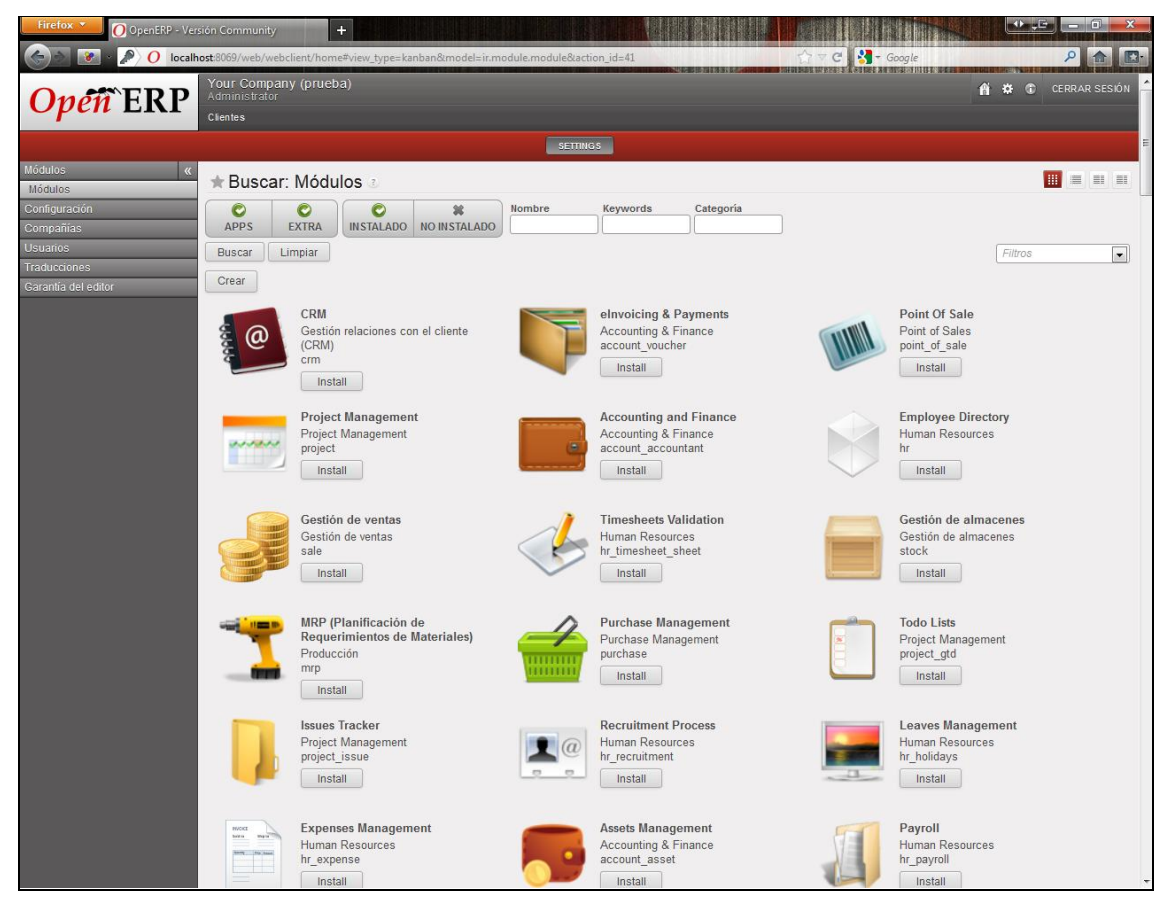

**FUENTE: Elaboración propia, investigación de campo, 2010.**

Se debe comprender que el módulo provee la funcionabilidad intermedia, pero es modificable con opción a expandirse. El equipo del proyecto examina el software contable a detalle, considerando los flujogramas observados por el Contador Público y Auditor como Asesor Externo para cada módulo, de acuerdo a sus recomendaciones de qué funciones son necesarias para implementarse, y que cumpla con las leyes fiscales del país y las normas internacionales de contabilidad.

Posteriormente de realizado los ajustes en el funcionamiento del prototipo, se crea la empresa de prueba, para empezar a utilizar el software contable, y por consiguiente se crea el usuario de prueba, y se realiza las pruebas de funcionamiento.

La creación de la empresa de prueba, se realiza en la opción de configuración *SETTINGS*, en la opción de *Compañías* se da un click, y se tiene las siguientes opciones: *Editar, Crear, Duplicar*, *Borrar.*

# **FIGURA No. 33 CREACIÓN DE UNA COMPAÑÍA EN OpenERP**

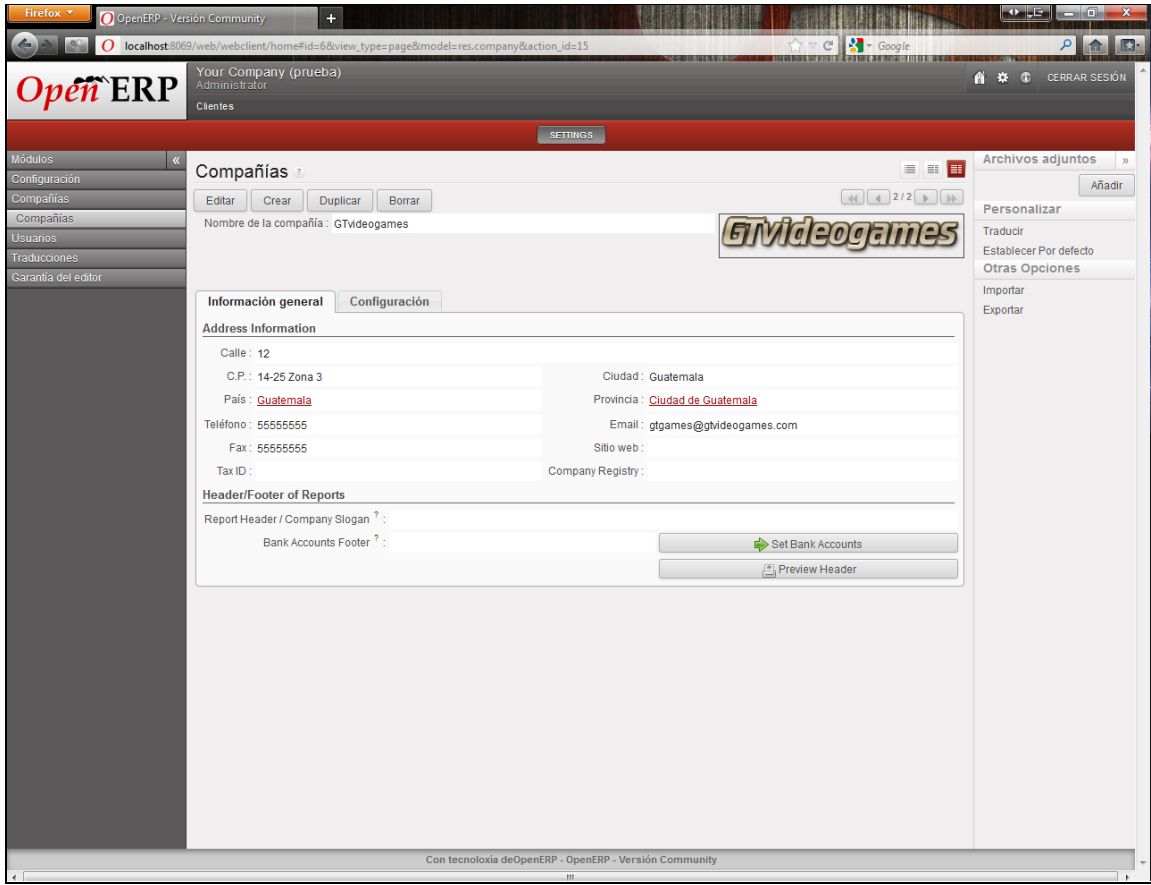

**FUENTE: Elaboración propia, investigación de campo, 2010.**

Se ingresa la información, y se graba la empresa de prueba para crear el usuario de prueba.

Se observa la creación de la empresa de prueba para probar el funcionamiento del software. A continuación, se presenta en la siguiente imagen como se crea el usuario de prueba:

## **FIGURA No. 34 CREACIÓN DE UN USUARIO EN OperERP**

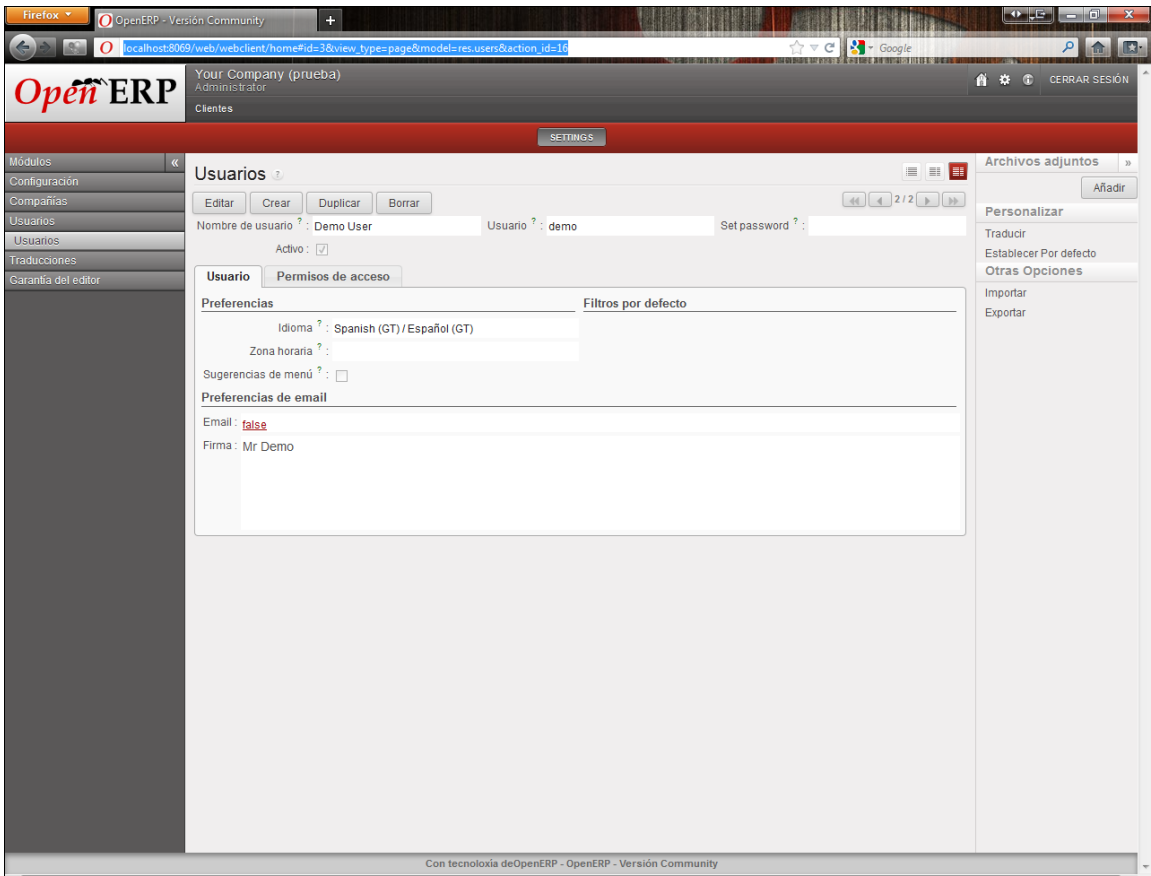

**FUENTE: Elaboración propia, investigación de campo, 2010.**

La creación se realiza en la opción de configuración *SETTINGS*, se observa la opción de *Usuarios*, se da un click y se tiene las siguientes opciones: *Editar*, *Crear*, *Duplicar*, *Borrar*.

El Contador Público y Auditor como Asesor Externo, realizando estos pasos en conjunto con el equipo de trabajo, tiene un prototipo del software contable, para entrar en la fase de pruebas previo a su instalación de una versión final.

#### **5.7.3 Fase tres. Capacitación**

Esta fase es el entrenamiento funcional y técnico del software contable a los usuarios finales, dicho entrenamiento de acuerdo a las recomendaciones del Contador Público y Auditor como Asesor Externo. La capacitación de acuerdo a lo recomendado por el Contador Público y Auditor como Asesor Externo se divide en dos partes: en la primera etapa al personal se le instruye para utilizar el sistema operativo LINUX, concretamente la distribución UBUNTU; y la segunda etapa se le instruye al personal en el uso del software contable.

#### **Primera etapa de capacitación**

A continuación, se presenta la mini-comparativa de Windows y Ubuntu de los comandos recomendado por Contador Público y Auditor como Asesor Externo, con el fin de incluirse en el manual de capacitación, para facilitar el aprendizaje de los comandos similares y diferenciales que tienen cada sistema operativo.

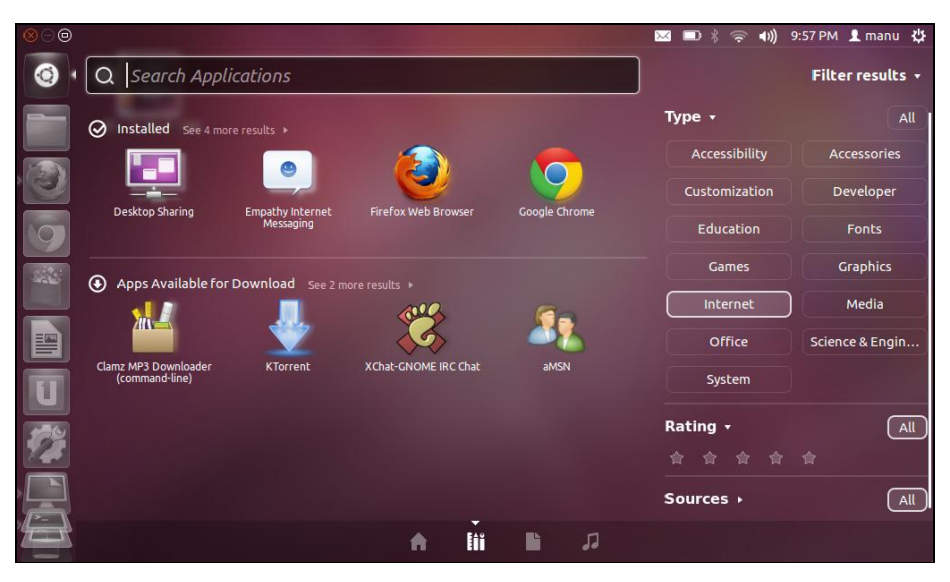

**FIGURA No. 35 SISTEMA OPERATIVO UBUNTU**

**FUENTE: Elaboración propia, investigación de campo, 2010.**

# **FIGURA No. 36 SISTEMA OPERATIVO WINDOWS**

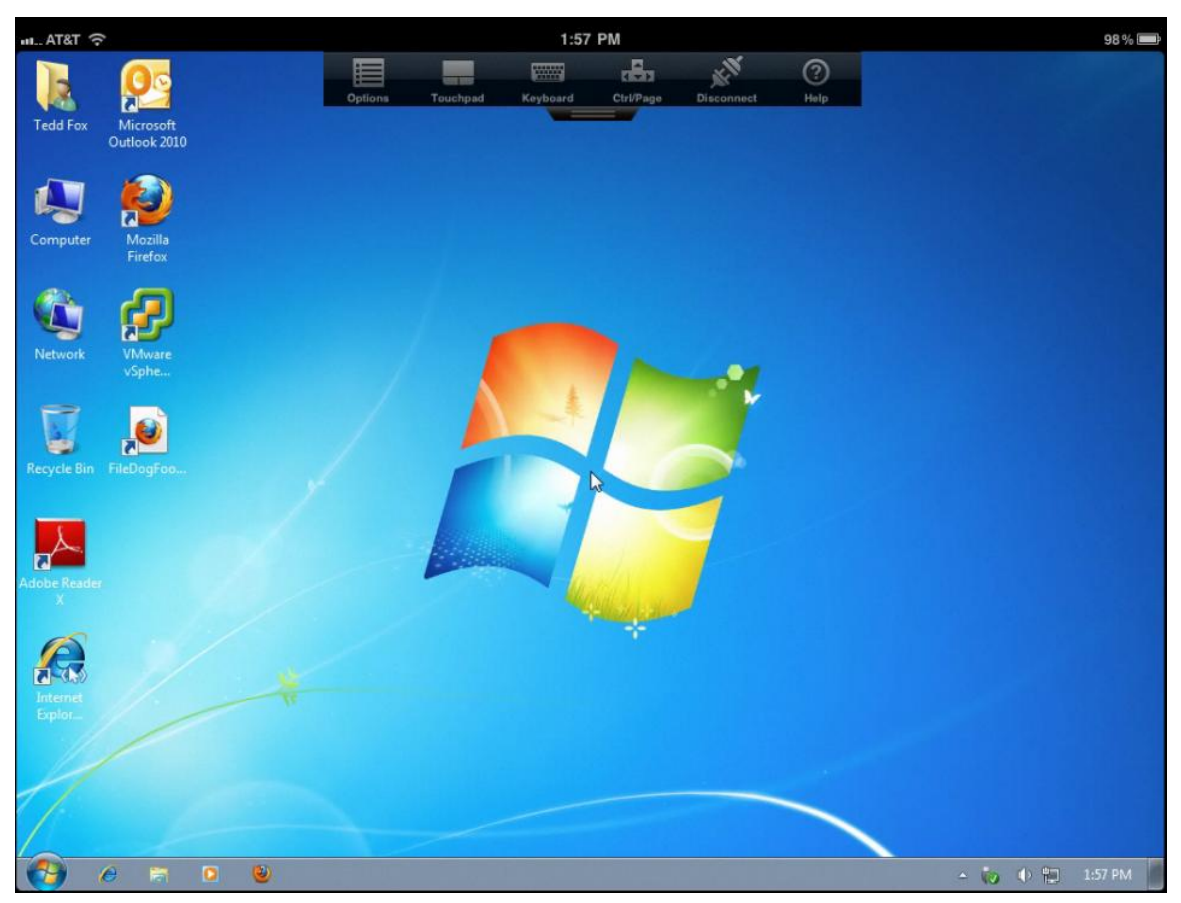

**FUENTE: Elaboración propia, investigación de campo, 2010.**

La interfaz imagen de Ubuntu es similar a la de Windows 7, la diferencia entre los dos sistemas operativos es la forma de instalación de software, similares que incluyen en el sistema. La mayoría de software de pago son realizados para Windows, y para Linux existen pocas aplicaciones debido a que sus principales aplicaciones son open source.

Otra de las diferencias consideradas es el uso de comandos, a pesar de que su interfaz imagen cumple con realizar las operaciones sin necesidad de comandos, hay ocasiones que si es necesario ingresar una serie de comandos para realizar dicha acción. La mayoría de los comandos Linux escritos en el intérprete de comandos de la *Shell* (núcleo) son similares a los comandos que escribiría en el CMD. De hecho, algunos comandos son idénticos. A continuación se muestra un cuadro de los comandos que hay en similitud entre los comandos de Windows y Linux:

# **CUADRO No. 27 COMANDOS PARA MS-DOS (CMD) Y LINUX**

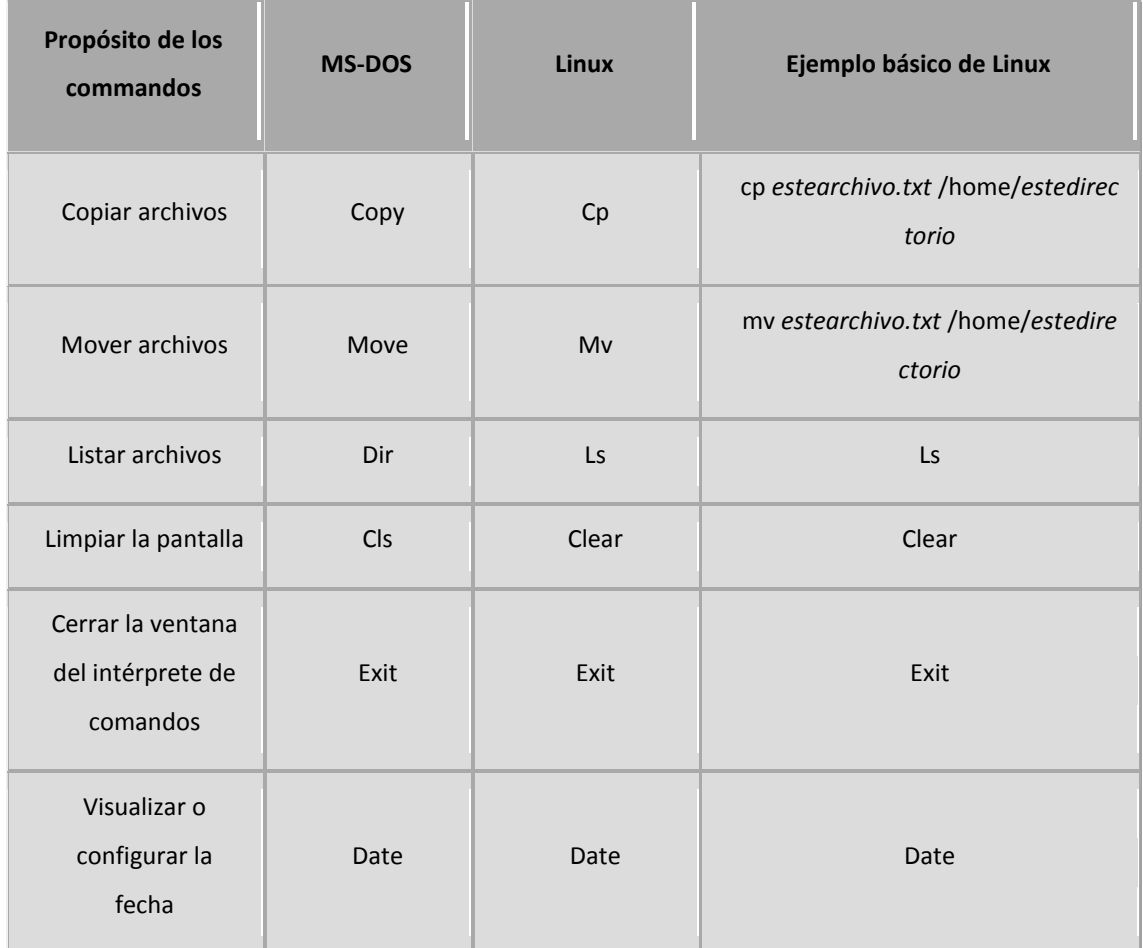

**FUENTE: Elaboración propia, investigación de campo, 2010.**

# **CUADRO No. 27-2 COMANDOS MS-DOS (CMD) Y LINUX**

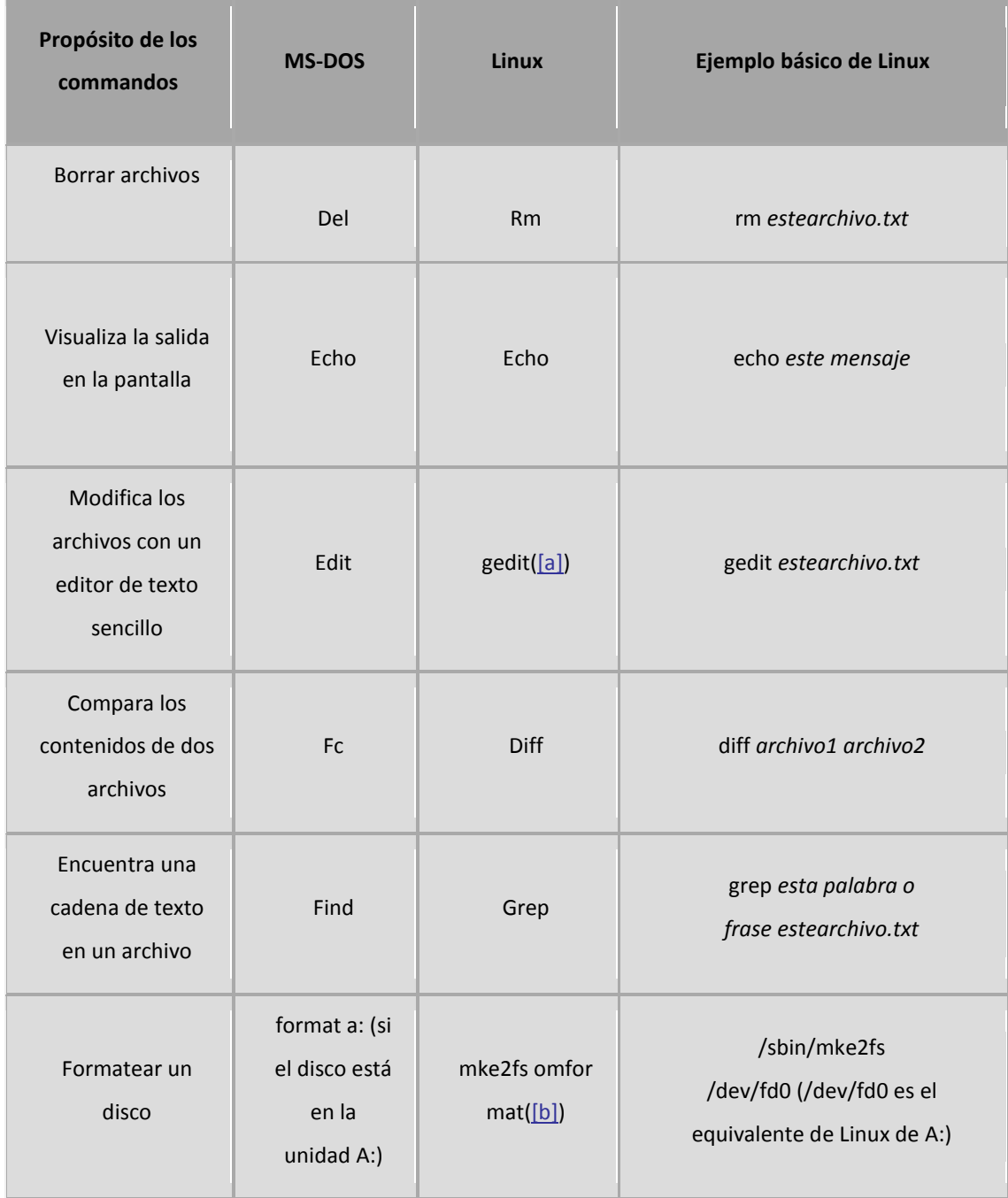

**FUENTE: Elaboración propia, investigación de campo, 2010.**

# **CUADRO No. 27-3 COMANDOS MS-DOS (CMD) Y LINUX**

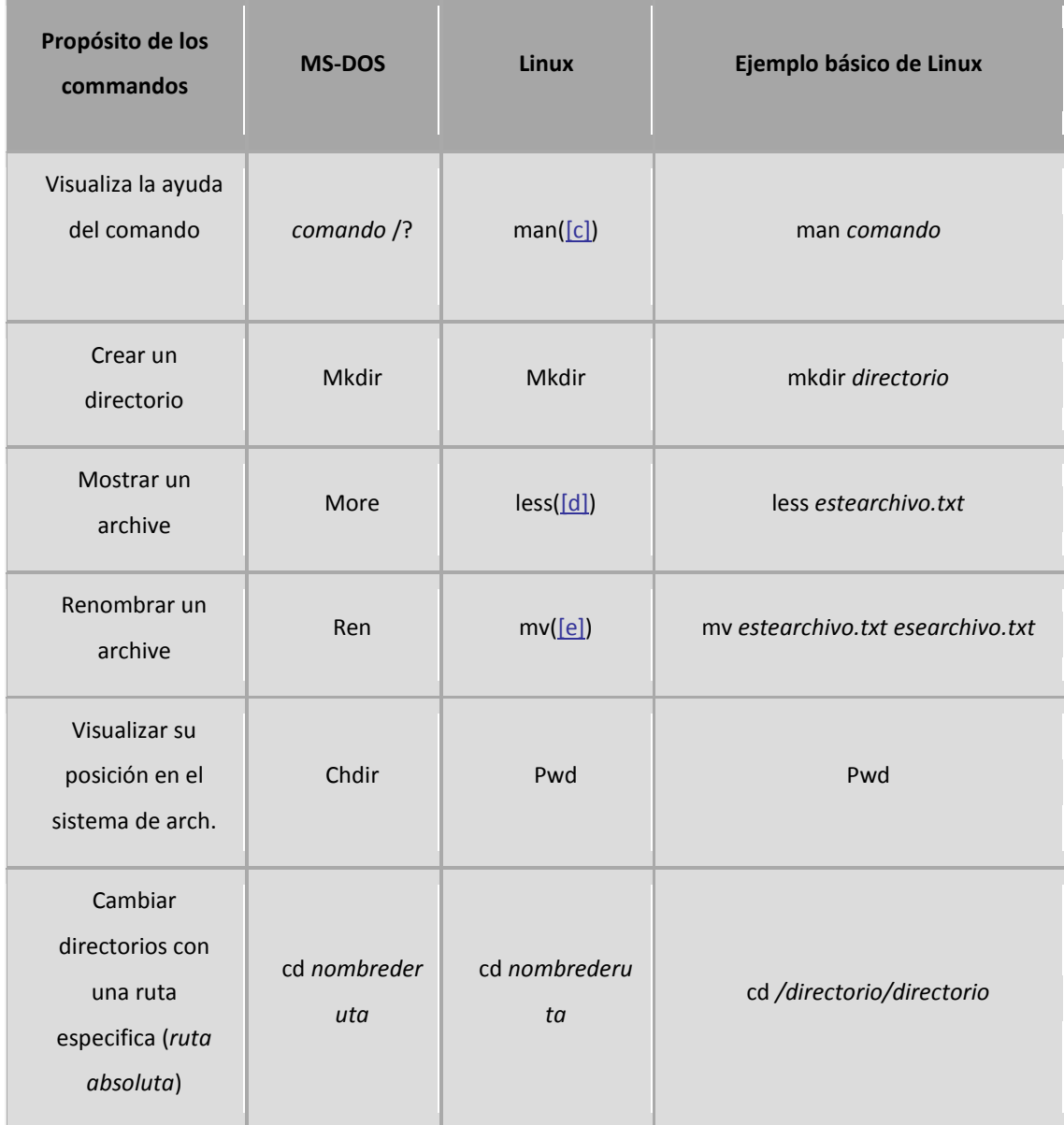

**FUENTE: Elaboración propia, investigación de campo, 2010.**

# **CUADRO No. 27-4 COMANDOS MS-DOS (CMD) Y LINUX**

| Propósito de los<br>commandos                                                                     | <b>MS-DOS</b> | <b>Linux</b> | Ejemplo básico de Linux |  |  |  |  |  |  |
|---------------------------------------------------------------------------------------------------|---------------|--------------|-------------------------|--|--|--|--|--|--|
| Cambia<br>directorios con<br>una ruta relativa                                                    | cd            | cd           | cd                      |  |  |  |  |  |  |
| Mostrar la hora                                                                                   | Time          | Date         | Date                    |  |  |  |  |  |  |
| Notas:<br>a. Gedit es un editor de texto gráfico; otros editores que puede usar en lugar          |               |              |                         |  |  |  |  |  |  |
| de Gedit incluyen Emacs y vi.<br>b. Formatea un disquete para el sistema de archivos de DOS.      |               |              |                         |  |  |  |  |  |  |
| c. También puede usar info para algunos comandos.                                                 |               |              |                         |  |  |  |  |  |  |
| d. El paginador more puede ser utilizado para pasar a través de un archivo una pantalla a la vez. |               |              |                         |  |  |  |  |  |  |
| e. El comando mv puede tanto mover un archivo como renombrarlo en el mismo directorio, de         |               |              |                         |  |  |  |  |  |  |
| manera que se mueve el archivo al mismo directorio con un nombre nuevo, como en este ejemplo.     |               |              |                         |  |  |  |  |  |  |

**FUENTE: Elaboración propia, investigación de campo, 2010.**

**El Contador Público y Auditor como Asesor Externo proporciona el apéndice de los comandos comunes usados en el intérprete de comandos de MS-DOS (CMD) en Windows y sus homólogos en Linux. Se observa que los comandos habitualmente tienen una serie de opciones. Para la comprensión acerca de cada comando, se observa el manual. Por ejemplo, escribe man ls en el intérprete de comandos de la shell para leer sobre el comando ls.**

En esta etapa de la capacitación, el personal ha comprendido que utilizar Linux bajo está distribución es similar a utilizar Windows en su última versión, sin embargo, se instruye a la persona en las diferencias entre ambos sistemas operativos, previos a entrar a la segunda etapa de la capacitación en el uso del software contable.

#### **Segunda etapa de capacitación**

La capacitación se programa de acuerdo a los conocimientos y en el área en que trabaja el personal en la empresa. Posteriormente, se trabaja en el Plan de Capacitación al Personal, con las recomendaciones del Contador Público y Auditor como Asesor Externo. Se debe comprender que algunas partes del plan de capacitación va dirigido exclusivamente a los *Administradores del sistema,*  quienes son los que gestionan las autorizaciones o modificaciones al módulo contable; y para los *Usuarios*, quienes únicamente tienen la autorización de registrar las operaciones comerciales de la empresa. A continuación, se presenta el Plan de Capacitación al Personal:

### **SOFTWARE ESPECIALIZADO EN EL MANEJO DE LA INFORMACIÓN CONTABLE Y FINANCIERA (ERP)**

#### **Objetivo General**

- 1. Conocer y utilizar internet, mediante el uso de distintos navegadores, el uso de servicios de mensajería electrónica, como herramientas para la generación de operaciones comerciales; compra, venta, participación y difusión de actividades económicas.
- 2. Conocer y comprender que es sistema ERP, y como se utiliza en el interior de la empresa.
- 3. Conocer y manejar una solución ERP en forma práctica, y el significado de ecommerce (comercio electrónico) y su aplicación en la actividad económica.

#### **Resultados a alcanzar**

- 1. Al término de la actividad de la segunda etapa de capacitación, el personal participante debe adquirir las competencias necesarias para:
- 2. Utilizar los principales navegadores, para navegar en internet; buscar y bajar información, comprar y vender productos por internet, crear blogs para difusión.
- 3. Utilizar clientes de correo electrónico, para configurar una casilla de correo, crear, editar y enviar mensajes.
- 4. Reconocer cuales son los pilares principales del ERP.
- 5. Reconocer cuales son los módulos y funciones principales del ERP.
- 6. Reconocer y utilizar los pasos principales para la implementación del ERP.
- 7. Reconocer los ERP más importantes del mercado.
- 8. Buscar y reconocer la mejor solución ERP a las necesidades de la empresa, así como los errores comunes en la selección del ERP.
- 9. Reconocer y medir los impactos del ERP en el interior de la empresa, con los clientes y proveedores.
- 10. Instalar y puesta en marcha de la solución ERP.
- 11. Utilizar OpenERP, sus módulos y funcionalidades principales.
- 12. Reconocer y utilizar la interconexión de los distintos organismos públicos para la entrega de servicios a través de los portales principales de cada servicio.

#### **Objetivos Específicos**

# **Objetivo Específico N°: 1. Conocer las herramientas básicas de internet Contenido: Parte 1: Herramientas básicas de internet y correo electrónico.**

- 1. Describir los conceptos y componentes básicos de una red e internet.
- 2. Herramientas básicas de internet, protocolos, navegadores Explore y FireFox.
- 3. Navegación, búsqueda y publicación en internet.
- 4. Uso de sitios para compra y venta en internet.
- 5. Generación de un blog en internet.
- 6. Describir los conceptos y componentes básicos del correo electrónico.
- 7. Uso del software Outlook Express como cliente de correos.
- 8. Manejo de la bandeja de entrada, bandeja de salida, borradores, elementos eliminados.
- 9. Crear, editar y enviar un correo electrónico, con copia y copia oculta.
- 10. Adjuntar archivos e imágenes.
- 11. Dar formato al texto de un mensaje.
- 12. Enviar mensajes a varios destinatarios.
- 13. Uso de la libreta de direcciones.
- 14. Configuración de un perfil y cuenta de correo.
- 15. Creación de una cuenta de correo en gmail y msn.

# **Objetivo Específico N°: 2. Identificar un ERP Contenido: Que es un ERP.**

- 1. Conceptos principales.
- 2. Nociones básicas de ERP.
- 3. Características de los ERP.
- 4. La realidad de los ERP en las empresas y en las Pymes.
- 5. La parte negativa de los ERP.
- 6. Beneficios empresariales.
- 7. ERP, principales pilares, módulos y funciones.
- 8. Como operar con ERP, principales cambios en las relaciones con clientes, proveedores, o entre unidades.
- 9. Ejemplos prácticos de implementación de ERP.

# **Objetivo Específico N°: 3. Aplicar las herramientas de un ERP. Contenido: Operación funcional con un ERP (OpenERP)**

- 1. Instalación del software ERP.
- 2. Datos Maestros. Gestión de ventas y compras e incidentes.
- 3. Iniciación a OpenERP: botonera, menús, búsquedas, modos de trabajo.
- 4. Registro de clientes, contactos, direcciones, bancos.
- 5. Registro de productos. Tipología y categorización de productos.
- 6. Tarifas de venta. Configuración y utilización de tarifas.
- 7. Descuentos.
- 8. Presupuestos (ofertas de venta).
- 9. Pedidos de venta.
- 10. Pedidos de venta con artículo sin código.
- 11. TPV: configuración y gestión con TPV.
- 12. Gestión de Ventas y Compras II Organizaciones.
- 13. Pedido de compra.
- 14. Abastecimientos automáticos. Creación del pedido de compra automático desde el pedido de venta.
- 14. Workflow de pedido, orden de compra y factura de venta.
- 15. Módulos adicionales en gestión de ventas y compras.
- 16. Envío de pedidos y facturas automáticamente por e-mail.
- 17. Prácticas y ejercicios en la gestión de ventas y compras.
- 18. Gestión de almacén, logística y trazabilidad.
- 19. Almacenes y ubicaciones.
- 20. Gestión y creación de órdenes de venta y compra. Recepción y expedición de material.
- 22. Órdenes de compras internos.
- 23. Trazabilidad: productos con lote o número de serie. Órdenes de compra con lotes o número de serie.
- 24. Creación y gestión de inventarios. Ajuste de stock.
- 25. Movimientos de almacén.
- 26. Facturación e iniciación a la contabilidad en OpenERP.
- 25. El cliente/proveedor y sus datos de facturación.
- 26. Configuración de impuestos en productos.
- 27. Facturación en ventas.
- 28. Facturación en compras.
- 29. Facturación desde pedido.
- 30. Facturación desde orden de compra.
- 31. Iniciación a la contabilidad en OpenERP en empresas.
- 32. Motor contable de OpenERP.
- 33. Ejercicios y periodos.
- 34. Diarios.
- 35. Plantillas contables (planes, impuestos, posiciones).
- 36. Planes contables, cuentas, tipo de cuentas.
- 37. Impuestos.
- 38. Posiciones fiscales.
- 39. Asientos automáticos en OpenERP (cliente, proveedor, de abono).
- 40. Asientos manuales en OpenERP.
- 41. Módulo Nóminas.
- 42. Asientos por extracto bancario.

#### **Objetivo Específico N°: 4. Aplicar el ERP al propio negocio Contenido: Desarrollo de ejercicios prácticos con ERP.**

1. Ejemplo de aplicación del software ERP al negocio de videojuegos.

La capacitación ha sido impartida por personal con experiencia en la implementación y el uso del software, quienes trabajan en departamentos distintos de la empresa, provenientes del: Departamento de I+D+I para explicar las capacidades del hardware y software, Departamento de Ingeniería para explicar las funciones del software, Departamento de Comercio - Área de Contabilidad para explicar la parte contable, y el Contador Público y Auditor como Asesor Externo participando en todas las actividades de la capacitación. Al final de la capacitación, se ha instalado la versión final del software en las computadoras, para que el personal capacitado lo utilice con todas las parametrizaciones requeridas.

#### **5.7.4 Fase cuatro. Base de Datos**

En esta fase se utiliza el Catálogo de Cuentas creado en la *Fase dos. Prototipo. Modelación de la estructura del catálogo de cuentas*, para ser cargados en la versión final. A continuación, se muestra la imagen del Catálogo de Cuentas que está cargado en la hoja electrónica de cálculo.

# **FIGURA NO. 37 BASE DE DATOS EN UN HOJA DE CÁLCULO**

|                                                 | $X  y y - c - c$                       |                                                |                                                              |                     | Nomenclatura OpenERP GTvideogames.xlsx - Microsoft Excel |     |            |                                       |         |   |                                  |                   |                                      |                                                   |
|-------------------------------------------------|----------------------------------------|------------------------------------------------|--------------------------------------------------------------|---------------------|----------------------------------------------------------|-----|------------|---------------------------------------|---------|---|----------------------------------|-------------------|--------------------------------------|---------------------------------------------------|
| Archivo                                         | Inicio<br>Insertar                     | Diseño de página                               | Fórmulas<br>Datos                                            | Vista<br>Revisar    |                                                          |     |            |                                       |         |   |                                  |                   |                                      | $\circ$ $\circ$ $\circ$ $\circ$ $\circ$           |
|                                                 | ö<br>Calibri                           | $\sim$ 11 $\sim$ A <sup>*</sup> A <sup>*</sup> | $\equiv$ $\equiv$<br>$\mathcal{D}_{\mathcal{F}}$<br>$\equiv$ | Ajustar texto       | General                                                  |     | 一的         |                                       |         | Þ | ₽<br>т                           | $\Sigma$ Autosuma | À                                    | Â                                                 |
| Pegar                                           | la.                                    |                                                | 朝朝 官事                                                        | Combinary centrar * | $$ - % 000 + $0.00$                                      |     | Formato    | Dar formato Estilos de                |         |   | <b>Insertar Eliminar Formato</b> | Rellenar          | Ordenar Buscary                      |                                                   |
|                                                 | Í<br>Fuente                            | Fs.                                            | Alineación                                                   | $\overline{\omega}$ | Número                                                   | Fs. |            | condicional * como tabla *<br>Estilos | celda * |   | Celdas                           | 2 Borrar *        | y filtrar * seleccionar<br>Modificar |                                                   |
| Portapap 5                                      | $\mathbf{H}(\mathbf{r})$<br><b>B18</b> |                                                |                                                              |                     |                                                          |     |            |                                       |         |   |                                  |                   |                                      |                                                   |
|                                                 |                                        |                                                | fx Cta. 09-000355-9 Planilla                                 |                     |                                                          |     |            |                                       |         |   |                                  |                   |                                      |                                                   |
| $\mathcal{A}$                                   | $\overline{A}$                         |                                                | B                                                            |                     | $\mathsf{C}$                                             |     | D          |                                       |         | E | F                                | G                 | H.                                   | $\mathbf{I}$ $\mathbf{A}$                         |
| <b>GTvideogames, SOCIEDAD ANONIMA</b><br>$\,$ 1 |                                        |                                                |                                                              |                     |                                                          |     |            |                                       |         |   |                                  | E                 |                                      |                                                   |
| $\mathbf 2$                                     |                                        |                                                | <b>NOMENCLATURA CONTABLE OpenERP</b>                         |                     |                                                          |     |            |                                       |         |   |                                  |                   |                                      |                                                   |
| $\overline{\mathbf{3}}$                         |                                        |                                                |                                                              |                     |                                                          |     |            |                                       |         |   |                                  |                   |                                      |                                                   |
| $\overline{4}$                                  | <b>CODIGO</b>                          |                                                | <b>NOMBRE</b>                                                |                     |                                                          |     |            |                                       |         |   |                                  |                   |                                      |                                                   |
| $5\quad1$                                       |                                        | <b>ACTIVO</b>                                  |                                                              |                     |                                                          |     |            |                                       |         |   |                                  |                   |                                      |                                                   |
| $6 \quad 11$                                    |                                        | <b>ACTIVO CIRCULANTE</b>                       |                                                              |                     |                                                          |     |            |                                       |         |   |                                  |                   |                                      |                                                   |
| $7$ 111                                         |                                        | <b>CAJA Y BANCOS</b>                           |                                                              |                     |                                                          |     |            |                                       |         |   |                                  |                   |                                      |                                                   |
| 8 11101                                         |                                        | <b>CAIA</b>                                    |                                                              |                     |                                                          |     |            |                                       |         |   |                                  |                   |                                      |                                                   |
| 9 1110101                                       |                                        | <b>CAJA CHICA</b>                              |                                                              |                     |                                                          |     |            |                                       |         |   |                                  |                   |                                      |                                                   |
|                                                 | 10 111010101-00-00                     | Caja Chica Guatemala                           |                                                              |                     |                                                          |     |            |                                       |         |   |                                  |                   |                                      |                                                   |
|                                                 | 11 111010102-00-00                     | Caja Chica Cobán                               |                                                              |                     |                                                          |     |            |                                       |         |   |                                  |                   |                                      |                                                   |
| 12 1110102                                      |                                        | <b>CAJA GENERAL</b>                            |                                                              |                     |                                                          |     |            |                                       |         |   |                                  |                   |                                      |                                                   |
|                                                 | 13 111010201-00-00                     | Caja General                                   |                                                              |                     |                                                          |     |            |                                       |         |   |                                  |                   |                                      |                                                   |
| 14 11102<br>15 1110201                          |                                        | <b>BANCOS</b>                                  |                                                              |                     |                                                          |     |            |                                       |         |   |                                  |                   |                                      |                                                   |
|                                                 | 16 111020101-00-00                     | Cta. 08-000376-7                               | <b>BANCO AGROMERCANTIL, S.A.</b>                             |                     |                                                          |     |            |                                       |         |   |                                  |                   |                                      |                                                   |
|                                                 | 17 111020102-00-00                     | Cta. 09-000100-9                               |                                                              |                     |                                                          |     |            |                                       |         |   |                                  |                   |                                      |                                                   |
|                                                 | 18 111020103-00-00                     | Cta. 09-000355-9 Planilla                      |                                                              |                     |                                                          |     |            |                                       |         |   |                                  |                   |                                      |                                                   |
|                                                 | 19 111020104-00-00                     | Cta. 22-002248-7                               |                                                              |                     |                                                          |     |            |                                       |         |   |                                  |                   |                                      |                                                   |
|                                                 | 20 111020105-00-00                     | Cta. 99-0160110-5 Respaldo                     |                                                              |                     |                                                          |     |            |                                       |         |   |                                  |                   |                                      |                                                   |
|                                                 | 21 111020106-00-00                     | Cta. 30-4002457-1 Construc                     |                                                              |                     |                                                          |     |            |                                       |         |   |                                  |                   |                                      |                                                   |
| 22 1110202                                      |                                        | <b>CITIBANK N.A.</b>                           |                                                              |                     |                                                          |     |            |                                       |         |   |                                  |                   |                                      |                                                   |
|                                                 | 23 111020201-00-00                     | Cta. 5001376014 Ahorro                         |                                                              |                     |                                                          |     |            |                                       |         |   |                                  |                   |                                      |                                                   |
|                                                 | 24 111020202-00-00                     | Cta. 2003-320010003316                         |                                                              |                     |                                                          |     |            |                                       |         |   |                                  |                   |                                      |                                                   |
|                                                 | 25 111020203-00-00                     | Cta. 700167 003 Dólares                        |                                                              |                     |                                                          |     |            |                                       |         |   |                                  |                   |                                      |                                                   |
| 26 1110203                                      |                                        | <b>GTC BANK</b>                                |                                                              |                     |                                                          |     |            |                                       |         |   |                                  |                   |                                      |                                                   |
|                                                 | 27 111020301-00-00                     | Cta. 159613587 Dólares                         |                                                              |                     |                                                          |     |            |                                       |         |   |                                  |                   |                                      |                                                   |
| 28 1110204                                      |                                        |                                                | <b>BANCO G&amp;T CONTINENTAL, S.A.</b>                       |                     |                                                          |     |            |                                       |         |   |                                  |                   |                                      |                                                   |
|                                                 | 29 111020401-00-00                     | Cta. 66-0011663-2                              |                                                              |                     |                                                          |     |            |                                       |         |   |                                  |                   |                                      |                                                   |
| 30 1110205                                      |                                        | <b>DEPOSITOS EN TRANSITO</b>                   |                                                              |                     |                                                          |     |            |                                       |         |   |                                  |                   |                                      |                                                   |
|                                                 | 31 111020501-00-00                     | Depósitos en Transito                          |                                                              |                     |                                                          |     |            |                                       |         |   |                                  |                   |                                      |                                                   |
| 32 112                                          |                                        |                                                | <b>CUENTAS Y DOCUMENTOS POR COBRAR</b>                       |                     |                                                          |     |            |                                       |         |   |                                  |                   |                                      |                                                   |
| 33 11201                                        |                                        | <b>CUENTAS POR COBRAR</b>                      |                                                              |                     |                                                          |     |            |                                       |         |   |                                  |                   |                                      |                                                   |
| 34 1120101                                      |                                        | <b>CLIENTES</b>                                |                                                              |                     |                                                          |     |            |                                       |         |   |                                  |                   |                                      |                                                   |
|                                                 | 35 112010101-00-00                     | <b>Clientes Exterior</b>                       |                                                              |                     |                                                          |     |            |                                       |         |   |                                  |                   |                                      |                                                   |
|                                                 | 36 112010102-00-00                     | <b>Clientes Locales</b>                        |                                                              |                     |                                                          |     |            |                                       |         |   |                                  |                   |                                      |                                                   |
| 37 1120102                                      |                                        | <b>ANTICIPOS A PROVEEDORES</b>                 |                                                              |                     |                                                          |     |            |                                       |         |   |                                  |                   |                                      |                                                   |
| listo I                                         | и ( ) и Ноја1 Ноја2 / Ноја3 / С        |                                                |                                                              |                     |                                                          |     | $\sqrt{4}$ |                                       |         |   | $\mathop{\mathrm{III}}$          | $\Box$            |                                      | $\blacktriangleright$<br>$\overline{a}$<br>$\Box$ |

**FUENTE: Elaboración propia, investigación de campo, 2010.**

El sistema OpenERP ha reconocido la hoja de cálculo realizada en Microsoft Excel. Posteriormente se ingresa al software, donde se ingresa a la opción *Configurar su plan de cuentas*.

# **FIGURA NO. 38 CONFIGURACIÓN DEL PLAN DE CUENTAS**

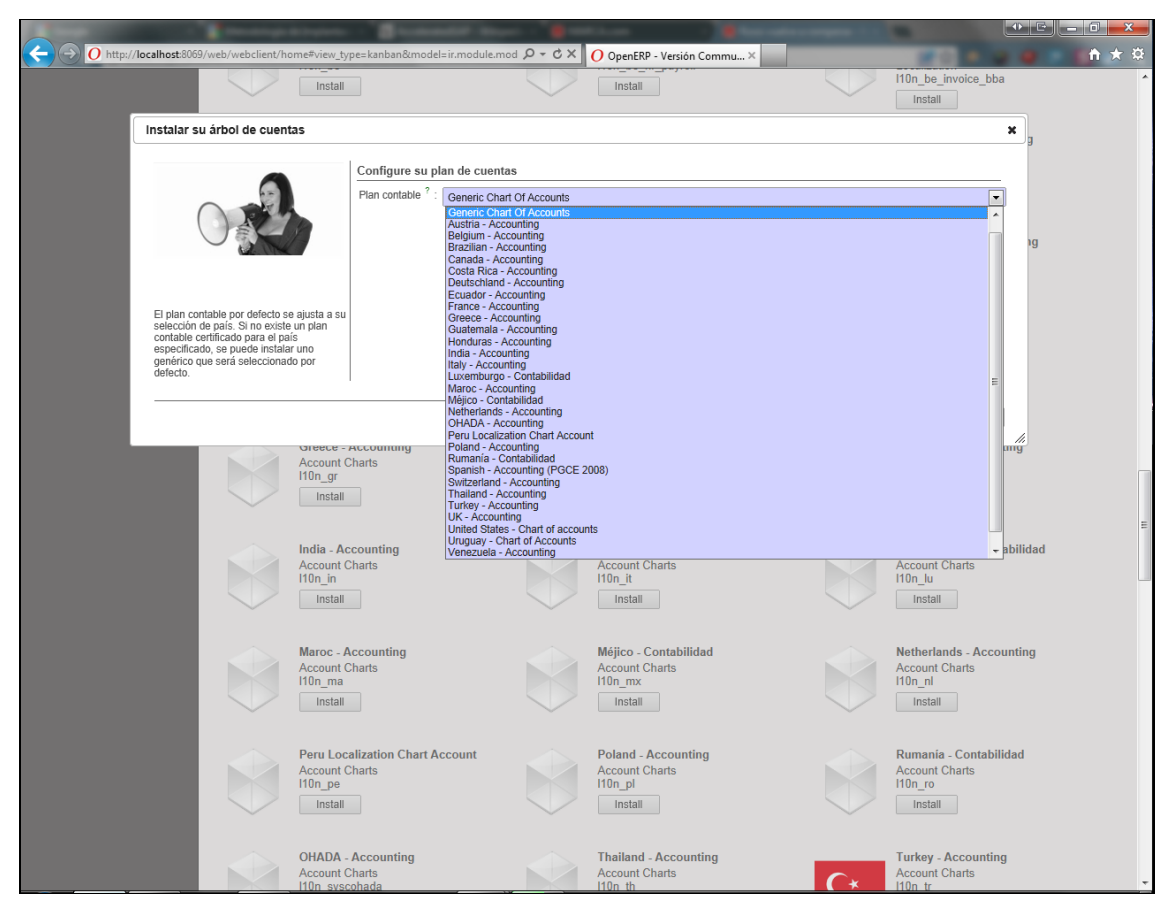

**FUENTE: Elaboración propia, investigación de campo, 2010.**

Se observa las opciones del *Plan contable*, donde se encuentra las opciones de acuerdo al país en donde se opera, en este caso se selecciona *Guatemala – Accounting,* ya que contiene las formas de operar en el país y se obtiene la forma al plan ingresado, de la hoja de cálculo realizada en Microsoft Excel, de acuerdo al país seleccionado.

Posteriormente, se observa la siguiente imagen con las siguientes opciones:

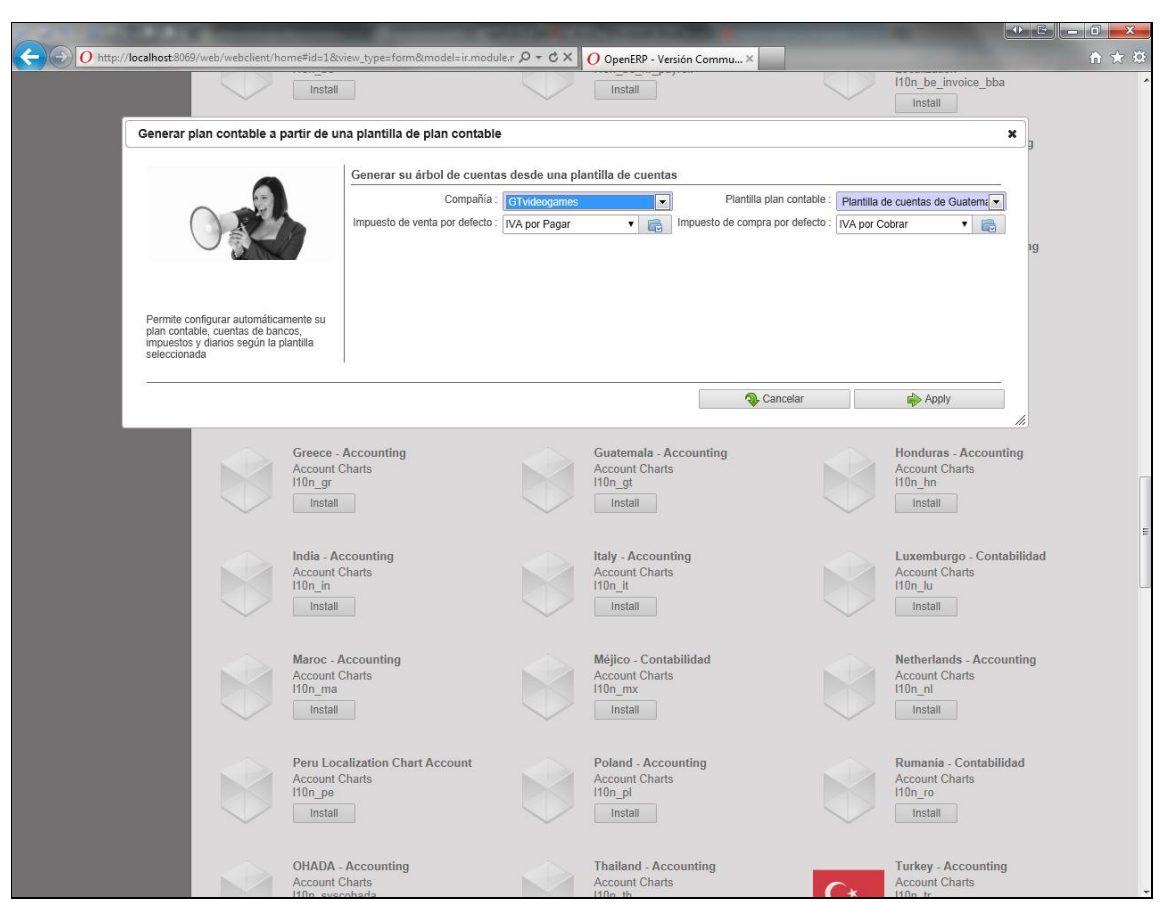

**FIGURA NO. 39 GENERACIÓN DEL PLAN DE CUENTAS**

**FUENTE: Elaboración propia, investigación de campo, 2010.**

Se configura de acuerdo a la empresa el *Plan contable*, con los impuestos que afectan la planilla personalizada, y se aplican los cambios.

En la siguiente imagen se observa que se aplican las modificaciones correspondientes, y el software contable empieza a realizar las instrucciones correspondientes para empezar a utilizar el software.

#### **FIGURA No. 40**

#### **PROCESO DE CREACION DEL PLAN DE CUENTAS**

|                                                                             |                                                                                                    |                        |                                                               |                   |                                                                   | $\mathbf{E} = \mathbf{0} - \mathbf{X}$ |
|-----------------------------------------------------------------------------|----------------------------------------------------------------------------------------------------|------------------------|---------------------------------------------------------------|-------------------|-------------------------------------------------------------------|----------------------------------------|
|                                                                             | $O$ http://localhost.8069/web/webclient/home#id=1&view_type=form&model=ir.module.r $O \cdot C \times$ |                        | O OpenERP - Versión Commu X                                   |                   |                                                                   | ←★☆                                    |
|                                                                             | Install                                                                                               | Cargando (1)           | Install                                                       |                   | 110n be invoice bba<br>Install                                    |                                        |
|                                                                             | Generar plan contable a partir de una plantilla de plan contable                                      |                        |                                                               |                   | $\mathbf{x}$                                                      |                                        |
|                                                                             |                                                                                                    |                        |                                                               |                   |                                                                   |                                        |
|                                                                             | Generar su árbol de cuentas desde una plantilla de cuentas                                            |                        |                                                               |                   |                                                                   |                                        |
|                                                                             | Impuesto de venta por defecto : IVA por Pagar                                                         | Compañía: GTvideogames | $\boxed{8}$<br>Impuesto de compra por defecto : VA por Cobrar |                   | Plantilla plan contable : Plantilla de cuentas de Guatema v<br>"局 |                                        |
|                                                                             |                                                                                                    |                        |                                                               |                   |                                                                   |                                        |
|                                                                             |                                                                                                    |                        |                                                               |                   |                                                                   |                                        |
| Permite configurar automáticamente su                                       |                                                                                                    |                        |                                                               |                   |                                                                   |                                        |
| plan contable, cuentas de bancos,<br>impuestos y diarios según la plantilla |                                                                                                    |                        |                                                               |                   |                                                                   |                                        |
| seleccionada                                                                |                                                                                                    |                        |                                                               |                   |                                                                   |                                        |
|                                                                             |                                                                                                    |                        |                                                               | <b>Q</b> Cancelar | <b>Apply</b>                                                      |                                        |
|                                                                             |                                                                                                    |                        |                                                               |                   |                                                                   |                                        |
|                                                                             | Greece - Accounting<br><b>Account Charts</b>                                                          |                        |                                                               |                   | Honduras - Accounting<br><b>Account Charts</b>                    |                                        |
|                                                                             | $110n$ gr<br>Install                                                                                  |                        | nun gt<br><b>Install</b>                                      |                   | 110n hn<br><b>Install</b>                                         |                                        |
|                                                                             |                                                                                                    |                        |                                                               |                   |                                                                   |                                        |
|                                                                             | India - Accounting                                                                                    |                        | Italy - Accounting                                            |                   | Luxemburgo - Contabilidad                                         |                                        |
|                                                                             | <b>Account Charts</b><br>$110n$ in                                                                    |                        | <b>Account Charts</b><br>$110n$ it                            |                   | <b>Account Charts</b><br>110n lu                                  |                                        |
|                                                                             | Install                                                                                               |                        | Install                                                       |                   | Install                                                           |                                        |
|                                                                             | Maroc - Accounting                                                                                    |                        | Méjico - Contabilidad                                         |                   | Netherlands - Accounting                                          |                                        |
|                                                                             | Account Charts<br>$110n$ ma                                                                           |                        | <b>Account Charts</b><br>$110n$ mx                            |                   | <b>Account Charts</b><br>$110n$ $nl$                              |                                        |
|                                                                             | Install                                                                                               |                        | <b>Install</b>                                                |                   | <b>Install</b>                                                    |                                        |
|                                                                             |                                                                                                    |                        |                                                               |                   |                                                                   |                                        |
|                                                                             | <b>Peru Localization Chart Account</b><br><b>Account Charts</b>                                       |                        | Poland - Accounting<br><b>Account Charts</b>                  |                   | Rumania - Contabilidad<br><b>Account Charts</b>                   |                                        |
|                                                                             | $110n$ pe<br>Install                                                                                  | ◡                      | $110n$ pl<br><b>Install</b>                                   |                   | $110n$ ro<br>Install                                              |                                        |
|                                                                             |                                                                                                    |                        |                                                               |                   |                                                                   |                                        |
|                                                                             | <b>OHADA - Accounting:</b>                                                                            |                        | <b>Thailand - Accounting</b>                                  |                   | <b>Turkey - Accounting</b>                                        |                                        |
|                                                                             | <b>Account Charts:</b><br>110n syscobads                                                              |                        | <b>Account Charts</b><br>$10n$ th                             |                   | <b>Account Charts</b>                                             |                                        |

**FUENTE: Elaboración propia, investigación de campo, 2010.**

Con ello se tiene instalado el *Plan de cuentas*.

A continuación, se observa como ha quedado instalado el *Plan de cuentas* en el software ERP.

### **FIGURA No. 41 RESULTADO FINAL DE LA CREACIÓN DEL PLAN DE CUENTAS**

|                                                          |                                                                                                    |                                             |                                        |                          |                        |                            |                              | $\mathbf{0}$ $\mathbf{E}$ $\mathbf{C}$ $\mathbf{C}$<br>$\mathbf{m}$ $\mathbf{x}$ |  |  |
|----------------------------------------------------------|----------------------------------------------------------------------------------------------------|---------------------------------------------|----------------------------------------|--------------------------|------------------------|----------------------------|------------------------------|----------------------------------------------------------------------------------|--|--|
|                                                          | $ O$ http://localhost:8069/web/webclient/home#page=0&limit=80&view_type=list&model= $ O \times \mathcal{O} \times \mathcal{O} $<br>O OpenERP - Versión Commu X<br>Your Company (prueba) |                                             |                                        |                          |                        |                            |                              | A 12 C CERRAR SESIÓN                                                             |  |  |
| Open ERP<br>Administrator<br><b>Clientes   Productos</b> |                                                                                                    |                                             |                                        |                          |                        |                            |                              |                                                                                  |  |  |
|                                                          |                                                                                                    |                                             | <b>CONTABILIDAD</b><br><b>SETTINGS</b> |                          |                        |                            |                              |                                                                                  |  |  |
| <b>Clientes</b>                                          |                                                                                                    |                                             |                                        |                          |                        |                            |                              |                                                                                  |  |  |
| <b>Proveedores</b>                                       | Buscar: Cuentas                                                                                                    |                                             |                                        |                          |                        |                            |                              |                                                                                  |  |  |
| Banco y caja                                             |                                                                                                    | Código                                      | <b>Nombre</b>                          |                          | Tipo de cuenta ?       |                            |                              |                                                                                  |  |  |
| <b>Asientos contables</b>                                |                                                                                                    | <b>CUENTAS A COBRAR CUENTAS A PAGAR</b>     |                                        |                          |                        |                            |                              |                                                                                  |  |  |
| <b>Planes contables</b>                                  | Agrupar por                                                                                                    |                                             |                                        |                          |                        |                            |                              |                                                                                  |  |  |
| Procesamiento periódico                                  | Limpiar<br>Buscar                                                                                                    |                                             | Filtros                                | $\overline{\phantom{a}}$ |                        |                            |                              |                                                                                  |  |  |
| Informe                                                  | Borrar<br>Crear                                                                                                    |                                             |                                        |                          |                        |                            | (4) 4 [1 a 80] de 112 [▶ [+) |                                                                                  |  |  |
| Configuración                                            | CÓDIGO                                                                                                    | <b>NOMBRE</b>                               | <b>DEBE</b>                            | <b>HABER</b>             | <b>SALDO PENDIENTE</b> | <b>TIPO INTERNO</b>        | <b>DIVISA DE LA COMPAÑÍA</b> |                                                                                  |  |  |
| ▼ Contabilidad financiera                                | $\blacksquare$ .                                                                                                    | GTvideogames                                | 0.00                                   | 0.00                     |                        | 0.00 Vista                 | $\mathsf{I} \mathsf{S}$      | $\times$                                                                         |  |  |
| Configuración financiera para nueva compañía             | A                                                                                                    | <b>Balance General</b>                      | 0,00                                   | 0,00                     |                        | 0.00 Vista                 | s                            | $\times$                                                                         |  |  |
| - Periodos                                               | $\Box$                                                                                                    | Activo                                      | 0.00                                   | 0.00                     |                        | 0.00 Vista                 | s                            | ×                                                                                |  |  |
| Diarios                                                  | $\Box$ 0 1.1                                                                                                    | <b>Activo Corriente</b>                     | 0,00                                   | 0,00                     |                        | 0.00 Vista                 | s                            | $\times$                                                                         |  |  |
| ▼ Cuentas                                                | 1.1.01                                                                                                    | Caja y Bancos                               | 0,00                                   | 0,00                     |                        | 0.00 Vista                 | s                            | $\times$                                                                         |  |  |
| Configurar sus cuentas bancarias                         | 1.1.01.01                                                                                                    | Caja Chica                                  | 0,00                                   | 0,00                     |                        | 0.00 Liquidez              | s                            | $\!\times\!$                                                                     |  |  |
| Cuentas                                                  | $\blacksquare$ 1.1.011                                                                                                    | Efectivo                                    | 0,00                                   | 0,00                     |                        | 0.00 Liquidez              | s                            | $\times$                                                                         |  |  |
| ▶ Impuestos                                              | 1.1.012                                                                                                    | Banco                                       | 0,00                                   | 0,00                     |                        | 0.00 Liquidez              | k                            |                                                                                  |  |  |
| Informes financieros                                     | 1.1.02                                                                                                    | <b>Cuentas y Documentos por Cobrar</b>      | 0,00                                   | 0,00                     |                        | 0.00 Vista                 | s                            | $\times$                                                                         |  |  |
| ▶ Varios                                                 | 1.1.02.01                                                                                                    | <b>Cuentas por Cobrar Generales</b>         | 0.00                                   | 0.00                     |                        | 0.00 A cobrar              | s                            |                                                                                  |  |  |
|                                                          | $\Box$ 1.1.02.02                                                                                                    | <b>Cuentas por Cobrar Empresas Afilidas</b> | 0,00                                   | 0.00                     |                        | 0.00 A cobrar              | s                            | ×                                                                                |  |  |
|                                                          | 1.1.02.03                                                                                                    | <b>Prestamos al Personal</b>                | 0.00                                   | 0.00                     |                        | 0.00 A cobrar              | s                            | ×                                                                                |  |  |
|                                                          | 1.1.02.04                                                                                                    | <b>Otras Cuentas por Cobrar</b>             | 0,00                                   | 0.00                     |                        | 0.00 A cobrar              | <b>S</b>                     | ×                                                                                |  |  |
|                                                          | 1.1.03                                                                                                    | <b>IVA por Cobrar</b>                       | 0.00                                   | 0.00                     |                        | 0.00 Vista                 | Š                            | $\mathbf{x}$                                                                     |  |  |
|                                                          | 1.1.03.01                                                                                                    | <b>IVA por Cobrar</b>                       | 0.00                                   | 0.00                     |                        | 0.00 Regular               | s                            | $\times$                                                                         |  |  |
|                                                          | 1.1.03.02                                                                                                    | Retenciones de IVA recibidas                | 0,00                                   | 0.00                     |                        | 0.00 Regular               | s                            | $\times$                                                                         |  |  |
|                                                          | $\blacksquare$ $\blacksquare$ 1.1.04                                                                                                    | Inventario                                  | 0.00                                   | 0.00                     |                        | 0.00 Vista                 | s                            | $\times$                                                                         |  |  |
|                                                          | $\Box$ $\bigcirc$ 1.2                                                                                                    | <b>No Corriente</b>                         | 0,00                                   | 0,00                     |                        | 0.00 Vista                 | s                            |                                                                                  |  |  |
|                                                          | 1.2.01                                                                                                    | Propiedad, Planta y Equipo                  | 0,00                                   | 0.00                     |                        | 0.00 Vista                 | s                            | $\times$                                                                         |  |  |
|                                                          | 1.2.01.01                                                                                                    | Propiedad, Planta y Equipo                  | 0.00                                   | 0,00                     |                        | 0.00 Regular               | s                            | $\leq$                                                                           |  |  |
|                                                          | 1.2.02                                                                                                    | <b>Depreciaciones Acumuladas</b>            | 0,00                                   | 0,00                     |                        | 0.00 Vista                 | s                            | $\times$                                                                         |  |  |
|                                                          | 1.2.02.01                                                                                                    | <b>Depreciaciones Acumuladas</b>            | 0.00                                   | 0.00                     |                        | 0,00 Regular               | s                            | $\sim$                                                                           |  |  |
|                                                          | $\Box$ $\angle$ 1.3                                                                                                    | <b>Diferido</b>                             |                                        |                          |                        |                            | s                            | $\mathbf{x}$                                                                     |  |  |
|                                                          | $\blacksquare$ $\blacksquare$ 1.3.01                                                                                                    | <b>Gastos por Amortizar</b>                 | 0,00<br>0,00                           | 0,00<br>0,00             |                        | 0.00 Vista<br>0.00 Vista   | s                            | $\times$                                                                         |  |  |
|                                                          | 1.3.01.01                                                                                                    | <b>Gastos por Amortizar</b>                 | 0.00                                   | 0,00                     |                        | 0.00 Regular               | s                            | $\mathbf{x}$                                                                     |  |  |
|                                                          | $\blacksquare$ $\blacksquare$ 1.3.02                                                                                                    | <b>Gastos Anticipados</b>                   | 0.00                                   | 0.00                     |                        | 0.00 Vista                 | s                            | $\times$                                                                         |  |  |
|                                                          | 1.3.02.01                                                                                                    | <b>Gastos Anticipados</b>                   |                                        | 0.00                     |                        |                            | <b>S</b>                     | $\times$                                                                         |  |  |
|                                                          | 1.3.03                                                                                                    | Gastos de Organización                      | 0,00                                   |                          |                        | 0,00 Regular<br>0.00 Vista | s                            | $\!\times\!$                                                                     |  |  |
|                                                          |                                                                                                    |                                             | 0,00                                   | 0,00                     |                        | o oo n                     |                              |                                                                                  |  |  |
|                                                          |                                                                                                    |                                             |                                        |                          |                        |                            |                              |                                                                                  |  |  |

**FUENTE: Elaboración propia, investigación de campo, 2010.**

Realizado este procedimiento, se empieza a ingresar datos para realizar transacciones en los módulos a utilizarse en la actividad diaria de la empresa.

#### **5.7.5 Fase cinco. Puesta en marcha**

En esta fase, se da seguimiento por parte del equipo implementador y el Contador Público y Auditor como Asesor Externo, durante las primeras dos semanas del arranque en vivo y durante el primer cierre mensual.

En la primera etapa de la puesta en marcha en el soporte y supervisión, se realiza una prueba de compra en línea de un videojuego a través de internet. A continuación, se presenta una imagen de la planilla de la presentación del videojuego y su precio.

#### **FIGURA No. 42**

# **VISTA DE LA TIENDA ELECTRONICA, CARACTERISTICIAS DEL JUEGO Y SU PRECIO**

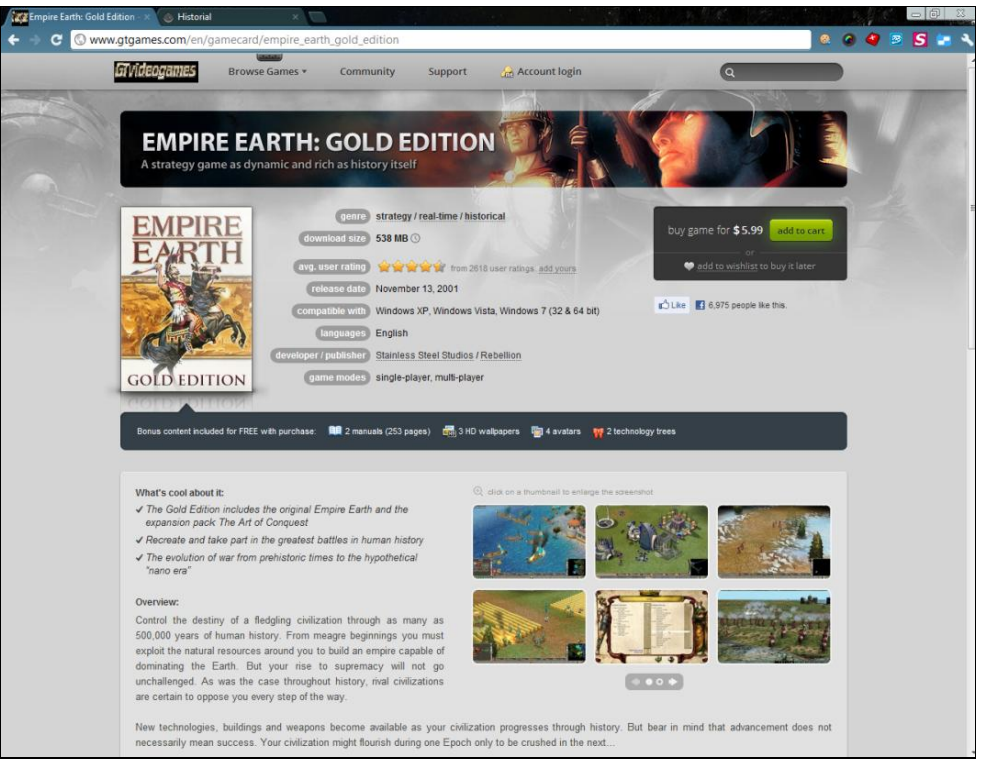

**FUENTE: Elaboración propia, investigación de campo, 2010.**

Posteriormente de seleccionado el videojuego, la página web se dirige para ingresar con el usuario, o en el caso de que no se cuenta con el usuario existe la opción para crearla, con lo que se prosigue con la compra. A continuación, la imagen de lo descrito:

#### **FIGURA No. 43 INGRESO DE USUARIO Y CLAVE**

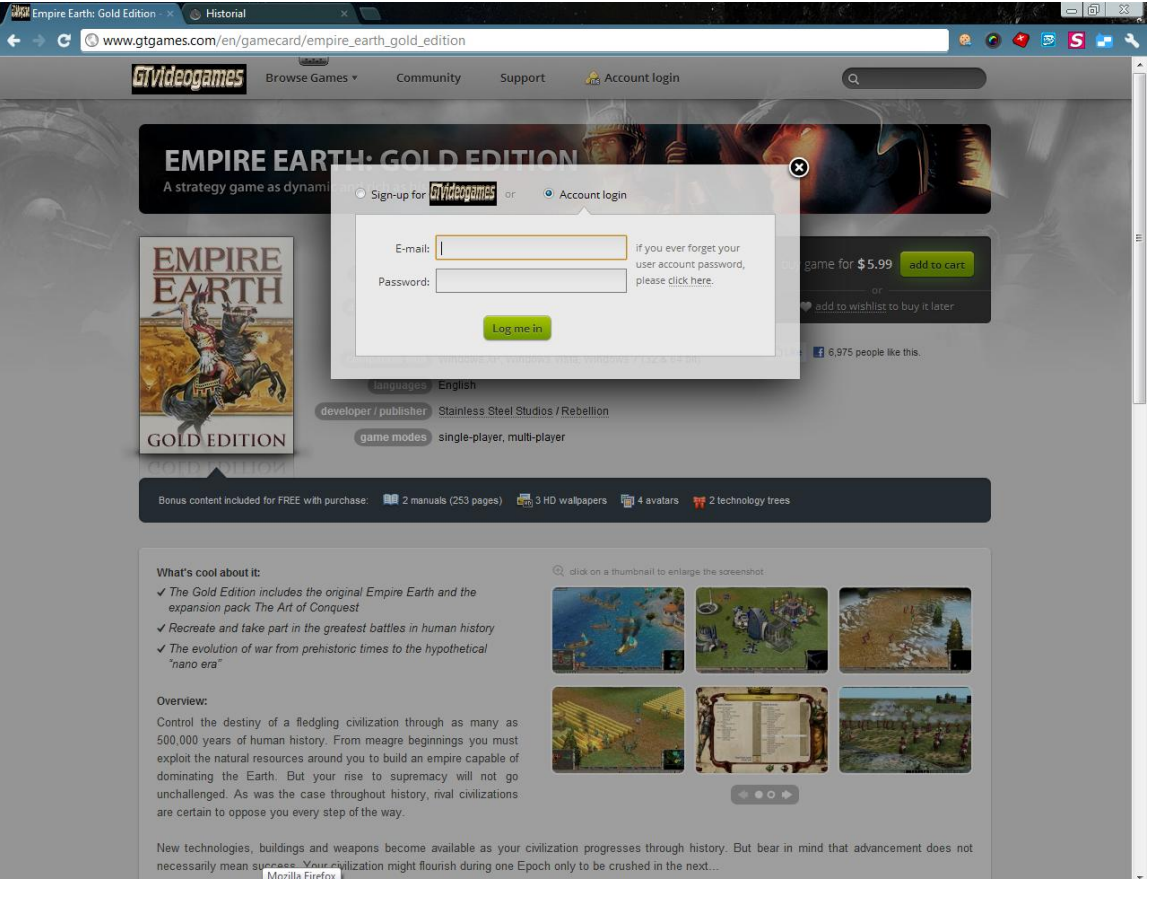

**FUENTE: Elaboración propia, investigación de campo, 2010.**

Al ingresar con los requerimientos de usuario, se presenta la siguiente imagen, en donde se observa los detalles de la compra que se va a realizar y las formas de pago con las que tiene soporte la empresa en la página web, adicionalmente la página web recomienda contenido de videojuegos que pueden ser de interés para el usuario.

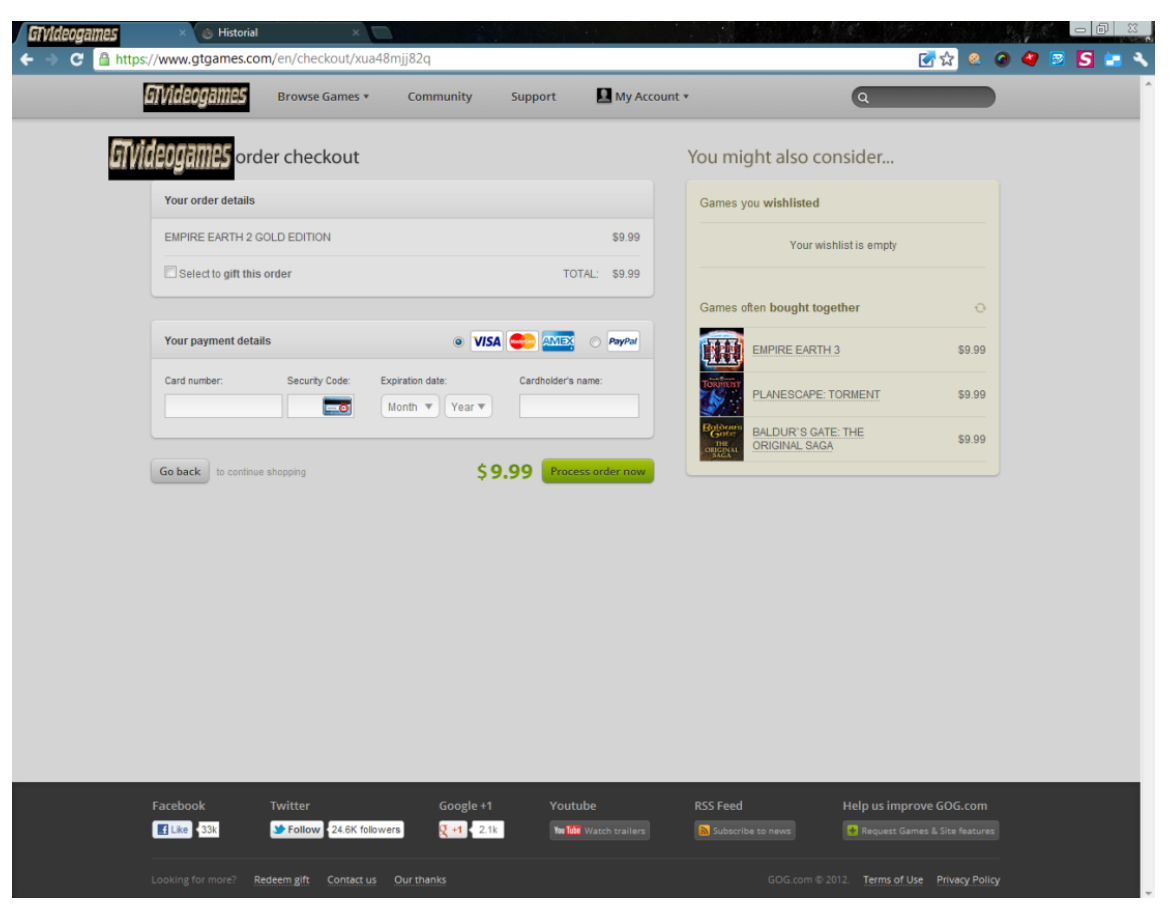

#### **FIGURA No. 44 INGRESO DE DATOS PARA LA COMPRA DEL VIDEOJUEGO**

**FUENTE: Elaboración propia, investigación de campo, 2010.**

Realizado la compra del videojuego, se verifica en el correo electrónico que registró el usuario al momento de crearla, la confirmación de la compra del videojuego.

Inmediatamente, se observa en el correo electrónico registrado el mensaje de la confirmación de la compra del videojuego. En la siguiente imagen se observa el mensaje:

# **FIGURA No. 45 CONFIRMACIÓN DE LA COMPRA DEL VIDEOJUEGO A TRAVÉS DE CORREO ELECTRÓNICO**

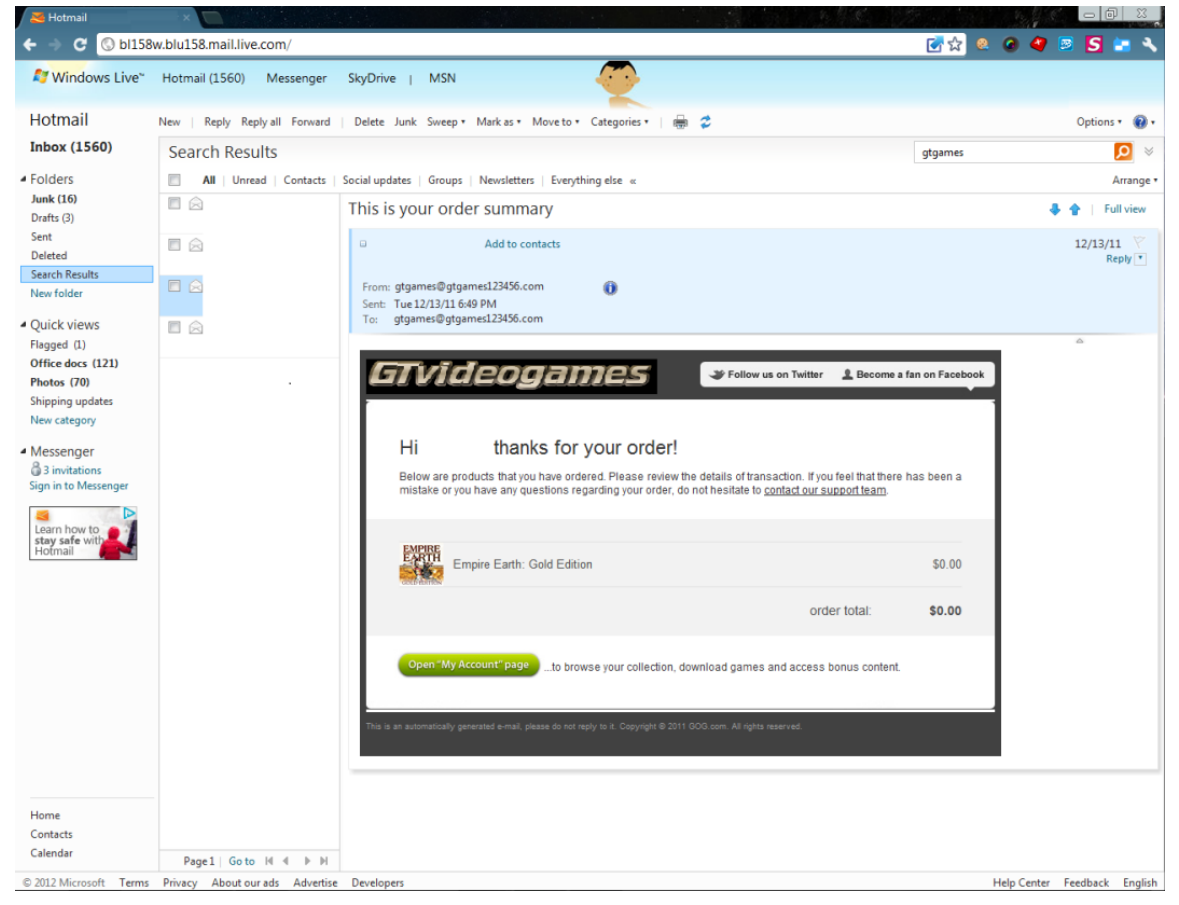

**FUENTE: Elaboración propia, investigación de campo, 2010.**

Se verifica en la cuenta de usuario la compra realizada, para que se descargue el videojuego adquirido las veces que sean necesarias, en el caso de reinstalar el sistema operativo o se cambie la computadora.

Se verifica, que el sitio web no muestra fallos al momento de cargar la página, la revisión de estos elementos se realiza cada día, ya que la tienda virtual está siempre disponible a cualquier hora y para cualquier persona en todo el mundo. En la siguiente imagen se muestra el resultado de la compra por el sitio web:

#### **FIGURA No. 46**

#### **JUEGOS QUE POSEE EL USUARIO EN LA CUENTA DEL SITIO WEB**

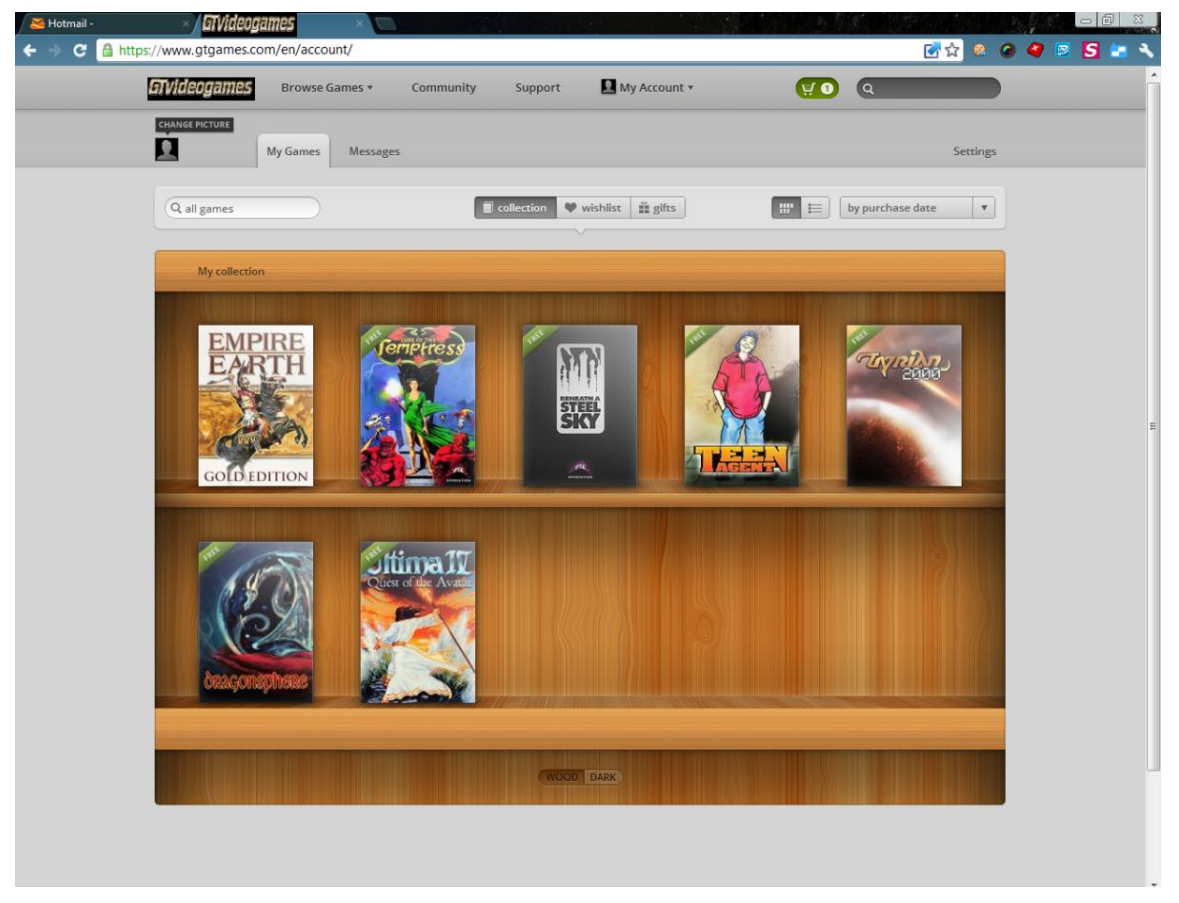

**FUENTE: Elaboración propia, investigación de campo, 2010.**

Además, en esta imagen se muestra los videojuegos adquiridos por el usuario, entre ellos el videojuego descrito de la compra realizada anteriormente. Adicionalmente, la empresa como parte de su campaña regala contenidos de videojuegos a los usuarios que realizan una compra en este sitio. En la imagen se puede apreciar el diseño de estante y los juegos adquiridos. También se puede apreciar que la página web está protegida mediante el protocolo https.

**Realizado la primera parte del soporte y supervisión, se procede a la segunda parte, que consiste en verificar el funcionamiento del software contable a través del sistema OpenERP, cuando se realiza una compra en línea a través de la página web. Para esta parte se ha seleccionado un videojuego de un tercero, versión destinado al mercado europeo, dicha operación se realiza en la moneda del Euro €, dado que el origen de la transacción es realizado desde España, por lo que el sistema reconoce los datos registrado del usuario, en este caso la dirección, y el sistema ERP realiza la conversión de divisas automáticamente.** 

Se comienza verificando la existencia del videojuego en la base de datos del sistema, para lo cual se selecciona el módulo de *ALMACÉN* y se escoge la pestaña de producto. A continuación, la imagen de la verificación:

#### **FIGURA No. 47**

#### **MÓDULO ALMACEN DE DESCARGAS ELECTRONICAS**

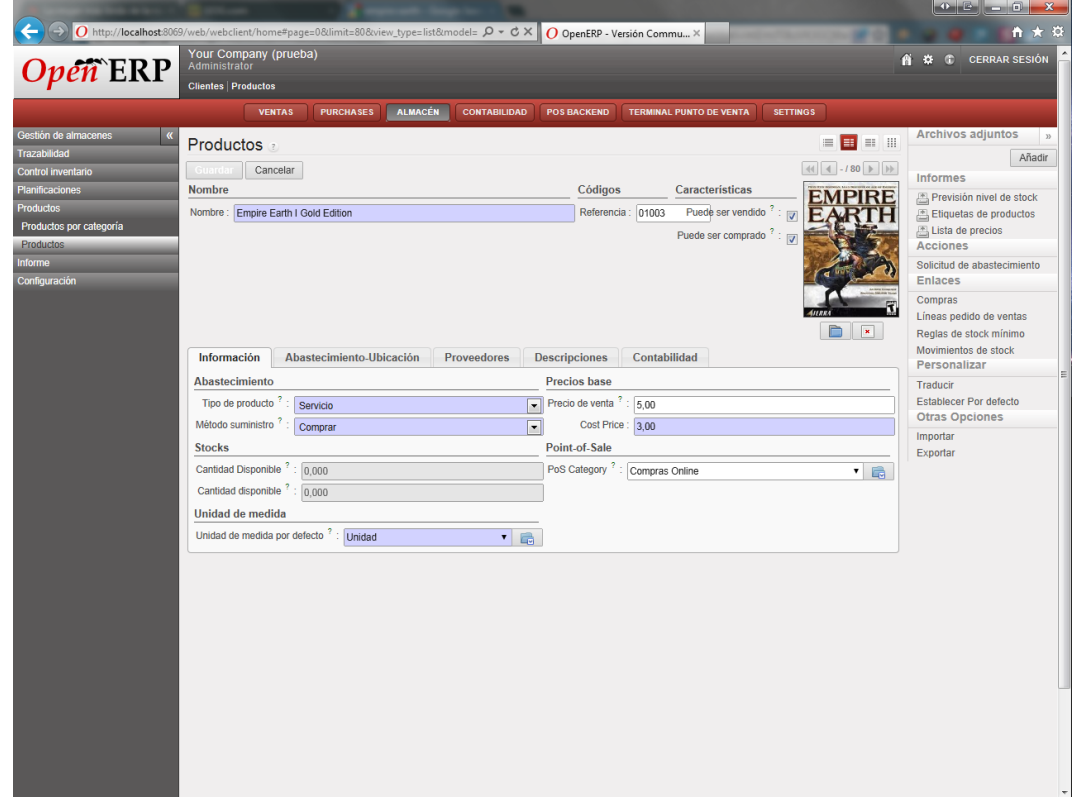

**FUENTE: Elaboración propia, investigación de campo, 2010.**

Se observa en la imagen anterior la información del producto bajo que categoría se encuentra, código del inventario del videojuego, código de referencia, el proveedor del videojuego entre servidores, el costo del videojuego y el precio de venta final, con lo que se asegura que la venta del producto es correcta.

Verificado este proceso se revisa la terminal de venta, donde se registra el cobro al usuario por el videojuego. A continuación, se muestra la imagen del registro de la compra por medio de la terminal.
## **FIGURA No. 48 TICKET DEL MÓDULO DE CAJA**

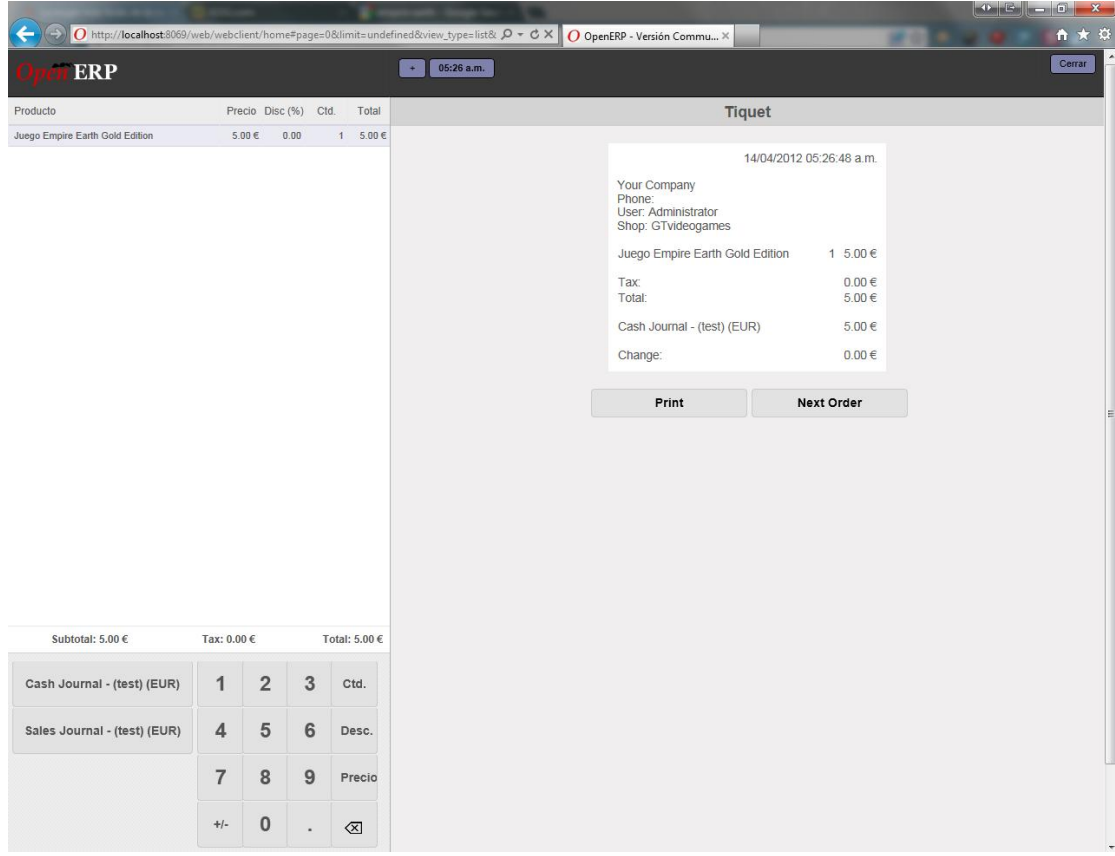

**FUENTE: Elaboración propia, investigación de campo, 2010.**

En la imagen se observa el videojuego, precio y la cantidad del pedido, además de la generación de un ticket que se guarda en digital por motivos de evidencia contable, lo que es verificado por el Contador Público y Auditor como Asesor Externo.

El sistema ERP está configurado de la siguiente manera, al vender juegos desarrollados por la misma empresa y de terceras empresas, el sistema comprueba automáticamente a quien pertenece el videojuego. En este caso, el pedido realizado por el usuario es de una tercera empresa. De acuerdo a los esquemas expuestos anteriormente, la gestión de compra entre empresas se

realiza entre el servidor de la empresa con el de las terceras, donde automáticamente se realiza el pago del porcentaje correspondiente a la tercera empresa, se genera el archivo para que sea activado el videojuego y pueda ser usado. El sistema ERP posee un conector especial en el módulo de compras para este fin, a continuación se muestra la imagen del módulo automático para esta tarea:

## **FIGURA No. 49 MÓDULO DE COMPRAS**

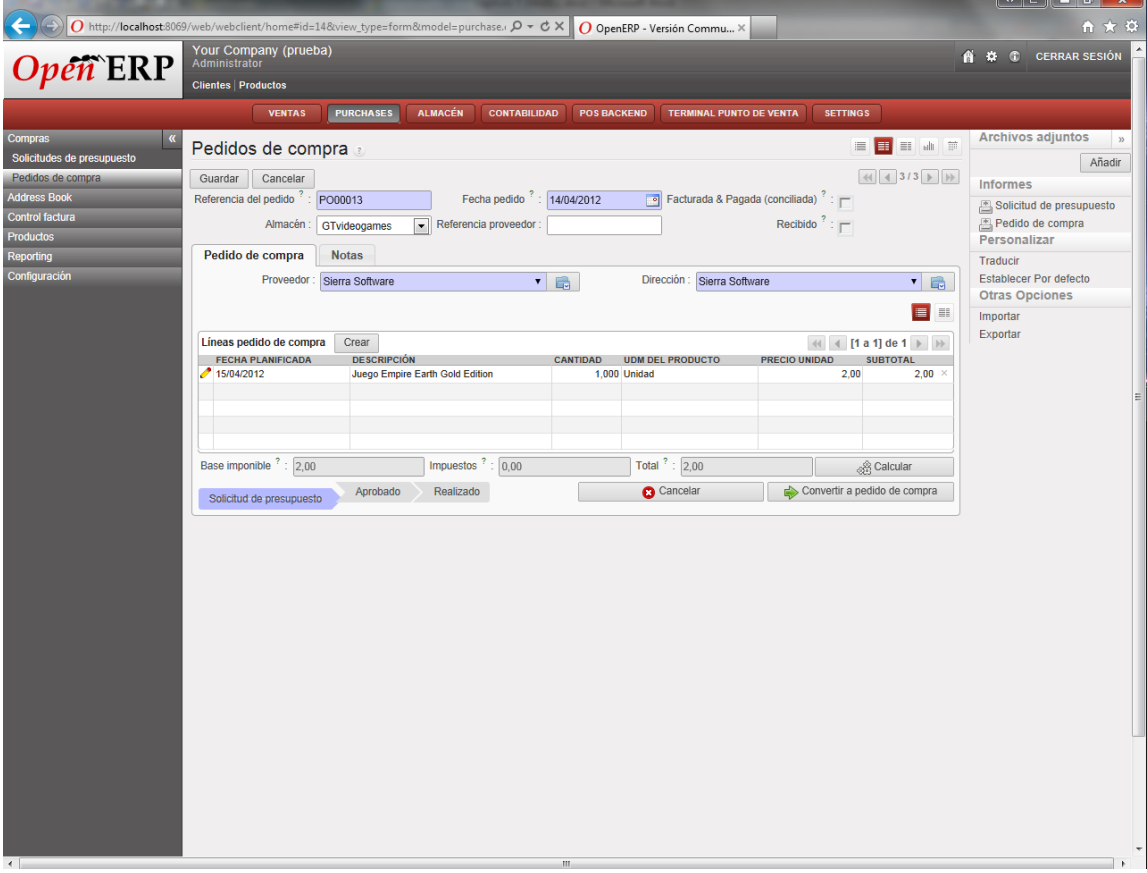

**FUENTE: Elaboración propia, investigación de campo, 2010.**

Se observa en la imagen anterior el pedido de compra de forma detallada. En este formato se comunica con el servidor de la tercera empresa dueña del videojuego, para que se realice la forma y de manera inmediata la entrega del videojuego activado en el servidor de contenidos, lo que es verificado por el Contador Público y Auditor.

Posteriormente, se registra la venta del videojuego ingresando automáticamente los datos del usuario, utilizando la base de datos del registro de usuarios de la página, que utiliza una configuración personalizada para rellenar los campos vacíos en el sistema ERP. A continuación, se muestra la imagen del módulo de ventas automatizada:

## **FIGURA No. 50 MÓDULO DE VENTAS**

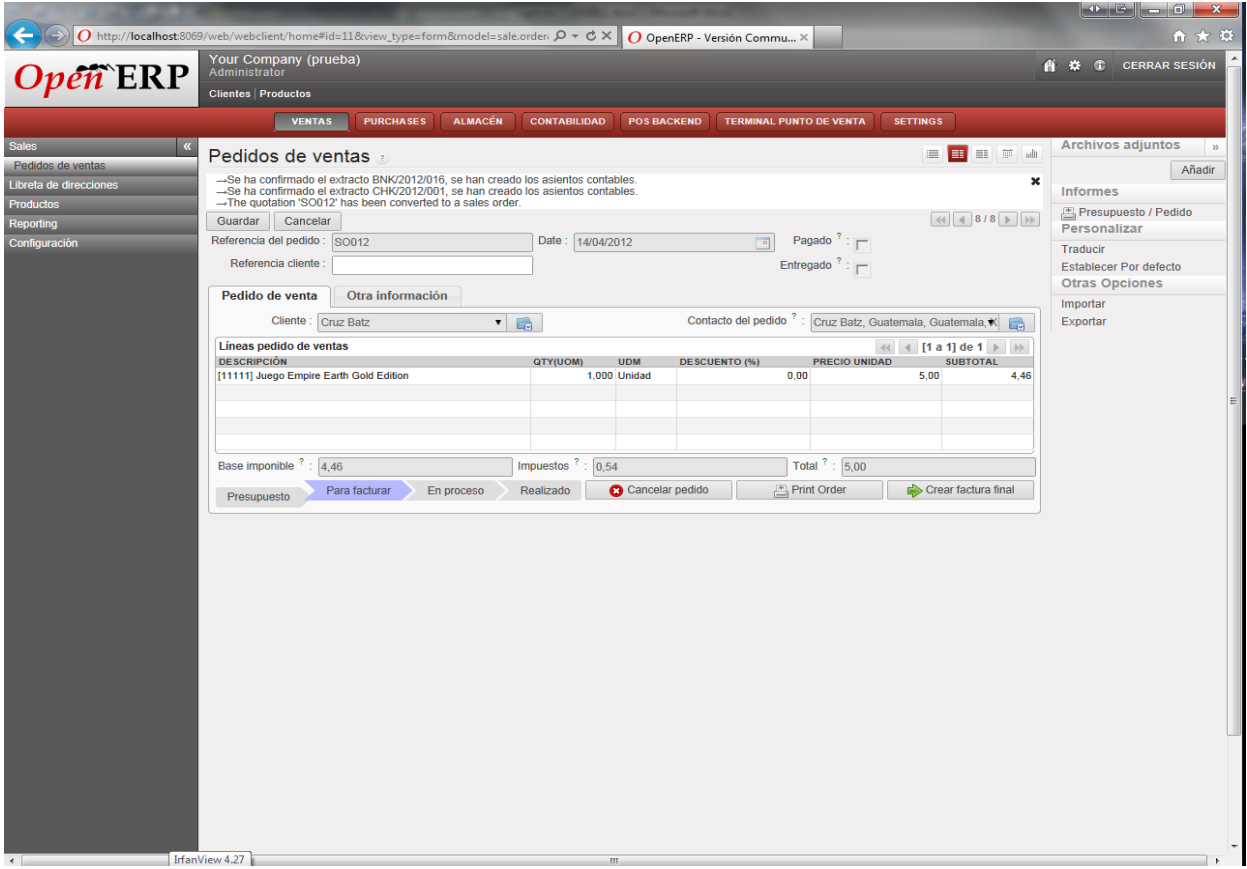

**FUENTE: Elaboración propia, investigación de campo, 2010.**

En la siguiente imagen se muestra que se ha realizado el pedido de venta, a nombre del usuario, con lo que automáticamente se crea una factura digital, la cual es enviada por medio de un conector especial al sistema automatizado de la SAT y al usuario.

## **FIGURA No. 51 MÓDULO DE VENTAS FACTURACIÓN**

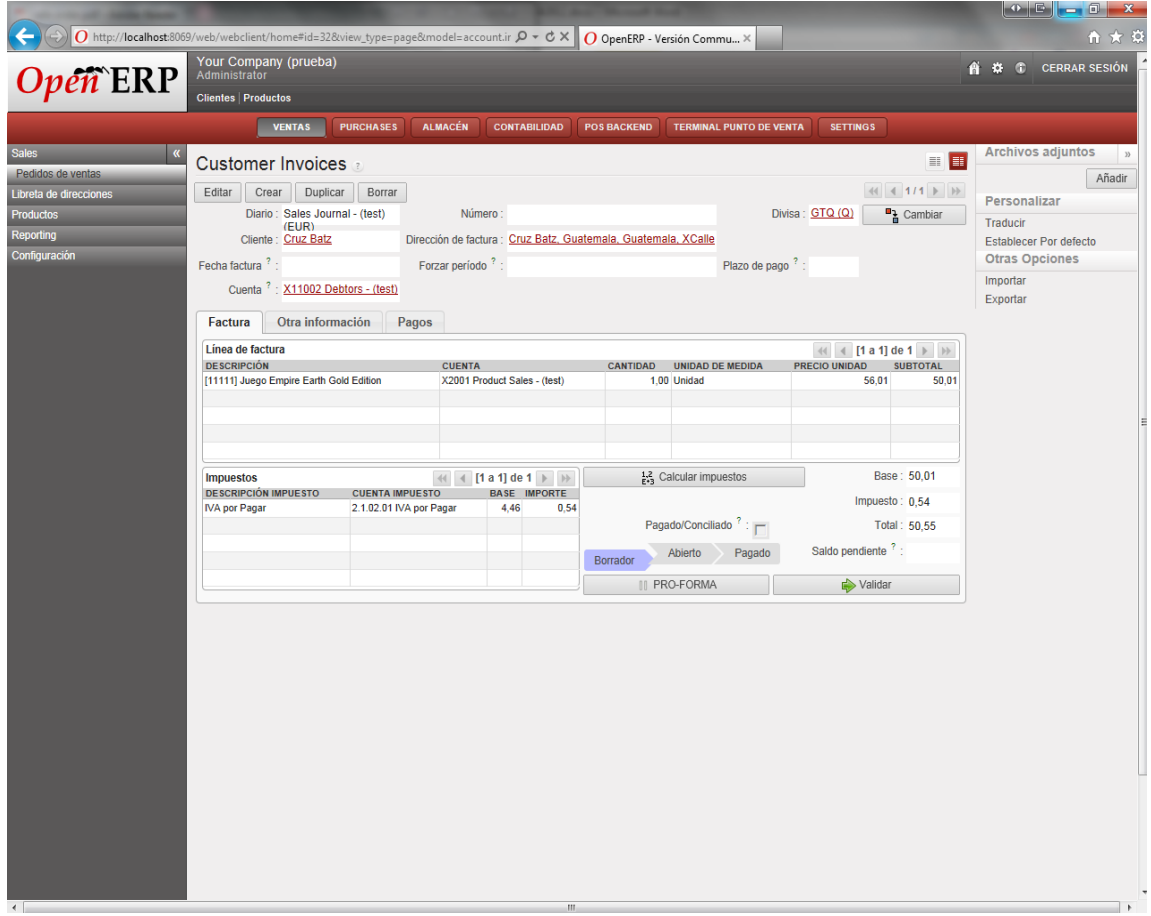

**FUENTE: Elaboración propia, investigación de campo, 2010.**

Los precios de venta están establecidos en euros, pero el sistema ERP a través de una serie de reglas establecidas en el módulo, establece el tipo del cambio automáticamente utilizando un conector que toma de referencia los tipos de cambio establecidos en el Banco de Guatemala.

Consecutivamente, el sistema ERP realiza en formato PDF la generación de la factura electrónica automáticamente. A continuación se presenta la imagen de dicha factura:

## **FIGURA No. 52**

### **FACTURA EN FORMATO PDF**

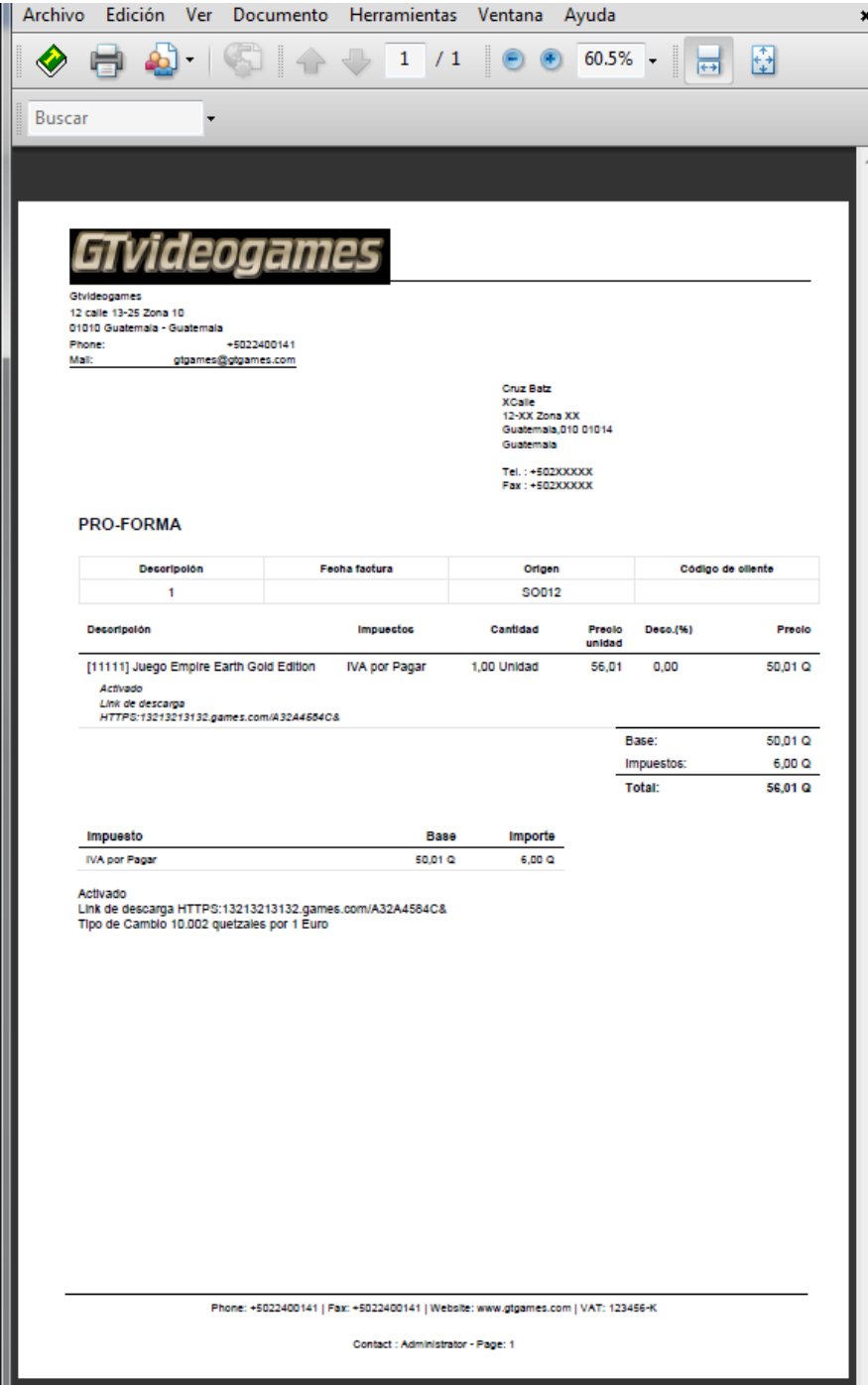

La imagen anterior de la factura electrónica generada presenta los datos útiles para el usuario, además informa el código de activación del videojuego, y el link de descarga que puede usar en su computadora.

**Los procesos descritos en las imágenes han sido realizados y verificados por el Contador Público y Auditor como Asesor Externo junto con el equipo de implementación, para verificar el correcto funcionamiento del software contable.**

#### **5.7.5.1 Pruebas selectivas de post-implementación**

En esta última fase, finalizado el proyecto de implementación del módulo de software contable a través del sistema ERP, se establece la serie de pruebas en la post-implementación, con el fin de eliminar errores que puedan existir en la generación de información financiera y contable, debido a que pueda perjudicar a la empresa durante la actividad económica.

**El Contador Público y Auditor como Asesor Externo realiza pruebas de post-implementación con el objetivo de verificar por su propia cuenta que el sistema funciona correctamente.**

El formato a utilizar es el siguiente:

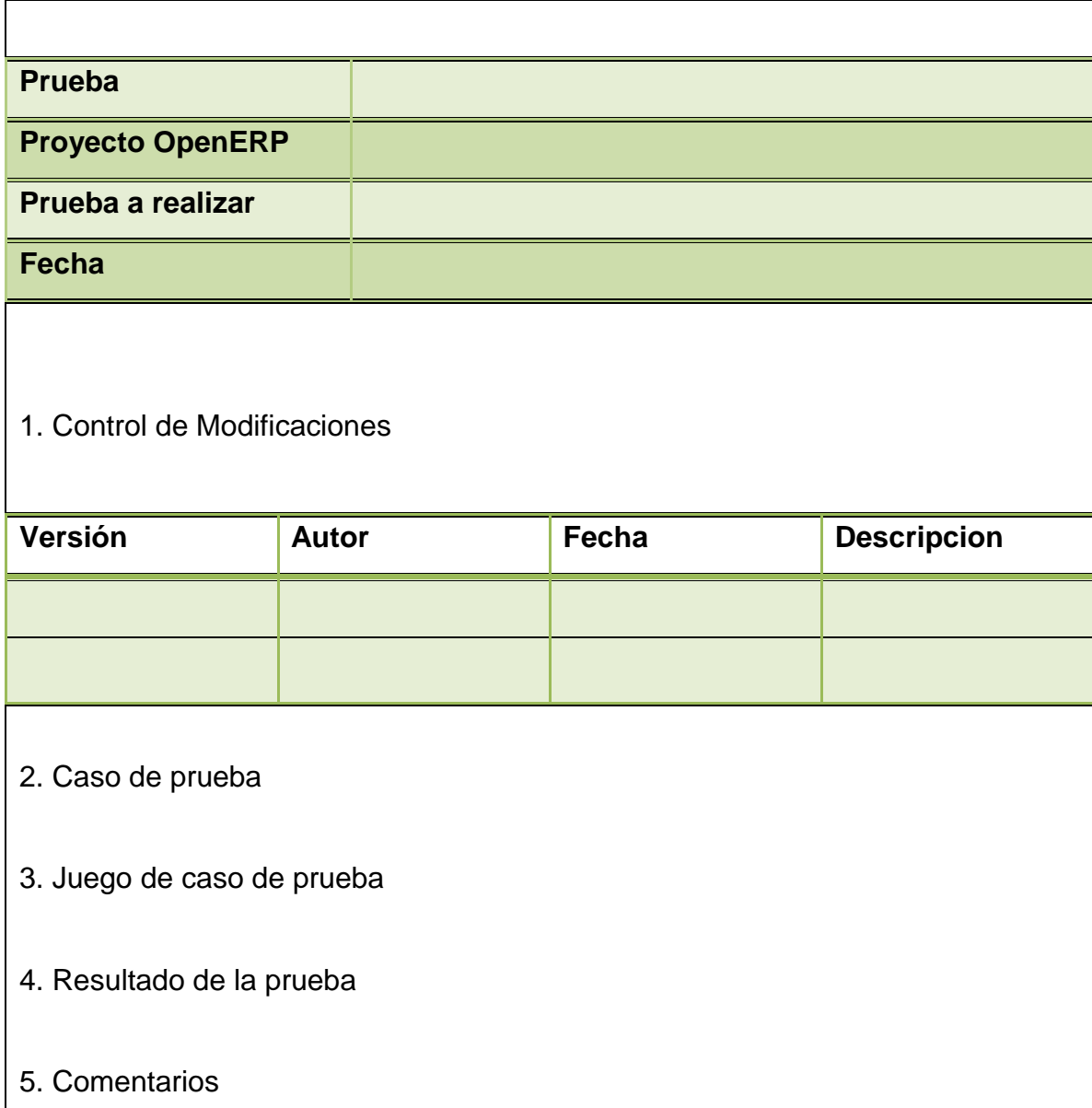

A continuación, se presentan las pruebas de post-implementación del software contable:

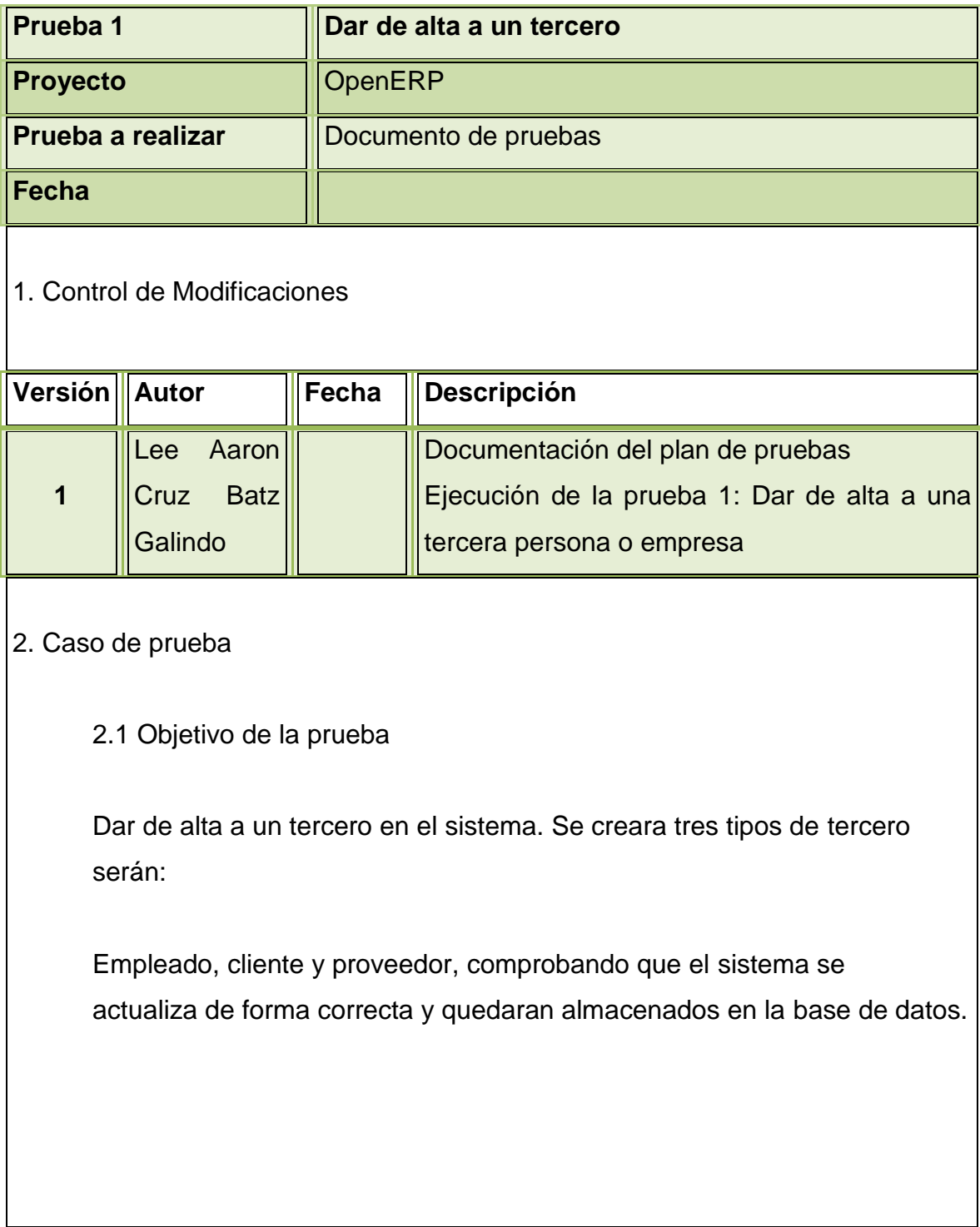

2.2 Detalle de la prueba

Se indica a continuación la información de carácter general de la prueba documentada en el documento:

Sistema: OpenERP Entorno: Desarrollo Programa: Carga de información de terceros Responsable: Lee Aaron Cruz Batz Galindo Fecha de ejecución: XXXX Resultado: Correcto

3. Juego de caso de prueba

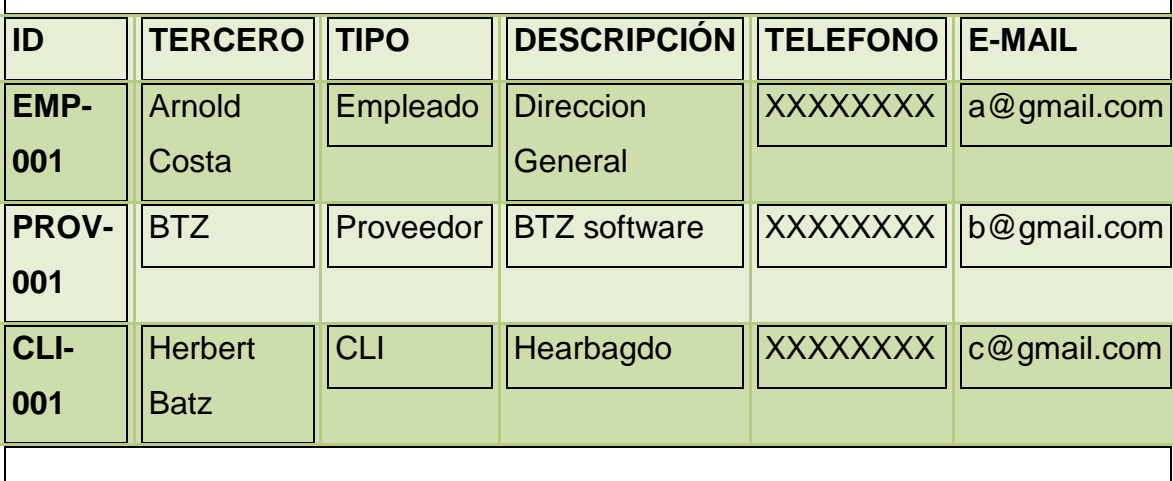

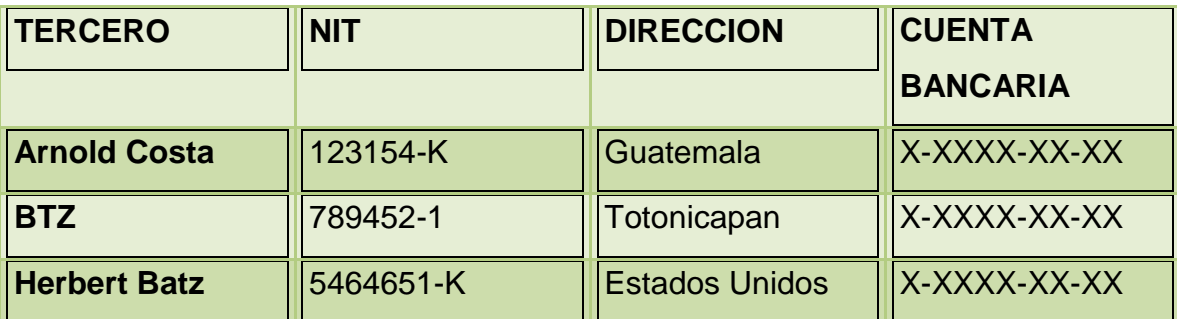

### 4. Resultado de la prueba

Sistema genera una entrada en la tabla para cada uno de los terceros dados de alta en el sistema. Se verificó todos los datos que estén en la correcta posición.

Se observó y verificó que los terceros están disponibles para los demás módulos.

5. Comentarios

Los módulos contables funcionan correctamente.

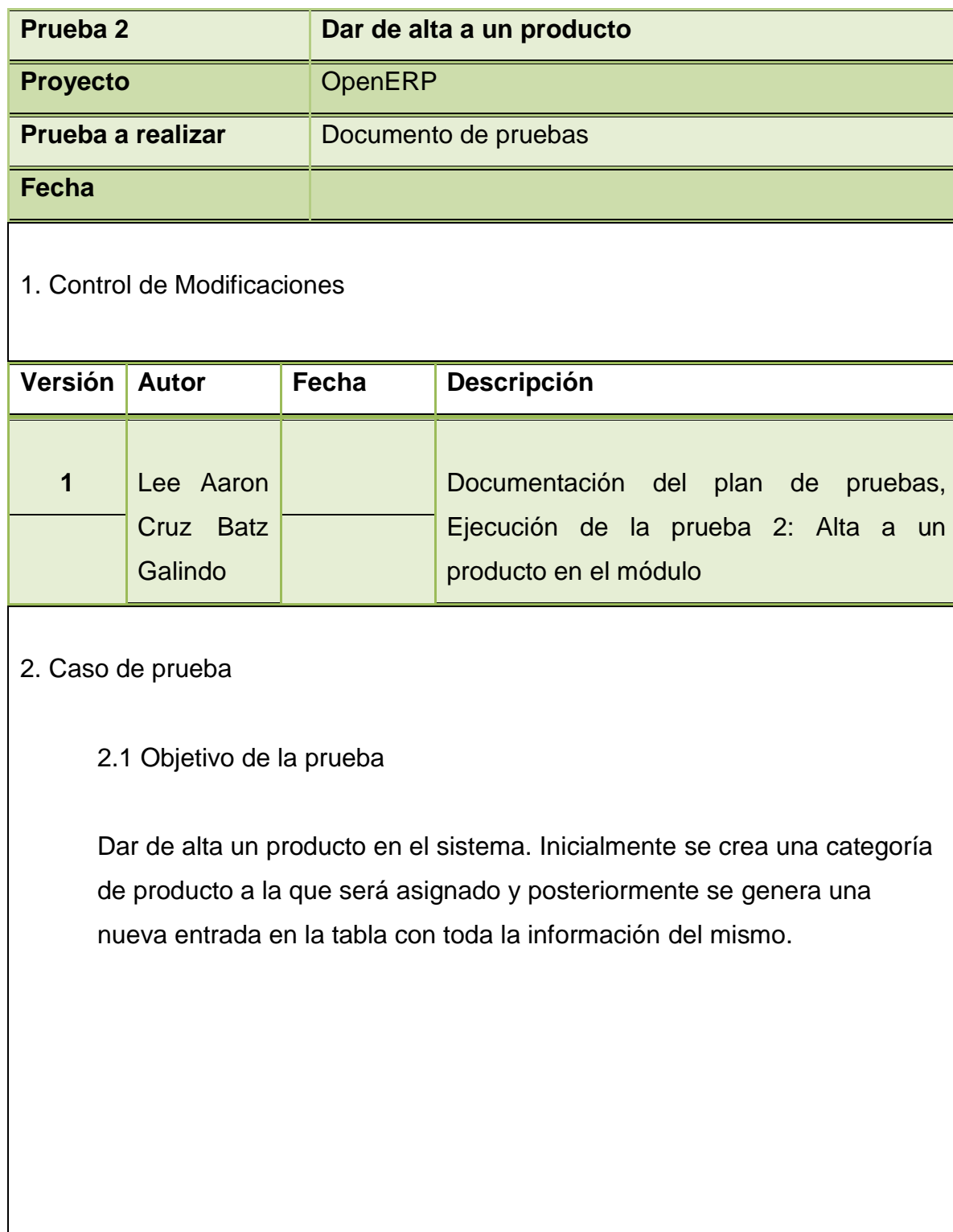

2.2 Detalles de la prueba

Se indica a continuación la información de carácter general de la prueba documentada en el documento: Sistema: OpenERPEntorno: Desarrollo Programa: Carga de información de terceros Responsable: Lee Aaron Cruz Batz Galindo Fecha de ejecución: XXXX

Resultado: Correcto

3. Juego de caso de prueba

Se utilizare datos recogidos en el documento de configuración que van a corresponder a una categoría del producto:

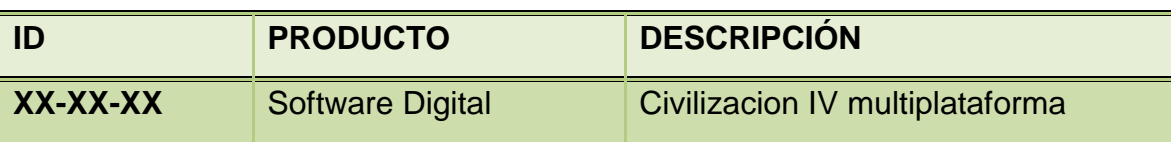

4. Resultado de la prueba

 El sistema genera una entrada en la tabla de categoría de productos y otra en el software. Se verificó los datos introducidos, concluyendo que funciona correctamente.

### 5. Comentarios

Los datos trabajan correctamente en todos los módulos contables.

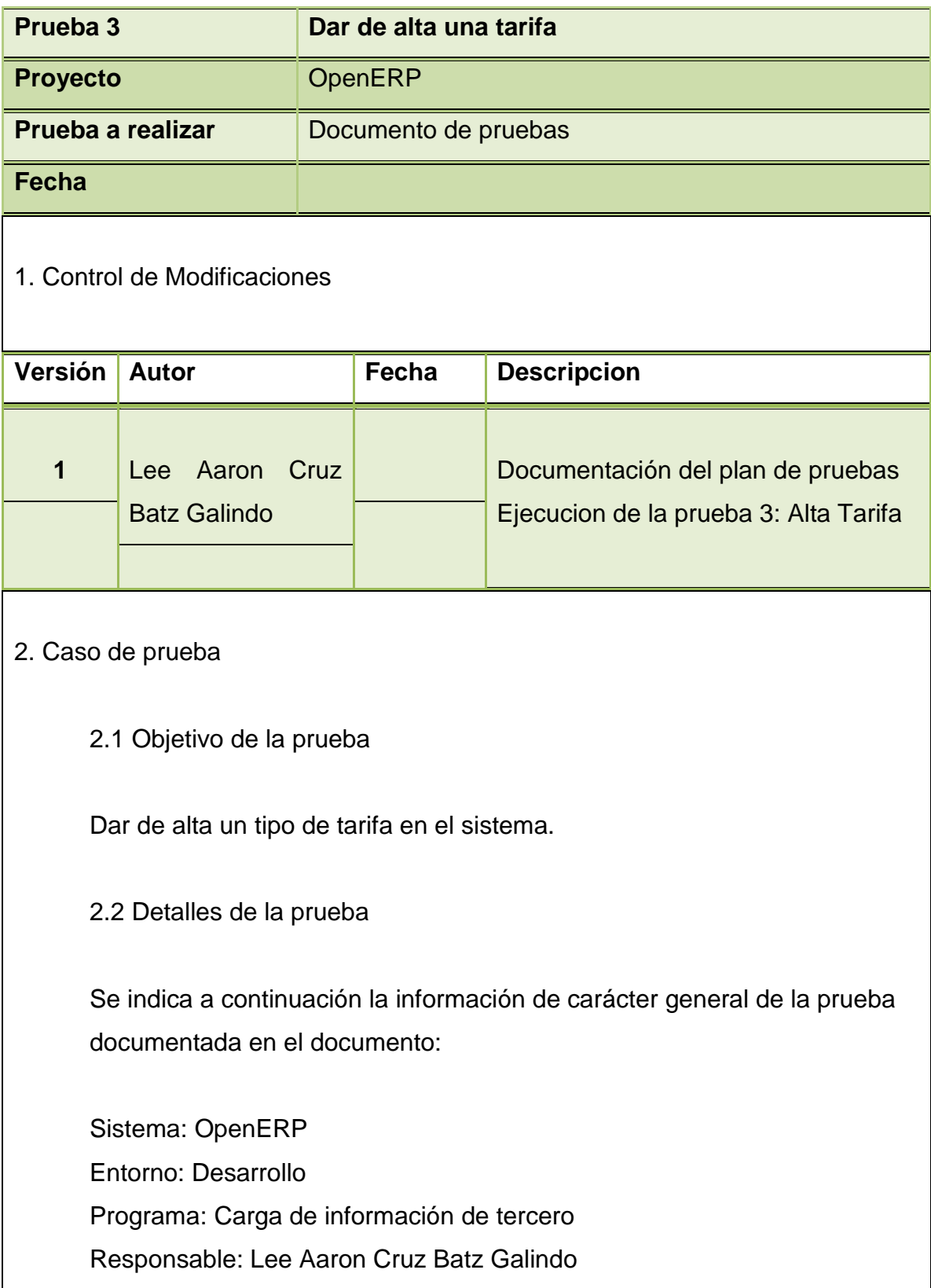

Fecha de ejecución: XXXX Resultado: Correcto

3. Juego de caso de prueba

Se utiliza datos recogidos en el documento de configuración, correspondientes a tipos de tarifas:

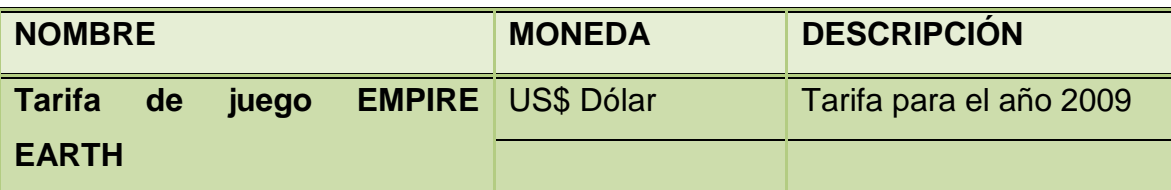

### 4. Resultado de la prueba

 El sistema genera una entrada en la tabla de tarifas. Se verifica que todos los datos introducidos se encuentran en su posición correspondiente.

### 5. Comentarios

El dato se encuentra funcionando en todos los módulos.

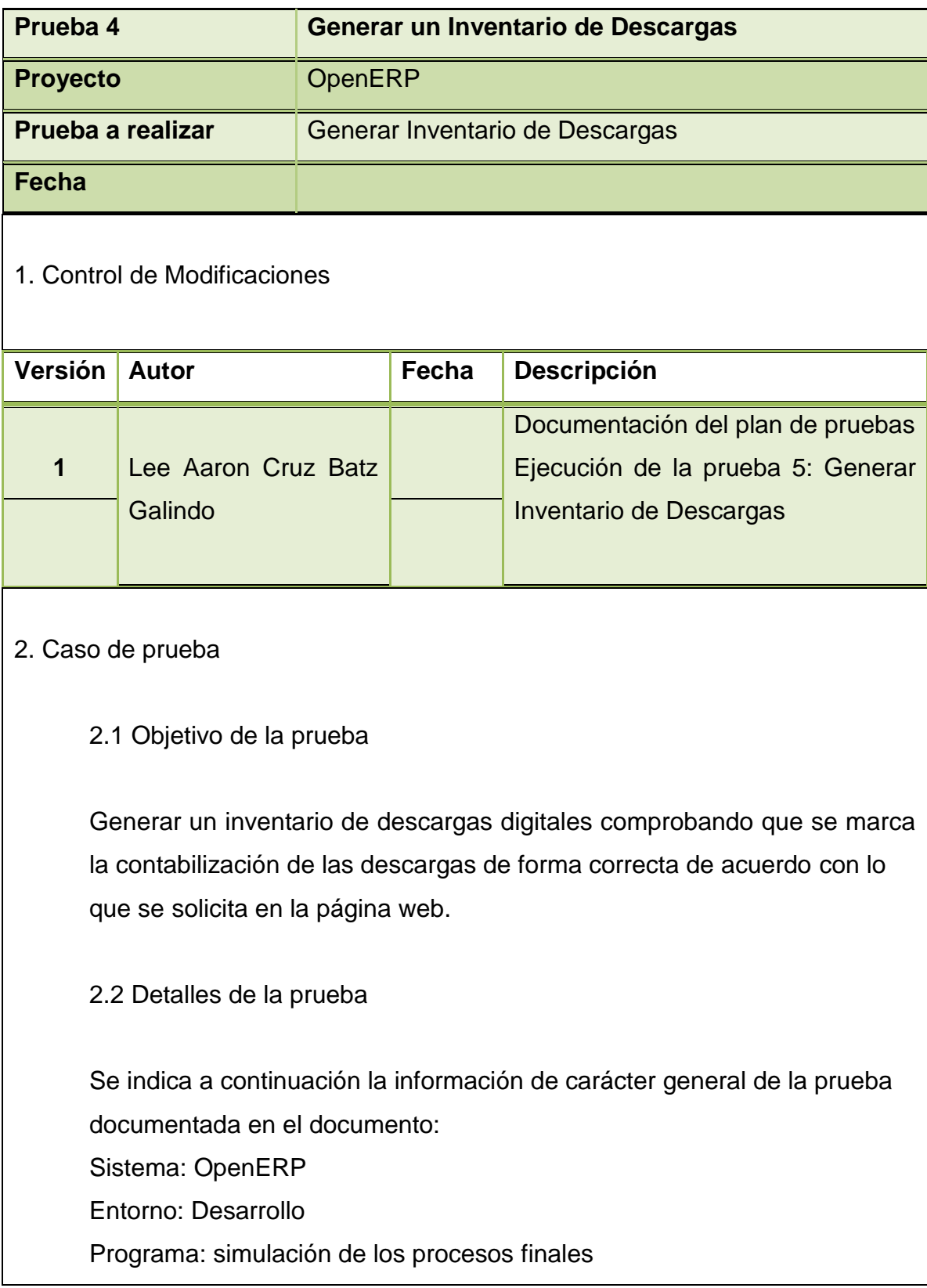

Responsable: Lee Aaron Cruz Batz Galindo Fecha de ejecución: XXXX Resultado: Correcto

3. Juego de caso de prueba

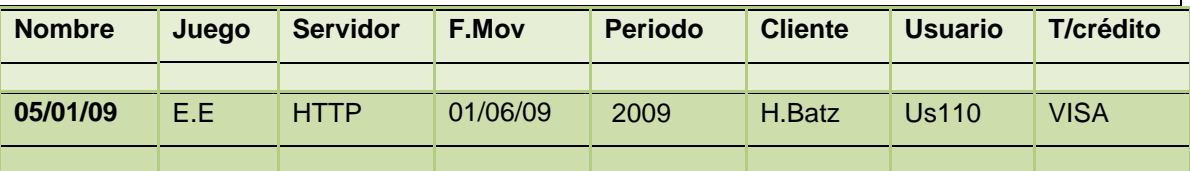

### 4. Resultado de la prueba

El módulo de inventarios de descargas digitales del software contable, generó un inventario con los productos que tiene dados de alta en la fecha actual. Actualiza el número de descargas realizadas por compra y venta entre servidores de las terceras empresas, donde se alojan los videojuegos propietarios así como también las peticiones de los servidores donde se alojan los videojuegos desarrollados por la empresa.

### 5. Comentarios

El módulo de inventarios funciona de manera correcta y el funcionamiento con los demás módulos, el traslado de datos funcionan correctamente.

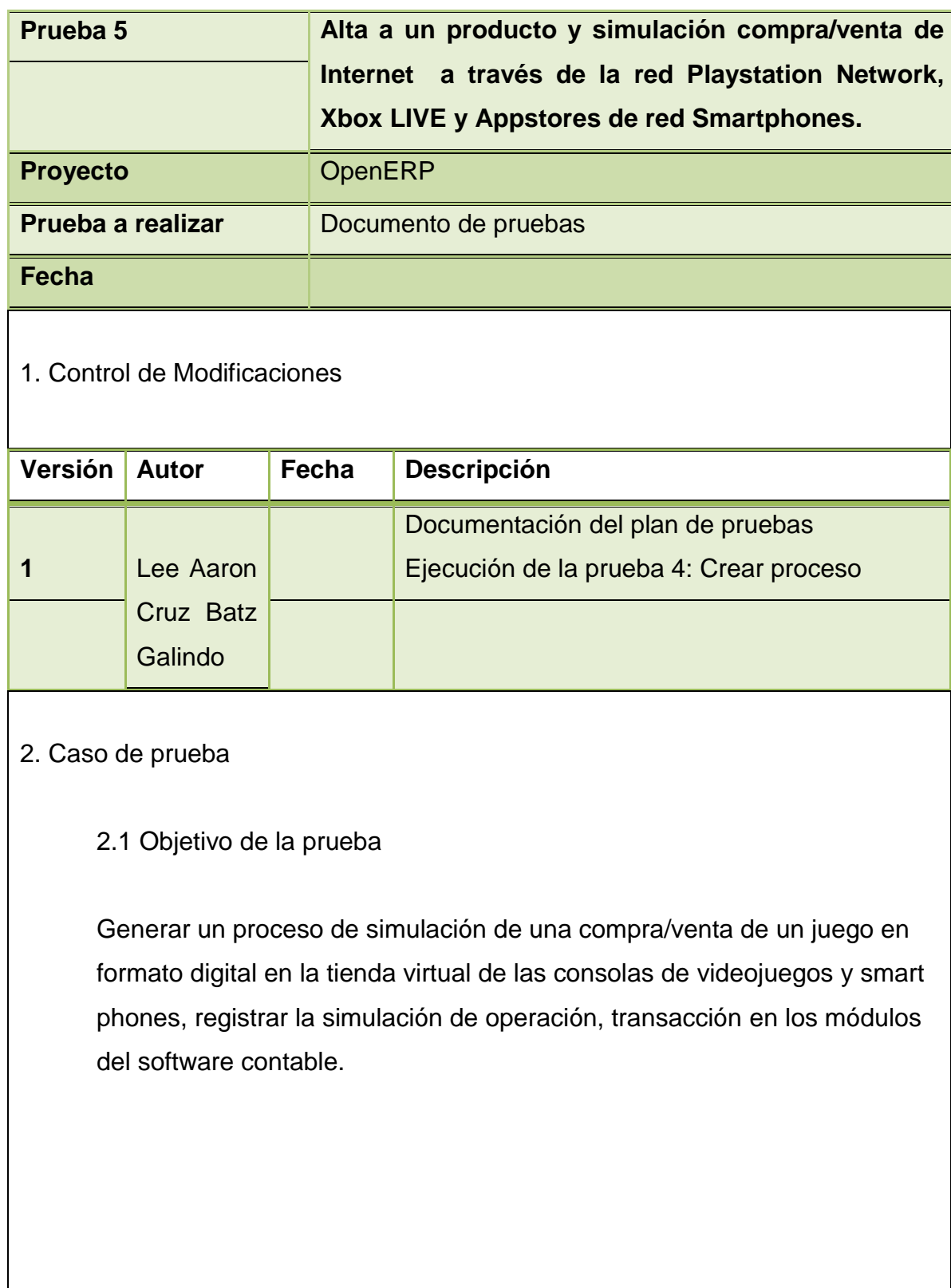

2.2 Detalles de la prueba

Se indica a continuación la información de carácter general de la prueba documentada en el documento:

Sistema: OpenERP Entorno: desarrollo Programa: simulación de los procesos finales Responsable: Lee Aaron Cruz Batz Galindo Fecha de ejecución: XXXX Resultado: correcto

3. Juego de caso de prueba

Se utiliza los siguientes datos correspondientes a procesos de compras de un videojuego digital:

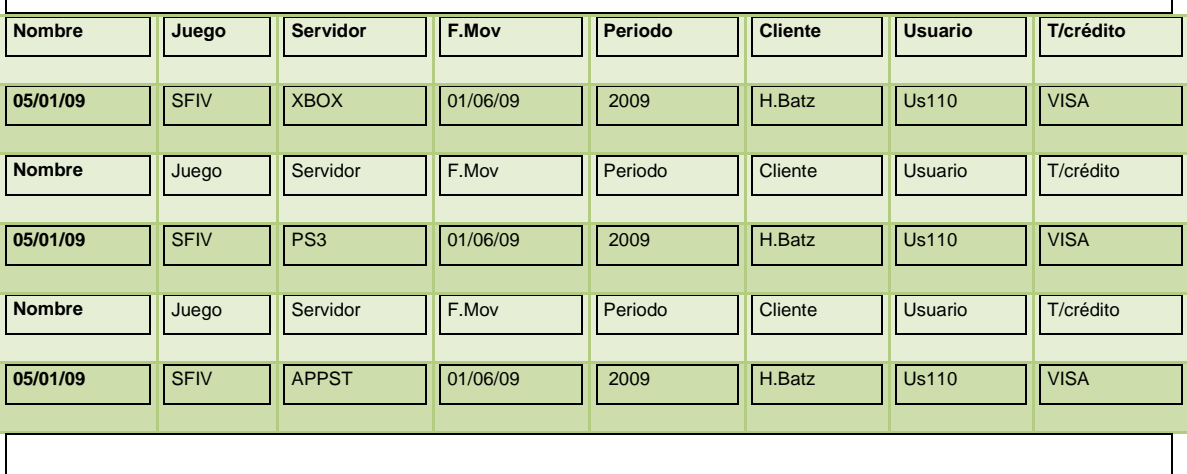

### 4. Resultado de la prueba

La transacción electrónica a través de las interfaces de las consolas, de smartphones fue exitosa, así como también quedo registrada la cadena de transacciones entre sistema ERP del módulo contable y el servidor de las terceras empresas.

5. Comentarios

N/A

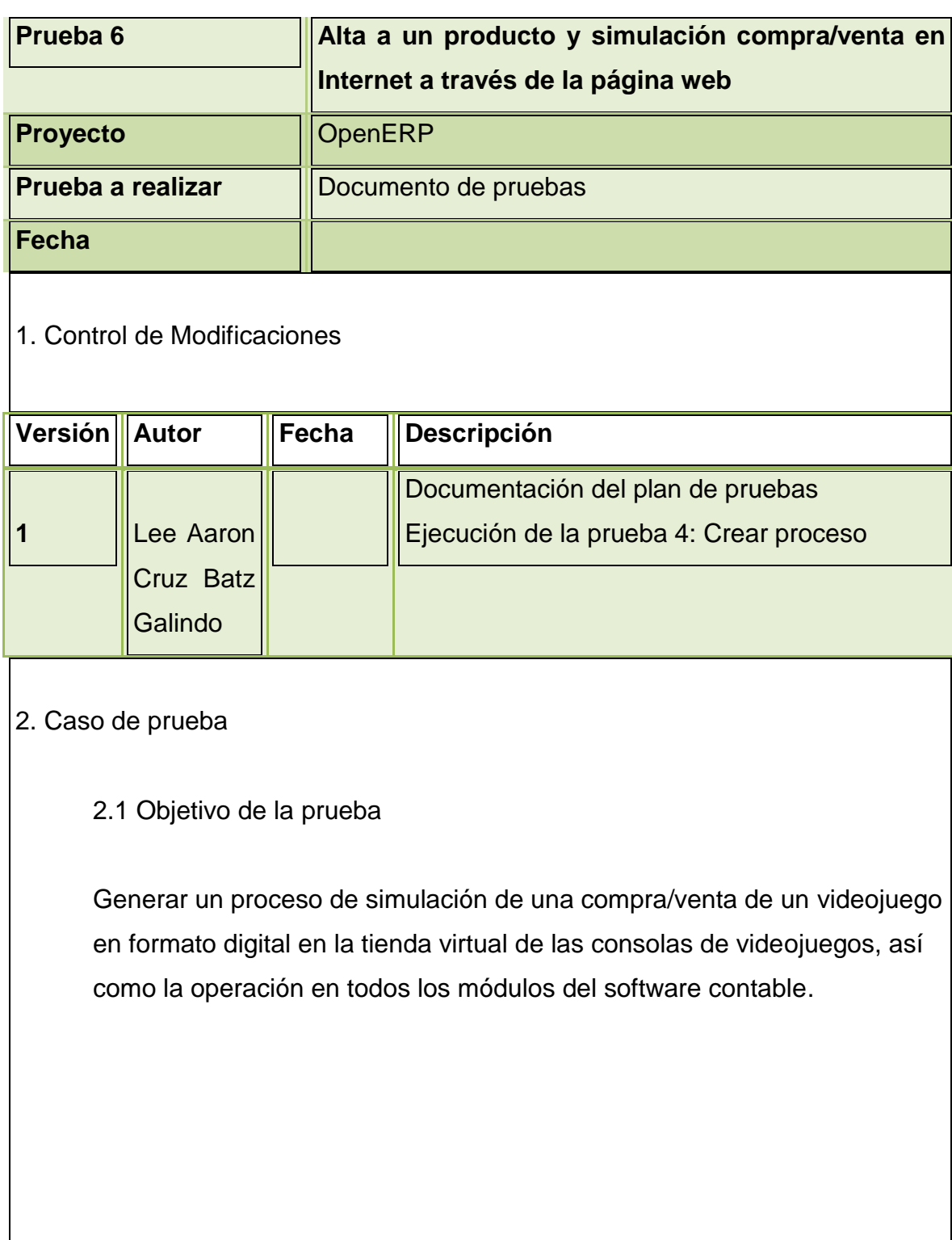

2.2 Detalles de la prueba

 Se indica a continuación la información de carácter general de la prueba documentada en el documento:

Sistema: OpenERP Entorno: Desarrollo Programa: simulación de los procesos finales Responsable: Lee Aaron Cruz Batz Galindo Fecha de ejecución: XXXX Resultado: Correcto

3. Juego de caso de prueba

Se utiliza datos correspondientes de la simulación al proceso de compra/venta de un videojuego digital.

4. Resultado de la prueba

La transacción de compra/venta a través de la página web fue exitosa, así como la transacción entre servidores de la empresa y el servidor de la tercera empresa fue un éxito.

5. Comentarios

N/A

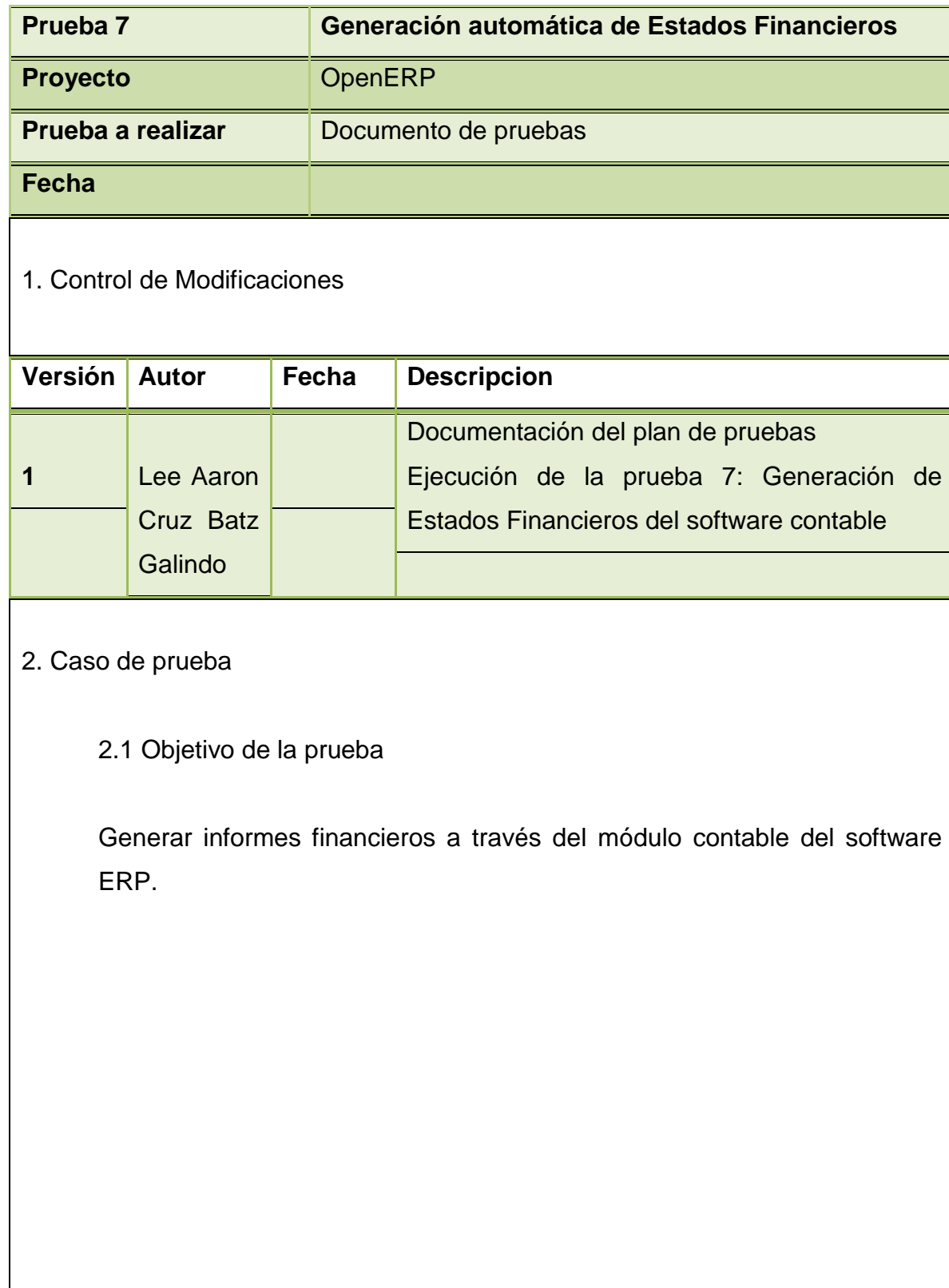

2.2 Detalles de la prueba

 Se indica a continuación la información de carácter general de la prueba documentada:

Sistema: OpenERP Entorno: Desarrollo Programa: Generación automática Responsable: Lee Aaron Cruz Batz Galindo Fecha de ejecución: XXXX Resultado: Correcto

3. Juego de caso de prueba

Se usará un software de simulación de ingreso de datos al módulo del software contable que generara estados financieros conforme a NIIF.

4. Resultado de la prueba

La simulación de datos fue correcta, dando como resultado la generación correcta de estados financieros.

5. Comentarios

El uso de simulador fue vital para comprobar que el módulo del software contable, funcionara correctamente y disminuyo el tiempo de pruebas. 6. ANEXO

# **FIGURA No. 53 PRUEBA DE LA EJECUCIÓN DEL SOFTWARE MÓDULO DE CONTABILIDAD BALANCE DE LA EMPRESA**

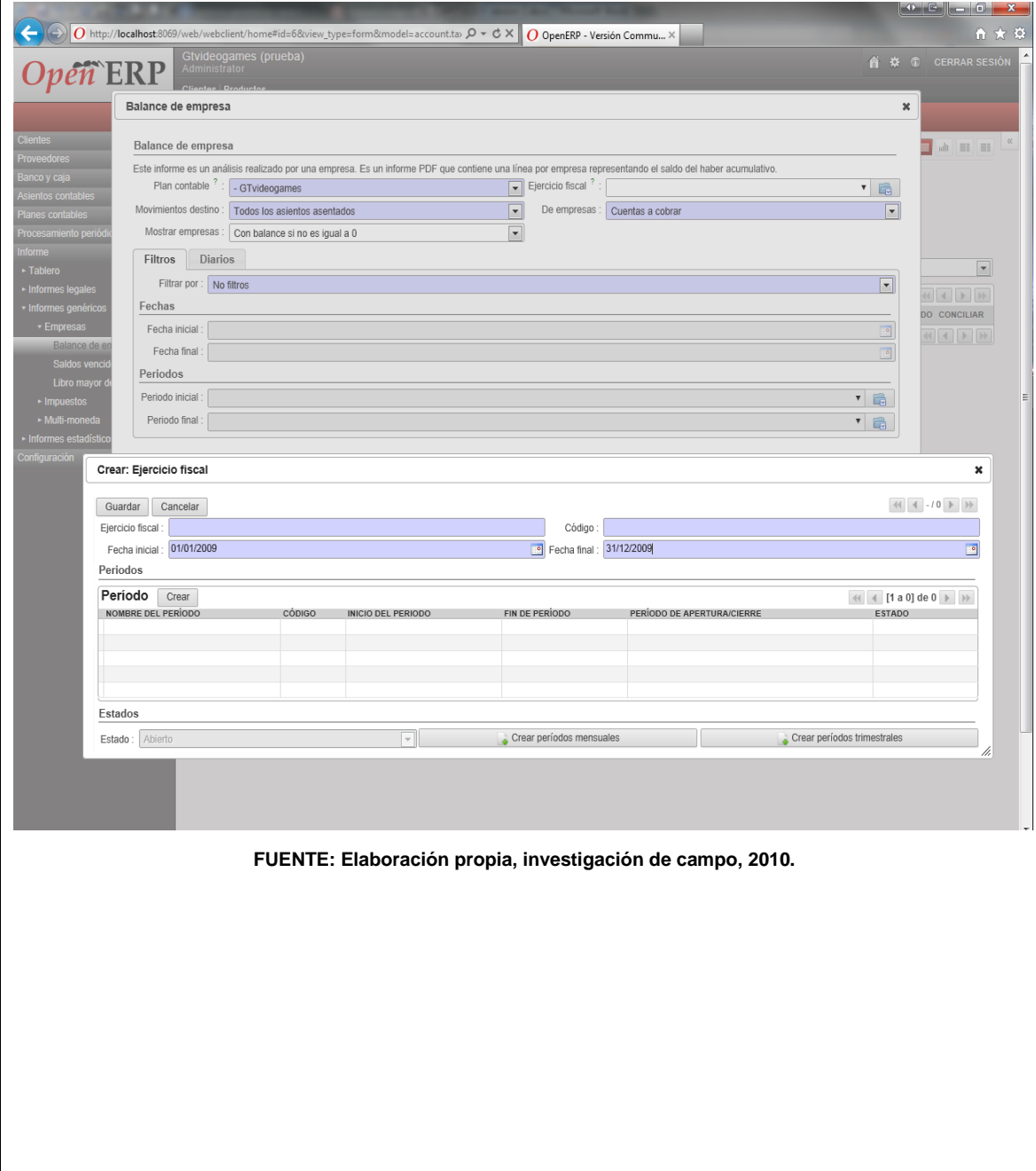

# **FIGURA No. 54 PRUEBA DE LA EJECUCIÓN DEL SOFTWARE MÓDULO DE CONTABILIDAD BALANCE DE LA EMPRESA**

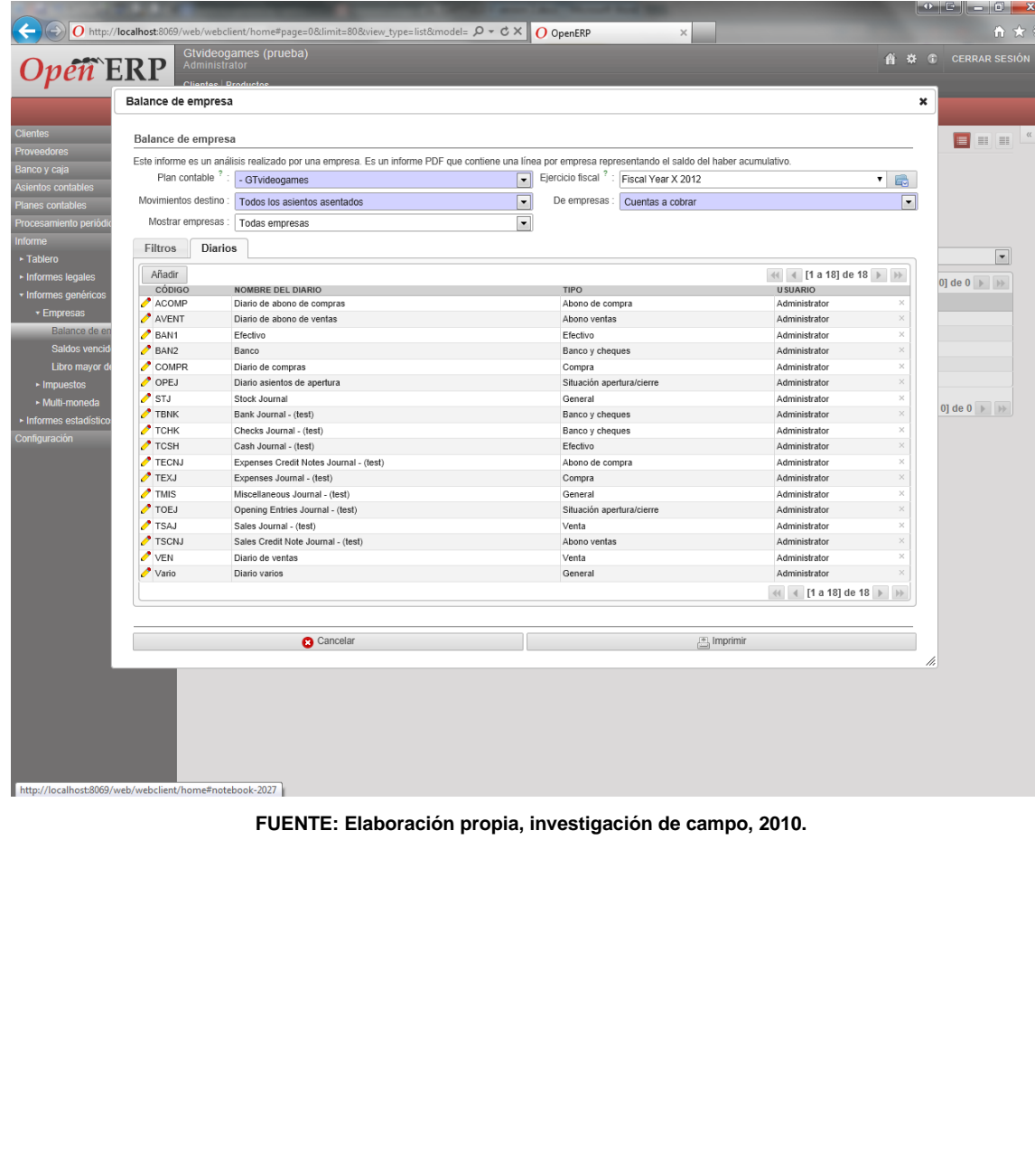

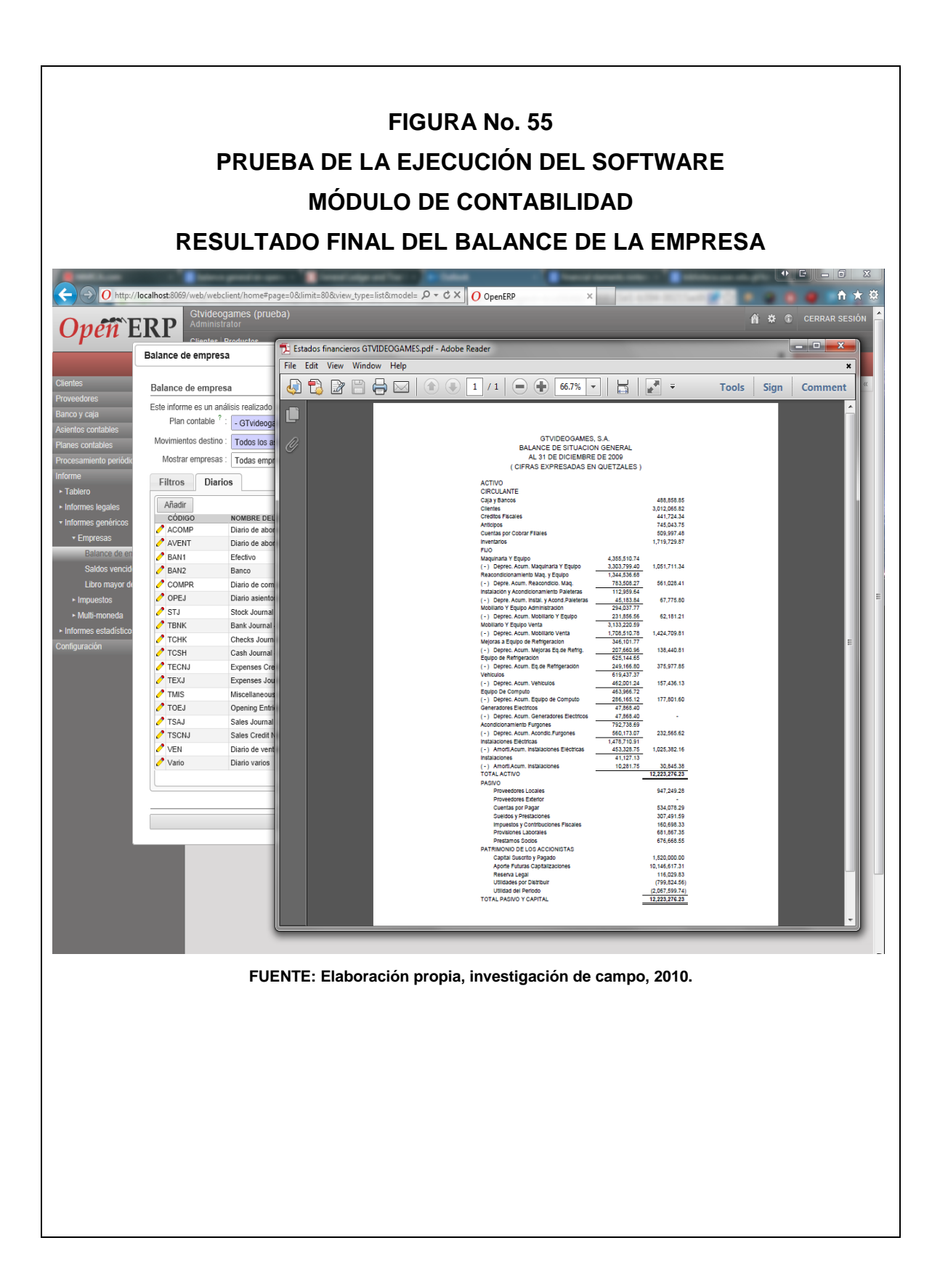

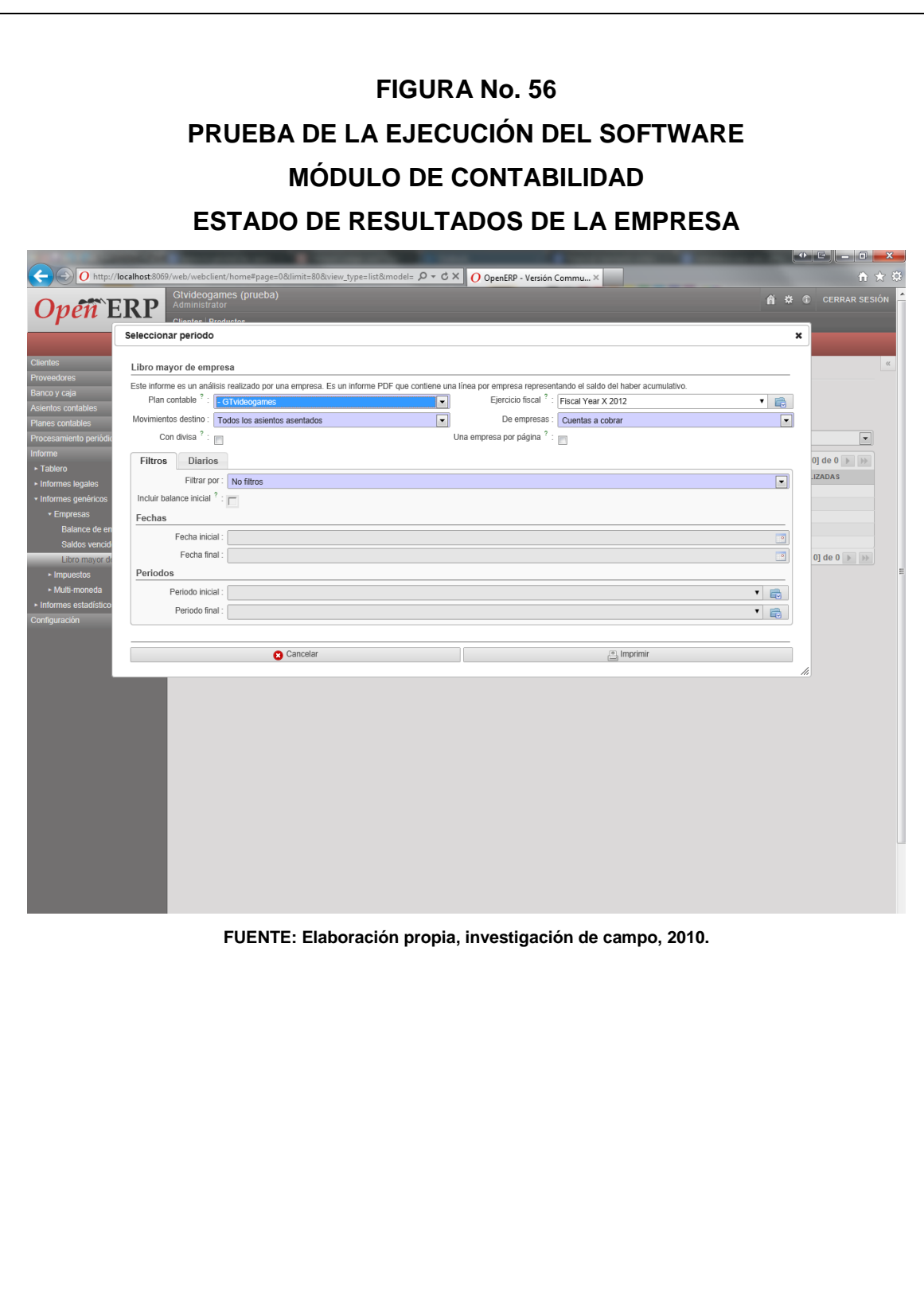

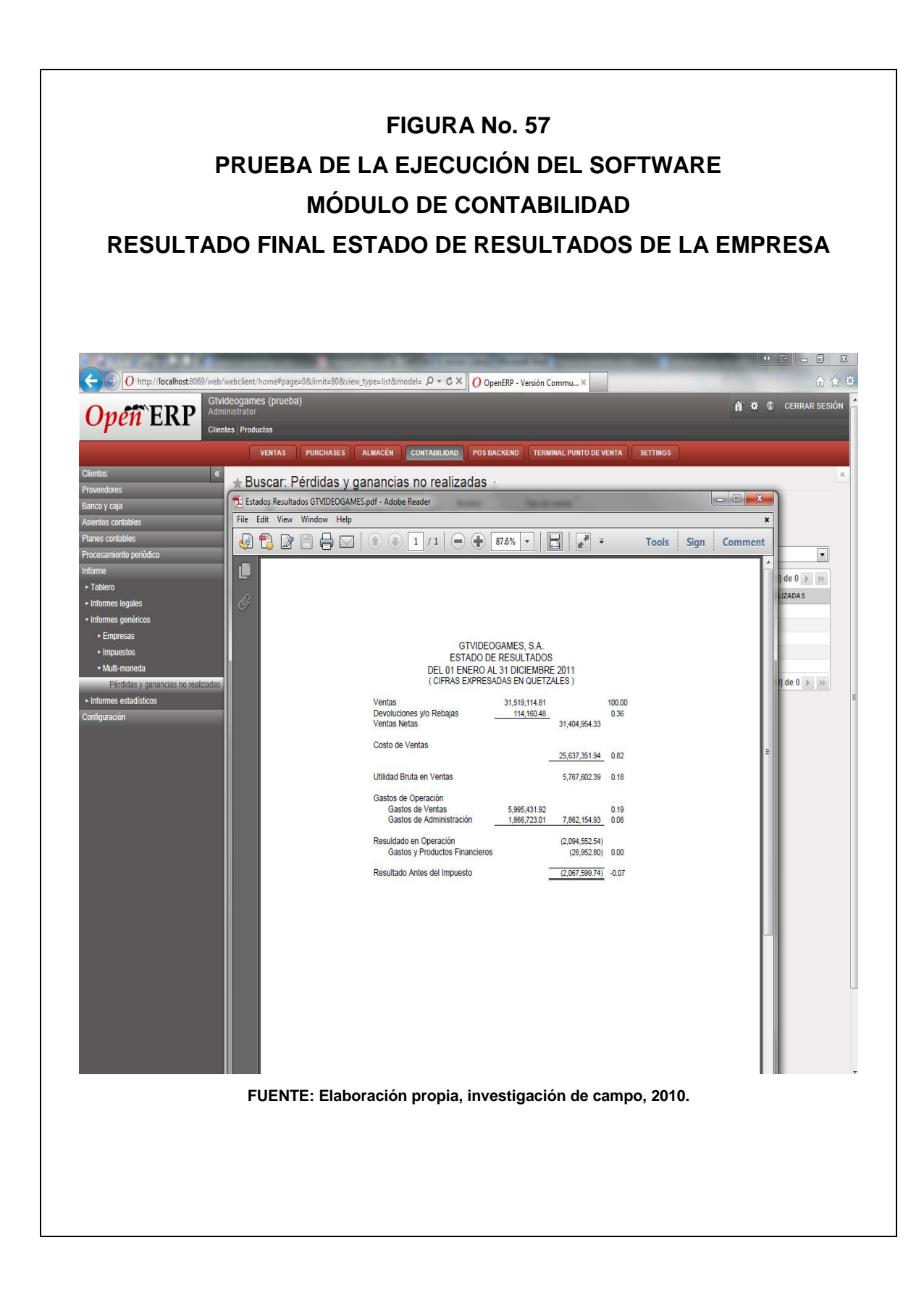

# **FIGURA No. 58 PRUEBA DE LA EJECUCIÓN DEL SOFTWARE MÓDULO DE BANCOS CONSULTA DE SALDOS**

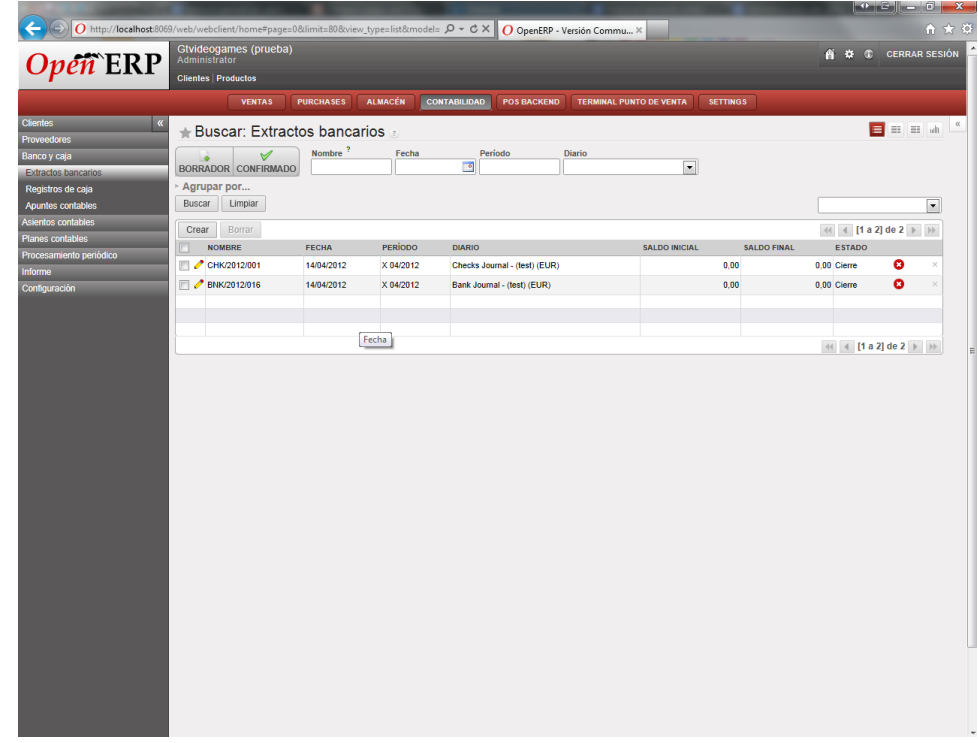

**FUENTE: Elaboración propia, investigación de campo, 2010.**

# **FIGURA No. 59 PRUEBA DE LA EJECUCIÓN DEL SOFTWARE MÓDULO DE BANCOS REPORTE DE SALDOS**

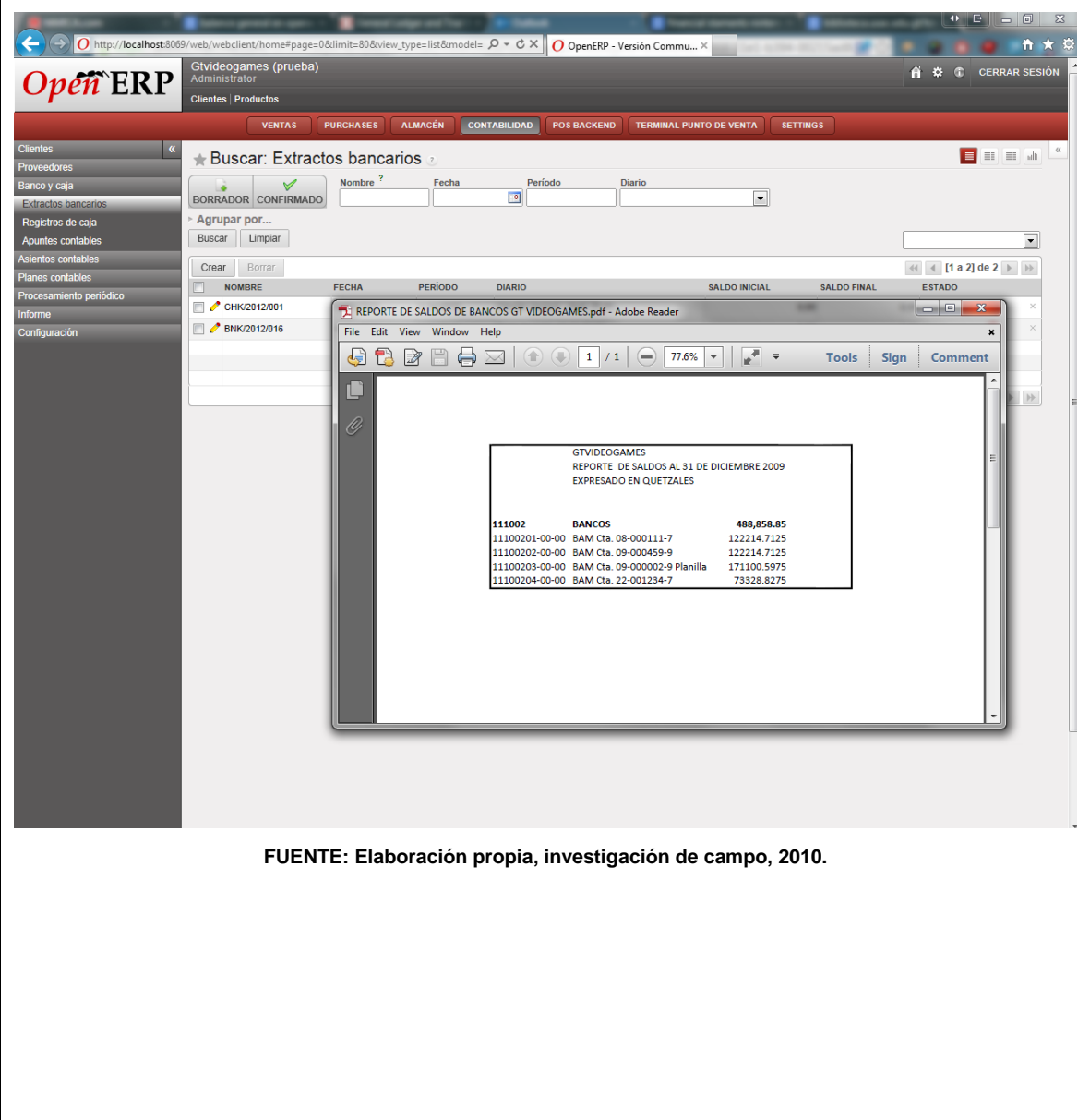

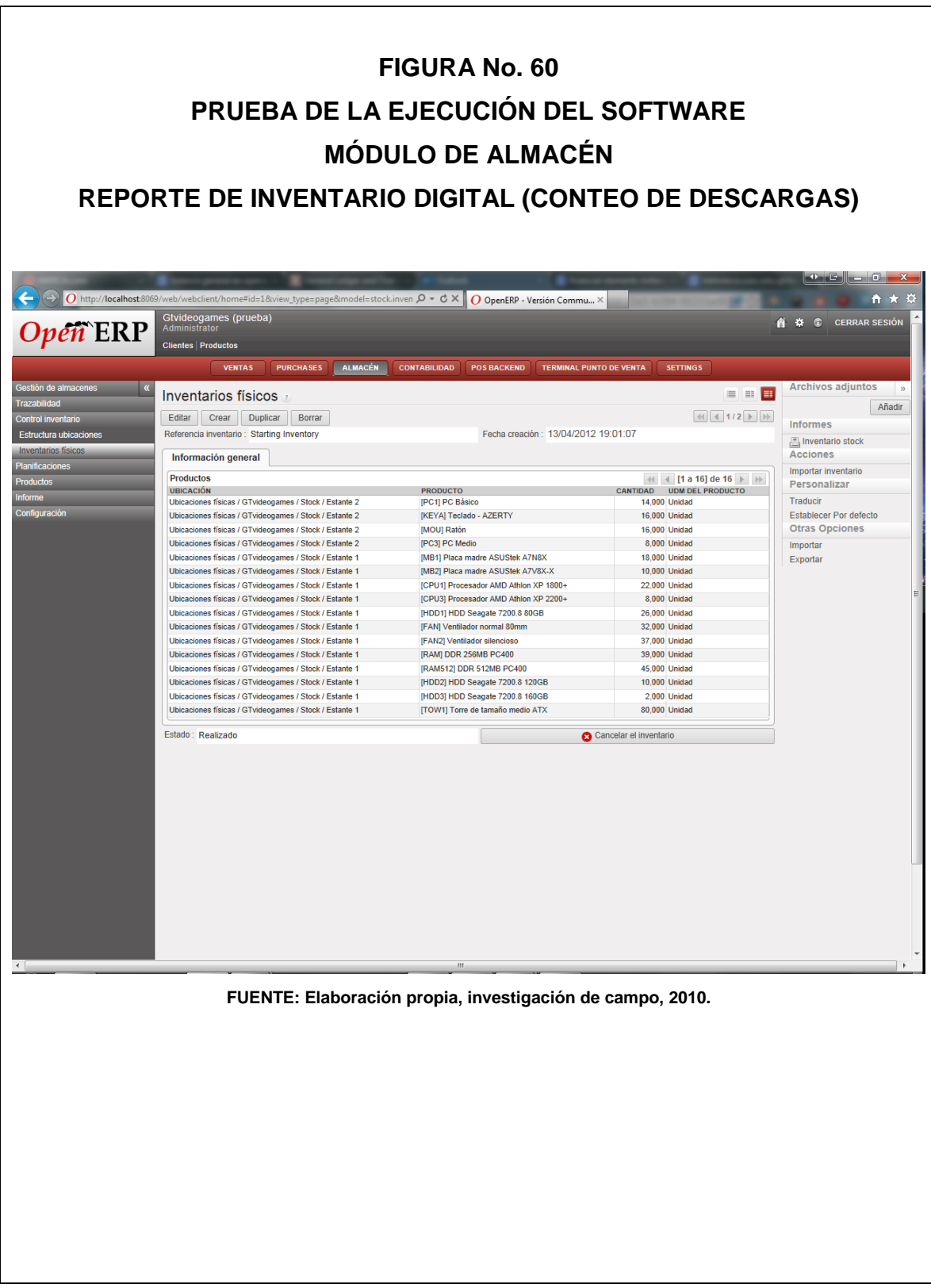

# **FIGURA No. 61 PRUEBA DE LA EJECUCIÓN DEL SOFTWARE MÓDULO DE COMPRAS TABLA DE PRESUPUESTOS**

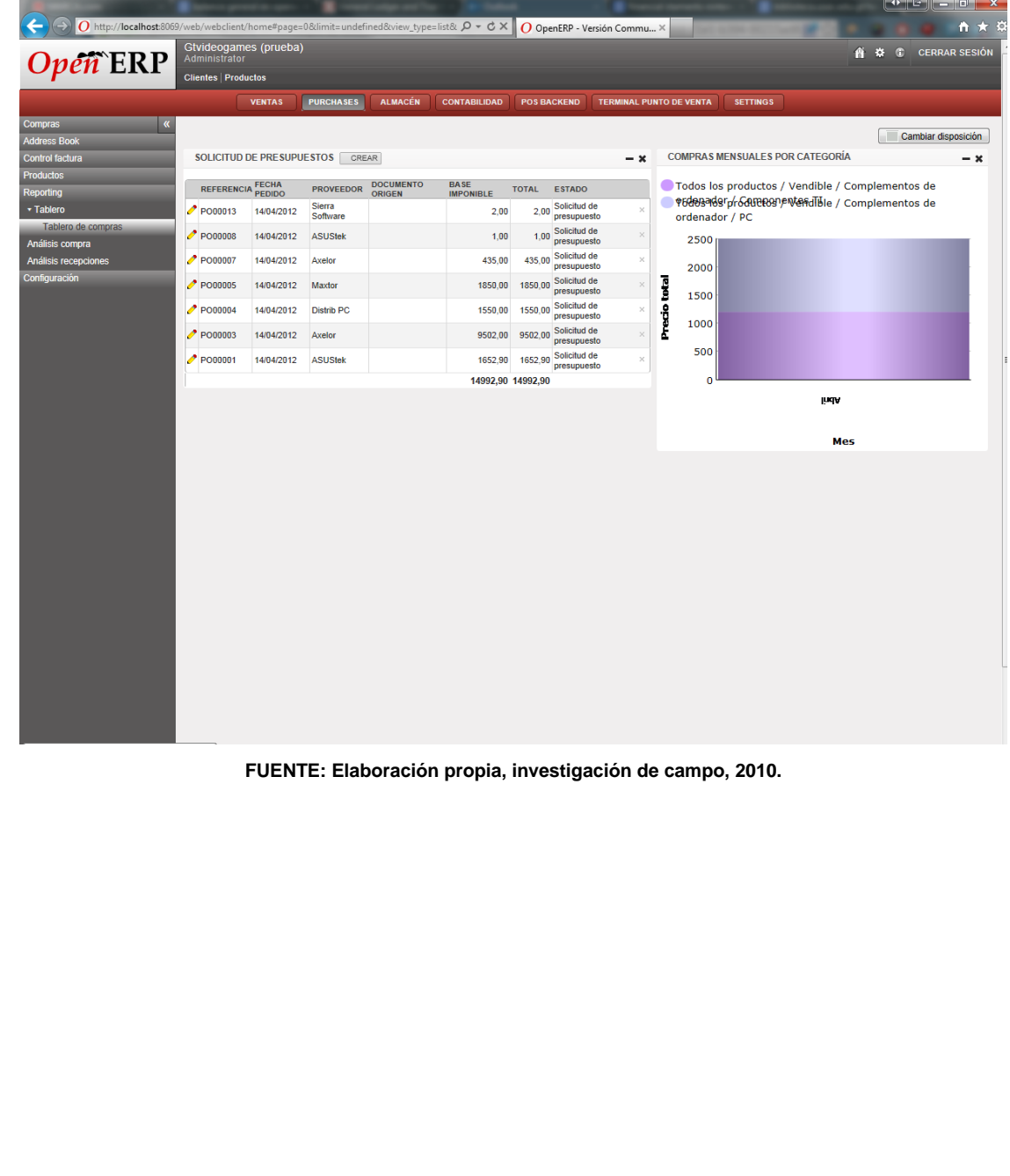

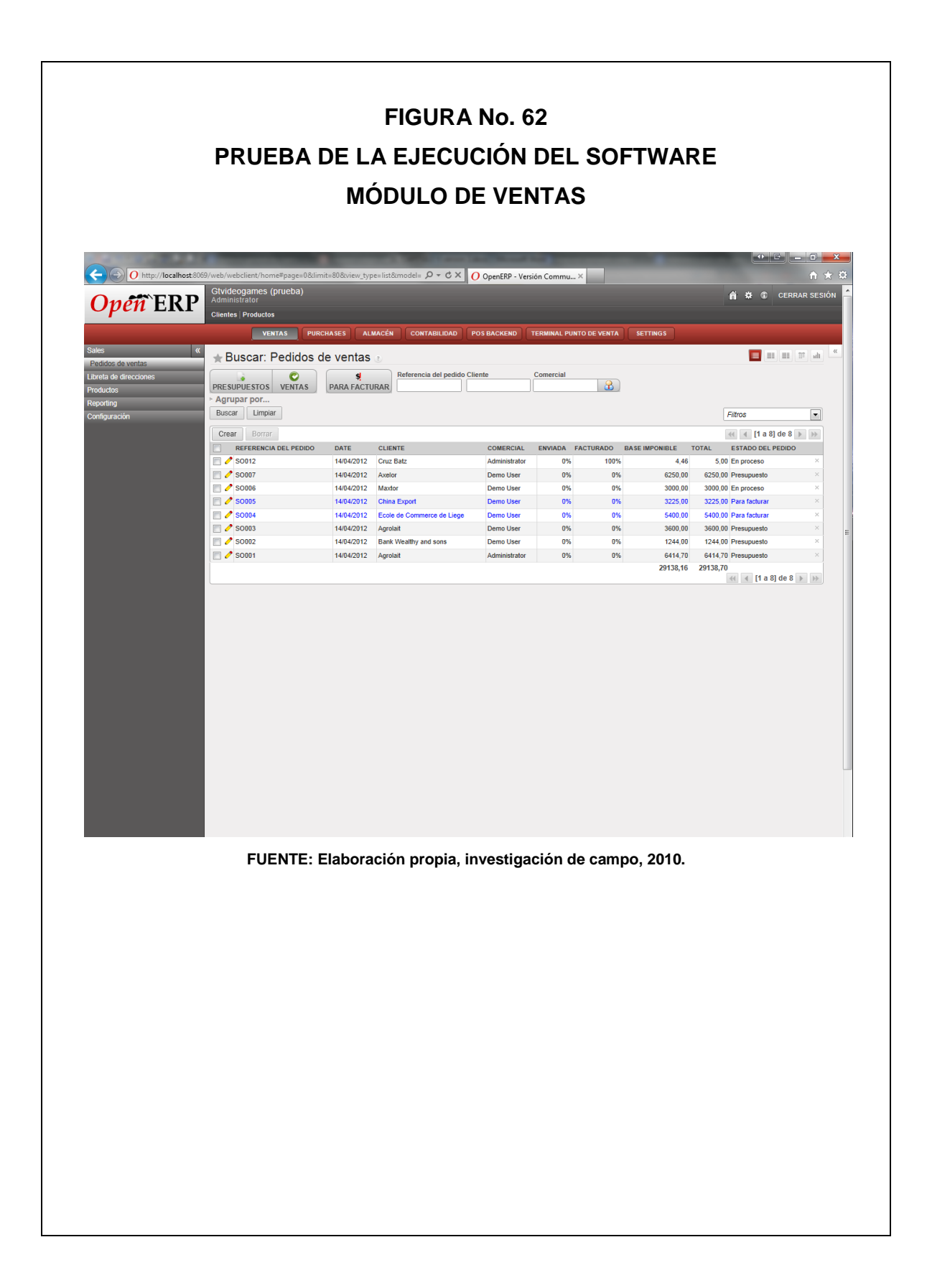

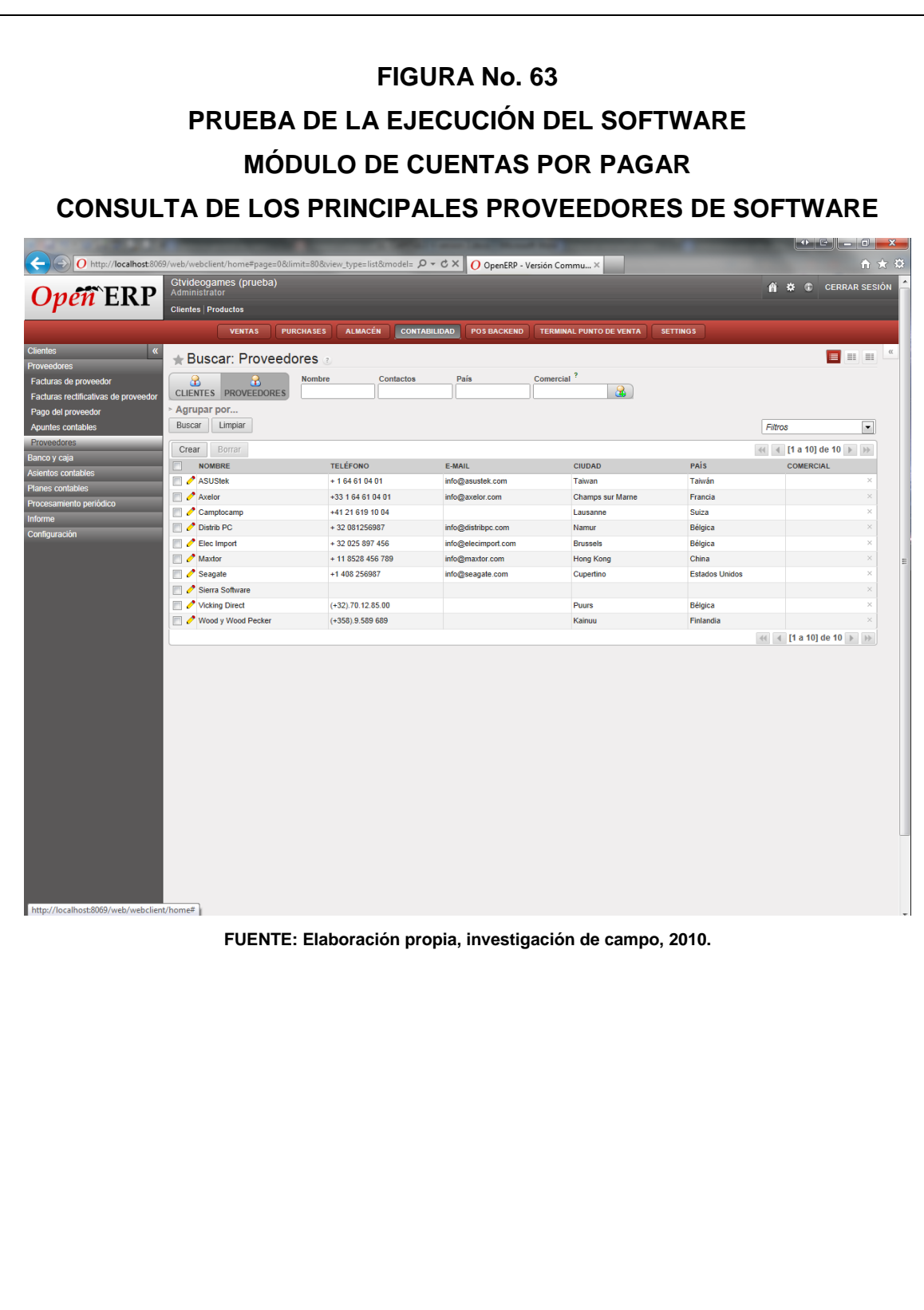

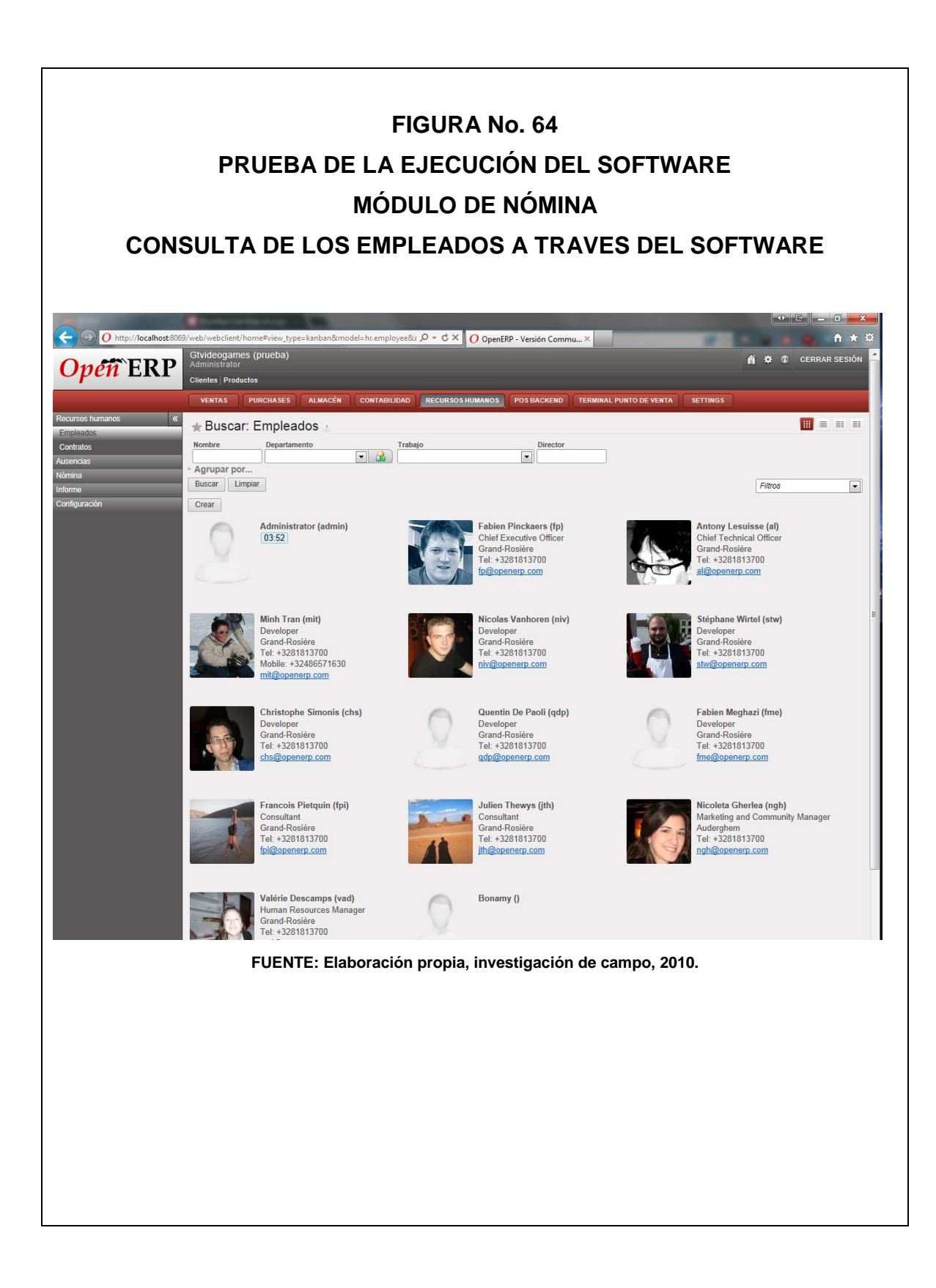
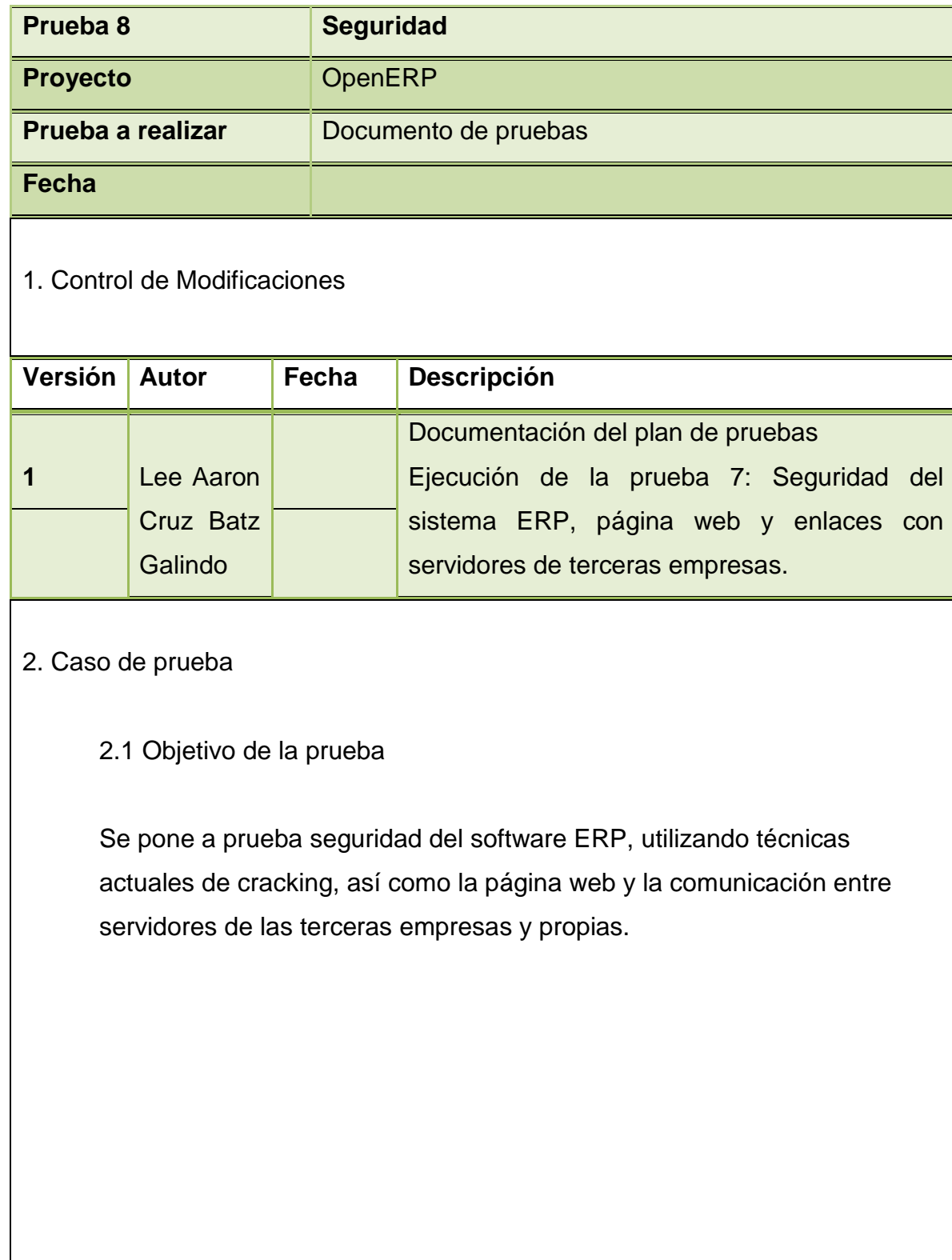

2.2 Detalles de la prueba

 Se indica a continuación la información de carácter general de la prueba documentada en el documento:

Sistema: OpenERP Entorno: Desarrollo Programa: Seguridad Responsable: Lee Aaron Cruz Batz Galindo y el Ing. Rony Lemus Fecha de ejecución: XXXX Resultado: Correcto

3. Juego de caso de prueba

El Ingeniero en Sistemas como Asesor Informático de Seguridad de la propia empresa empleará sus conocimientos, para vulnerar la red interna de la empresa y con ello ingresar al módulo del software contable, desde una computadora ajena a la red de la empresa, usando internet y las técnicas actuales de hacking, así como comprobar la seguridad interna que posee la red de la empresa.

Verificará si son seguidas las normas de seguridad de informática de la empresa, verificará que el hardware de seguridad esté trabajando correctamente.

## 4. Resultado de la prueba

Las pruebas realizadas por el Ingeniero en Sistemas como Asesor Informático de Seguridad del equipo y del software fueron satisfactorias, la red del sistema cumple con los requisitos de seguridad para trabajar en línea, dando como resultado, que la empresa tenga la certificación de VeriSign de empresa segura para trabajar en línea.

5. Comentarios

N/A

Las pruebas realizadas por el Contador Publico y Auditor como Asesor Externo muestran que el software contable del sistema ERP funciona correctamente.

El Contador Público y Auditor como Asesor Externo entrega el Informe de Selección e Implementación (ver Anexo 2) del trabajo realizado, a la Gerencia General.

## **5.7.6 Fase seis. Liberación de proyecto**

La Gerencia General de la empresa GTVIDEOGAMES, S.A. ha aceptado el software contable del sistema ERP implementado, por lo que ha comunicado al Contador Público y Auditor como Asesor Externo dicha aceptación, y concluyendo así la asesoría por parte del Contador Público y Auditor.

**Con el caso práctico se observa la importancia del Contador Público y Auditor como Asesor Externo, los aspectos que debe considerar en la selección e implementación del software contable en la empresa GTVIDEOGAMES, S.A., que se dedica al e-commerce (comercio electrónico) de descargas de contenidos de videojuegos digitales, con el objetivo de seleccionar e implementar el mejor software contable, que se adapte a la actividad económica de la empresa, con el asesoramiento del Contador Público y Auditor, realizada de una forma técnica y profesional a través de su especialización en el área de Tecnologías de Información.**

## **CONCLUSIONES**

Con base a la investigación realizada sobre los diferentes aspectos a considerar el Contador Público y Auditor como Asesor Externo en la selección e implementación de un software contable en una empresa dedicada al comercio electrónico (e-commerce) en Guatemala, se concluye lo siguiente:

- 1. La participación del contador publico y auditor en la fase de selección e implementación de un software contable contribuye en el desarrollo de una metodología en la selección, en donde se escoge el software contable justo para la empresa y en el desarrollo de una metodología de implementación adecuada que reduzca tiempos y costos, donde el resultado final se obtenga la elaboración de información contable/financiera en forma confiable y oportuna.
- 2. La metodología de la selección e implementación del software contable de la empresa GTVIDEOGAMES, S.A.; ha permitido a la empresa desarrollar un sistema de información financiera en tiempo real, las 24 horas del día y los 7 días a la semana, donde los costos de mantenimiento son bajos, el software contable ofrece medidas de seguridad contra amenazas internos y externos, es eficiente, permite su expansión hacia nuevas estrategias y permite obtener información financiera al instante.

3. El desarrollo de una guía en la fase de selección e implementación de un software contable se orienta a identificar técnicas y procedimientos que permiten establecer el software contable mas adecuado en un proyecto, donde el resultado final es obtener información confiable segura y de calidad, con ello se constituye una herramienta de consulta y apoyo a los estudiantes de la carrera de la contaduría publica y auditoria.

## **RECOMENDACIONES**

- 1. Que el Contador Público y Auditor y las Firmas de Auditoría deben capacitarse constantemente y especializarse en el área informática y en otras áreas relacionadas con la Contaduría Pública y Auditoría, para que en el ámbito nacional e internacional lo guíen a realizar un trabajo profesional, además cumpliendo con los requerimientos del marco de referencia de información financiera y tecnológica vigente.
- 2. Que el Contador Público y Auditor como Asesor Externo en Tecnologías de Información, conozca diferentes herramientas a aplicarse en metodologías en la selección e implementación de un software contable, para realizarlo de una manera técnica y con base a la normativa vigente.
- 3. Que el Contador Público y Auditor como Asesor Externo debe establecer con la empresa el alcance y los limites del trabajo de asesoría externa en una selección e implementación de software contable, con el objetivo de tener claro la responsabilidad de las actividades que tiene en el proceso.
- 4. Que el Contador Público y Auditor como Asesor Externo realice el asesoramiento, de acuerdo a la actividad económica de la empresa, en la fase de selección e implementación de un software contable, previniendo errores y facilitando el proceso en las dos fases.

## **REFERENCIAS BIBLIOGRÁFICAS**

- 1. Asamblea Nacional Constituyente. Constitución Política de la República de Guatemala. Guatemala, Guatemala C.A. 1985.
- 2. Benassini, Marcela. Introducción a la Investigación de Mercados "Un enfoque para América Latina". Editorial Prentice Hall. Primera Edición. México, 2001.
- 3. Bird, Poly. Aprenda investigación de Mercados. Editorial gestión 2000 planeta d´agostini. España, 2008.
- 4. Congreso de la República de Guatemala. Código de Comercio, Decreto No. 2 – 70. Guatemala, Guatemala C. A. 1970.
- 5. Congreso de la República de Guatemala. Código de Trabajo, Decreto No. 1441 y sus Reformas. Guatemala, Guatemala C. A.
- 6. Congreso de la República de Guatemala. Código Penal. Decreto No. 17- 73.
- 7. Congreso de la República de Guatemala. Código Tributario, Decreto No. 6 – 91. Guatemala, Guatemala, C. A. 1991.
- 8. Congreso de la República de Guatemala. Impuesto de Solidaridad (ISO). Decreto 73-2008.
- 9. Congreso de la República de Guatemala. Impuesto Sobre Timbres Fiscales Y Papel Sellado. Decreto 37-92.
- 10.Congreso de la República de Guatemala. Impuesto Único Sobre Inmuebles (IUSI). Decreto 15-98.
- 11.Congreso de la República de Guatemala. Ley Antievasión. Decreto 20- 2006.
- 12.Congreso de la República de Guatemala. Ley del Impuesto al Valor Agregado (IVA). Decreto 27-92 y sus reformas. Guatemala, Guatemala C.A.
- 13.Congreso de la República de Guatemala. Ley Del Impuesto Sobre La Renta (ISR). Decreto 26-92 y sus reformas.
- 14.Congreso de la República de Guatemala. Ley Orgánica del IGSS. Decreto 295 y sus reformas.
- 15.Consejo de Normas Internacionales de Contabilidad –IASB–. Normas Internacionales de Información Financiera NIIF. México, 2011.
- 16.Consejo de Normas Internacionales de Contabilidad. (IASB). Norma Internacional de Información Financiera para las Pequeñas y Medianas Entidades -NIIF para PYMES-. México, 2011.
- 17.Elizondo López, Arturo. Metodología de la Investigación Contable. Editorial Thomson. Tercera Edición. México, 2002
- 18.Garcia Cordoba, Fernando. Cuestionario. Recomendaciones Metodológicas para el Diseño de un Cuestionario. Editorial Limusa. Primera Edición. México, 2005.
- 19.Goldberger, Ricardo Daniel; Incardona, Juan Pablo; Lazaro, Augusto. Linux en las Pymes. Editorial Norma. Primera Edición. Colombia, 2005.
- 20.H. Salvador, Mercado. Administración Aplicada Teoría y Practica Primera Parte. Editorial Limusa. Segunda Edición. México, 2004.
- 21.L. Bernárdez, Mariano. Diseño, producción e implementación de elearning: Metodología, herramientas y modelos. Editorial Global Business Press. Primera Edición. Estados Unidos de América, 2007.
- 22.Mercado, Salvador. Libro administración aplicada (Teoria y práctica, primera parte). Editorial Limusa, S.A. de C.V. Mexico, 2004.
- 23.Muñiz Gonzáles, Luis. ERP: Guía Práctica para la Selección e Implantación: ERP: Enterprise Resource Planning o Sistema de Planificación de Recursos Empresariales. Ediciones Gestión 2000. Planeta DeAgostini Profesional y Formación, S.L. España, 2004.
- 24.Muñoz Razo, Carlos. Auditoría en Sistemas Computacionales. Primera Edición. Editorial Pearson Educación. México, 2002.
- 25.Piattini Velthuis, Mario; del Peso Navarro, Emilio; del Peso Ruiz, Mar. AUDITORÍA DE TECNOLOGÍAS Y SISTEMAS DE INFORMACIÓN Primera edición. Alfaomega Grupo Editor, Mexico, 2008
- 26.Real Academia Española. Diccionario de la Lengua Española. Vigésima Segunda Edición. España 2001.
- 27.Reyes Guerrero, Soraya; Cavazos Arroyo, Judith. Comercio Electrónico. Primera Edición. Editorial Patria. México, 2009.
- 28.Seoane Balado, Eloy. La Nueva Era del Comercio: El Comercio Electronico. Primera Edición. Ideaspropias Editorial. España, 2005.
- 29.Yuni, José; Urbano, Claudio. Técnicas para Investigar y Formular Proyectos de Investigación - Vol 1. Editorial Brujas. Segunda Edición. Argentina, 2006.
- 30.Zuani, Elio Rafael. Introducción a la Administración de Organizaciones. Primera Edición. Editorial Valletta SRL. Florida, 2005.

### **Sitios Web**

- 31.http://boards5.melodysoft.com/GM005N/datos-y-archivos-2.html
- 32.http://buscon.rae.es/draeI/SrvltConsulta?TIPO\_BUS=3&LEMA=hardware
- 33.http://es.wikipedia.org/wiki/Auditor
- 34.http://es.wikipedia.org/wiki/Contador\_Público
- 35.http://es.wikipedia.org/wiki/Definici%C3%B3n\_de\_Software\_Libre
- 36.http://es.wikipedia.org/wiki/Internet
- 37.http://es.wikipedia.org/wiki/Método
- 38.http://es.wikipedia.org/wiki/Sistema
- 39.http://es.wikipedia.org/wiki/Técnica
- 40.http://es.wikipedia.org/wiki/Wikilibros
- 41.http://profesores.fi-b.unam.mx/jlfl/Seminario\_IEE/tecnicas.pdf
- 42.http://proyectoova.webcindario.com/software\_de\_sistema.html
- 43.http://www.amazon.com
- 44.http://www.bibliomaster.com/pdf/2028.pdf
- 45.http://www.bloginformatico.com/concepto-y-tipos-de-software.php
- 46.http://www.comercioelectronico.tecnoavan.com/caracter.html
- 47.http://www.gnu.org
- 48.http://www.gnu.org/philosophy/free-sw.es.html
- 49.http://www.isaca.org
- 50.http://www.iso.org
- 51.http://www.itba.edu.ar/capis/webcapis/planma.html
- 52.http://www.itil-officialsite.com/
- 53.http://www.masadelante.com/faqs/internet
- 54.http://www.mastermagazine.info/termino/4384.php
- 55.http://www.microsoft.com/business/es-

s/Content/Paginas/article.aspx?cbcid=238

56.http://www.monografias.com/trabajos48/sistemas-informatica-

contable/sistemas-informatica-contable2.shtml

- 57.http://www.opensource.org/docs/osd
- 58.http://www.scribd.com/doc/38532859/Unidad-1nvo
- 59.http://www.ucla.edu.ve/dac/Departamentos/coordinaciones/informaticai/do

cumentos/PROCESAMIENTO%20DE%20DATOS.htm

60.http://www.webadicto.net/blogs/webadicto/post/2011/01/24/Que-es-un-Software-de-Aplicacion.aspx

61.http://www.xn--diseowebchile-lkb.cl/recursos-humanos/estructura-

organizacion/

[62.https://www.itescam.edu.mx/principal/sylabus/fpdb/recursos/r63454.DOC](https://www.itescam.edu.mx/principal/sylabus/fpdb/recursos/r63454.DOCX)

[X](https://www.itescam.edu.mx/principal/sylabus/fpdb/recursos/r63454.DOCX)

63.www.hearbagdo.com

# ANEXOS DEL TEMA

## ANEXO 1

#### **GLOSARIO DE TERMINOS**

**Acceso remoto:** Utilidad que permite a un usuario acceder desde su propio PC a otro que esté ubicado en otro lugar con la posibilidad de operar sobre él.

**Aplicación:** Es un programa informático preparado para una utilización específica, como el pago de planillas, compras, etc.

**Appstore:** Tienda virtual que tiene como función la venta de software para dispositivos que hagan uso de internet como medio de descarga.

**Arpanet:** La red de computadoras Advanced Research Projects Agency Network (ARPANET) fue creada por encargo del Departamento de Defensa de los Estados Unidos ("DOD" por sus siglas en inglés) como medio de comunicación para los diferentes organismos del país. El primer nodo se creó en la Universidad de California, Los Ángeles y fue la espina dorsal de Internet hasta 1990, tras finalizar la transición al protocolo TCP/IP iniciada en 1983.

**Automatización:** La automatización es un sistema donde se trasfieren tareas de producción que podrían no generar valor a la institución pero si optimizan tiempo y recursos.

**Backup:** Copia de seguridad de los archivos y aplicaciones en un soporte diferente del medio en el que se encuentran, con el fin de poder recuperar la información en caso de daño o pérdida.

**Bach:** Es un comando que permite poner en cola tareas para posterior ejecución; es decir, que estas no se ejecutan en línea.

**Banda ancha:** Ruta/circuito de comunicaciones de gran capacidad. Normalmente implica una velocidad superior a 1.544 Mbps.

**Base de datos:** Conjunto de información almacenada y accesible de forma sistemática a varios usuarios. Suele admitir la selección de acceso aleatorio y múltiples vistas o niveles de abstracción de los datos. Se divide normalmente en registros, y estos, a su vez, en campos.

**COBIT:** Objetivos de Control para Tecnologías de información y relacionadas (COBIT, en inglés: Control Objectives for Information and related Technology) es un conjunto de mejores prácticas para el manejo de información creado por la Asociación para la Auditoría y Control de Sistemas de Información, (ISACA, en inglés: Information Systems Audit and Control Association), y el Instituto de Administración de las Tecnologías de la Información (ITGI, en inglés: IT Governance Institute) en 1992.

**Comercio electrónico:** Hacer negocios en internet vendiendo bienes y servicios que pueden ser entregados fuera de línea, o bien, productos que es posible digitalizar o entregar online

**Conector:** «Enchufe» que facilita la unión mecánica entre dos dispositivos y, a la vez, la comunicación de datos entre ambos o el intercambio de corriente. Por extensión, se entiende por conector el terminal de un sistema al que se conectan determinados periféricos.

**Cookies:** Archivos que contienen información respecto a los visitantes de un sitio. Esta información se almacena y es utilizada para futuras búsquedas Se recomienda la eliminación de cookies en su PC en caso se muestren pantallas de error recurrente.

**CPA:** Abreviatura de Contador publico y auditor.

**Cracker:** Persona especializada en la desprotección de programas, dejándolos sensibles a la copia.

**CRM:** La administración de la relación con los clientes, CRM, es parte de una estrategia de negocio centrada en el cliente. Recopila la cantidad mayor posible sobre los clientes, para poder dar valor a la oferta.

**Customización:** Adaptación del módulo OpenERP a las necesidades de la empresa desarrollados por el equipo técnico.

**Descargar:** Copiar a traves de una red (Internet, BBS, etc.) un elemento que se encuentra ubicado físicamente en otro ordenador (Un fichero, un programa, un documento, etc.) a nuestro disco duro.

**DNS:** Domain Name System. Son unas direcciones simbólicas utilizadas en Internet y que sustituyen a las cadenas de números que son las verdaderas direcciones. Se le conoce también con el nombre de "dominio", aunque no es del todo exacto.

**Dominio:** Hay dos sistemas principalmente de incluir una dirección de páginas Web en Internet, la utilización de espacios generalmente gratuitos y que "cuelgan" de una empresa de suministros o el alta de una propia. Tanto la suministradora de servicios en su momento como el registro de una dirección propia lo que hacen es registrar un dominio, o un nombre registrador en un ordenador al efecto y que asigna un IP propio.

**Dominio (país):** En comunicaciones es un nombre que identifica a un conjunto de ordenadores. Por ejemplo, en Internet el dominio "es" corresponde a los servidores españoles, "fr" a los franceses, etc.

**Data maestra (Datos Maestros):** Son los diferentes catálogos de información en donde OpenERP almacena en forma centralizada la información.

**E-mail:** Servicio de comunicaciones que permite el intercambio y almacenamiento de mensajes. En muchos casos sustituye al sistema FTP ya que acepta el envío de ficheros, imágenes, etc. aparte del texto.

**ERP:** Significa Enterprise Resource Planning o sistema de Planificación de Recursos Institucionales, y es un sistema de gestión de información que integra y automatiza los aspectos operativos y administrativos de la universidad. Está basado en prácticas líderes a nivel mundial cuyo objetivo es ofrecer una vista holística de las organizaciones en términos de información y gestión, lo cual facilita ampliamente la evolución de las instituciones en el mercado competitivo actual.

**FAQ:** Lista de preguntas y respuestas frecuentes que hacen referencia a un tema o asunto en particular.

**Fecha de transacción:** Son las fechas que se introducen en el sistema para identificar inicios y fin de transacciones dentro de las tareas diarias.

**Frente:** Grupo de módulos afines a una línea de negocio.

**Fecha efectiva:** Fecha en la que se hace efectiva una acción. Por ejemplo, si desea cerrar una contabilidad el 30 de junio, la fecha efectiva del cierre será el 1 de julio. Esta fecha determina además cuándo puede consultar o cambiar los datos.

**Fit:** Parametrización del sistema para adecuar todas las funcionalidades que ya están resueltas.

**Firewall**: Un cortafuegos (firewall en inglés) es una parte de un sistema o una red que está diseñada para bloquear el acceso no autorizado, permitiendo al mismo tiempo comunicaciones autorizadas. Se trata de un dispositivo o conjunto de dispositivos configurados para permitir, limitar, cifrar, descifrar, el tráfico entre los diferentes ámbitos sobre la base de un conjunto de normas y otros criterios. Los cortafuegos pueden ser implementados en hardware o software, o una combinación de ambos.

**Freeware:** Programas, generalmente distribuidos por la red, que se pueden utilizar libremente.

**FTP:** (File Transfer Protocol). Protocolo para la transferencia de ficheros.

**Funcionalidad específica:** Generalmente involucra una sola aplicación informática.

**Hacker:** Informático especializado o con inquietudes de salvar determinados retos complejos.

**Hardware:** Corresponde a todas las partes tangibles de un equipo informático.

**HTML:** Es el lenguaje estándar para describir el contenido y la apariencia de las páginas en el WWW.

**HTTP:** Es el protocolo o las reglas de funcionamiento de los servidores WWW, que son los encargados de mantener este tipo de páginas.

**GoDaddy:** Empresa contratada para brindar los servicio de Host para los sistemas de los sitios web.

**Hosting:** O también llamado servidor, es un ordenador que proporciona servicios a otros equipos (estaciones) en una red.

**Interfaces: Son** conexiones informáticas que facilita el intercambio de datos entre diferentes sistemas; para esta implementación se han considerado interfaces entre la empresa, internet, software ERP.

**Iva:** Impuesto al valor agregado.

**ISO:** Impuesto de solidaridad.

**ISR:** Impuesto sobre la renta.

**ITIL:** La Biblioteca de Infraestructura de Tecnologías de Información, frecuentemente abreviada ITIL (del inglés Information Technology Infrastructure Library), es un conjunto de conceptos y prácticas para la

gestión de servicios de tecnologías de la información, el desarrollo de tecnologías de la información y las operaciones relacionadas con la misma en general.

**IUSI:** Impuesto único sobre inmuebles.

**Login:** Usuario de acceso que se le asigna a un usuario para que pueda acceder a un sistema.

**Macroproceso:** Es un proceso que involucrar varias unidades organizacionales, como: logística y servicios, tesorería, ventas, presupuesto, contabilidad, fondos y entregas a rendir, recursos humanos, entre otros.

**Medidas de almacenamiento:** Bit: es la unidad básica de información y sólo dos unidades posibles el 0 y el 1.

- Byte: es una unidad de información compuesta generalmente por 8 bits.
- Kilobyte: se abrevia como K o KB y equivale a 1.024 bytes.
- Megabyte: se abrevia como MB y es igual a 1.024 KB.
- Gigabyte: se abrevia GB y equivale a 1.024 MB.

**Megabytes:** Megas o Mb. Unidad de almacenamiento que equivale a 1.024 Kb.

**Memoria:** Lugar donde se almacenan datos o programas mientras se está utilizando.

**Memoria RAM:** Es el elemento del ordenador donde se encuentran los datos mientras el usuario los está ejecutando. Cuando apagamos el ordenador la información contenida en la memoria RAM se borra; es por eso por lo que hay que guardar aquello con lo que estamos trabajando (por ejemplo, el texto que estamos escribiendo) en el disco duro justo al empezar, ya que de lo contrario, si el ordenador se apagara accidentalmente, perderíamos todo lo que hemos hecho.

**Memoria ROM:** Contiene la información necesaria para que el ordenador pueda reconocer todos sus periféricos y arrancar el sistema operativo. Se encuentra en la BIOS y, a diferencia de la memoria RAM, no se llena y se vacía; no se "escribe" en ella, sino que sólo se "leen" sus órdenes.

**Mhz:** Megaherzios. Medida de velocidad del reloj de un ordenador. Un Mhz equivale a un millón de ciclos por segundo.

**Microsoft:** (Microsoft Corporation, Redmond, WA) Compañía de software más grande del mundo. Microsoft fue fundada en 1975 por Paul Allen y Bill Gates, dos estudiantes universitarios que escribieron el primer intérprete BASIC para el microprocesador 8080 de Intel. Aunque también se conoce por sus lenguajes de programación y aplicaciones para computadores personales, el éxito sobresaliente de Microsoft se debe a sus sistemas operativos DOS y Windows.

**Migración de datos:** La migración de datos consiste en transferir los datos desde un sistema a otro.

**Módem:** Es un dispositivo que se conecta al ordenador y que permite intercambiar datos con otros ordenadores a través de la línea telefónica.

**Módulos:** Son los módulos que van a administrar desde OpenERP: gestión administrativo financiero, CRM, gestión del capital humano, y otros.

**NIA:** Normas Internacionales de Auditoria.

**NSF:** National Science Fundation es una agencia del gobierno de Estados Unidos independiente que impulsa investigación y educación fundamental en todos los campos no médicos de la Ciencia y la Ingeniería.

**NIFF para pymes:** Normas internacionales de información financiera destinada a las pequeñas y medianas empresas.

**Navegador Web:** Aplicación que permite navegar por internet, como Internet Explorer, Mozilla Firefox, entre otros.

**OpenBravo:** Compañía proveedora de ERP

**OpenERP:** Compañía proveedora de ERP

**OpenXpertya:** Compañía proveedora de ERP

**Parametrización:** Es la carga inicial de datos base y de los parámetros necesarios para adecuar el sistema OpenERP a los requerimientos y necesidades de la Universidad (Tablas de Control, Tablas de Traducción, etc.), basada en el documento de Fit.

**Período contable:** Cada transacción que se registra en OpenERP será enviado a un período contable específico, estos son los meses consecutivos dentro de un año fiscal.

**Período presupuestal:** Sus transacciones financieras también serán enviadas a un período presupuestario determinado, lo cual permite dar seguimiento e informar sobre la actividad fiscal de cualquier período de tiempo en la universidad.

**Plataforma:** Sistema operativo con el que opera el ordenador o el servidor.

**Proceso:** Es una secuencia de fases o etapas ordenadas e interdependientes.

**Pymes:** Abreviatura para el termino de Pequeñas y medianas empresas.

**Reingeniería:** Es la revisión fundamental y el cambio radical del diseño de procesos para mejorar drásticamente el rendimiento en términos de costos, calidad, servicio y rapidez.

**Requerimientos:** Alcance de la implementación, en términos de estructura, de los procesos, de las interfaces necesarias para integrar OpenERP con las demás aplicaciones de la empresa, de los reportes necesarios y de las migraciones que se precisan ejecutar para cargar el nuevo sistema.

**Solicitante:** Es aquella persona que tiene los permisos necesarios para generar una petición de servicio.

**Software:** Conjunto de programas para el tratamiento de la información. Con la finalidad de implementar el PeopleSoft los equipos deben contar con Office 2010 Prof., Adobe Acrobat Reader, navegador Mozilla Firefox y Framework.

**TCP-IP:** (Transmision Control Protocol-Internet Protocol). Protocolo en el que se basa Internet y que en realidad consiste en dos. El TCP, especializado en fragmentar y recomponer paquetes, e IP para direccionarlos hasta su destino.

**TIC:** Las tecnologías de la información y la comunicación (TIC o bien NTIC para nuevas tecnologías de la información y de la comunicación) agrupan los elementos y las técnicas usados en el tratamiento y la transmisión de la información, principalmente la informática, Internet y las telecomunicaciones.

**Tutorial:** Libro de instrucciones o programa que guía al usuario a través de una secuencia predeterminada de pasos con el fin de aprender un producto.

**Web:** Por éste término se suele conocer a WWW (World Wide Web), creado por el Centro Europeo de Investigación Nuclear como un sistema de intercambio de información y que Internet ha estandarizado. Supone un medio cómodo y elegante, basado en multimedia e hipertexto, para publicar información en la red. Inicial y básicamente se compone del protocolo http y del lenguaje html.

### **Workflow:** Flujo de trabajo.

**XML:** siglas en inglés de eXtensible Markup Language ('lenguaje de marcas extensible'), es un metalenguaje extensible de etiquetas desarrollado por el World Wide Web Consortium (W3C). Es una simplificación y adaptación del SGML y permite definir la gramática de lenguajes específicos (de la misma manera que HTML es a su vez un lenguaje definido por SGML). Por lo tanto XML no es realmente un lenguaje en particular, sino una manera de definir lenguajes para diferentes necesidades, de ahí que se le denomine metalenguaje.

## ANEXO<sub>2</sub>

## **INFORME FINAL DE SELECCIÓN E IMPLEMENTACIÓN DE UN SOFTWARE CONTABLE GTVIDEOGAMES**

EMPRESA E-COMMERCE DEDICADA A DESCARGA DIGITAL DE VIDEOJUEGOS

Aspectos considerados en la selección e implementación para el software contable.

**Lic. Lee Aaron Cruz Batz Galindo 28 septiembre de 2009**

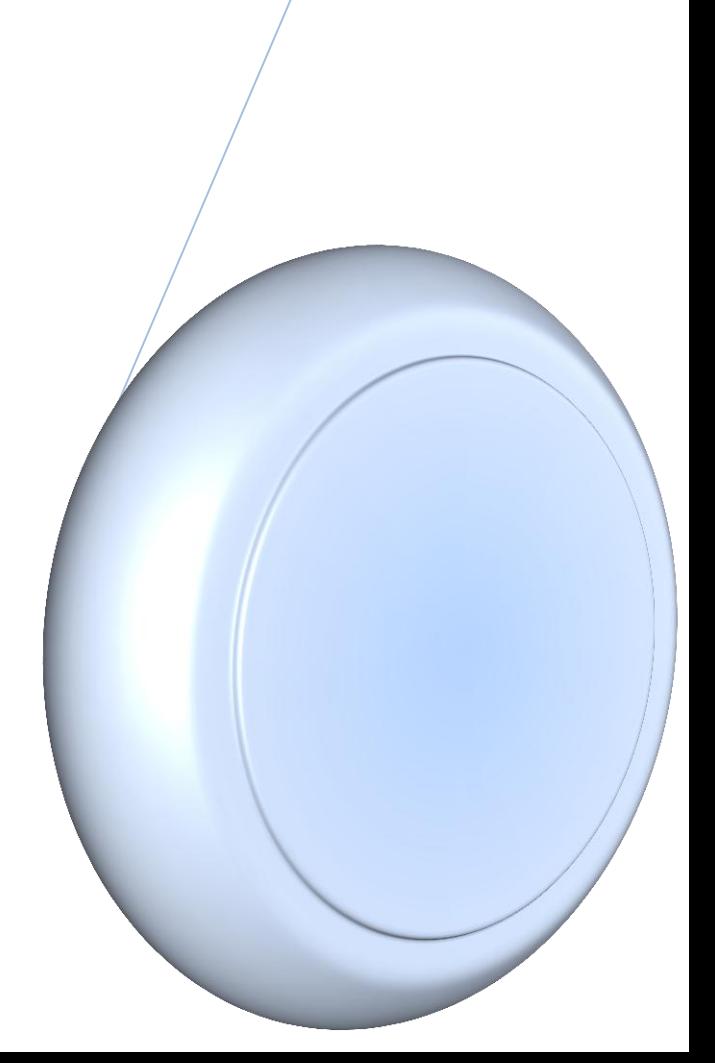

## Í N D I C E

- 1 P r ó l o g o
- 2 Introducción
- 3 Objetivos del proyecto
- 4 Metodología
- 5 R E S U L T A D O S

## 1. Prólogo

Este documento presenta los resultados finales del proyecto "Selección e implementación de un software contable a una empresa dedicada al ecommerce de descarga digitales de videojuegos en Guatemala", el cual tuvo el objetivo de señalar los aspectos más importantes para seleccionar e implementar un software contable.

Aquí se presentan principalmente las transacciones de los resultados obtenidos en las dos fases (selección e implementación) en forma participativa entre los altos funcionarios de la empresa y el equipo del proyecto.

El diseño de la selección e implementación del software contable consideran en todo momento la participación del personal involucrado con el fin de tener el máximo apoyo, en el seguimiento y monitoreo de las actividades programadas.

El proyecto de selección e implementación fue realizado durante el periodo del 1 de enero de 2009 al 31 de diciembre 2009.

## 2. Introducción

Con el fin de integrar las mejores practicas contables y obtener información confiable y rápida, en la empresa GTVIDEOGAMES SOFTWARE, S.A., la alta dirección de la empresa ha gestado el proyecto de selección e implementación de un software contable, contratando los servicios del Contador Público y Auditor como Asesor Externo a Lee Aaron Cruz Batz Galindo, para que tenga la responsabilidad de establecer los lineamientos, que se deben considerar en la selección e implementación de un software contable para la empresa, llevando a cabo una investigación de las necesidades de la empresa, evaluando el software contable y emitiendo una opinión sobre el mejor software contable que se adapte a las necesidades de la empresa.

Llevando también en la fase de implementación un proceso participativo entre la alta dirección, el equipo del proyecto, guiando como debe funcionar el software contable durante el proceso de implementación, estableciendo una metodología de implementación e indicando los principales procesos que maneja.

Todo esto se llevó a cabo a través de un plan de trabajo establecido por el Contador Público y Auditor como Asesor Externo, destacando la disponibilidad del equipo proyecto al brindar información de su experiencia y análisis de las necesidades en el área informática, contable y el apoyo a las actividades programadas en el proyecto, que contempla las necesidades de la fase de selección e implementación llevándose a cabo.

La entidad responsable de llevar a cabo el proceso de selección e implementación del software contable le corresponde a la empresa, representada por la Gerencia General, el Contador Público y Auditor como Asesor le mostrará las opciones más recomendables que pueden adaptarse a la empresa, utilizando una metodología establecida por el mismo, los estudios económicos en la fase de selección e implementación son responsabilidad de la Gerencia General.

El éxito de este proyecto en términos de elaboración e implementación está basado en la participación activa de los integrantes del proyecto.

En resumen, el plan elaborado es una excelente herramienta para la administración eficiente de la empresa.

3. Objetivos del proyecto

## **General**

Seleccionar e implementar un software contable que asegure los flujos de información en materia contable y financiero sean los más confiables.

## **Específicos**

- Establecer una guía de lineamientos en la fase de selección e implementación del software contable.
- La integración del software con la página web donde se aloja la tienda virtual.
- Automatización de los datos.
- Confiabilidad en los datos generados.
- Capacitar al personal sobre el uso del software contable.
- Disminuir los tiempos ociosos que se dan en la generación de información contable y financiera.

## 4. Metodología

Durante el periodo de ejecución del proyecto se desarrolló un proceso participativo y de retroalimentación del software contable.

En una reunión inicial, la Gerencia General y el equipo del proyecto manifestaron al Contador Público y Auditor como Asesor Externo, las opciones que ellos preseleccionaron sobre el software a manejar, el software presentado son sistemas de planificación de recursos empresariales ERP (por sus siglas en inglés, Enterprise resource planning), que son sistemas de información gerenciales, los cuales integran y manejan muchos de los negocios asociados con las operaciones de producción y de los aspectos de distribución de una compañía en la producción de bienes o servicios. Los sistemas ERP típicamente manejan la producción, logística, distribución, inventario, envíos, facturas y contabilidad de la compañía. Sin embargo, la Planificación de Recursos Empresariales o el software ERP pueden intervenir en el control de muchas actividades de negocios como ventas, entregas, pagos, producción, administración de inventarios, calidad de administración y la administración de recursos humanos.

Al ser un software que integra varias funciones (módulos) en una aplicación, el Contador Público y Auditor como Asesor Externo, evaluará el módulo contable de las opciones escogidas por la empresa, los sistemas ERP son OpenERP, OpenXpertya y OpenBravo.

En la misma reunión, se definieron las personas o grupos que deben participar en el desarrollo del plan de trabajo, de acuerdo a la experiencia del área en que es especialista.

- A través de una entrevista a los responsables de la empresa, se evaluó las necesidades de la empresa.
- Con esta información se realizo un borrador del plan de trabajo que iba modificándose, agregándose información conforme se desarrollaba las fases del proyecto, con el fin de éxito en las fases de selección e implementación.
- Con esta información se presentó un reporte sobre el software contable que más se adaptaba a la empresa, utilizando una metodología adaptaba a la naturaleza de la empresa.
- Luego de aprobado la selección del software, se estableció una metodología de implementación de software contable.
- Con la participación activa de la alta gerencia y el equipo del proyecto finalizó con éxito el proyecto de selección e implementación del software contable.

## 5. Resultados

Se presentan los resultados dados en las dos fases:

## 5.1 Fase de selección.

- Como primer paso, el Contador Público y Auditor como Asesor Externo realizó como primer paso un diagnóstico preliminar, evaluar el funcionamiento de la empresa dedicada al e-commerce, realizando con éxito este primer paso.
- Segundo paso, se procedió a establecer la selección del equipo del proyecto además de que se inició el evalúo a grandes rasgos, además el Contador Público y Auditor como Asesor Externo entregó al equipo del proyecto una lista de criterios para calificar el software contable establecido en el plan de trabajo.
- Tercer paso fue la evaluación del software, donde el Contador Público y Auditor como Asesor Externo, junto con el equipo del proyecto se estableció el hardware recomendable para el software contable.
- El Contador Público y Auditor como Asesor Externo presentó los costos generales sobre la compra del software y hardware, la empresa se encargó de realizar evaluaciones financieras exhaustivas sobre este aspecto.
- El equipo del proyecto acordó en utilizar en su empresa el software ERP OpenERP, de acuerdo a la investigación realizada durante la fase de selección, por decisión unánime del equipo del proyecto así como las recomendaciones del Contador Público y Auditor como Asesor Externo.
- Por último, se firmó un contrato de licencia con el fabricante del software ERP por la compra de la licencia, además del derecho de fabricar módulos personalizados.

## 5.2 Fase de Implementación

En la fase de implementación, se llevo una metodología personalizada de acuerdo a la naturaleza económica de la empresa, la cual está representada de la siguiente forma:

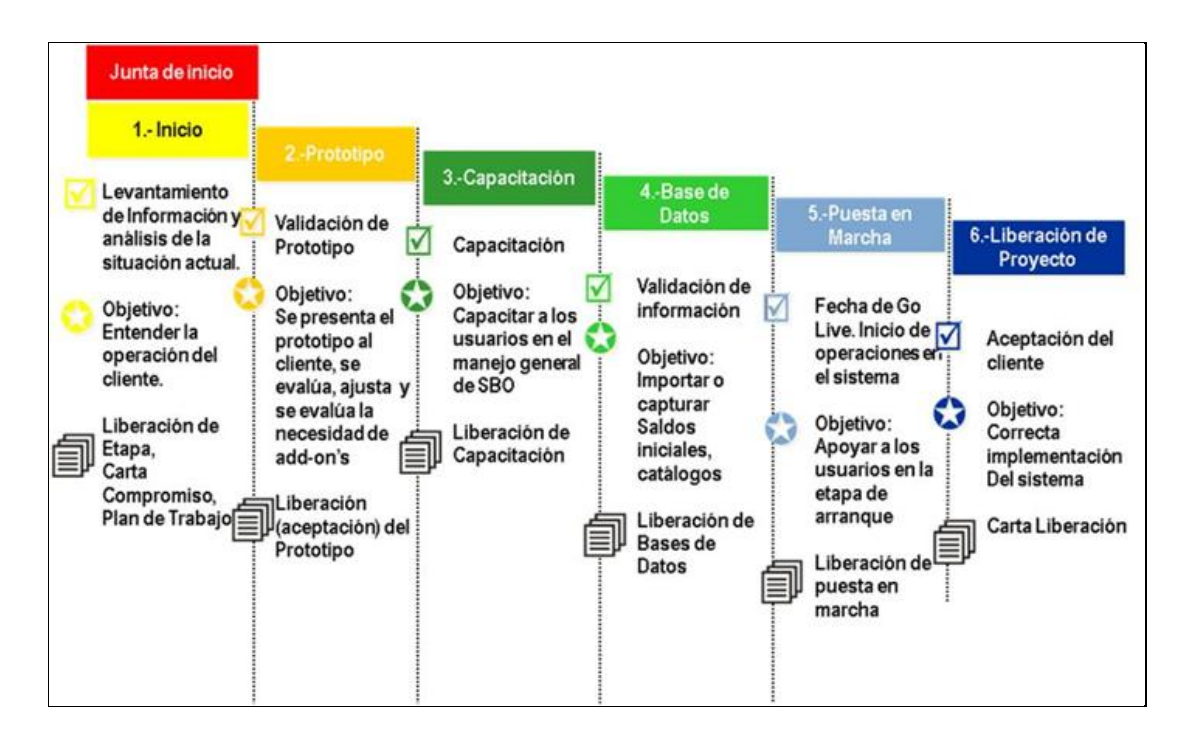

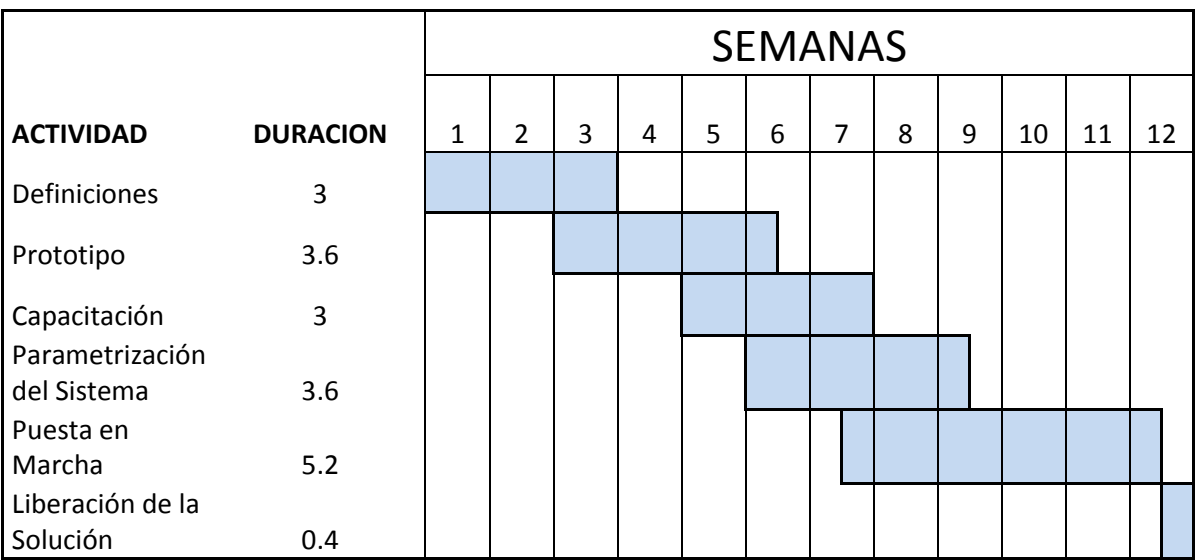

El tiempo requerido para la implementación se describe en la siguiente grafica.

- En la primera fase de la implementación, se utilizo el análisis realizado en la fase de selección del software y hardware realizado a la empresa, en donde se detectó las necesidades, requerimientos y áreas de oportunidad. Usando los análisis sobre los procesos requeridos para el funcionamiento de la empresa (procesos administrativos, contables, financieros, presupuestos, de planeación, distribución y compras). La etapa de análisis fue realizada por el Contador Público y Auditor como Asesor en la etapa de selección, el cual refleja el resultado del levantamiento de información, con base en la información y documentación proporcionada por la empresa, dicho análisis tiene por objeto conocer el proceso de negocio de la empresa en la fecha de elaboración del mismo..
- En la segunda fase de la implementación, se desarrolló una actividad de una simulación de la operación con ejemplos de las operaciones reales, así como la posible solución a las necesidades. Parametrización del software OpenERP. Pruebas internas (pruebas del equipo del proyecto) de la funcionalidad de OpenERP parametrizado para la empresa. Prueba piloto integral de la funcionalidad de OpenERP parametrizado para la empresa.
- En esta fase el equipo del proyecto como primer paso instala el hardware de acuerdo al diagrama de instalación, donde pondrán a prueba el equipo. Luego de este paso de instaló el sistema operativo y el software ERP para empezar el desarrollo del prototipo.
- En la tercera fase de la implementación, se realizó la capacitación del personal, dando como primer lugar la capacitación del uso del sistema operativo Linux, comparando las funciones similares entre Windows y Linux, familiarización del sistema, para luego entrar a usarse el software contable del sistema OpenERP.
- En la cuarta fase de la implementación, se realizó la instalación de la base de datos, supervisando el traspaso de saldos iníciales de los módulos a implementar que así lo requieran. Puesta en marcha del sistema (arranque en vivo). En esta fase se utiliza el catálogo de cuentas creado en la fase de la creación del prototipo, para ser cargados en la versión final.
- En la quinta fase, se llevo a cabo la puesta en marcha, la primera parte del soporte y supervisión se realizó una prueba de compra en línea de un videojuego. La segunda parte que consiste en verificar el funcionamiento del software contable a través de un sistema ERP, cuando se realiza una compra en línea a través de la página web.
- Última fase se libera el proyecto para el funcionamiento del sistema ERP.

Por ultimo se realizo al sistema ERP pruebas selectivas en el plan de investigación en la fase de implementación, para verificar su funcionamiento en un ambiente normal.

**Llevando la metodología establecida en los periodos establecidos, así como mejorado el plan de trabajo durante el desarrollo de la fase de selección e implementación, se concluye que el módulo del software contable del sistema ERP, funciona correctamente, incorporando las parametrizaciones necesarias para su funcionamiento, cumpliendo así con leyes del país, las normas internacionales de contabilidad.**

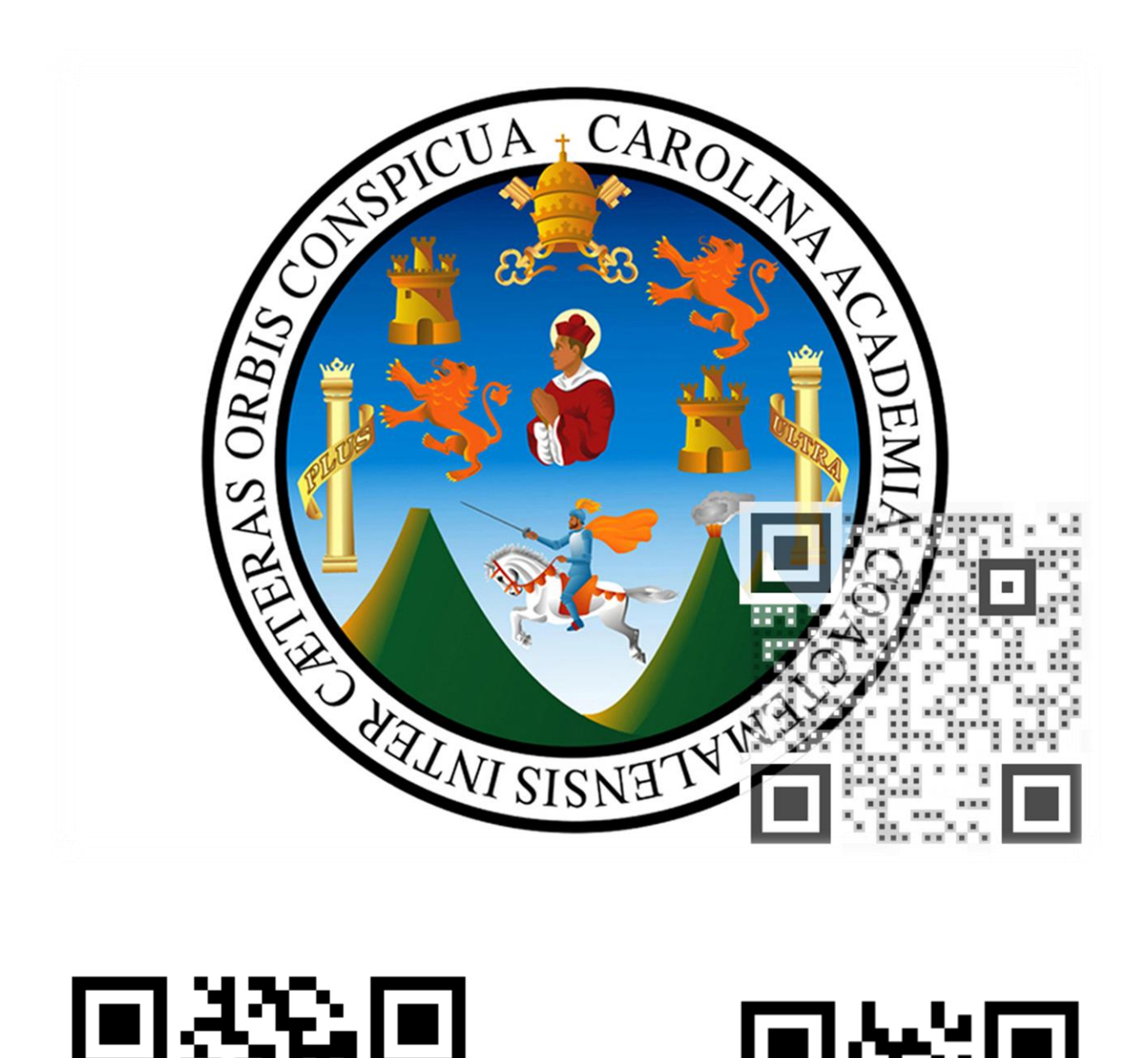

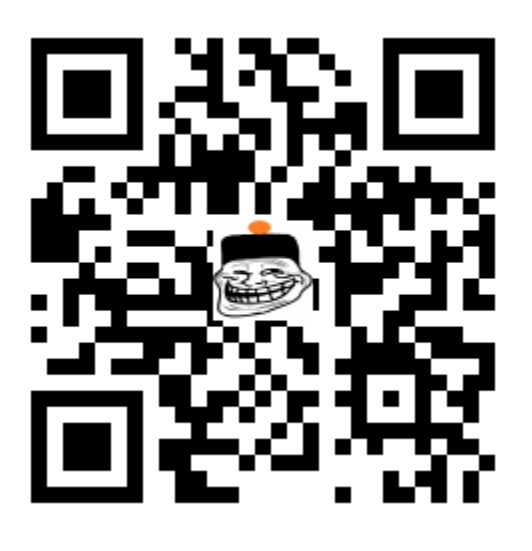

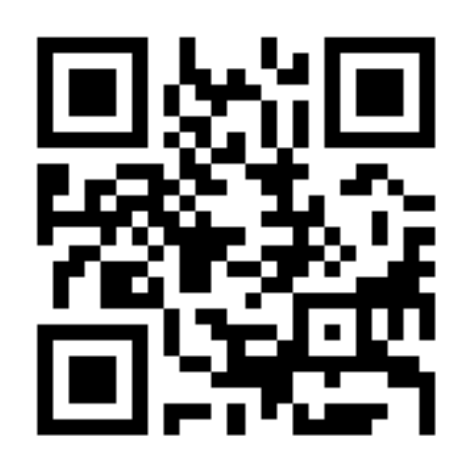

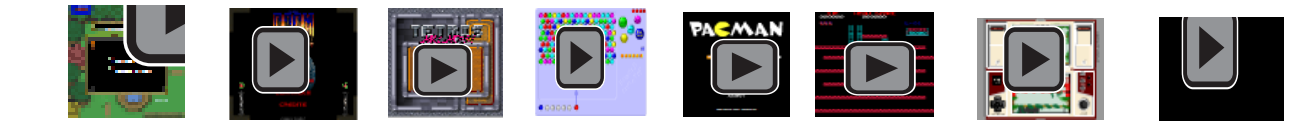

 $\boxed{\bigcirc}$